# ESCUELA POLITECNICA NACIONAL FACULTAD DE INGENIERIA ELECTRICA

# TESIS DE GRADO

# SOFTWARE DIDACTICO PARA EL ANALISIS DE SISTEMAS DE TRANSMISION EN MODO TRANSVERSAL ELECTROMAGNÉTICO Y EN MODO FUNDAMENTAL

# TESIS PREVIA LA OBTENCIÓN DEL TITULO DE INGENIERO EN ELECTRÓNICA Y TELECOMUNICACIONES

DIEGO JAVIER SALAZAR SAETEROS

1993

### CERTIFICACIÓN

Certifico que el presente trabajo ha sido desarrollado en su totalidad por el Señor Diego Javier Salasar Saeteros.

Ing. Carlos Egas A.

### CONTENIDO

### INTRODUCCIÓN GENERAL i

CAPITULO I CONSTANTES DISTRIBUIDAS Y ONDAS VIAJERAS 1.1 Constantes distribuidas en los sistemas de transmisión. 2 1.2 Ecuaciones diferenciales de las ondas en los sistemas de transmisión. Compositions de transmisión. 1.3 Estado transitorio de la señal en ondas viajeras. 7 1.3.1 Análisis transitorio en una línea finita. 13 .,4 Modos de propagación en las líneas de transmisión y guías de onda. Constante de propagación y constante de corte. Frecuencia de corte. Longitud de onda en las guías de transmisión. 17 1.4.1 Modos de propagación en los sistemas de transmisión. 17 1.4.2 Ecuaciones de Maxwell. - 18 18 1.4.3 Ondas en guías de onda. 20 1.4.4 La ecuación de onda. 22 1.4.5 La guía de onda rectangular. 25

Referencias bibliográficas **30** 

### CAPITULO II

ANÁLISIS IDEAL Y REAL DE LAS ONDAS VIAJERAS EN EL ESTADO ESTABLE AC

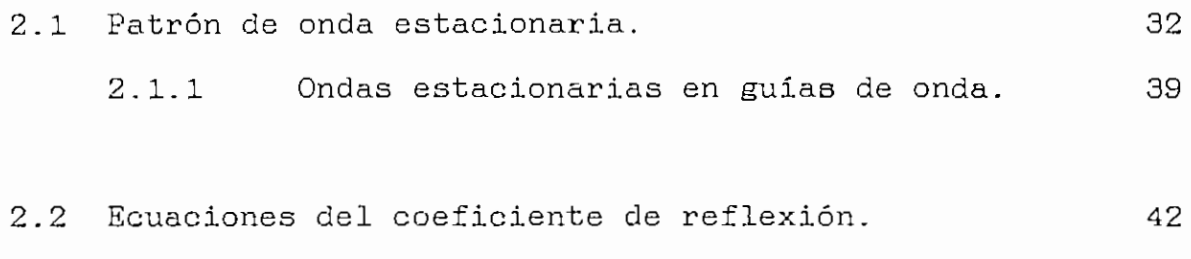

2.3 Ecuaciones de la relación de onda estacionaria. 43 2.4 Ecuaciones de impedancia. 45 Referencias bibliográficas. 49

## CAPITULO III

DESARROLLO MATEMATICO PARA LA SIMULACIÓN

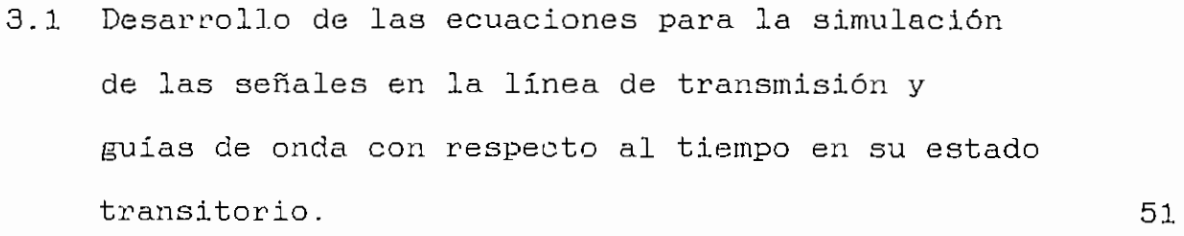

3.2 Desarrollo de las ecuaciones para la simulación de las señales de los sistemas de transmisión en su estado estable, para el modo transversal electromagnético y para el modo fundamental. 58

Referencias bibliográficas.<br>
64

### CAPITULO IV

#### DESARROLLO DEL SOFTWARE

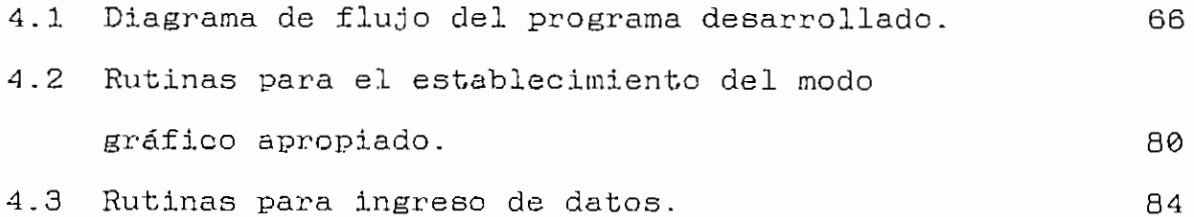

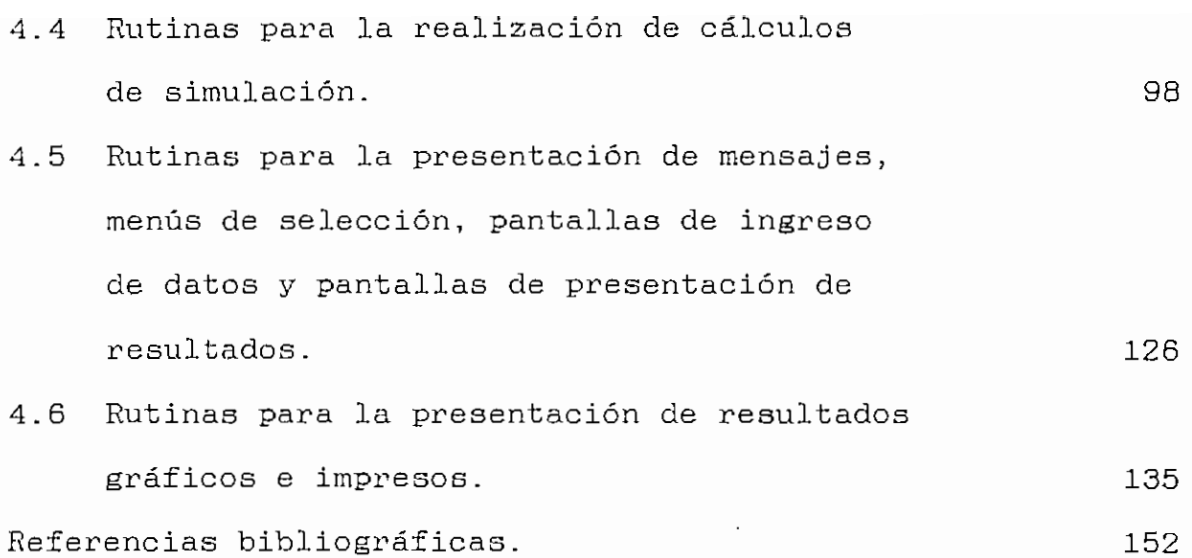

## CAPITULO V

## PRESENTACIÓN DE RESULTADOS DE SIMULACIÓN

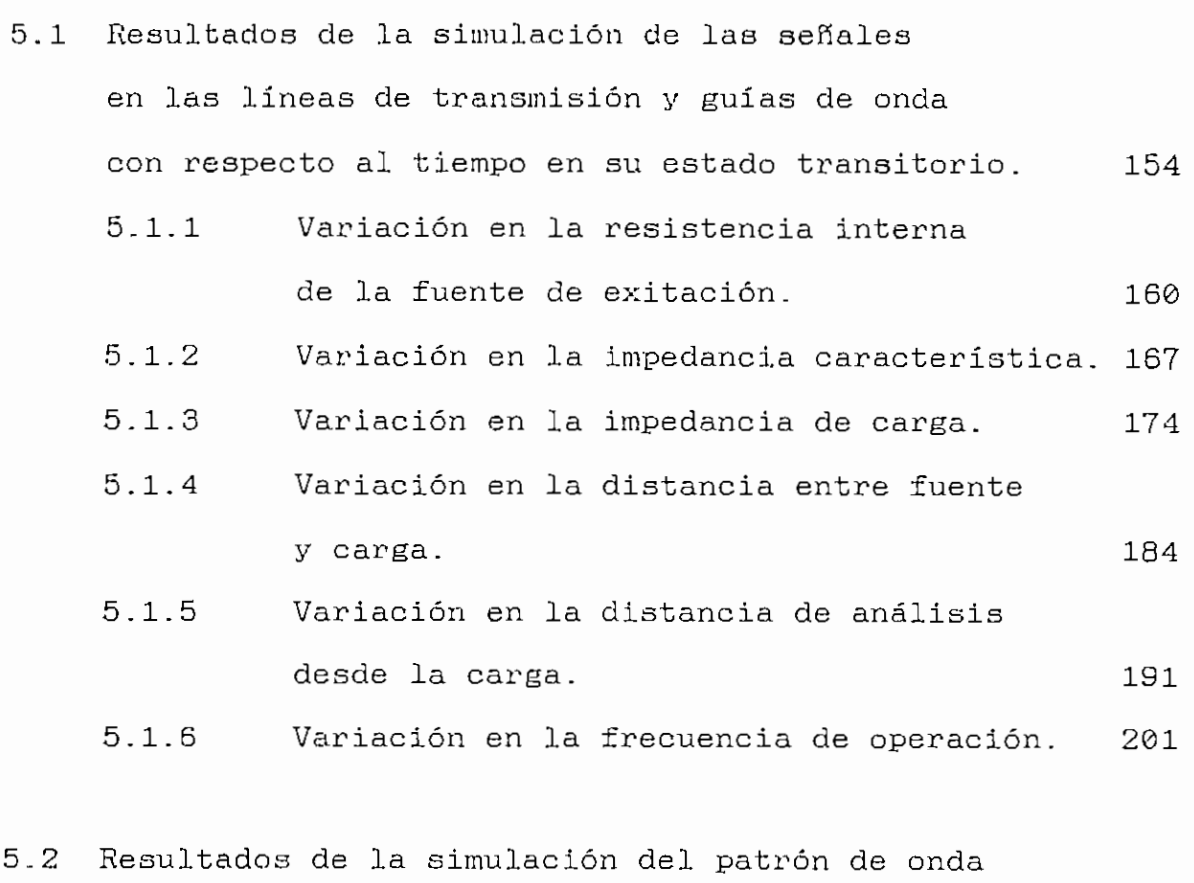

estacionaria en líneas de transmisión y guías de onda en el estado estable de la señal.  $\sim$  208

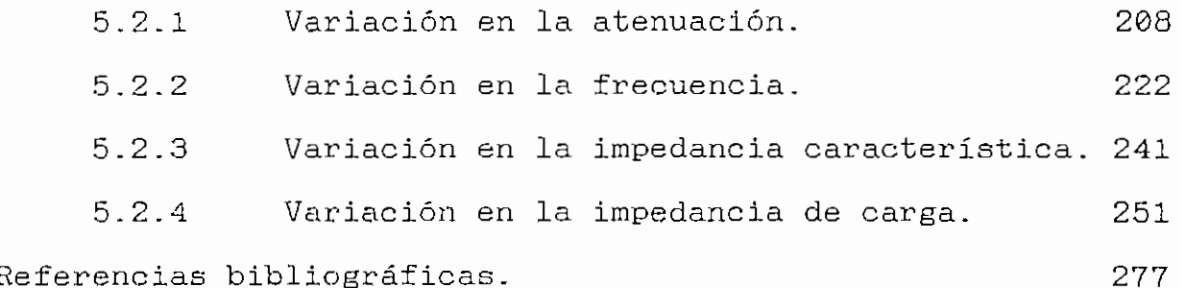

COMENTARIOS Y CONCLUSIONES 279

 $\overline{\phantom{a}}$ 

## BIBLIOGRAFÍA

### ANEXOS

## ANEXO I

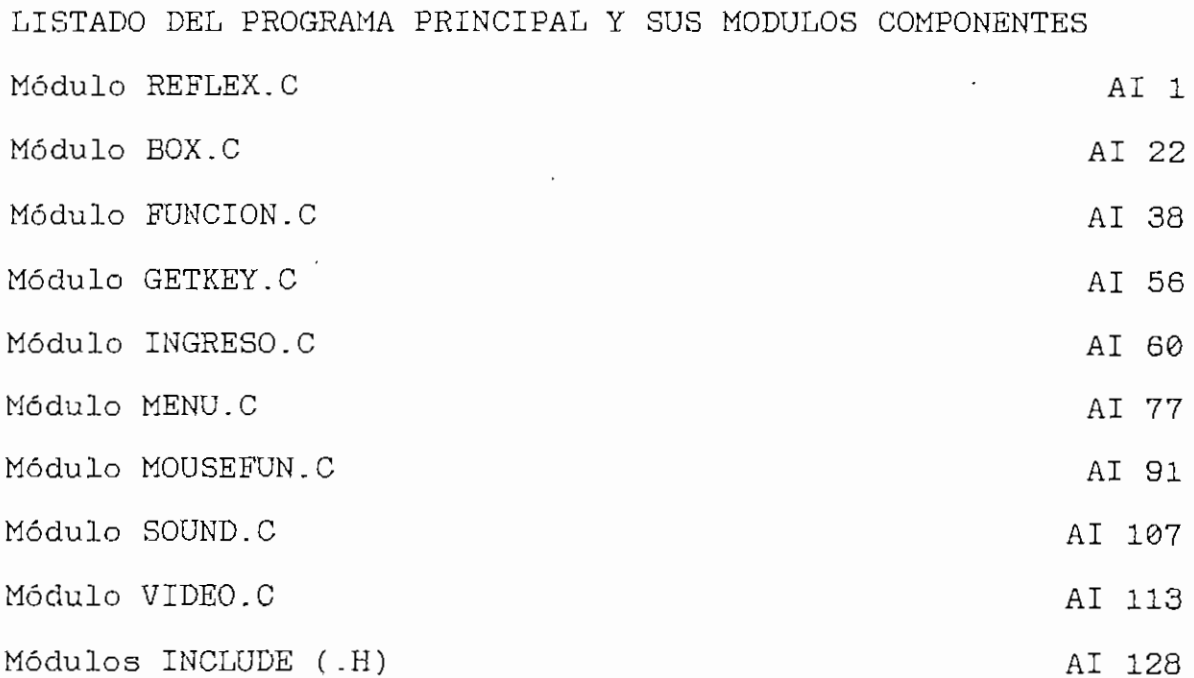

# ANEXO II

MANUAL DE USO DEL PROGRAMA DESARROLLADO

1. Requerimientos de Hardware para la ejecución de REFLEX.EXE. ALL 1

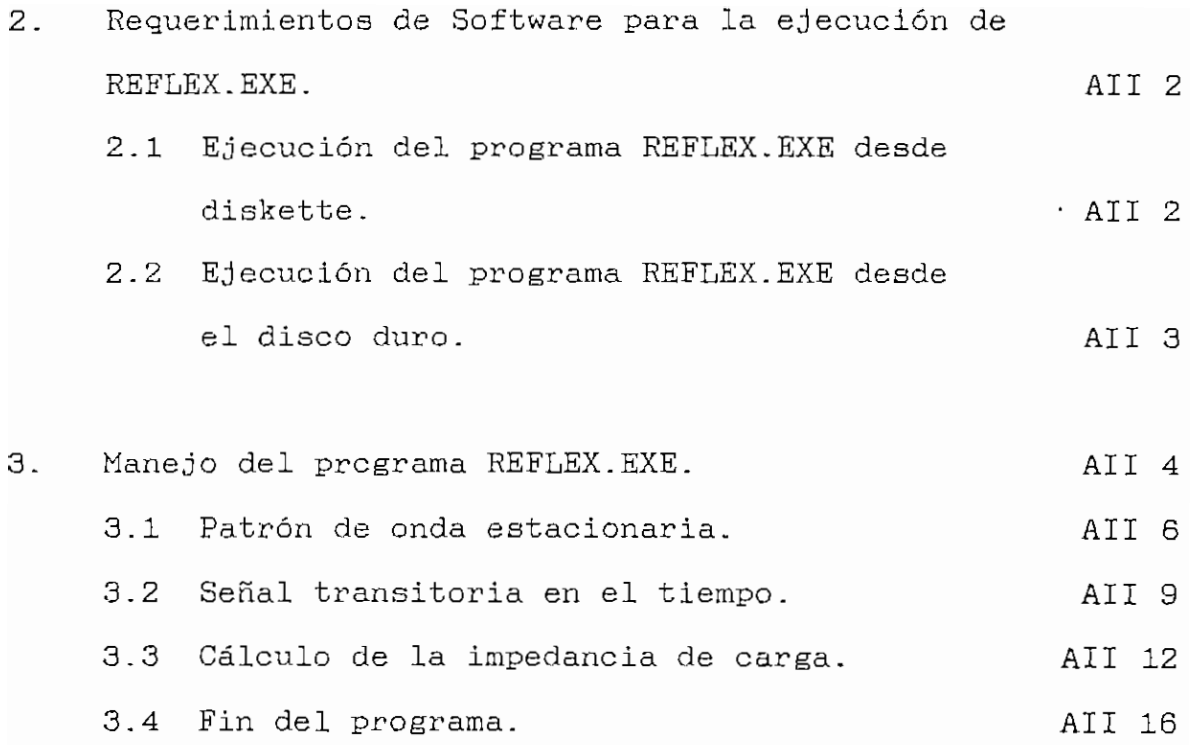

# INTRODUCCION TEORICA, PRESENTACION DEL PROBLEMA Y BOSQUEJO DEL **DE SOLUCIONES**

El objetivo principal del presente trabajo, es diseñar un programa en el cual se pueda analizar las señales de voltaje o campo eléctrico dependiendo del modo de propagación, respecto a la distancia y al tiempo . En el tiempo se observa las señales en su estado transitorio, es decir en los instantes en que se inicia la propagación de la señal y observando la influencia de las primeras reflexiones de la onda viajera. Con respecto a la distancia se analizan los resultados de la variación de la magnitud y fase de las señales considerándose el análisis del patrón de onda estacionaria.

Los Capítulos I y II, hacen un breve análisis de las bases teóricas necesarias para el desarrollo del programa. Se efectúa una revisión de los principales conceptos teóricos, relacionados con las ondas viajeras y su análisis en el estado transitorio y en el estado estable AC. Se describe además los distintos modos de propagación existentes, concluyéndose que el análisis posterior se hará para el modo TEM y para el modo fundamental.

i

Introducción general ü

En el Capítulo III, se presenta el desarrollo matemático para la simulación de la magnitud de las señales en su estado transitorio, y en su estado estable AC. Se analiza el patrón de onda estacionaria para el modo TEM y para el modo fundamental. Se considera un rango de frecuencia para el modo transversal electromagnético de 30 a 1000 MHz y para el modo fundamental dentro de la banda de 1 a 30 GHz.

El Capitulo IV, entrega el análsis correspondiente al desarrollo del software. Se hace una presentación de las rutinas necesarias para el funcionamiento correcto del programa. Para que el programa sea rápido en la presentación de gráficos en la pantalla y en la elaboración de cálculos se ha decidido utilizar para el desarrollo del mismo el Lenguaje C.

Finalmente, en el Capitulo V, se presentan los resultados entregados por el programa para varios ejemplos, los cuales varían de acuerdo al ingreso de datos diferentes. El análisis en el tiempo presenta gráficos de la señal, pudiéndose analizar el efecto de los distintos parámetros que influyen en el fenómeno, tal como impedancia de carga, tipo de fuente, etc. El análisis en la distancia incluye gráficos de la magnitud de voltaje o campo eléctrico y de la variación de fase de la señal a lo largo de la línea o guía de transmisión, así como resultados numéricos.

El programa permitirá ver los resultados calculados y el gráfico obtenido en la pantalla, ofreciendo la opción de impresión de los mismos. Para esto se hace necesario gue el programa trabaje en cualquier tipo de monitor (CGA, EGA, VGA, MCGA o Hércules) y a la vez gue permita usar cualquier  $\sim 10$ impresora paralela. • . ." - -

# CONSTANTES DISTRIBUIDAS Y ONDAS **VIAJERAS**

## 1.1 CONSTANTES DISTRIBUIDAS EN LOS SISTEMAS DE TRANSMISIÓN.

Los sistemas de transmisión son fácilmente analizados por medio de las constantes distribuidas. Las constantes más importantes en los sistemas de transmisión son la inducbancla y la capacitancia distribuidas. Cuando una corriente fluye por los conductores de una linea de transmisión, se presenta un campo magnético alrededor de los conductores. Cualquier carga en este campo inducirá un voltaje (L di/dt). La inductancia de los conductores de la línea de transmisión se distribuye uniformemente a lo largo de ésta. La inductancia distribuida que representa el efecto del flujo magnético interno y externo a los conductores de la línea, se conoce con el símbolo  $L$  y se expresa en henrios/metro (H/m).

Entre los conductores de la línea se presenta una capacitancia distribuida C debido a la diferencia de potencial entre los mismos. Su valor se mide en faradios/metro (F/m). La inductancia y capacitancia distribuidas se ilustran esquemáticamente en la Figura 1.1.

 $\frac{1}{3}$ 

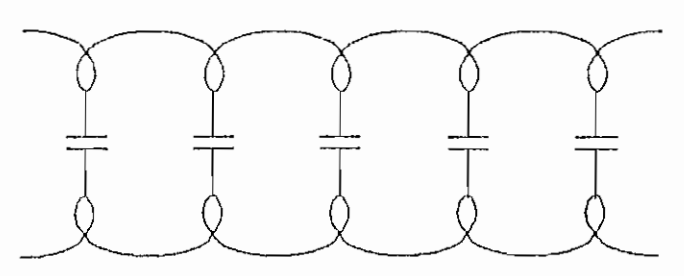

Figura 1,1, Representación esquemática de la inductancia y capacítancia distríbuídas en una línea de transmisión.

Por otra parte, los conductores de la linea de transmisión presentan una resistencia por unidad de longitud  $R$  que se mide en ohmios/metro, la cual incluye el efecto de la presencia de todos los conductores. Finalmente, el aislante entre los conductores puede permitir la presencia de una corriente de fuga desde un conductor hacia el otro. Este fenómeno se denota por la letra  $G$  y es la conductancia por unidad de longitud y se mide en mhos/metro. R representa obviamente la imperfección del conductor, mientras que G representa la imperfección del medio aislante. Se debe tomar en cuenta que R no es el inverso de G ni viceversa.

Aunque las constantes se distribuyen uniformemente a través de la línea, se puede analizar su efecto imaginando que la línea está formada por pequeños trozos de longitud  $\Delta x$ , como se aprecia en la Figura 1.2.

Si L es la inductancia por unidad de longitud, la inductancia de la sección será L.Ax henrios. Similarmente la resistencia de la sección será R.Ax ohmios, la

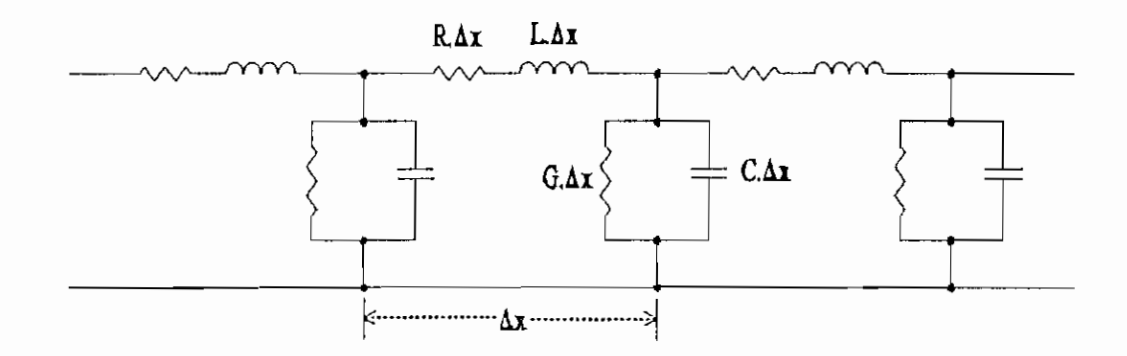

Figura 1.2. Representación aproximada de una corta sección de la línea de transmisión.

capacitancia será C.Ax faradios, *y* la conductancia será G.Ax mhos.

Si bien la inductancia y la resistencia se muestran en la Figura 1.2 en serie en un sólo conductor, ellos realmente representan el efecto de ambos conductores en la pequeña sección  $\Delta x$ . A medida que la sección  $\Delta x$  se hace mas pequeña, la linea de la Figura 1.2 se aproximará cada vez más a una linea uniforme.

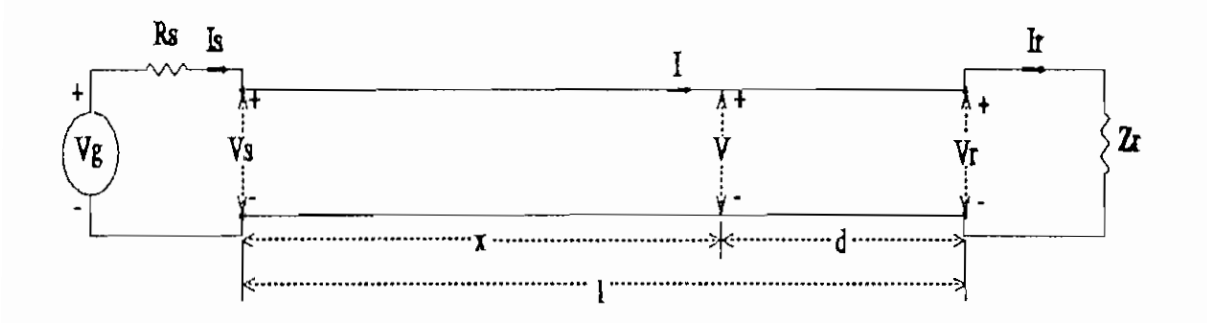

Figura 1.3. Díagrama esquemático de una línea de transmisión.

Básicamente, se puede ilustrar a la linea de transmisión como se representa en la Figura 1.3. Los subíndices  $s y r$ 

#### Capitulo I 5

representan los terminales de envío y recepción de la línea de transmisión respectivamente. La línea está terminada por una impedancia de carga  $Z_r$ , y es alimentada por un generador que tiene un voltaje en circuito abierto  $V_{\mathbf{g}}$  y una resistencia interna Rs. Se denotará voltaje y corriente instantáneos por ve i respectivamente y se usará para fasores de voltaje y corriente las letras V e I. Las convenciones de signo se muestran en la Figura 1.3.

# 1.2 ECUACIONES DIFERENCIALES DE LAS ONDAS EN LOS SISTEMAS DE TRANSMISION

Se considera una sección infinitesimal de una línea como se indica en la Figura 1.4, un voltaje instantáneo v y una corriente i. La inductancia en serie de la sección es  $L.Ax$ henrios, y la resistencia en serie es R.Ax ohmios. Similarmente la capacitancia en paralelo es C.Áx faradios y la conductancia en paralelo es G.Áx mhos.

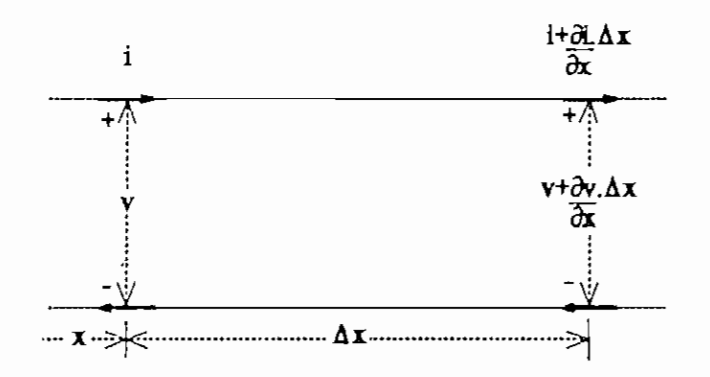

Figura 1.4. Sección infinitesimal de una línea de transmisión

Siguiendo las convenciones de cálculo, la diferencia de voltaje entre los dos terminales de la sección  $\Delta x$ , es

 $\mathcal{C}$ 

 $(\partial v/\partial x)$ .Ax, como se indica en la Figura 1.4 (la derivada parcial se usa debido a la presencia de dos variables independientes, la distancia  $x$  y el tiempo  $t$ ). La diferencia de voltaje  $(\partial v/\partial x)$ . Ax se produce por el flujo de la corriente *i* a través de la resistencia R. $\Delta$ x y por el cambio de la razón  $\partial i/\partial t$  en la inductancia L. $\Lambda x$ . De tal manera se puede escribir:

$$
-\frac{\partial v}{\partial x} \cdot \Delta x = (R \cdot \Delta x) \cdot i + (L \cdot \Delta x) \cdot \frac{\partial i}{\partial t}
$$

El signo negativo se usa porgue los valores positivos de i y de  $\partial i/\partial t$  causan un decrecimiento de v al incrementarse el valor de x. Dividiendo la ecuación anterior para Ax, se obtiene:

$$
-\frac{\partial v}{\partial x} = R \cdot \dot{x} + L \cdot \frac{\partial \dot{t}}{\partial t}
$$
 Ec. 1.1

La Ec. 1-1 representa la ecuación diferencial que indica la manera como el voltaje instantáneo v cambia a lo largo de la linea.

De manera similar, la diferencia de corriente entre los dos terminales de la sección,  $(\partial i/\partial x) \cdot \Delta x$ ; se produce por: (1) la corriente causada por el voltaje v sobre la conductancia  $G.\Delta x$  y (2) la corriente de desplazamiento por la capacitancia C.Ax causada por el cambio de voltaje en la razón  $\partial v/\partial t$ . Se puede entonces, escribir:

$$
-\frac{\partial i}{\partial x} \cdot \Delta x = (G \cdot \Delta x) \cdot v + (C \cdot \Delta x) \cdot \frac{\partial v}{\partial t}
$$

Capítul o I • 7

Dividiendo para Ax:

$$
-\frac{\partial i}{\partial x} = G \cdot v + C \cdot \frac{\partial v}{\partial t}
$$
 Ec. 1.2

Las ecuaciones Ec. 1.1 y Ec. 1.2 son ecuaciones diferenciales con dos variables dependientes,  $v e$  i, y dos variables independientes  $x y t$ . Estas ecuaciones, junto con las condiciones de borde dadas por la fuente y la carga, dan las soluciones para el estado transitorio y el estado estable AC de la línea.

### 1.3 ESTADO TRANSITORIO DE LA SERAL EN ONDAS VIAJERAS.

Las soluciones mas sencillas a las ecuaciones diferenciales Ec. 1.1 y Ec. 1.2 se presentan cuando se tienen condiciones ideales, es decir cuando no existen pérdidas ( $R = G = 0$ ).

Para condiciones ideales, las ecuaciones Ec. 1.1 y Ec. 1.2 se escriben:

$$
-\frac{\partial v}{\partial x} = L \cdot \frac{\partial i}{\partial t}
$$
   
Ec. 1.3

y

$$
-\frac{\partial i}{\partial x} = C. \frac{\partial v}{\partial t}
$$
   
Ec. 1.4

Al derivar la ecuación Ec. 1.3 con respecto a x y reemplazando la ecuación Ec. 1.4 en la relación final, se obtiene la siguiente ecuación diferencial de v:

$$
\frac{1}{LC} \cdot \frac{\partial^2 v}{\partial x^2} = \frac{\partial^2 v}{\partial t^2}
$$
   
Ec. 1.5

Si se realiza de manera inversa, es decir derivando la ecuación Ec.  $1.4$  con respecto a  $x$ , y reemplazando la ecuación Ec. 1.3 en la relación resultante, se obtiene una relación similar a la ecuación Ec. 1.5 para la corriente 1:

$$
\frac{1}{LC} \cdot \frac{\partial^2 i}{\partial x^2} = \frac{\partial^2 i}{\partial t^2}
$$
   
Ec. 1.6

Las ecuaciones Ec . 1.5 y Ec . 1.6 representan formas unidimensionales de la ecuación de onda, las soluciones que se conocen son ondas que viajan en una sola dirección (para este caso en la dirección de  $x$ ), a una velocidad  $v$ , donde:

$$
\nu = \frac{1}{\sqrt{LC}}
$$

Una onda que viaja en la dirección positiva de  $x$  a una velocidad v puede ser expresada matemáticamente por:

$$
v = f\left(\frac{x}{v} - t\right) \qquad \qquad \text{Ec. 1.7}
$$

donde f representa cualquier función de un valor único de argumento  $x/\nu - t$ .

En la Figura 1.5, se puede analizar una de las características de la función  $f$ . Se supone que un observador viaja con la onda mostrada en la la Figura 1.5 de tal manera que se encuentra en un punto particular P de la onda-

Para el observador la función  $f(x/\nu - t)$  permanece constante

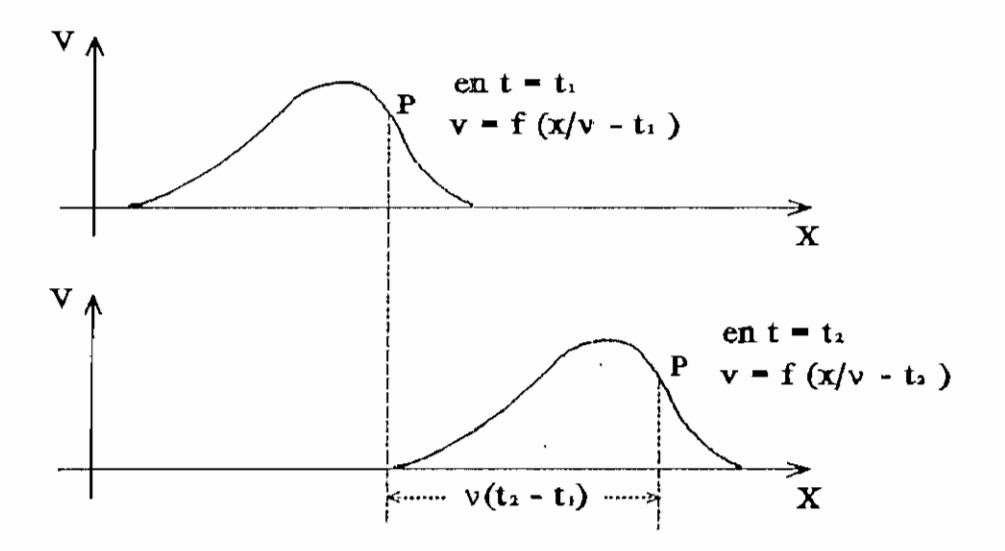

Figura 1.5, Onda viajera en dos instantes sucesivos de tiempo.

en valor, lo que significa que el observador debe moverse de tal suerte que el argumento  $X/V - t$  es constante para él. Para el punto P entonces:

$$
\frac{x}{v} - t = constante
$$

Tomando la derivada término a término con respecto al tiempo, se obtiene una ecuación conteniendo la velocidad dx/dt-.

$$
\frac{1}{\mathsf{v}}\cdot\frac{dx}{dt}-1=0
$$

de donde se confirma que:

$$
\mathbf{v} = \frac{dx}{dt} = \frac{1}{\sqrt{LC}}
$$
   
 Ec. 1.8

Similarmente, una onda viajando en la dirección negativa de x puede ser expresada por:

$$
v = f_2 \left( \frac{x}{v} + 1 \right) \qquad \qquad \text{Ec. 1.9}
$$

donde  $f_2$  es otra función de valor único.

Ahora se demostrará que la ecuación de onda viajera Ec. 1.7 satisface la ecuación, diferencial de una línea sin pérdidas. Para simplificar la notación;, se escribe el argumento de la función como:

$$
s = \sqrt{LC}.x - t = \frac{x}{v} - t
$$
 \t\t\t\t\tEc. 1.10

de aqui se deduce la solución supuesta como:

$$
v = f(g) \qquad \qquad \text{Ec. 1.11}
$$

Tomando la derivada con respecto a x de la ecuación Ec. 1.11, se puede escribir:

$$
\frac{\partial v}{\partial x} = \frac{df}{ds} \cdot \frac{\partial s}{\partial x}
$$

En la ecuación Ec. 1.10 se encuentra que:

$$
\frac{\partial s}{\partial x} = \sqrt{LC}
$$

entonces se define:

$$
\frac{\partial v}{\partial x} = \sqrt{LC} \cdot \frac{dE}{ds}
$$

Tomando la segunda derivada con respecto a  $x$ , se obtiene:

$$
\frac{\partial^2 v}{\partial x^2} = LC \cdot \frac{d^2 f}{ds^2}
$$
 Ec. 1.12

De igual manera de la ecuación Ec. 1.10 se puede demostrar que:

Capítulo I <del>11</del>

$$
\frac{\partial^2 v}{\partial t^2} = \frac{d^2 f}{ds^2}
$$
   
Ec. 1.13

Al sustituir las ecuaciones Ec. 1.12 y Ec. 1.13 en la ecuación diferencial Ec. 1.6, se obtiene:

$$
\frac{1}{LC} \cdot (LC \cdot \frac{d^2f}{ds^2}) = \frac{d^2f}{ds^2}
$$

En esta identidad, se verifica que la solución asumida en la ecuación Ec. 1.7 satisface la ecuación diferencial.

La velocidad v es independiente del tamaño y separación de los conductores y depende únicamente de la constante dieléctrica y de la permeabilidad del medio aislante. El valor de la velocidad para el aire como aislante es aproximadamente igual al de la velocidad de la luz, Aislantes con la constante dieléctrica alta, causa que la velocidad sea pequeña con respecto a la velocidad de la luz, También pérdidas en la línea tienden a reducir la velocidad de alguna manera .

La ecuación diferencial de la corriente es similar a la del voltaje, la cual también corresponde a una ecuación de una onda viajera. La solución de corriente i correspondiente a la ecuación Ec. 1.7 es:

$$
\dot{\mathbf{I}} = \frac{1}{\sqrt{L/C}} \cdot f(\sqrt{LC} \cdot \mathbf{x} - t) \qquad \text{Ec. } 1.14
$$

La ecuación Ec. 1.14 se puede demostrar sustituyendo la solución de v en la ecuación diferencial Ec . 1.3. Como la función f representa un voltaje, la cantidad  $f(L/C)$  debe

tener dimensiones de impedancia. Las cantidades  $L y C$  son características de la línea, y la combinación  $\sqrt{T}$ (L/C) se conoce con el nombre de impedancia característica de una línea sin pérdidas. Para este caso se define como:

$$
Z_o = \sqrt{\frac{L}{C}}
$$
   
 Ec. 1.15

La impedancia característica de una línea sin pérdidas tiene xm valor real. Para líneas con pérdidas, la impedancia característica es generalmente compleja y no es independiente de la frecuencia.

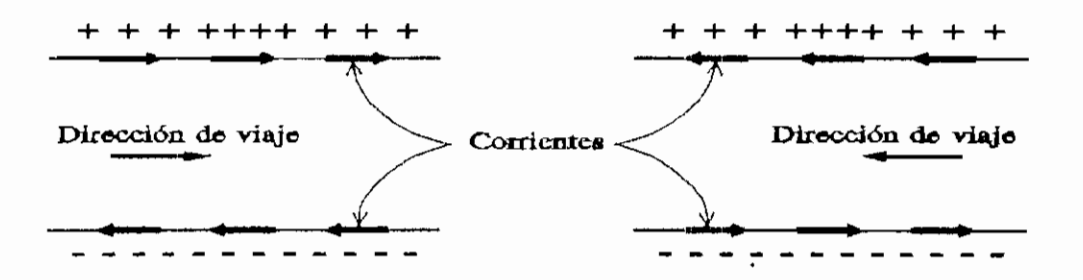

Figura 1.6. Voltajes y corrientes causados por las ondas viajeras.

La ecuación de la corriente correspondiente a la onda viajera de voltaje expresada por la ecuación Ec. 1.9, que viaja en la dirección negativa de *x* se define como:

$$
\dot{\mathbf{I}} = -\frac{1}{Z_o} \cdot f_2 \left( \frac{\mathbf{X}}{\mathbf{v}} + t \right) \tag{Ec. 1.16}
$$

La razón del signo negativo se puede visualizar en la Figura 1.6, la cual muestra una región cargada moviéndose a lo largo de la línea en las dos direcciones (positiva y negativa). Usando las convenciones de signos definidos en

la Figura 1.4, se ve que el voltaje es positivo en las dos direcciones, mientras que la corriente es positiva para la onda viajera hacia la derecha y negativa para la onda viajera hacia la izquierda.

Las ecuaciones diferenciales del sistema son lineales, por lo que la suma de las dos soluciones representa la solución general. Entonces, se tiene:

$$
v = f_1(\frac{x}{v} - t) + f_2(\frac{x}{v} + t)
$$
 Ec. 1.17

y

$$
i = \frac{1}{Z_o} \cdot [f_1(\frac{x}{v} - t) - f_2(\frac{x}{v} + t)]
$$
 Ec. 1.18

### 1.3.1 Análisis transitorio en una linea finita.

Considerando el diagrama esquemático de una linea de transmisión en la Figura 1.3. Se tiene una línea de longitud J, impedancia característica Zo, y velocidad de onda v. La línea a una distancia  $x = \emptyset$  tiene un voltaje  $V_{\mathcal{S}}$ , con una resistencia interna de la fuente de voltaje  $V_{\mathcal{B}}$  igual a  $R_{\mathbf{\theta}}$ , y a una distancia x = 1 una impedancia de carga  $Z_{\mathbf{r}}$ . Se considerará como se dijo que la onda que viaje hacia la derecha es positiva y la onda vijera hacia la izquierda es negativa. En términos generales se obtiene:

$$
v(x, t) = v_{+} + v_{-}
$$
   
Ec. 1.19

y

Capítulo 1 $14$ 

$$
i(x, t) = 1 + i = \frac{v_+ - v_-}{Z_o}
$$
 Ec. 1.20

Por la Ley de Ohm, en el punto  $x = 1$ , se tiene:

$$
Z_{r} = \frac{v(1, t)}{i(1, t)} \qquad \qquad \text{Ec. 1.21}
$$

para cualquier tiempo t.

Sustituyendo las ecuaciones Ec. 1.19 y Ec. 1.20 en la ecuación Ec. 1.21, se puede escribir:

$$
Z_{x} = \frac{v_{+}(1, t) + v_{-}(1, t)}{v_{+}(1, t) - v_{-}(1, t)}
$$
   
Ec. 1.22

La relación  $v-(1, t)/v+(1, t)$ , la cual se puede encontrar reorganizando la ecuación Ec. 1.22, se define como el coeficiente de reflexión en la carga  $\rho_{\mathcal{F}}$ :

$$
\rho_r = \frac{v_-(1, t)}{v_+(1, t)} = \frac{Z_r - Z_o}{Z_r + Z_o}
$$
 Ec. 1.23

La ecuación Ec. 1.23 revela información acerca de las líneas de transmisión en los circuitos eléctricos. Primero, se predice que si  $Z_r = Z_{\varphi}$ , entonces  $\rho_r = 0$ . Esto significa que una onda que viaja hacia la derecha, desde  $x = 0$ , es totalmente absorbida por Zr.

Segundo, si  $\rho_r \neq 0$ , una onda incidente (desde la izquierda) en  $x = 1$  debe ocasionar una onda reflejada, originada en  $x =$ 1 y que viaja hacia la izquierda-

Tercero, de acuerdo al valor de  $Z_r$ , el rango en el cual  $\rho_r$ puede variar es  $-1 \leq \rho_r \leq +1$ .

Se puede también definir al coeficiente de reflexión en términos de la corriente:

$$
\frac{i_{-}(1,t)}{i_{+}(1,t)} = \frac{-v_{-}(1,t)/Z_o}{v_{+}(1,t)/Z_o} = -\rho_r
$$
 Ec. 1.24

Las ecuaciones Ec. 1.21 y Ec. 1.24 son válidas para cualquier tiempo.

Una conveniente manera de entender como se propaga una onda de voltaje (o corriente) a lo largo de una línea sin pérdidas, es el diagrama posición-tiempo que se indica en la Figura 1.7.

En el diagrama el eje horizontal representa la posición x a lo largo de la línea y toma valores desde  $x = 0$  hasta  $x = 1$ . El eje vertical representa el tiempo, y toma valores desde t  $= 0$  hasta t  $= \infty$ . Un frente de onda de voltaje Vs, originándose en (0,0), viaja a lo largo del "espacio" del diagrama con una pendiente  $\Delta t / \Delta x = 1 / v$  y llega a  $x = 1$ en  $t = T = 1/\nu$ .

Sobre la onda de voltaje, para  $t < T$ , se tiene un voltaje  $v =$ 0. Bajo esta onda se presenta un voltaje  $v = V \varepsilon$ . En  $x = 1$ se tiene el efecto de la carga el cual se analiza en el coeficiente de reflexión  $\rho r$ . En  $t = T$  una onda  $VI = \rho r$ . Vs se origina en  $x = 1$  y viaja hacia  $x = 0$ . Esta onda

reflejada llega a  $x = \theta$  en  $t = 2T$ . reflejada el voltaje total es v *Vs,* bajo esta onda el voltaje total que se presenta es  $v = Vs + V1$ . *2T.* Sobre esta onda

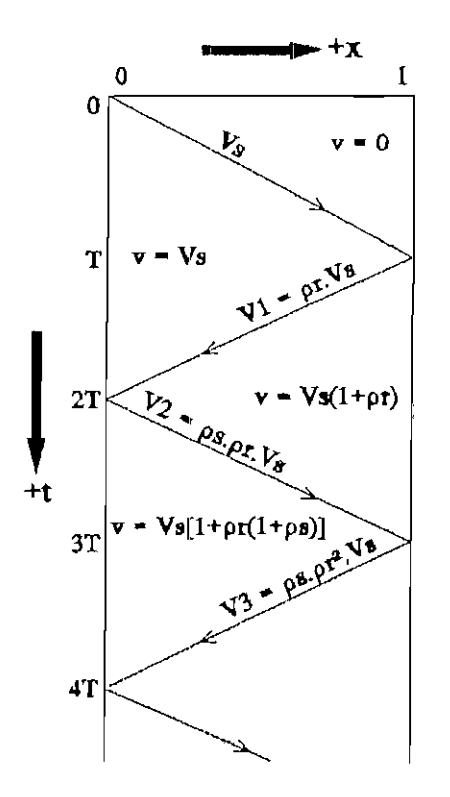

Figura 1.7. Diagrama básico posición - tiempo.

Si la fuente de voltaje que origina la onda en  $t = \emptyset$  tiene una resistencia interna  $Rs$   $\neq$  0, entonces existirá un coeficiente de reflexión  $\rho s$  en  $x = \emptyset$ . En  $t = 2T$ , entonces, se presenta una onda de voltaje  $V2 = \rho s.V1 = \rho s.pr.Vs$  que viaja hacia la carga. Bajo esta onda de voltaje se presentará un voltaje total  $v = Vs + V1 + V2 = Vs$ .  $[1 + \rho r]$ .  $+$   $\rho$  s)]. Este proceso de múltiples reflexiones continúa indefinidamente. Obviamente, bajo estas condiciones las múltiples reflexiones, constituyen un estado transitorio, que rápidamente llega a un estado estable.

1.4 MODOS DE PROPAGACIÓN EN LAS LINEAS DE TRANSMISIÓN Y GUIAS DE ONDA. CONSTANTE DE PROPAGACIÓN Y CONSTANTE DE CORTE- FRECUENCIA DE CORTE. LONGITUD DE ONDA EN GUIAS DE TRANSMISION.

1.4.1 Modos de propagación en los sistemas de transmisión.

Los modos de propagación se pueden clasificar básicamente en dos tipos: ondas TE (transversales eléctricas) y ondas TM (transversales magnéticas), deben su nombre a la presencia respectiva de campos eléctricos y magnéticos que .son perpendiculares a la dirección de viaje de las ondas. En cualquier estructura de sistemas de transmisión hay un número 'infinito de estos modos cada uno con sus propios patrones específicos de campos eléctricos y magnéticos.

Cualquier modo, TE o TM se puede propagar en un sistema de transmisión solamente a frecuencias superiores a la frecuencia de corte, la cual es la mínima para que exista propagación y depende básicamente de las dimensiones materiales del sistema en mención. Cuando la frecuencia de transmisión está por debajo de la frecuencia de corte, los patrones de campo no pueden ser propagados en forma de ondas. En guías de onda, los modos superiores (TE y TM) son la base de la transmisión de microondas.

El análisis de cualquier línea de transmisión uniforme de

#### Capitulo I and 2008, and 2008, and 2008, and 2008, and 2008, and 2008, and 2008, and 2008, and 2008, and 2008,

dos conductores, por medio de la Teoría Electromagnética, delata la presencia de un modo único. Este modo difiere de los anteriores, pues en este caso los campos eléctrico y magnético son en cualquier parte perpendiculares a la dirección de viaje, con una frecuencia de corte igual a cero. Este modo se llama TEM (transversal electromagnético), y tiene la distribución de campo correspondiente al estudio de las líneas de transmisión por circuitos distribuidos.

Dentro de la clasificación mencionada, se llama modo fundamental en un sistema de transmisión a aquel modo de propagación ( ya sea TE o TM ) cuya frecuencia de corte es la menor.

### 1.4.2 Ecuaciones de Maxwell .

Las ecuaciones básicas que describen todo fenómeno electromagnético, son las ecuaciones de Maxwell:

$$
\nabla \times E = -\frac{\partial B}{\partial t}
$$
 Ec. 1.25

$$
\nabla \times H = \frac{\partial D}{\partial t} + J
$$
 Ec. 1.26

y las relaciones auxiliares:

$$
\nabla \cdot D = \delta \qquad \qquad \text{Ec. 1.27}
$$

 $\nabla \cdot B = 0$  Ec. 1.28

$$
B = \mu H \qquad \qquad \text{Ec. 1.29}
$$

$$
D = eE
$$
 Ec. 1.30

donde:  $J:$  Vector de densidad de corriente (A/m<sup>2</sup>) E: Vector de campo eléctrico (V/m) H: Vector de campo magnético  $(A/m)$ D: Vector de densidad de flujo eléctrico (C/m2) B: Vector de densidad de flujo magnético (Weber/m2)

6: Densidad de carga (C/m3)

además

 $e = e^{\prime} \cdot e_{\alpha}$ 

donde  $\epsilon$  es la constante dieléctrica relativa, y  $\epsilon_0$  es la constante dieléctrica en el espacio libre  $\approx 10^{-9}/36\pi$  (F/m), y

$$
\mu = \mu'.\mu_o
$$

donde  $\mu$  es la permeabilidad relativa y  $\mu$ o es permeabilidad en le espacio libre =  $4\pi \times 10^{-7}$  (H/m). la

La aplicación de las condiciones de borde es grandemente simplificada si las ecuaciones básicas se escriben en las coordenadas adecuadas a la geometría del sistema. Para el análisis de las guías de onda rectangulares, las ecuaciones Ec. 1.25 a Ec. 1.28 se escriben:

$$
\frac{\partial E_z}{\partial y} - \frac{\partial E_y}{\partial z} = -\frac{\partial E_x}{\partial t}
$$
 EC. 1.31

$$
\frac{\partial E_x}{\partial z} - \frac{\partial E_x}{\partial x} = -\frac{\partial B_y}{\partial t}
$$
 Ec. 1.32

$$
\frac{\partial E_y}{\partial x} - \frac{\partial E_x}{\partial y} = -\frac{\partial B_x}{\partial t}
$$
 Ec. 1.33

$$
\frac{\partial H_x}{\partial y} - \frac{\partial H_y}{\partial z} = J_x + \frac{\partial D_x}{\partial t}
$$
 Ec. 1.34

$$
\frac{\partial H_x}{\partial z} - \frac{\partial H_x}{\partial x} = J_y + \frac{\partial D_y}{\partial t}
$$
   
Ec. 1.35

$$
\frac{\partial H_y}{\partial x} - \frac{\partial H_x}{\partial y} = J_z + \frac{\partial D_z}{\partial t}
$$
 EC. 1.36

$$
\frac{\partial D_x}{\partial x} + \frac{\partial D_y}{\partial y} + \frac{\partial D_z}{\partial z} = \delta
$$
 EC. 1.37

$$
\frac{\partial B_x}{\partial x} + \frac{\partial B_y}{\partial y} + \frac{\partial B_z}{\partial z} = 0
$$
 EC. 1.38

Todo fenómeno electromagnético de acuerdo a las ecuaciones anteriores, es periódico en el tiempo, por lo que es conveniente que las funciones de tiempo sean restringidas a la forma edo<sup>t</sup>. Esto significa que en las ecuaciones de Maxwell, las derivadas parciales con respecto al tiempo pueden ser reemplazadas por el término  $j\omega$ . Donde  $\omega$  es la frecuencia de operación.

## 1.4.3 Ondas en guías de onda.

Una cantidad física, tal como cualquier componente de campo eléctrico o magnético, o una corriente, se dice que posee una naturaleza de onda y es dependiente en el tiempo y en el espacio, y se puede escribir como una función  $f(x/\nu - t)$  o  $f(x/\nu + t)$ , donde  $\nu$  es una constante.

 $\frac{1}{21}$ 

La función  $f(x/\nu + t)$  es una solución muy general de la .ecuación de onda unidimensional:

$$
\frac{\partial^2 f}{\partial x^2} = \frac{1}{v^2} \cdot \frac{\partial^2 f}{\partial t^2}
$$

La solución de la ecuación de onda general

$$
\nabla^2 f = \frac{1}{v^2} \cdot \frac{\partial^2 f}{\partial t^2}
$$

no es simple. Sin embargo, se puede considerar como soluciones a ecuaciones de onda en términos sinusoidales, tal como:

$$
f = e^{\int \mathbf{v} \left( \frac{x}{\mathbf{v}} + t \right)} \cdot f_1(y, z)
$$

En este caso, v se conoce como velocidad de fase, y ésta es la velocidad con la cual un observador debe moverse en la dirección x para ver la misma parte de la onda, o la misma fase. El término velocidad de fase tiene significado sólo en ondas sinusoidales .

Otros parámetros usados en conexión con el fenómeno de la onda, son la *constante de propagación*  $k_{\mathbf{a}}$ , la cual es igual a:

$$
k_g = \frac{\omega}{v}
$$
   
 Ec. 1.39

y además:

$$
\lambda_g = \frac{2\pi}{k_g} = \frac{2\pi\nu}{\omega} \qquad \text{Ec. 1.40}
$$

donde  $\lambda_{\sigma}$  es la distancia mas pequeña entre puntos de igual fase en la función de onda, y se conoce con el nombre de

### Capítulo I antiche de la contrada de la contrada de la contrada de la contrada de la contrada de la contrada de

*longitud de onda en la gula.*

### 1.4.4 La ecuación de onda.

Sea una función dependiente de  $x y$  de  $t$ , del tipo  $e^{(jwt-kg-x)}$ , sustituida en las ecuaciones Ec. 1.31 a Ec. 1.38 donde J=0 y 8=0, se llega a los siguientes resultados:

$$
\nabla \times E = -j\omega \mu H
$$
   
 Ec. 1.41

$$
\frac{\partial E_x}{\partial y} - \frac{\partial E_y}{\partial z} = -j\omega \mu H_x
$$
 EC. 1.42

$$
\frac{\partial E_x}{\partial z} + k_g.E_z = -j\omega \mu H_y
$$
 Ec. 1.43

$$
-k_g \cdot E_y - \frac{\partial E_x}{\partial y} = -j\omega \mu H_x
$$
 EC. 1.44

$$
\nabla \times H = j\omega eE
$$
 EC. 1.45

$$
\frac{\partial H_x}{\partial y} - \frac{\partial H_y}{\partial z} = j\omega \epsilon E_x
$$
 EC. 1.46

$$
\frac{\partial H_x}{\partial z} + k_g \cdot H_z = j \omega \epsilon E_y
$$
 Ec. 1.47

$$
-k_g \cdot H_y - \frac{\partial H_x}{\partial y} = j \omega \varepsilon E_x
$$
 EC. 1.48

$$
\nabla \cdot E = 0 \qquad \qquad \text{Ec. 1.49}
$$

$$
-k_g \tcdot E_x + \frac{\partial E_y}{\partial y} + \frac{\partial E_z}{\partial z} = 0
$$
 EC. 1.50

$$
\nabla \cdot H = 0
$$
   
 Ec. 1.51

$$
-kg \cdot H_x + \frac{\partial H_y}{\partial y} + \frac{\partial H_z}{\partial z} = 0
$$
   
Ec. 1.52

Combinando las ecuaciones, es posible obtener las componentes de campo en términos de Ex y Hx. Las relaciones resultantes son :

$$
E_y = -\frac{1}{k_c^2} \cdot [k_g \frac{\partial E_x}{\partial y} + j\omega \mu \frac{\partial H_x}{\partial z}]
$$
 Ec. 1.53

$$
E_z = \frac{1}{k_c^2} \cdot [-k_g \frac{\partial E_x}{\partial z} + j\omega \mu \frac{\partial H_x}{\partial y}]
$$
 EC. 1.54

$$
H_{y} = \frac{1}{k_c^2} \cdot \left[j\omega \mathbf{e} \frac{\partial E_x}{\partial z} - k_g \frac{\partial H_x}{\partial y}\right]
$$
 Ec. 1.55

$$
H_{z} = -\frac{1}{k_c^2} \cdot \left[ j \omega \epsilon \frac{\partial E_x}{\partial y} + k_g \frac{\partial H_x}{\partial z} \right]
$$
 EC. 1.56

Se conoce a  $k<sub>c</sub>$  como la constante de corte y es igual a:

$$
k_c^2 = k_q^2 + k_o^2
$$
   
Ec. 1.57

donde:

$$
k_o^2 = \omega^2 \mu e \qquad \qquad \text{Ec. 1.58}
$$

 $k_0$  se define como la constante de propagación del medio interior de la guía de onda, el cual no está sujeto a condiciones de borde.

Se asume que la onda se propaga en la dirección +x. Para una onda que viaje en la dirección -x, se obtiene para este caso las ecuaciones reemplazando  $-k<sub>g</sub>$  por  $+k<sub>g</sub>$ .

De las ecuaciones Ec. 1.53 a Ec. 1.56 es necesario sólo determinar E<sub>x</sub> y H<sub>x</sub> para resolver el problema. Estas dos componentes son las que satisfacen la llamada ecuación de onda, que puede ser derivada de la ecuación Ec. 1.41, usando la ecuación Ec. 1.45 y la fórmula para  $\nabla_X \nabla_X E$ :

# $\nabla(\nabla.E) - \nabla^2 E = \omega^2 \mu eE = k_o^2 E$

Tomando en consideración la ecuación Ec. 1.49, se determina:

$$
\nabla^2 E = -k_o^2 E \qquad \qquad \text{Ec. 1.57}
$$

La ecuación Ec. 1.57, en coordenadas cartesianas llega a ser:

$$
\frac{\partial^2 E}{\partial x^2} + \nabla_{yx}^2 E = -k_o^2 E
$$
 EC. 1.58

o

 $\epsilon = 1$  ,  $\epsilon$ 

$$
\nabla_{\mathbf{v}\mathbf{z}}^2 \mathbf{E} = -k_c^2 \mathbf{E}
$$
 **E**c. 1.59

Entonces, la componente en x de E satisface la ecuación:

$$
\frac{\partial^2 E_x}{\partial y^2} + \frac{\partial^2 E_x}{\partial z^2} = -k_c^2 E_x
$$
 EC. 1.60

De igual procedimiento en la ecuación Ec. 1.45 se llega a obtener:

$$
\frac{\partial^2 H_x}{\partial y^2} + \frac{\partial^2 H_x}{\partial z^2} = -k_c^2 H_x
$$
 Ec. 1.61

Con las condiciones de borde impuestas por la geometria de la configuración de la guia de onda, las soluciones de las ecuaciones Ec. 1.60 y Ec. 1.61, junto con las relaciones Ec . 1.53 a Ec . 1.56 representan la solución del problema en la guía de onda. La solución se restringe considerando, las

condiciones iniciales del fenómeno, esta restricción puede ser hecha por- el modo de propagación a analizarse: TE donde  $E_{\mathbf{x}}$  es igual a cero, TM para H<sub>x</sub> igual a cero, o TEM donde  $E_{\mathbf{x}}$ y YLX son cero.

**1.4.5 La guia de onda rectangular.**

Se hará el análisis para el modo TE, en la guia de onda rectangular de la Figura 1.8. Para este caso se considera la componente de campo  $E_{\mathbf{x}}$  igual a cero. Esta condición igualmente satisface la ecuación Ec. 1.60,

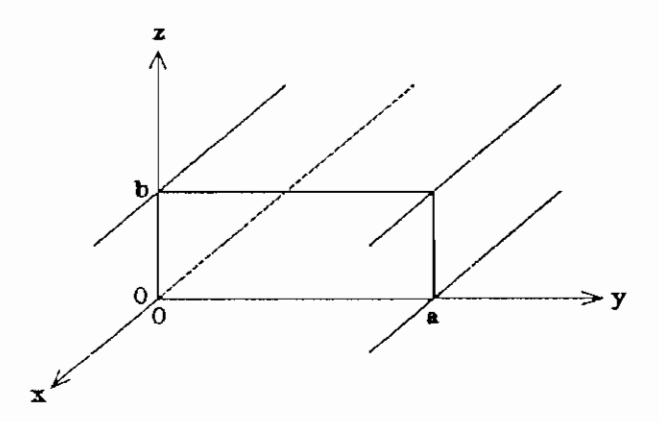

Finura l.S. Guia de onda rectangular.

Utilizando el método de separación de variables, para obtener la solución a la ecuación Ec. 1.61, se llega:

$$
H_x(y, z) = Y(y) \cdot Z(z) \qquad \text{Ec. 1.62}
$$

Sustituyendo la ecuación Ec. 1.62 en Ec. 1.61, se concluye para este caso:

$$
Y'' \tZ + Y \tZ'' = -k_c^2 \tY \tZ
$$

o de igual manera:

$$
\frac{Y''}{Y} + \frac{Z''}{Z} = -k_c^2
$$
 Ec. 1.63

De la ecuación Ec. 1,63 se puede deducir dos ecuaciones diferenciales ordinarias de variables independientes entre ellas, cada una igual a una constante:

$$
\frac{Y''}{Y} = -k_y^2
$$
 EC. 1.64

$$
\frac{Z''}{Z} = -k_z^2
$$
 EC. 1.65

donde

$$
k_r^2 + k_r^2 = k_c^2
$$
 EC. 1.66

Las soluciones a las dos ecuaciones diferenciales ordinarias son:

$$
Y = A \cdot \cos(k_y y) + B \cdot \text{sen}(K_y y) \qquad \text{Ec. } 1.67
$$

$$
Z = C \cdot \cos(k_z z) + D \cdot \text{sen}(k_z z) \quad \text{Ec. 1.68}
$$

entonces:

$$
H_x(y, z) = [A \cos(k_y y) + B \cdot \sin(k_y y)] [C \cos(k_x z) + D \cdot \sin(k_z z)]
$$
  
Ec. 1.69

Las constantes A, B, C y D son arbitrarias y se determinan de acuerdo a las condiciones de borde impuestas por el  $\mathbf{I}$ sistema.

De las ecuaciones Ec. 1.53 a Ec. 1.56, se concluye por  $E_{\text{xx}}$ igual a 0:

 $\mathcal{O}7$ 

$$
E_y = -\frac{j\omega\mu}{k_c^2} \frac{\partial H_x}{\partial z}
$$
 Ec. 1.70

$$
E_z = \frac{j\omega\mu}{k_c^2} \frac{\partial H_x}{\partial y}
$$
   
Ec. 1.71

$$
H_y = \mp \frac{k_g}{k_c^2} \frac{\partial H_x}{\partial y}
$$
 Ec. 1.72

$$
H_x = \mp \frac{k_g}{k_c^2} \frac{\partial H_x}{\partial z}
$$
   
Ec. 1.73

En las ecuaciones Ec. 1.72 y Ec. 1.73, el signo  $(-)$ pertenece a la onda que viaja en la dirección +x, y el signo  $(+)$  a la onda que se propaga en la dirección  $-x$ .

Las condiciones de borde requieren que  $\partial H_{\mathbf{x}}/\partial z$  debe ser cero en  $z=0$  y en  $z=b$ , y  $\partial H_x/\partial y$  debe ser cero en  $y=0$  y en  $y=a$  (de esta manera Etangencial=0 en las paredes de la guía). Tomando en cuenta estas condiciones para  $y=z=0$  en la ecuación Ec. 1-69, se puede llegar a determinar que los coeficientes  $B \ y \ D$  son igual a cero, por lo que esta ecuación se reduce a:

$$
H_x(y, z) = A_1 \cos(k_y y) \cdot \cos(k_z z)
$$
 Ec.1.74

Las condiciones en *y=a y* en *s~b* pueden ser satisfechas si:

$$
k_y = \frac{m\pi}{a} \quad \text{Ec. } 1.75
$$

$$
k_z = \frac{n\pi}{b} \qquad \qquad \text{Ec. } 1.76
$$

donde *ni* y *n* son números enteros.
Capítulo I . 28

Con estas condiciones, se determina que E es normal a las paredes de la guía, y que la componente normal de H es igual a cero en las paredes. Las ecuaciones Ec. 1.70 a Ec. 1.73 llegan a ser:

$$
E_y = +A_1 \cdot \frac{j\omega\mu}{k_c^2} \cdot \frac{n\pi}{b} \cdot \cos\left(\frac{m\pi}{a}y\right) \cdot \text{sen}\left(\frac{n\pi}{b}z\right) \qquad \text{Ec. } 1.77
$$

$$
E_{\mathbf{z}} = -A_1 \cdot \frac{j\omega\mu}{k_c^2} \cdot \frac{m\pi}{a} \cdot \text{sen}\left(\frac{m\pi}{a}y\right) \cdot \cos\left(\frac{n\pi}{b}z\right) \qquad \text{Ec. } 1.78
$$

$$
H_y = \mp \frac{k_g}{j \omega \mu} \cdot E_z
$$
   
Ec. 1.79

$$
H_{z} = \pm \frac{k_{g}}{j\omega\mu} \cdot E_{y}
$$
 Ec. 1.80

Por otro lado, tomando en consideración las ecuaciones Ec. 1.66, Ec. 1.75 y Ec. 1.76, se llega a obtener:

$$
k_{\sigma} = \sqrt{\left(\frac{m\pi}{a}\right)^2 + \left(\frac{n\pi}{b}\right)^2 - \omega^2 \mu \epsilon}
$$
 Ec. 1.81

Para que exista propagación, el valor de  $k_{\vec{a}}$  debe ser puramente imaginario, por lo que se debe cumplir:

$$
\omega^2 \mu \epsilon \, > \, \left(\frac{m\pi}{a}\right)^2 \, + \, \left(\frac{n\pi}{b}\right)^2
$$

De esta relación se deduce la ecuación para la frecuencia de corte fc:

$$
E_c = \frac{1}{2\pi\sqrt{\mu e}}\sqrt{(\frac{m\pi}{a})^2 + (\frac{n\pi}{b})^2}
$$
 EC. 1.82

Para que exista propagación en el modo fundamental, el cual para este caso es el modo TE1,0 y a la vez sea el único modo  $C_2$  29  $C_3$  29  $C_4$  29  $C_5$  29  $C_6$  29  $C_7$  29  $C_8$  29  $C_7$  29  $C_8$  29  $C_7$  29  $C_8$  29  $C_7$  29  $C_8$  29  $C_7$  29  $C_8$  29  $C_7$  29  $C_8$  29  $C_8$  29  $C_8$  29  $C_8$  29  $C_8$  29  $C_8$  29  $C_8$  29  $C_8$  29  $C_8$ 

transmitido se considerará un ancho de banda de transmisión  $f_1$ <f<f.e, donde  $f_1$ =1.25 fc y  $f_a$ = 1.9 fc. Se asumirá que  $a \ge 2b$ .

Para el modo fundamental las ecuaciones de las componentes de campo, se deducen:

$$
E_y = H_z = 0
$$
 EC. 1.83

$$
E_{\mathbf{z}} = -A_1 \cdot \frac{j\omega\mu}{k_c^2} \cdot \frac{\pi}{a} \cdot \operatorname{sen}(\frac{\pi}{a}y) = E_o \cdot \operatorname{sen}(\frac{\pi}{a}y) \quad \text{Ec. } 1.84
$$

$$
H_y = -\frac{k_g}{j\omega\mu} \cdot E_z = -j\frac{k_g}{\omega\mu} \cdot E_o \cdot \text{sen}(\frac{\pi}{a}y) \qquad \text{Ec. 1.85}
$$

$$
H_{\mathbf{x}} = A_1 \cdot \cos\left(\frac{\pi}{a}y\right) = j\frac{k_c^2}{\omega\mu} \cdot \frac{a}{\pi} \cdot E_o \cdot \cos\left(\frac{\pi}{a}y\right) \quad \text{Ec. } 1.86
$$

Si las ecuaciones Ec. 1.74, y Ec. 1.77 a Ec. 1.80 son completadas con la función de onda e $J(wt-kg.x)$ , y tomando la parte real, se obtiene las ecuaciones de onda que viajan en la dirección de x para el modo de propagación TEm.n.

## REFERENCIAS BIBLIOGRÁFICAS:

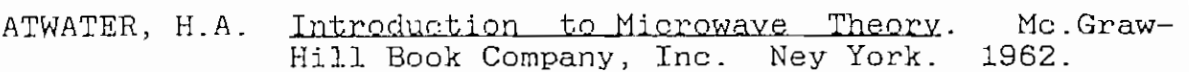

- WORSKY, Lawrence, Modern Transmission Line Theory and Applications. John Wiley and Sons, Inc. New York. 1979.
- GUPTA, K. G. H1c\_roondas. Editorial Limusa. México. 1983.

JOHNSON, Walter. Transmission lines and Networks. Mc.Graw-Hill Book Company, Inc. New York. 1950.

LANCE, Algie. Tntroduotion t.o Microwave Theorv and Heasurements. Mc.Graw-Hill Book Company, Inc. New York. 1964.

# ANALISIS IDEAL Y REAL DE LAS ONDAS **VIAJERAS EN EL ESTADO ESTABLE AC**

### 2.1 PATRÓN DE ONDA ESTACIONARIA.

Se considerará las relaciones de voltaje y corriente que existen en un trozo muy corto de línea dx, que se muestra en la Figura 2.1.

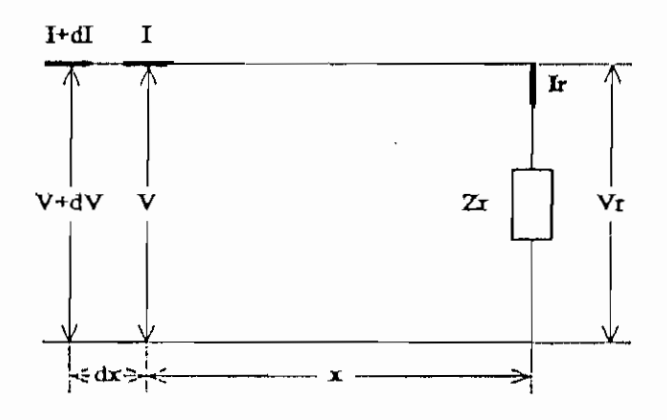

Fioura 2,1. Línea de transaisión.

En esta pequeña distancia, el voltaje entre los conductores varía en la magnitud dV, como resultado de la caída de tensión producida por la corriente de línea I al circular por la resistencia  $R$ .dx y la reactancia  $j\omega L$ .dx del trozo dx. Análogamente la corriente cambia en una pequeña magnitud  $dI$ como resultado de la circulación de una corriente entre los conductores a través de la capacitancia  $j\omega C. dx y$  de conductancia G. dx producida por la tensión existente entre los conductores. De aquí se deduce:

 $dV = I. (R+1\omega L) .dx$  $dI = V. (G+J\omega C) . dx$ 

ordenando:

$$
\frac{dV}{dx} = I. (R + j\omega L) = I.Z
$$
 Ec. 2.1

$$
\frac{dI}{dx} = V. (G + j\omega C) = V. Y
$$
 Ec. 2.2

- donde: V; Voltaje en la línea a una distancia x desde la carga en voltios [v].
	- I: Corriente en la línea a una distancia x desde la carga en amperios [A].
	- x: Distancia medida desde la carga en metros [m].
	- $Z = R + j\omega L$ : Impedancia en serie por unidad de longitud [Q/m].
	- $Y = G + j\omega C$ : Admitancia en paralelo por unidad de longitud [mhos/m].
	- <i> 2TTÍ: Frecuencia angular en radianes por segundo [rad/s], donde f es la frecuencia en hertzios [Hz].

La resolución simultánea de las ecuaciones Ec. 2.1 y Ec. 2.2 da como resultado:

$$
\frac{d^2V}{dx^2} = Z.Y.V
$$
   
 Ec. 2.3

$$
\frac{d^2I}{dx^2} = Z.Y.I
$$
 Ec. 2.4

Las ecuaciones Ec. 2.3 y Ec. 2.4 no son independientes entre si, y se encuentran en el dominio de la frecuencia. Estas son las ecuaciones diferenciales clásicas de la propagación de las ondas cuyas soluciones son de la forma:

 $V = V_1 \cdot e^{\sqrt{2 \cdot x}} + V_2 \cdot e^{-\sqrt{2 \cdot x}}$  Ec. 2.5

$$
I = I_1 \cdot e^{\sqrt{2 \cdot Y} \cdot x} + I_2 \cdot e^{-\sqrt{2 \cdot Y} \cdot x}
$$
   
Ec. 2.6

Los fasores  $V_1$ ,  $V_2$ ,  $I_1$  y  $I_2$  son constantes de integración cuyos valores quedan determinados por las condiciones de borde en los terminales de la linea de transmisión, es decir por la impedancia de carga y por la magnitud de voltaje aplicado al sistema.

Aunque aparecen cuatro constantes de aplicación en las ecuaciones Ec. 2.5 y Ec. 2.6, en realidad sólo dos de ellas son independientes pues sustituyendo la Ec. 2.5 en la ecuación Ec. 2.1 y luego comparando el resultado con la ecuación Ec. 2.6 se obtiene:

$$
I_1 = \frac{V_1}{\sqrt{Z/Y}} = \frac{V_1}{Z_o}
$$
   
Ec. 2.7

$$
I_2 = -\frac{V_2}{\sqrt{Z/Y}} = -\frac{V_2}{Z_o}
$$
 EC. 2.8

donde:

$$
Z_o = \sqrt{\frac{Z}{Y}}
$$
 Ec. 2.9

La ecuación Ec. 2.7 representa la llamada *impedancia* característica de la línea de transmisión dada el ohmios  $(\Omega)$ .

En las ecuaciones Ec. 2.5 y Ec. 2.6, la cantidad  $f(Z,Y)$  se define como la constante de propagación de la linea de transmisión, la cual se mide en  $[m^{-1}]$  y tiene las siguientes componentes:

$$
\gamma = \sqrt{Z \cdot Y} = \alpha + j\beta \qquad \text{Ec. } 2.10
$$

donde : a : Constante de atenuación por unidad de longitud en neper por metro [nepper/m] .

> 0: Constante de fase por unidad de longitud en radianes por metro [rad/m] .

Tomando en cuenta las ecuaciones Ec. 2.7 a Ec. 2.10, la soluciones finales de las ecuaciones diferenciales de la linea de transmisión pueden escribirse:

$$
V(x) = V_1 \cdot e^{(\alpha + j\beta) \cdot x} + V_2 e^{-(\alpha + j\beta) \cdot x}
$$
 EC. 2.11

$$
I(x) = \frac{V_1}{Z_o} e^{(\alpha + j\beta) \cdot x} - \frac{V_2}{Z_o} e^{-(\alpha + j\beta) \cdot x}
$$
 EC. 2.12

## $\Omega$ <sup>tul</sup>o II 36

Las ecuaciones Ec. 2.11 y Ec. 2.12 pueden ser convenientemente expresadas como la suma de los voltajes y corrientes de dos ondas. Una de estas ondas viene a ser una onda viajera que va hacia la carga y es llamada onda incidente. De la segunda onda puede decirse que viaja desde la carga hacia el generador, se llama onda reflejada. Estas dos ondas son idénticas en cuanto a su naturaleza, excepto por las diferencias que derivan del hecho de propagarse en sentidos opuestos.

Las ecuaciones Ec. 2.11 y Ec. 2.12 pueden escribirse entonces :

$$
V(x) = V'(x) + V''(x)
$$
 \tEc. 2.13

$$
T(x) = T'(x) + T''(x)
$$
 \tEc. 2.14

donde: V'(x)=Vi et Voltaje de la onda incidente. V"(x)=V2 e-Voltaje de la onda reflejada. I'(x)=Ii eC Corriente de la onda incidente I"(x)=l2 e-Corriente de la onda reflejada

Relacionando las ecuaciones Ec. 2.7 y Ec. 2.8 con las últimas expresiones, se obtiene:

Ec. 2.15 
$$
V'(x) = Z_o \cdot I'(x)
$$

$$
V''(x) = -Z_0 \cdot I''(x) \qquad \text{Ec. } 2.16
$$

La suma de la onda incidente y de la onda reflejada como se indica en las ecuaciones Ec. 2.11 y Ec. 2. 12 está representando el fenómeno de interferencia existente en la

linea de transmisión. Dos señales de la misma frecuencia viajan en direcciones opuestas, éstas al encontrarse se suman produciendo una nueva señal la cual permanece estacionaria en la línea de transmisión. Las ondas se combinan con interferencia constructiva en los puntos de máximo voltaje, y con interferencia destructiva en los puntos de mínimo voltaje. El resultado de este fenómeno se conoce como onda estacionaria.

La Figura 2.2 muestra el patrón de onda estacionaria en forma general. Como se puede apreciar, los máximos y mínimos de la onda estacionaria no tienen los mismos niveles de amplitud durante su recorrido, esto se debe al cambio en la magnitud de la señal debido a la presencia de atenuación en la línea  $(a > 0)$ . Los máximos y mínimos se presentan debido al cambio de fase presente a lo largo de la línea de transmisión.

Por otro lado, se considera que para el aire como medio de transmisión, la atenuación es cero  $(a \approx 0)$ , en este caso los máximos y mínimos de la onda estacionarla tienen los mismos niveles de voltaje (ver Figura 2.3). Así mismo los máximos y mínimos se presentan por la variación de fase en la señal.

Analizando como un ejemplo el voltaje de la onda incidente  $V'(x)$  que es igual a  $V_1$  e<sup>(w+j $\Omega^3x$ </sup>, se ve que representa un voltaje sinusoidal en un punbo x de la linea de transmisión desde la carga, se tiene la información de amplitud y fase

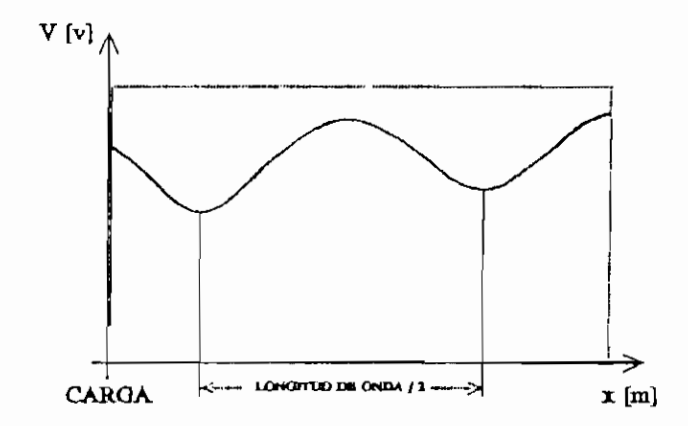

Figura 2.?. Patrón de onda estacionaria de voltaje para a>8,

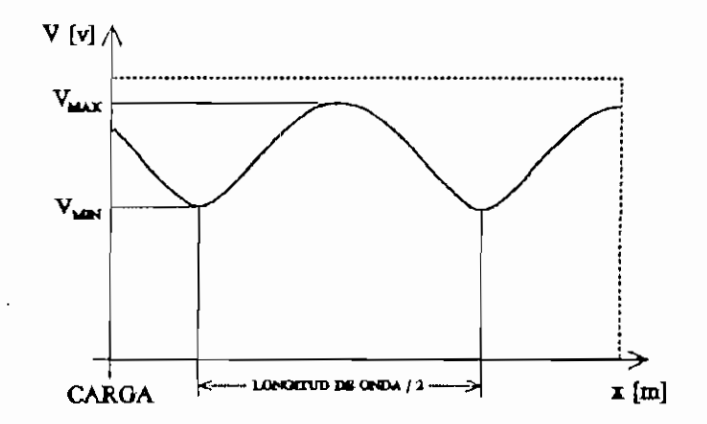

Figura 2.3, Patrón de onda estacionaria de voltaje para d=0.

del voltaje.

Las ecuaciones Ec . 2.11 y Ec . 2.12 llevan implícito el  $t$ érmino e $J^{\omega}$ t que representa la variación armónica de tiempo de la señal. Para obtener el valor instantáneo de la onda estacionaria, se tomará el valor real de la ecuaciones mencionadas multiplicadas por el factor  $f(2)$  como se indica a continuación:

$$
v(x, t) = Re[\sqrt{2}.e^{j\omega t}. (V, e^{(\alpha + j\beta)x} + V, e^{-(\alpha + j\beta)x})]
$$
 Ec. 2.17

 $i(x, t) = Re[\sqrt{2}.e^{j\omega t}. (I_1e^{(\alpha+j\beta)x} + I_2e^{-(\alpha+j\beta)x})]$  Ec. 2.18 Por otro lado, la distancia que una onda debe avanzar a lo

largo de una línea para que el corrimiento de fase sea igual  $a$   $2\pi$ , se define como *longitud de onda* de la línea expresada en la ecuación Ec. 2.19:

$$
\lambda = \frac{2\pi}{\beta} = \frac{\lambda_o}{\sqrt{k}}
$$
 EC. 2.19

donde: k: Constante dieléctrica del medio de transmisión.

 $\lambda_{0}$ : Longitud de onda en el vacío.

Una longitud de onda  $\lambda$  a una frecuencia f corresponde a una velocidad, la cual se denomina velocidad de fase de la línea, es decir:

$$
\mathbf{v} = \mathbf{f} \cdot \mathbf{\lambda} = \frac{2 \cdot \pi \cdot \mathbf{f}}{\beta} \quad \text{Ec. } 2.20
$$

En líneas de transmisión cuyo medio es el aire, la velocidad de fase es considerada como la velocidad de la luz (3x10<sup>8</sup> m/s ) y la constante dieléctrica tiene el valor de uno.

2.1,1 Ondas estacionarias en guías de onda.

Considerando las coordenadas de .la Figura 1.8 , para el modo TE se conoce a H<sub>xn</sub> como una función generatriz para los vectores de campo transversales, por lo que se puede generalizar :

$$
H_{\text{tr}} = j \frac{k_g}{k_c^2} \cdot \nabla_E H_{\text{cm}} = H_{\text{cm}} \vec{J} + H_{\text{cm}} \vec{k}
$$
   
Ec. 2.21

donde :

 $\Box$ Capitulo II  $40$ 

$$
E_{\text{tn}} = j \frac{\omega \mu}{k_c^2} \bar{1} \times \nabla_t H_{\text{xn}} = E_{\text{yn}} \bar{J} + E_{\text{gn}} \bar{k} \qquad \text{Ec. 2.22}
$$

$$
H_{n} = H_{x} \tilde{I} + H_{\text{tn}}
$$
  

$$
E_{n} = E_{x} \tilde{I} + E_{\text{tn}}
$$
  

$$
H_{x n} = \cos \left( \frac{m \pi}{a} y \right) . \cos \left( \frac{n \pi}{b} z \right) . e^{j k_{g} x}
$$
 Ec. 2.23

Las ondas viajeras de. campo de esta manera, representan la situación del campo electromagnético en guías de onda uniformes sin pérdidas. Por la superposición de dos ondas viajeras en diferente dirección, la expresión resultante de campo tiene variación periódica en la dirección de x.

Si se considera el modo dominante para el análisis, los campos Et y Ht se escogen para el análisis, debido a que se requieren dos funciones que se relacionen por una constante de proporcionalidad. Las ecuaciones Ec. 2.21 y Ec. 2.22 afirman lo anteriormente dicho para  $E_t$  y  $H_t$ .

Para el modo TE1, e los campos transversales de acuerdo a las ecuaciones Ec. 1.84 y Ec. 1.85 son:

$$
E_z = E_o \cdot \text{sen}\left(\frac{\pi}{a}y\right) \cdot e^{jk_p x} \qquad \text{Ec. 2.24}
$$

$$
H_y = \frac{k_g}{\omega \mu} \cdot B_o \cdot \text{sen}\left(\frac{\pi}{a}y\right) \cdot e^{j k_y x} \qquad \text{Ec. 2.25}
$$

Por otro lado, si se analiza los campos transversales en el centro de la guía de onda (cuando  $y=a/2$ ), se concluye de las ecuaciones anteriores :

$$
E_z = E_o \cdot e^{j k_s x} \qquad \text{Ec. 2.25}
$$

$$
H_{y} = \frac{E_o}{Z_o} \cdot e^{j k_g x}
$$
   
 Ec. 2.26

donde se define a Zo como la impedancia característica de la guía, de onda, la cual es igual a:

$$
Z_o = \frac{\omega \mu}{k_g} \qquad \text{Ec. 2.27}
$$

y depende básicamente de las dimensiones de la guía.

Las expresiones Ec. 2.25 y Ec. 2.26 son prácticamente iguales a las ecuaciones de las ondas de voltaje y corriente de una línea de transmisión.

Generalizando para el caso en que la guía de onda se encuentre interrumpida por una discontinuidad en x=0, dándose la presencia de ondas reflejadas, las ecuaciones Ec, 2.25 y Ec. 2.26 pueden escribirse como sigue:

$$
E_z = E_o i \cdot e^{j k_y x} + E_o r \cdot e^{-j k_y x}
$$
 Ec. 2.28

$$
H_{\mathbf{y}} = \frac{1}{Z_o} \cdot \langle E_o \mathbf{i} \cdot e^{j \mathbf{k}_{\mathbf{g}} \mathbf{x}} - E_o \mathbf{r} \cdot e^{-j \mathbf{k}_{\mathbf{g}} \mathbf{x}} \rangle
$$
 Ec. 2.29

Las ecuaciones Ec. 2.28 y Ec. 2.29 representan expresiones de campos transversales totales en cualquier posición de la guía de onda.

2.2 ECUACIONES DEL COEFICIENTE DE REFLEXIÓN.

La onda reflejada se origina como consecuencia de la reflexión de la onda incidente en la impedancia de carga. Esta reflexión cumple las siguientes condiciones:

- 1 . El voltaje y corriente de la onda incidente cumple con la ecuación Ec. 2.15.
- 2. El voltaje y corriente de la onda reflejada cumple con la ecuación Ec. 2.16.
- 3. Tomando en cuenta las ecuaciones Ec. 2.5 y Ec. 2.6 para x-0 (en la carga) se cumple que:

 $V_r = V_1 + V_2$  Voltaje en la carga

 $I_r = I_1 + I_2$  Corriente en la carga

4. La relación vectorial  $V_{\rm r}/I_{\rm r}$  debe ser igual a la impedancia de carga Zr .

La relación vectorial del voltaje de onda reflejada sobre el voltaje de onda incidente se denomina coeficiente de reflexión de la carga. La solución simultánea de las 4 relaciones anteriores conduce al resultado:

$$
\rho_x = \frac{V_2}{V_1} = \frac{Z_x - Z_o}{Z_x + Z_o}
$$
 EC. 2.30

La ecuación Ec. 2.30 representa el coeficiente de reflexión en la carga. Este valor tiene magnitud y fase de modo que es una cantidad vectorial. Generalizando el concepto del coeficiente de reflexión para cualquier punto x medido desde la carga, se deduce que:

$$
\rho(x) = \frac{V''(x)}{V'(x)} = \rho_x \cdot e^{-2(\alpha + j\beta)x}
$$
 Ec. 2.31

Analizando sólamente las magnitudes se obtiene:

$$
|\rho(x)| = |\rho_x| \cdot e^{-2\alpha x}
$$
   
 Ec. 2.32

Para el caso de una guía de onda la ecuación Ec. 2.31, puede ser definida como sigue:

$$
\rho(x) = \frac{E_o r \cdot e^{-j k_g x}}{E_o i \cdot e^{j k_g x}} = \rho_x \cdot e^{-j 2 k_g x}
$$
   
Ec. 2.33

La expresión anterior, representa el coeficiente de reflexión en cuaguier punto de la guia medido desde la discontinuidad que produce la reflexión.  $\rho_r$  representa el coeficiente de reflexión en la discontinuidad y en valores normalizados se define:

$$
\rho_x = \frac{E_o r}{E_o i} = \frac{z_x - 1}{z_x + 1}
$$
 Ec. 2.34

donde z<sub>r</sub> representa la *impedancia normalizada* de la discontinuidad.

2-3 ECUACIONES DE LA RELACIÓN DE ONDA ESTACIONARIA.

El carácter de la distribución de voltaje (o de corriente) de una línea de transmisión se puede describir en términos de la relación de amplitud máxima sobre la amplitud mínima en ésta distribución. Esta cantidad se denomina relación de onda estacionaria:

$$
S = \frac{V_{\text{max}}}{V_{\text{min}}} \quad \text{Ec. 2.35}
$$

Asi mismo la relación de onda estacionaria puede definirse en términos de los máximos y mínimos de corriente; en una línea dada, y en un punto determinado de la misma, la relación de onda estacionaria es la misma, sea que se la exprese en términos de voltaje o en términos de corriente .

En términos de las amplitudes  $|V_1|$  y  $|V_2|$  de las ondas incidente y reflejada respectivamente, la relación de onda estacionaria se define:

$$
S = \frac{|V_1| + |V_2|}{|V_1| - |V_2|} = \frac{1 + |V_2/V_1|}{1 - |V_2/V_1|}
$$
 Ec. 2.36'

Como se puede analizar, la relación de onda estacionaria es una medida de la relación de amplitudes de las ondas incidente y reflejada.

Sustituyendo la magnitud de la ecuación Ec. 2.30 en la ecuación Ec . 2.36 se obtiene:

Then:

\n
$$
S = \frac{1 + |\rho_1|}{1 - |\rho_1|}
$$
\nEc. 2.37

$$
|\rho_r| = \frac{S-1}{S+1}
$$
 EC. 2.38

Cuando la relación de onda estacionaria supera el valor de diez, se aplica un método indirecto (ver Figura 2.4), el cual consiste en determinar una distancia d que existe entre los puntos A y  $B$  en los cuales el voltaje es  $f(2)$ . VMIN. En

estos puntos tenemos una potencia igual al doble de la del punto mínimo.

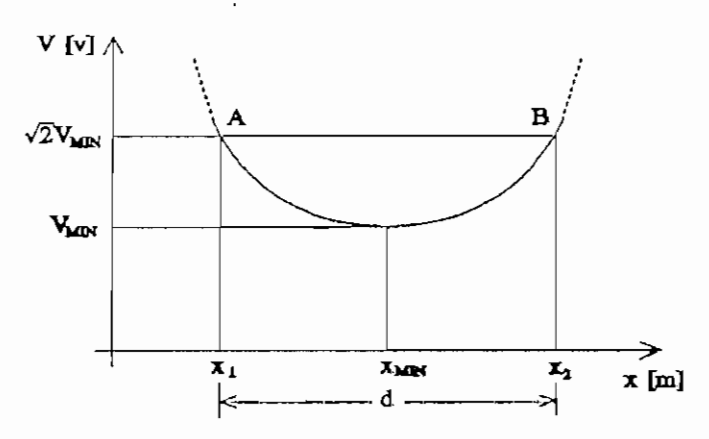

Figura 2.4, Puntos A y B de -3dB. Método indirecto de obtención de S.

La relación de onda estacionaria se obtiene para este caso por medio de la siguiente fórmula:

$$
S = \sqrt{\frac{1}{\text{gen}^2\left(\frac{\pi d}{\lambda}\right)}} + 1
$$
   
Ec. 2.39

Igualmente para la guia de onda, se define la relación de onda estacionaria como sigue:

$$
S = \frac{|E_{\text{max}}|}{|E_{\text{min}}|} = \frac{1 + \rho_r}{1 + \rho_r}
$$
   
Ec. 2.40

Como se analiza, la relación de onda estacionaria es también en este caso una expresión de amplitudes entre la onda incidente y la onda reflejada.

### 2.4 ECUACIONES DE IHPEDANCIA.

 $\ddot{\phantom{a}}$ 

De las ecuaciones Ec. 2.11 y Ec. 2.12 y de la condición tercera del punto 2.2 se puede obtener:

 $\frac{1}{46}$ 

$$
V(x) = V_r \cosh(\gamma x) + Z_o \cdot I_r \cdot \text{sech}(\gamma x) \qquad \text{Ec. 2.41}
$$

$$
I(x) = Ir \cosh(\gamma x) + \frac{V_r}{Z_o} \cdot \text{seinh}(\gamma x)
$$
 Ec. 2.42

de las cuales se llega a la fórmula siguiente:

$$
Z(\mathbf{x}) = \frac{V(\mathbf{x})}{I(\mathbf{x})} = Z_o \cdot \frac{Z_r + Z_o \tanh(\gamma \mathbf{x})}{Z_o + Z_r \tanh(\gamma \mathbf{x})}
$$
 Ec. 2.43

En un punto de la onda estacionaria donde el voltaje es mínimo la impedancia  $Z(x) = Z_{MIN} = Z_{\odot}$  / S, esto sucede en un punto  $x = x_{MIN}$  medido desde la carga. Por otro lado si se considera una línea sin pérdidas  $(a = 0)$ , la constante de propagación es igual a jß. Tomando en consideración las ecuaciones Ec. 2.19 y Ec. 2.43 y el análisis anterior se llega a definir: a sin pérdidas ( $\alpha = 0$ ), la constante de<br>
12 a j $\beta$ . Tomando en consideración las<br>
19 y Ec. 2.43 y el análisis anterior se<br>
1 - jStan( $\frac{2\pi x_{\text{MTN}}}{\lambda}$ )<br>
Ec. 2.44<br>
Ec. 2.44

$$
Z_r = Z_o \cdot \frac{1 - j \operatorname{Stan}\left(\frac{2\pi X_{\text{MTN}}}{\lambda}\right)}{S - j \tan\left(\frac{2\pi X_{\text{MTN}}}{\lambda}\right)}
$$
 Ec. 2.44

Analizando la Figura 2.5 se observa claramente que  $d_1$  y  $d_2$ son las distancias desde dos mínimos contiguos en la onda estacionaria para un  $Z_r$  cualquiera y un mínimo en la onda estacionaria para una línea de transmisión en corto circuito, este último mínimo servirá de referencia para obtener las expresiones de la impedancia de carga pues se tienen en este punto las mismas condiciones de voltaje y corriente que en la carga.

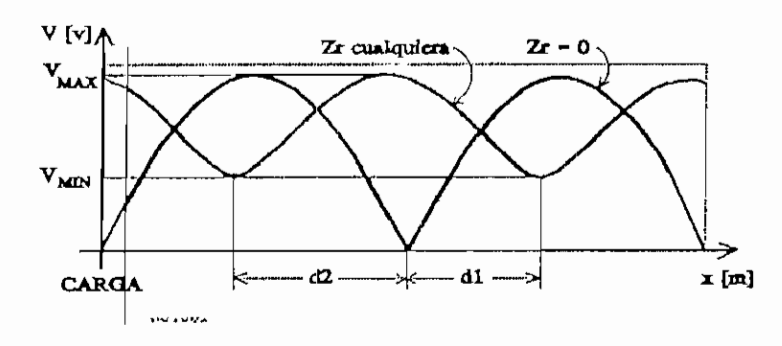

Figura 2.5. Patrón de onda estacionaria para una carga Z<sub>r</sub>. Obtención de Z<sub>r</sub> por el método del Doble fUniaa .

Las siguientes ecuaciones definen lo anteriormente mencionado.

$$
Z_{r} = Z_{o} \cdot \frac{1 - j \operatorname{Stan}\left(\frac{2\pi d_{1}}{\lambda}\right)}{S - j \tan\left(\frac{2\pi d_{1}}{\lambda}\right)}
$$
 Ec. 2.45

$$
Z_{r} = Z_{o} \cdot \frac{1 + j \operatorname{Stan}(\frac{2\pi d_{2}}{\lambda})}{S + j \tan(\frac{2\pi d_{2}}{\lambda})}
$$
 Ec. 2.46

Para efectos de cálculo de Zr por este método, se debe considerar que la línea de transmisión sea de bajas pérdidas o baja atenuación por longitud de onda. El objetivo de esto es asegurar un error de cálculo aceptable que vaya de acuerdo con la realidad. Para esto se debe cumplir que  $\alpha/\beta$  $<< 1$ , para efectos prácticos  $\alpha/\beta < 0.01$ .

Para el caso de guias de onda, se puede evaluar una relación de onda estacionaria S y una distancia dm±n desde el plano de la discontinuidad hasta el primer mínimo del campo.

### $\overline{a}$ anitulo II  $\overline{a}$

Entonces, por analogía directa con las lineas de transmisión, una impedancia normalizada representante de la discontinuidad puede ser calculada por :

$$
z_r = \frac{1 - jS \cdot \tan(k_g \cdot d_{\min})}{S - j \tan(k_g \cdot d_{\min})}
$$
 Ec. 2.47

Las ecuaciones Ec. 2.45 y Ec. 2.46 son también aplicadas a las guías de onda, normalizando las ecuaciones y reemplazando el valor de  $\lambda$  por el de  $\lambda_g$ .

### REFERENCIAS BIBLIOGRAFICAS:

- CHIPMAN, R. A. Líneas de Transmisión. Mc.Graw-Hill Book Company, Inc. New York. 1971.
- DWORSKY, Lawrence. Modern Transmission Line Theorv and Applications. John Wiley and Sons, Inc.<br>New York. 1979.
- JOHNSON, Walter. Transmission lines and Networks. Mc.Graw-Hill Book Company, Inc. New York. 1950.
- LANCE, Algie. Introduction to Microwave Theory and Measurements. Mc.Graw-Hill Book Company,<br>Inc. New York. 1964.
- REICH, Herbert. Microwave Theory and Techniques. D. Van Nostrand Company, Inc. Princeton, New Jersey. 1953.
- TERMAN, Frederick. Ingeniería Electrónica v de Radio. Arbó S.A.C. · e I. Buenos Aires, Argentina.<br>1977.

# DESARROLLO MATEMATICO PARA LA **SIMULACION**

# 3.1 DESARROLLO DE LAS ECUACIONES PARA LA SIMULACIÓN DE LAS SEÑALES EN LA LINEA DE TRANSMISION Y EN GUIAS DE ONDA CON RESPECTO AL TIEMPO EN SU ESTADO TRANSITORIO.

De acuerdo al análisis transitorio en una línea finita realizado en el punto 1.3.1 del primer capitulo, se considerará el diagrama esquemático de una línea de transmisión representado en la Figura 1.3, así como el diagrama posición - tiempo de la Figura 1.7, para detallar el análisis matemático correspondiente para la simulación de la señal en sus primeras reflexiones.

Se tiene una línea de transmisión de longitud 1, impedancia característica  $Z_{\sigma}$ , y velocidad de fase  $v$ . La línea a una distancia  $x = \theta$  tiene un voltaje  $Vs$ , con una resistencia interna de la fuente de voltaje  $V_{\mathbf{s}}$  igual a  $R_{\mathbf{s}}$ , y a una distancia  $x = 1$  una impedancia de carga  $Z_r$ .

Definiendo el análisis para las primeras diez reflexiones, en el diagrama posición - tiempo de la Figura 3.1, el eje horizontal representa la posición x a lo largo de la línea y toma valores desde  $x=0$  hasta  $x=1$ . El eje vertical

#### $\frac{1}{2}$ anítulo III 52

representa el tiempo, y toma valores desde t=0 hasta t= $\infty$ .

Primeramente, se define a  $T$  como el tiempo mínimo necesario para que la onda incidente llegue a la carga y se produzca la reflexión. Su valor es igual a:

$$
T = \frac{1}{v}
$$
   
 Ec. 3.1

Para un tiempo t=0, no se tiene conocimiento de la longitud de la línea o de su terminación, la onda de voltaje en el circuito ve únicamente una pequeña longitud infinitesimal de la línea en x=0, y entonces reacciona como si la línea se extendiera indefinidamente. Para este caso  $V_{\mathcal{B}}$  se define por el divisor de voltaje:

$$
V_{g} = V_{g} \cdot \frac{Z_{o}}{Z_{o} + R_{g}}
$$
   
Ec. 3.2

Ve representa el voltaje inicial "que viajará a través de la línea hasta su primera reflexión. Un frente de onda de voltaje Vs, originándose en  $(0, 0)$ , viaja a lo largo del "espacio" del diagrama con una pendiente  $\Delta t/\Delta x$  = 1/v y llega a  $x=1$  en  $t=T$ .

Por la presencia de una impedancia de carga en x=l, se define el *coeficiente de reflexión en la carga*  $\rho$  tal como se representa en la ecuación Ec . 2.30. Igualmente por la presencia de una resistencia interna de la fuente Ra la onda reflejada en la carga, se reflejará en x=0, considerándose en este punto un coeficiente de reflexión en la fuente pa:

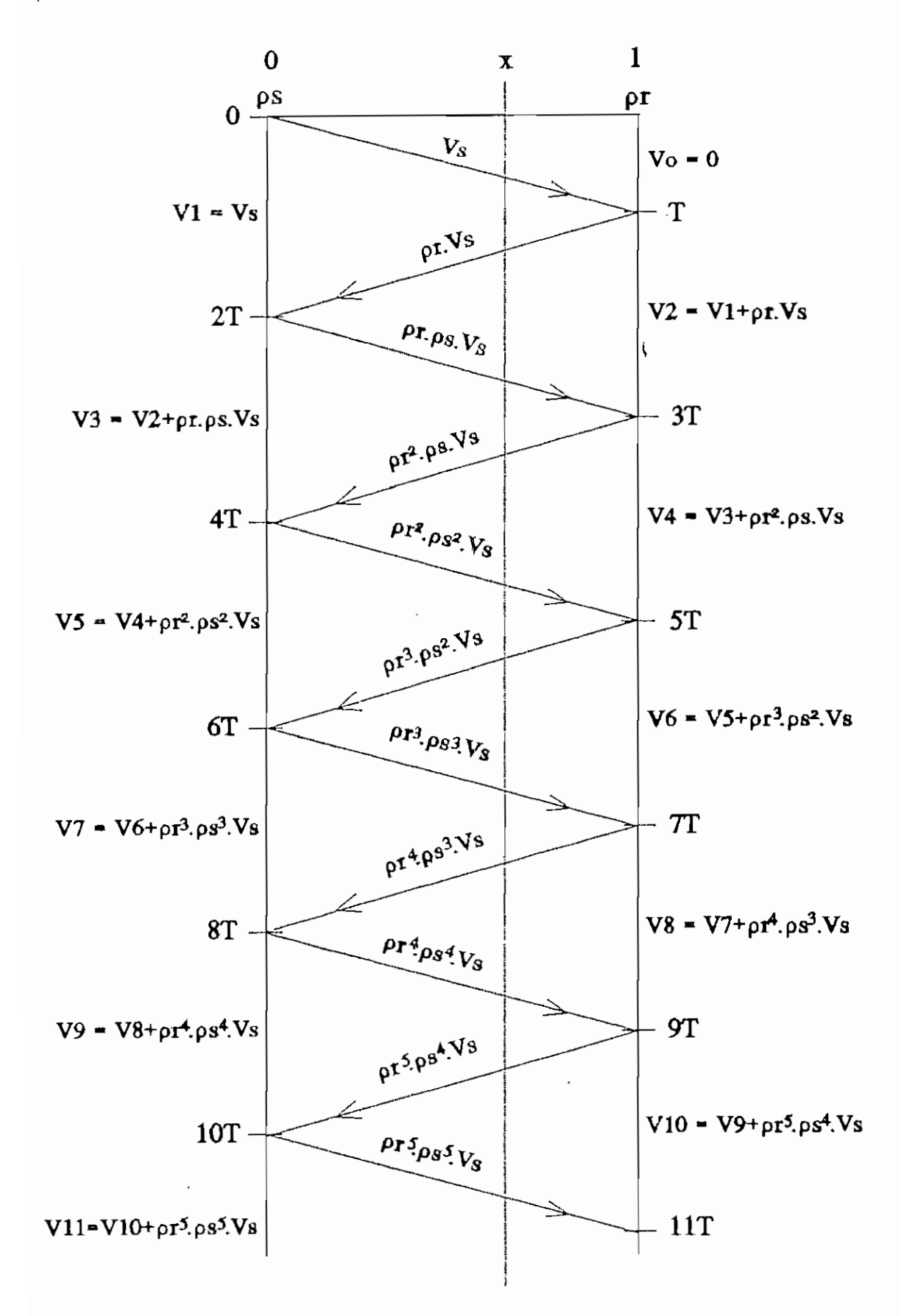

Figura 3.1. Diagrama posición - tienpo. Primeras reflexiones.

$$
\rho_{s} = \frac{R_{s} - Z_{o}}{R_{s} + Z_{o}}
$$
 Ec. 3.3

El valor de cada reflexión, se obtiene multiplicando el voltaje de la onda precedente por el coeficiente de reflexión en el punto donde la reflexión toma lugar. Por lo que se puede resumir en el Cuadro 3.1 los valores de reflexión dentro de cada período de tiempo.

 $\overline{\phantom{a}}$ 

| PERIODO       | VALOR DE REFLEXION                                          |
|---------------|-------------------------------------------------------------|
| T < t < 2T    | $\mathbf{a} \cdot \mathbf{v}_\mathbf{e}$                    |
| 2T < t < 3T   | $\mathbf{p}_r$ . $\mathbf{\hat{p}}$ . $V_{\mathbf{\Theta}}$ |
| 3T < t < 4T   | $\mu^2$ . $\mu$ . $V_e$                                     |
| 4T < t < 5T   | $\mu^2$ . $\mu^2$ . $V_a$                                   |
| 5T < t < 6T   | $\mathbf{A}^{3}$ . $\mathbf{A}^{2}$ . $V_{\mathbf{B}}$      |
| 6T < t < 7T   | $\mu^3$ . $\mu^3$ . $V_a$                                   |
| 7T < t < 8T   | $\mu^4$ . $\mu^3$ . $V_B$                                   |
| 8T < t < 9T   | $\mathbf{A}^4$ $\mathbf{A}^4$ $\mathbf{V}$ e                |
| 9T < t < 10T  | $\mathbf{A}^{5}$ . $\mathbf{A}^{4}$ . $V_{\mathbf{B}}$      |
| 10T < t < 11T | $\mathbf{A}^{5}$ . $\mathbf{A}^{5}$ . $V_{\mathbf{B}}$      |

Cuadro 3.1. Valores de reflexión para cada período de tieapo.

Para poder analizar el efecto de las primeras reflexiones a una cierta distancia x desde la fuente, en el Cuadro 3.2 se encuentra para cada período de tiempo, la ecuación de la recta que rige al mismo.

Se considera que los valores del voltaje resultante (tomando en cuenta las reflexiones) son distintos antes y después de la recta. En la B'igura 3.1, se puede resumir lo anteriormente dicho, así como en el Cuadro 3.1 los valores de reflexión que se presentan son los que provocan el cambio en el voltaje resultante.

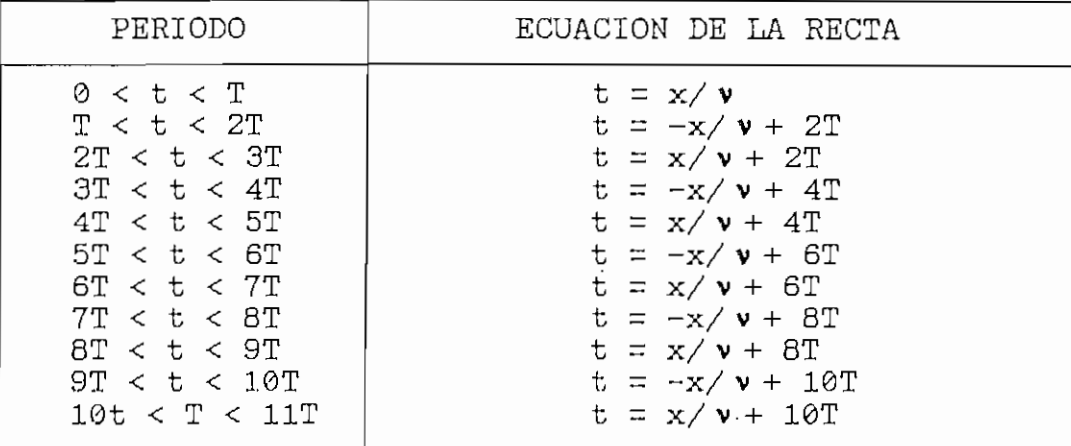

Cuadro 3.2, Ecuaciones de recta para cada período áe tiempo.

Del análisis anterior, y por las ecuaciones de recta definidas para cada período en el Cuadro 3.2, se puede calcular directamente los tiempos en los cuales, el efecto de las reflexiones se hace presente para cualquier distancia  $\mathbf{x}$ .

Generalizando para cualquier valor de x  $(0 \le x \le 1)$ , el voltaje resultante en cada período, considerando ya las distintas reflexiones, se puede resumir en el Cuadro 3.3.

Como se analiza en el Cuadro 3.3, el valor del voltaje total para un período determinado, es igual al valor del voltaje total precedente mas el valor de reflexión del mismo período.

Para el modo TEH, el valor de v se considerará igual al de la velocidad de la luz  $(3xE^8 m/s)$ .

| PERIODO                                                             | VOLTAJE TOTAL                                                                                |
|---------------------------------------------------------------------|----------------------------------------------------------------------------------------------|
| $0 \leq t \leq x/\nu$                                               | $V_{\odot} = \emptyset$                                                                      |
| $x / v \le t < -x / v + 2T$                                         | $V_1 = V_s$                                                                                  |
| $-x/\mathbf{v} + 2\mathbf{T} \leq t < x/\mathbf{v} + 2\mathbf{T}$   | $V_2 = V_1 + \rho c \cdot V_2$                                                               |
| $x/v + 2T \le t < -x/v + 4T$                                        | $V_3 = V_2 + \rho_1 \cdot \rho_3 \cdot V_4$                                                  |
| $-x/\mathbf{v} + 4\mathbf{T} \leq t < x/\mathbf{v} + 4\mathbf{T}$   | $V_4 = V_3 + \rho_2^2$ . $\rho_3$ . $V_9$                                                    |
| $x / v + 4T \le t < -x / v + 6T$                                    | $V_5 = V_4 + \rho_2^2 \cdot \rho_3^2 \cdot V_6$                                              |
| $-x/\mathbf{v} + 6\mathbf{T} \leq t < x/\mathbf{v} + 6\mathbf{T}$   | $V_6 = V_5 + \rho_6^3$ . $\rho_8^2$ . $V_9$                                                  |
| $x / v + 6T \le t < -x / v + 8T$                                    | $V_7 = V_8 + \mu^3 \cdot \mu^3 \cdot V_9$                                                    |
| $-x/\mathbf{v} + 8\mathbb{T} \leq t < x/\mathbf{v} + 10\mathbb{T}$  | $V_B = V_7 + \rho_6^4$ . $\rho_8^3$ . $V_B$                                                  |
| $x / v + 10T \le t < -x / v + 12T$                                  | $V_{\Theta} = V_{\Theta} + \rho_{\Gamma}^4$ . $\rho_{\Theta}^4$ . $V_{\Theta}$               |
| $-x/\mathbf{v} + 12\mathbf{T} \leq t < x/\mathbf{v} + 12\mathbf{T}$ | $V_{1Q} = V_{\Theta} + \alpha_{c}$ <sup>6</sup> . $\mu_{\Theta}$ <sup>4</sup> . $V_{\Theta}$ |

Cuadro 3.3. Valoras de voltaje totales en cada período de tiempo.

Considerando el caso del modo fundamental, el análisis para establecer como varia el campo eléctrico transversal en la guía de onda, durante las primeras reflexiones, prácticamente es igual al realizado anteriormente. El Cuadro 3.4 resume también para este caso, la variación del campo eléctrico, tomándose en cuenta que v depende de la frecuencia y considerando las ecuaciones Ec. 1.39, Ec. 1.81 y Ec. 1.82 es igual a:

$$
v = c, \frac{f}{\sqrt{f^2 - f_c^2}}
$$
   
Ec. 3.4

donde f es la frecuencia de operación y fe la frecuencia de corte. Se tomará en cuenta, que Ra para este caso es cero, por lo que  $\rho$  a es igual a -1. De estos detalles analizados, se concluye en el Cuadro 3.4 los valores de campo eléctrico para las primeras reflexiones en el modo TE1.e donde Ea es el campo eléctrico inicial.

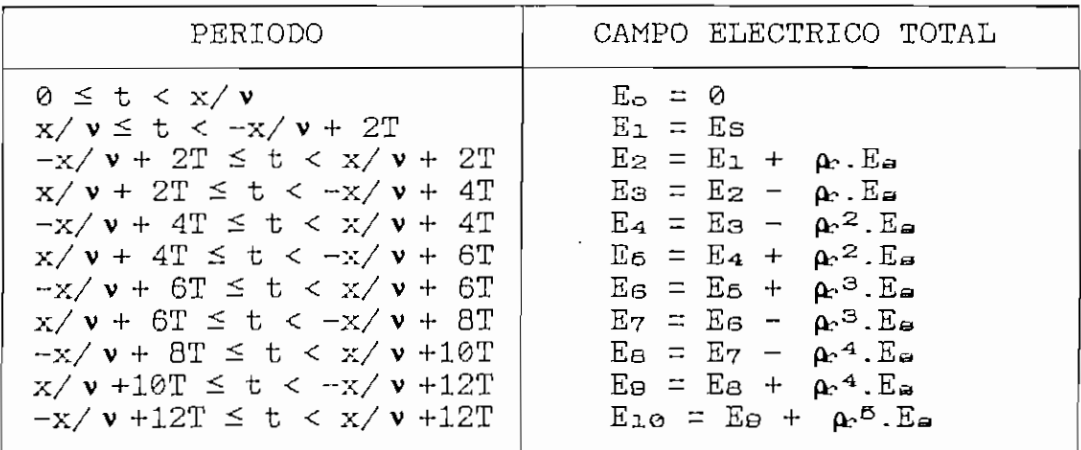

Cuadro 3.4. Valores de campo eléctrico tranversal para el modo fundamental en cada período de tiespo.

En el capítulo cuarto, en el punto 4.4 se explica cual es la rutina a seguirse para la obtención del gráfico magnitud ve. tiempo correspondiente a cada caso. Los datos a considerarse son:

- 1: longitud entre la fuente y la carga.
- x: distancia de análisis medida desde la carga.
- Zr: Impedancia de carga (normalizada en el caso del modo fundamental).
- Rs: Resistencia interna de la fuente (para el modo TEM) .
- f: Frecuencia de operación.
- Frecuencia de corte (para el modo fundamental). $f_{\alpha}$ :

3.2 DESARROLLO DE LAS ECUACIONES PARA LA SIMULACIÓN DE LAS SEÑALES DE LOS SISTEMAS DE TRANSMISION EN SU ESTADO ESTABLE, PARA EL MODO TRANSVERSAL ELECTROMAGNÉTICO Y PARA EL MODO FUNDAMENTAL.

Para el modo TEM, se considerará la ecuación Ec. 2.11 para el desarrollo de las ecuaciones a simularse en el análisis dentro del estado estable de la señal. Trabajando en la ecuación mencionada se puede reecribirla como sigue :

$$
V(x) = V_1 e^{x} + V_2 e^{-x}
$$

Tomando en cuenta la definición del coeficiente de reflexión en la carga en la ecuación Ec. 2.30, se concluye:

$$
V(x) = V_1. (e^{\gamma x} + \rho_r. e^{-\gamma x})
$$
 Ec. 3.5

La ecuación Ec. 3.5 representa la ecuación de voltaje, a una distancia x desde la carga. El análisis de la onda estacionaria permite obtener un procedimiento para la obtención de la impedancia de carga. Considerando este propósito, se deberá obtener las ecuaciones correspondientes para una carga cualquiera y para cuando la carga es un corto circuito .

Para obtener una ecuación de simulación de la magnitud y fase de la onda estacionaria, se realiza el siguiente procedimiento :

En la ecuación del coeficiente de reflexión en la carga se introduce dos nuevos términos con el propósito de facilitar

el análisis a realizarse.

$$
\rho_r = |\rho_r| \cdot e^{j\phi} = e^{-2 \cdot (p + j\phi)} \qquad \text{Ec. 3.6}
$$

donde :

$$
p = \ln\left(\frac{1}{\sqrt{\rho_r}}\right)
$$
   
 Ec. 3.7

$$
q = -\frac{1}{2} \cdot \phi
$$
   
 Ec. 3.8

de este análisis se puede concluir:

 $V(x) = V_1 \cdot (e^{\gamma x} + e^{-\gamma x} \cdot e^{-2 \cdot (p + \mathcal{I}q)})$ 

$$
V(x) = V_1 \cdot e^{-(p+fq)} \cdot (e^{\gamma x} \cdot e^{(p+fq)} + e^{-\gamma x} \cdot e^{-(p+fq)})
$$

Reemplazando la ecuación Ec. 2.10 en la expresión anterior, se obtiene:

$$
V(x) = V_1 \cdot \sqrt{\rho_r} \cdot e^{\int \frac{d\Phi}{2}} \cdot (e^{[(ax+p) + f(\hat{p}x+q)]} + e^{-[(ax+p + f(\hat{p}x+q)]})
$$

Considerando la relaciones trigonométricas siguientes

$$
\cosh(\theta) = \frac{e^{\theta} + e^{-\theta}}{2}
$$

 $cosh(A + jB) = cosh(A)$ .cos(B) + j.senh(A).sen(B)

se concluye:

$$
V(x) = 2V_1 \sqrt{\rho_x} \rho^{\frac{1}{2}} \cdot [\cosh(\alpha x+p) \cos(\beta x+q) + j \sinh(\alpha x+p) \sin(\beta x+q)]
$$
  
Ec. 3.9

La ecuación Ec . 3.9 representa la ecuación de voltaje de la onda estacionaria para cualquier punto x medido desde la carga.

Para el modo fundamental, si se realiza el análisis anterior en la ecuación Ec. 2.28, considerando además que la constante de atenuación para este caso es cero y la definición de la ecuación Ec. 2.34 para el coeficiente de reflexión en la carga, se llega a obtener como resultado:

$$
E_x(x) = 2E_o i \cdot \sqrt{\rho_r} \cdot e^{-j\frac{\Phi}{2}}
$$
. [cosh(p) cos (q+k<sub>g</sub>x) + j sinh(p) sen (q+k<sub>g</sub>x)]  
Ec. 3.10

La ecuación Ec. 3.10 representa la onda estacionaria de campo eléctrico transversal en la guía de onda para el modo fundamental. El valor de kg para el modo TE1.0 está definido por la ecuación Ec. 3.11.

$$
k_g = \frac{2\pi}{c} \cdot \sqrt{f^2 - f_c^2}
$$
 EC. 3.11

### 3.2.1 Ecuación de la magnitud de la onda estacionaria.

Al obtener el módulo de la ecuación Ec . 3.9, se llega a despejar la ecuación de la magnitud de voltaje de la onda estacionaria, tal como se describe a continuación:

Para un análisis cualitativo, se puede concluir que:

$$
|e^{j\frac{\mathbf{q}}{2}}|=1
$$

# $|2V_1\sqrt{\rho_r}| = K$

por lo que del módulo de la ecuación Ec . 3.9, se obtiene :

 $|V(x)| = K.\sqrt{\cosh^2(\alpha x+p)\cdot\cos^2(\beta x+q) + \sinh^2(\alpha x+p)\cdot\sin^2(\beta x+q)}$ Al normalizar la ecuación anterior, y utilizando las

relaciones trigonométricas:

```
cosh^{2}(A) - senh^{2}(A) = 1sen^{2}(A) + cos^{2}(A) = 1
```
se llega a tener:

$$
|V(x)| = \sqrt{\mathrm{senh}^2(\alpha x + p) + \mathrm{cos}^2(\beta x + q)}
$$
 Ec. 3.12

La ecuación Ec. 3.12 es la que se utilizará para la obtención de la magnitud de la onda estacionaria, para cualquier tipo de impedancia de carga.

Para el caso del modo fundamental y considerando un análisis semejante al anterior en la ecuacion Ec. 3.10, se llega a concluir:

$$
|E_{\mathbf{r}}(x)| = \sqrt{\mathrm{seanh}^2(p) + \mathrm{cos}^2(q + k_g x)} \quad \text{Ec. 3.13}
$$

La ecuación Ec. 3.13 representa la magnitud de la onda estacionaria de campo electrico transversal para el modo fundamental .

3.2.2 Ecuación de la fase de la onda estacionaria.

Para obtener la ecuación de fase para el modo TEM, se considerará en la ecuación Ec . 3.9 los siguientes artificios matemáticos :

 $A = \cosh(\alpha x+p) \cdot \cos(\beta x+q)$ 

 $B = \operatorname{senh}(\alpha x+p) \cdot \operatorname{sen}(\beta x+q)$ 

$$
e^{\frac{j\Phi}{2}} = \cos\left(\frac{\Phi}{2}\right) + j\sin\left(\frac{\Phi}{2}\right) = C + jD
$$

$$
K = 2|V_1| \cdot \sqrt{\rho_L}
$$

Por lo que se hará un análisis gráfico para este caso, se considera la fase de V1 igual a 0. Entonces:

$$
V(x) = K. [(A.C - B.D) + j(A.D + B.C)] = |V(x)|. e^{\phi(x)}
$$

de donde se concluye:

$$
\varphi(x) = \tan^{-1}\left(\frac{A.D + B.C}{A.C - B.D}\right)
$$

Reemplazando los valores de A, B, C y D en la última ecuación, además dividiendo tanto el numerador como el denominador para  $cos(\phi/2)$ .  $cos(\alpha x+p)$ .  $cos(\beta x+q)$ , utilizando la ecuación Ec. 3.8, y la relación trigonométrica

$$
\tan(-A) = -\tan(A)
$$

finalmente se llega a concluir:

$$
\varphi(x) = \tan^{-1}\left[\frac{\tanh(\alpha x+p)\tan(\beta x+q) - \tan(q)}{1 + \tan(q)\tanh(\alpha x+p)\tan(\beta x+q)}\right]
$$
 Ec. 3.14

Como se ve, la ecuación Ec . 3.14 es la ecuación de la fase de la onda de voltaje para el modo TEM, en cualquier punto x medido desde la impedancia de carga .

Para el modo fundamental, si se realiza el mismo procedimiento en la ecuación Ec . 3.10, se llega a tener:

$$
\varphi_{g}(x) = \tan^{-1}\left[\frac{\tanh(p) \cdot \tan(q+k_{g}x) - \tan(q)}{1 + \tan(q) \cdot \tan(p) \cdot \tan(q+k_{g}x)}\right]
$$
 Ec. 3.15

La ecuación Ec. 3.15 representa la ecuación de fase de la

onda estacionaria de campo eléctrico transversal en la guía de onda rectangular, para el modo fundamental.

De igual manera, en el capítulo cuarto, en el punto 4.4, se detalla el procedimiento por el cual se llega a obtener los resultados analíticos y gráficos, para el análisis la onda estacionaria. Los datos a ingresarse para los respectivos cálculos son:

- a: Constante de atenuación (para el modo TEM).
- f.: Frecuencia de operación \_
- fe: Frecuencia de corte (para el modo fundamental).
- Zo: Impedancia característica (para el modo TEM).
- $Z_{\rm r}$ : Impedancia de carga (normalizada para el modo fundamental).

### REFERENCIAS BIBLIOGRÁFICAS:

- AYANT, Y. Funciones especiales. Editorial Alhambra S.A. Madrid, España. 1974.
- CHIPMAN, R. A. Líneas \_ as \_ Tr^namiaiún. Mc.Graw-Hill Book <u>nneas de Transmision</u>. Mc.G.<br>Company Inc. New York. 1971.
- GINZTON, Edward. Microwave Measurements . Me . Graw-Hill Book Company, Inc. New York. 1957.
- POTTER, James. Theory of networks and lines. Prentice-Hall,<br>Inc. New Jersey. 1963.

### DESARROLLO DEL SOFIWARE

### 4.1 DIAGRAMA DE FLUJO DEL PROGRAMA DESARROLLADO.

El programa ha sido diseñado totalmente en Lenguaje C, para lo cual se ha utilizado el Compilador Microsoft QuickC Versión 2.0. Consta de los siguientes módulos: REFLEX.C, BOX.C, COMPLEX.C, FUNCIÓN.C, GETKEY.C, INGRESO.C, MENU.C, MOUSEFUN.C, SOUND.C Y VIDEO.C.

Los módulos BOX.C, GETKEY.C, MENU.C, MOUSEFUN.C y SOUND.C pertenecen al Compilador mencionado. A parte de los módulos indicados, se han utilizado las librerías CONIO.LIB, ERRNO.LIE, GRAPH.LTB, MATH.LIB, PGCHART.LIE, STDIO.LIE, STDL1B.LIB y STRING.LIB, las cuales son propias del Lenguaje  $C_{\bullet}$ 

El módulo REFLEX.C, es el módulo principal y es el que sirve de enlace de los módulos y tiene el control total del programa. Los módulos BOX.C y MENU.C contienen funciones que sirven para la presentación de las pantallas de ingreso de datos, entrega de resultados, y mensajes. Los módulos GETKEY.C y MOUSEFUN.C tienen funciones que trabajan conjuntamente con los módulos anteriores y ejecutan el control de teclas y del mouse.
El módulo COMPLEX.C contiene. funciones para realizar operaciones matemáticas con números complejos. El módulo FUNCIÓN -C presenta funciones para la realización de todo tipo de cálculos matemáticos necesarios para la ejecución del programa. Las funciones que controlan el ingreso de datos desde teclado, y agüellas que realizan la presentación de resultados a través de una impresora se encuentran en el módulo INGRESO.C. El módulo SOUND.C contiene funciones para producir sonidos, principalmente para señales de' error. Finalmente el módulo VIDEO.C tiene funciones para la presentación de gráficos en la pantalla.

Los módulos anteriormente mencionados pueden analizarse en su totalidad en el Anexo I. El programa ejecutable se llama REFLEX.EXE, y su funcionamiento puede ser entendido en el Anexo II.

El diagrama de flujo del programa desarrollado, se puede analizar en las Figuras 4.1 a 4.12, las cuales resumen el módulo REFLEX.C. Como se aprecia en estas figuras, la estructura del programa básicamente se desarrolla en base a la ejecución de funciones dedicadas a una actividad especifica, las cuales entregan los resultados que se requieren.

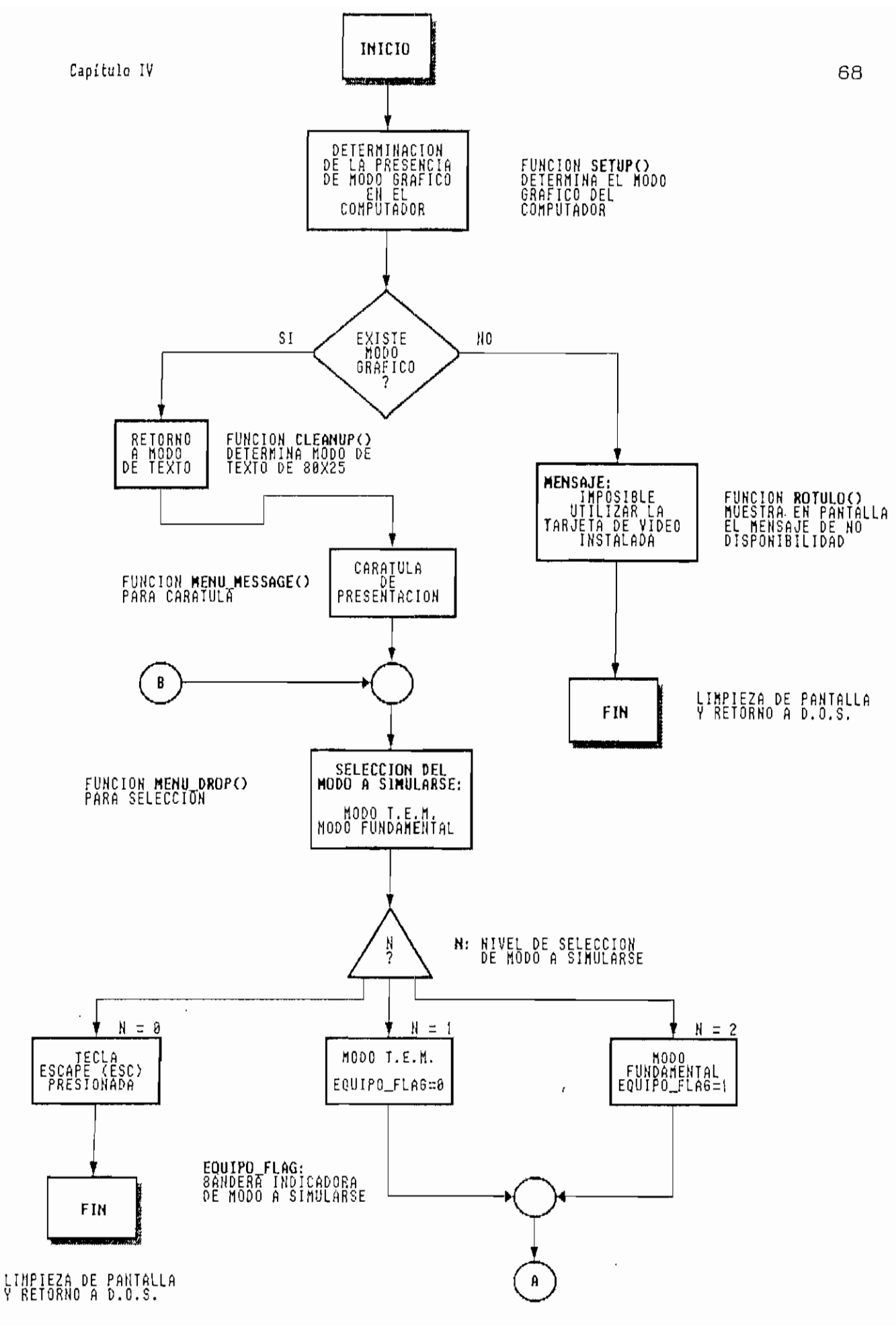

Figura 4.1. Diagrama de flujo del MODULO PRINCIPAL

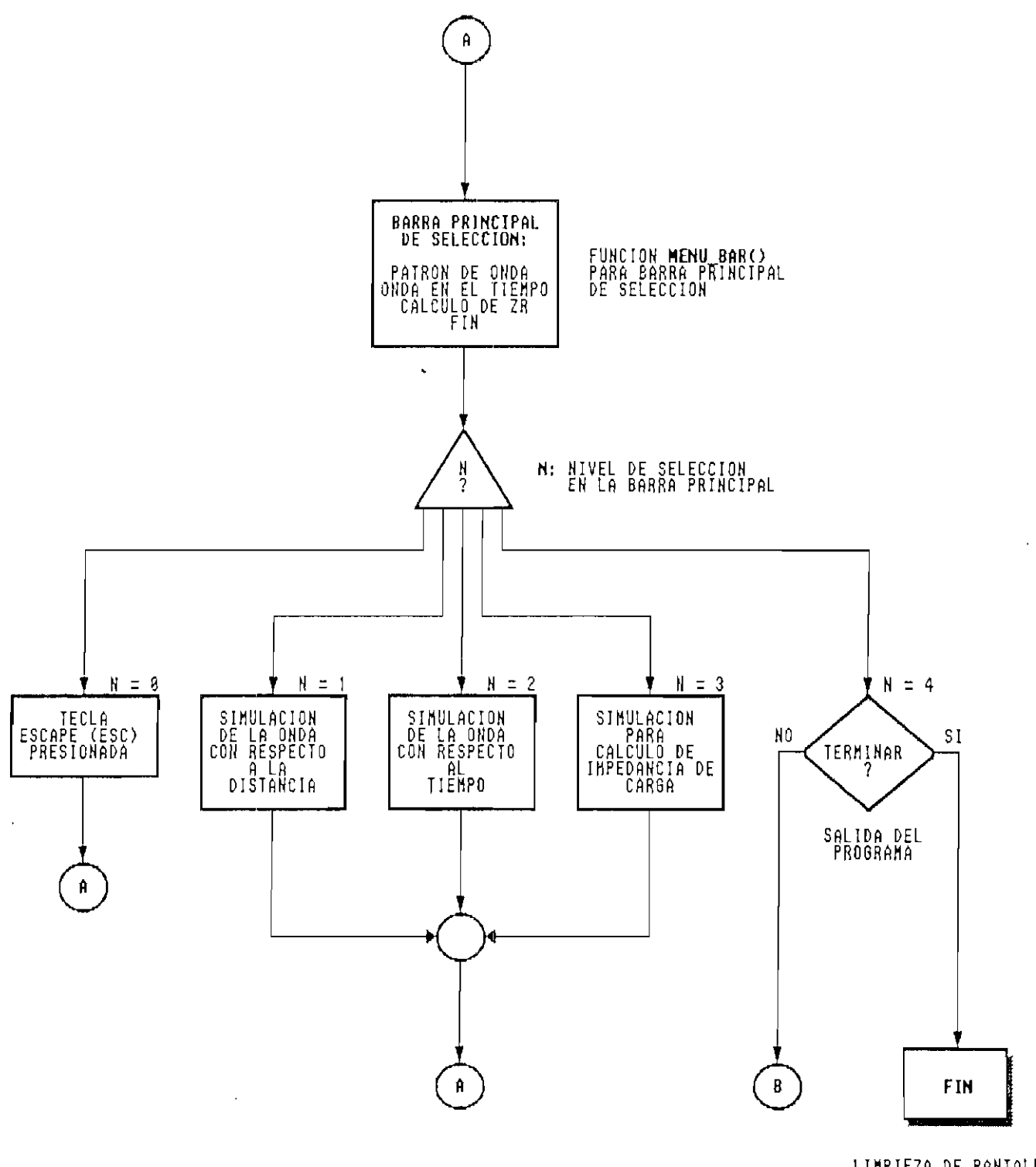

LIMPIEZA DE PANTALLA<br>Y RETORNO A D.O.S.

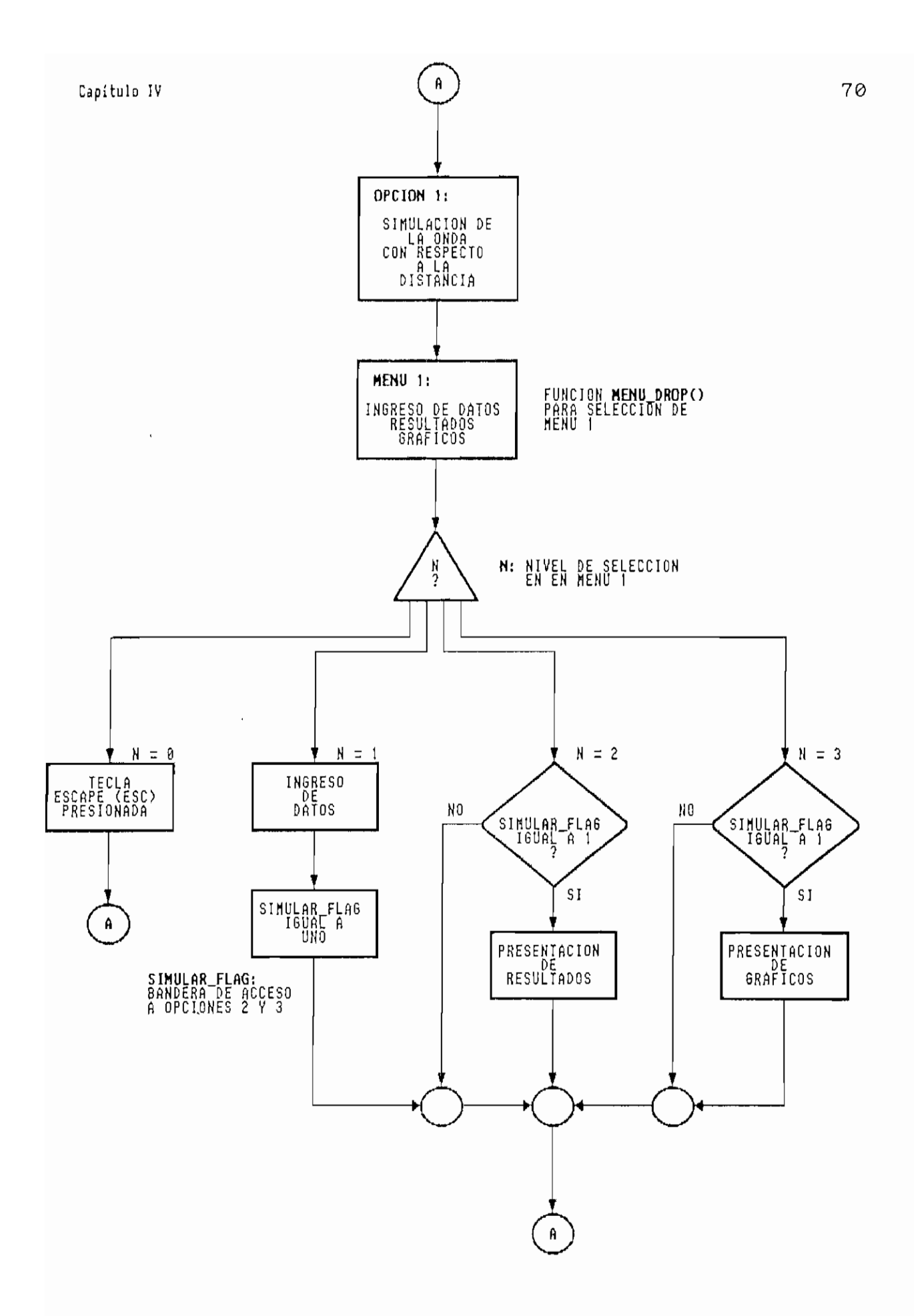

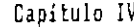

 $\mathcal{L}^{\mathcal{L}}$ 

 $\overline{a}$ 

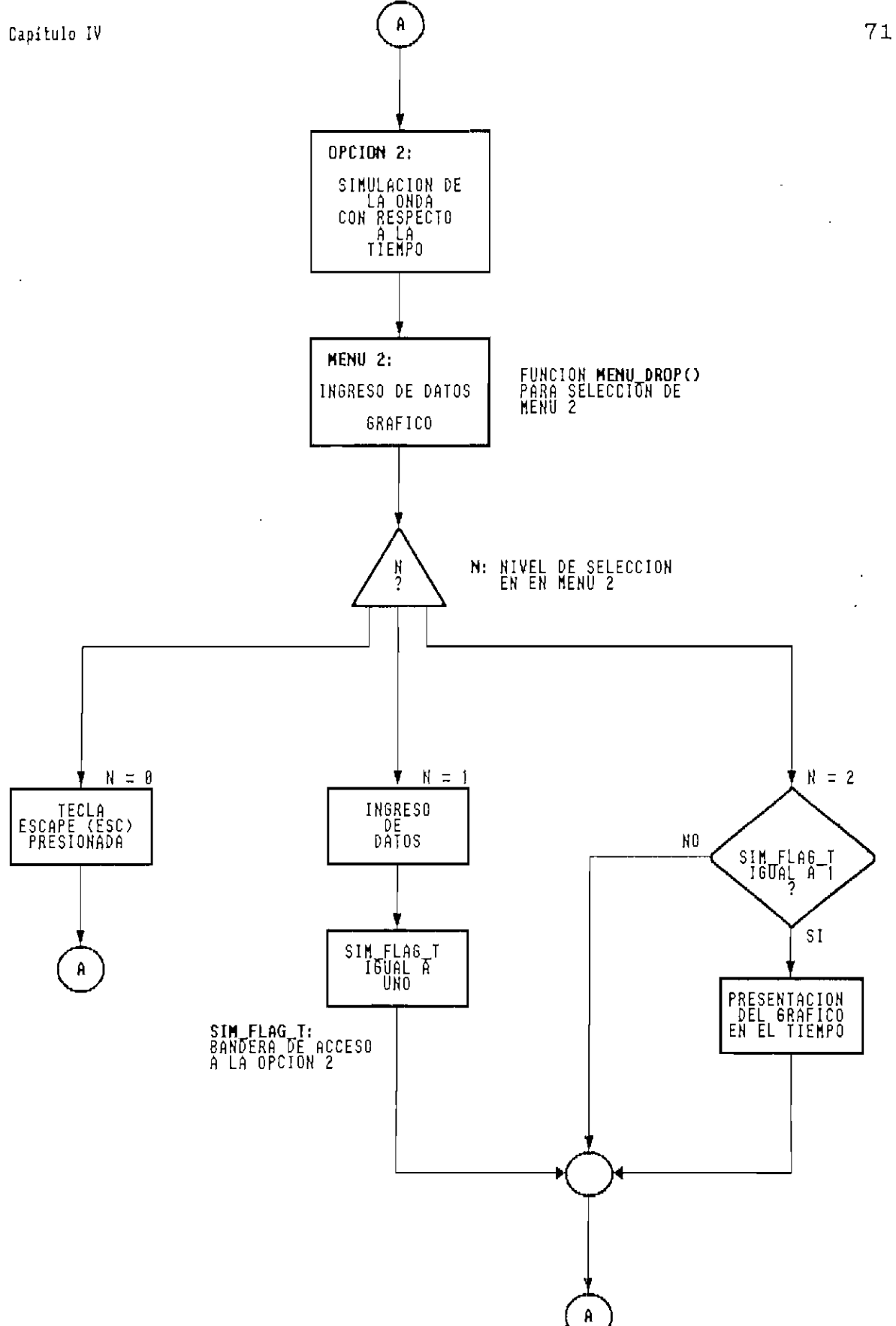

 $\mathcal{A}^{\mathcal{A}}$ 

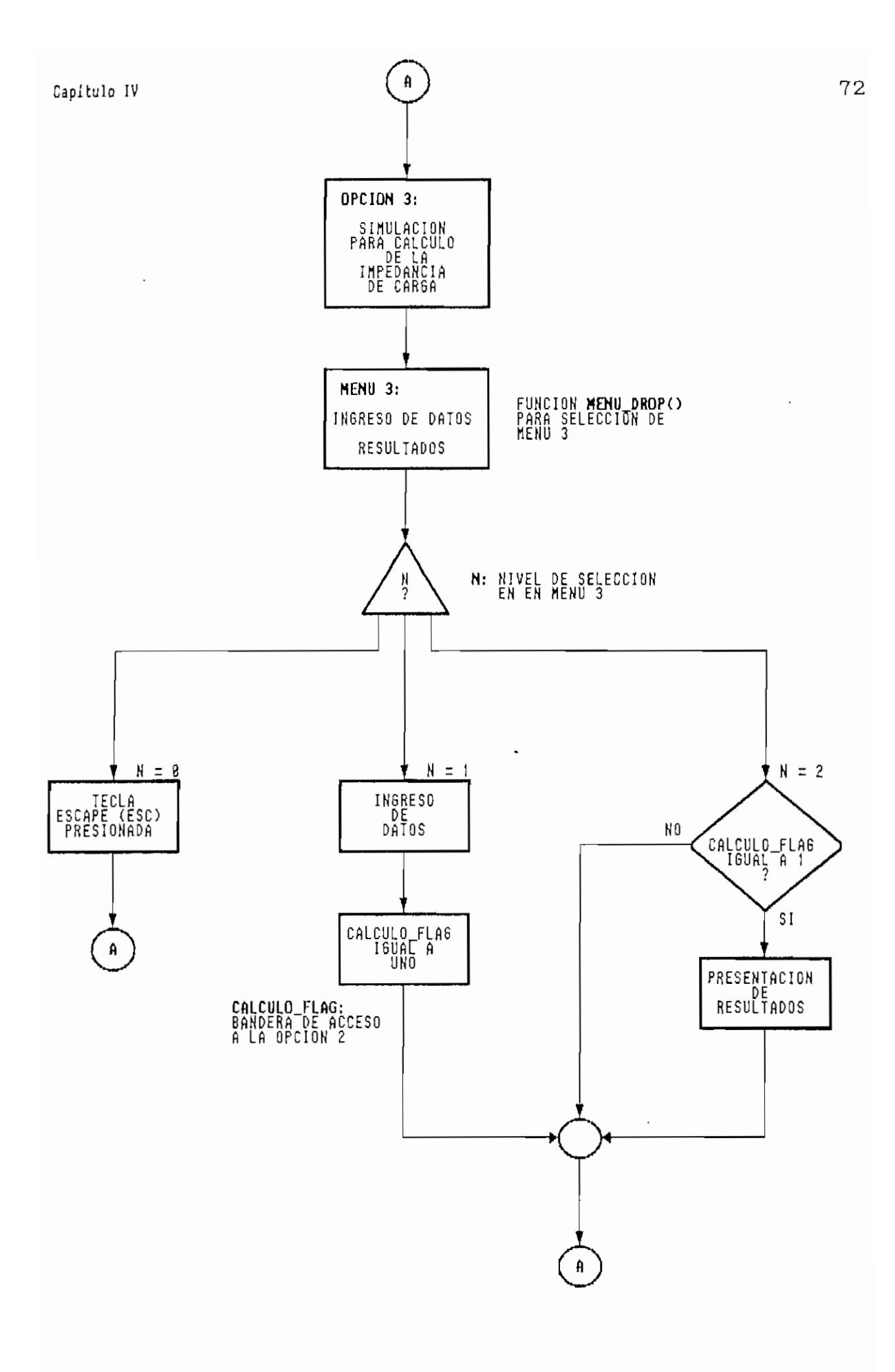

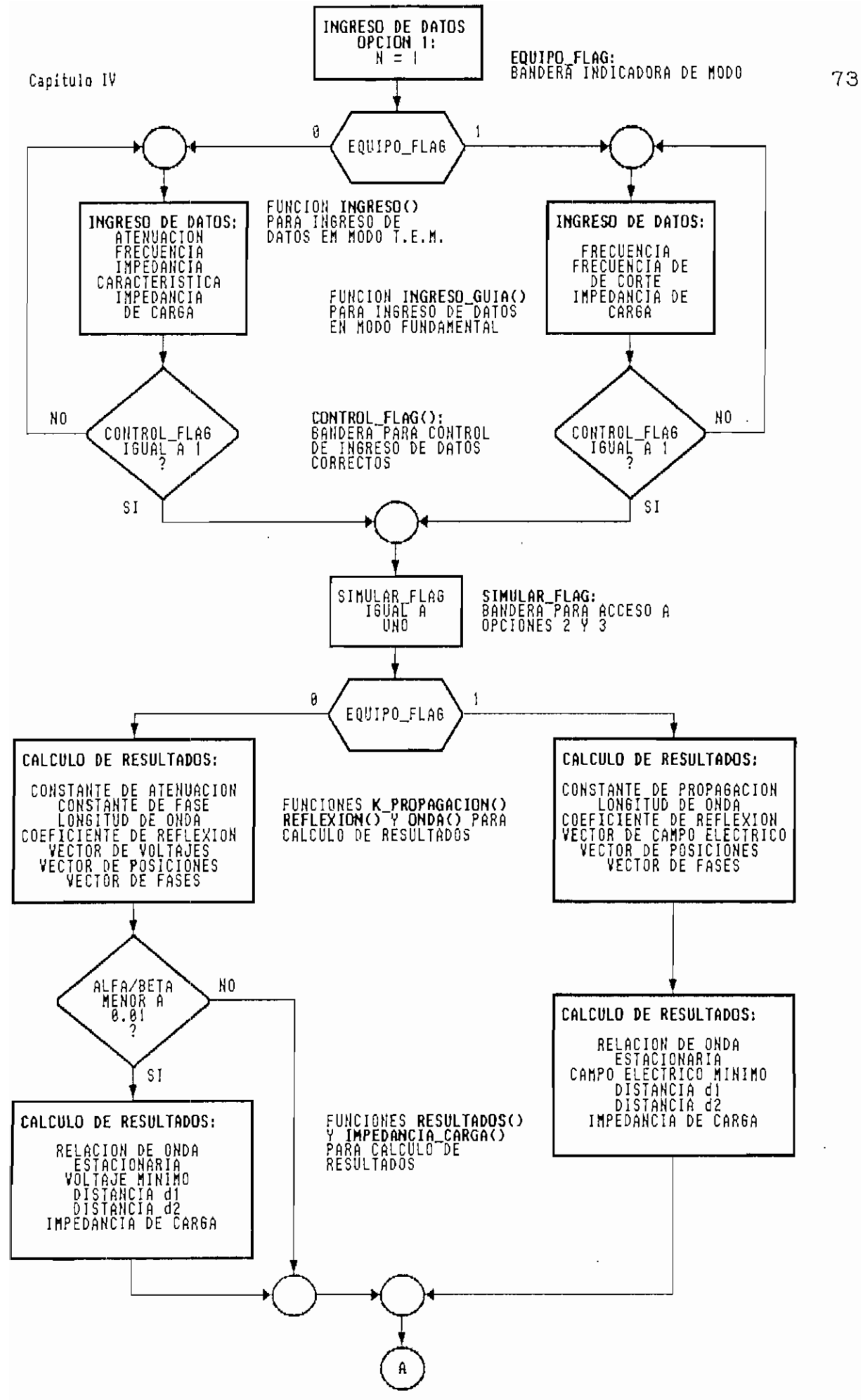

**Figura 1.6. Diagrama de flujo del** MODULO **PRINCIPAL**

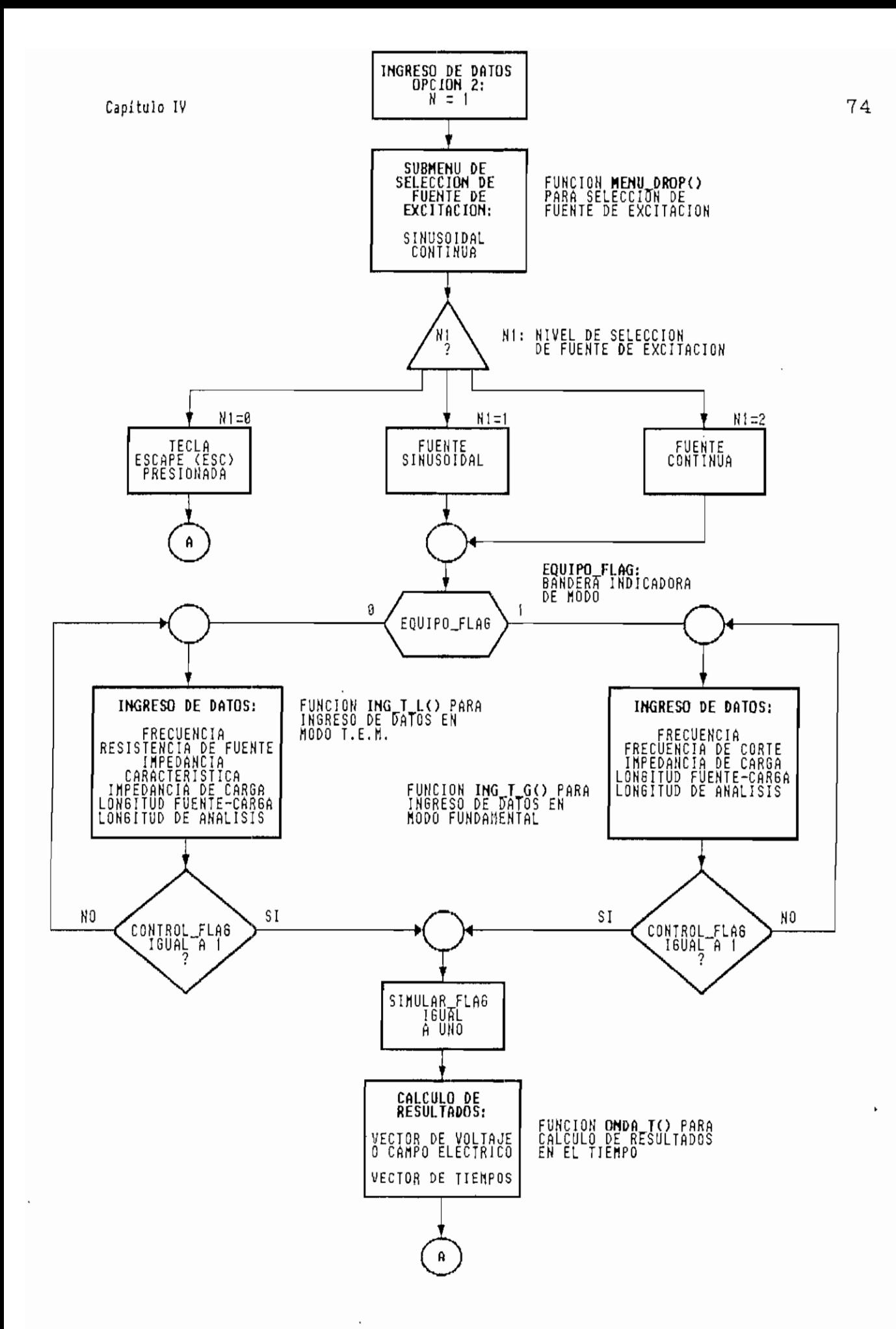

**Figura Diagrana de flujo del MODULO PRINCIPAL**

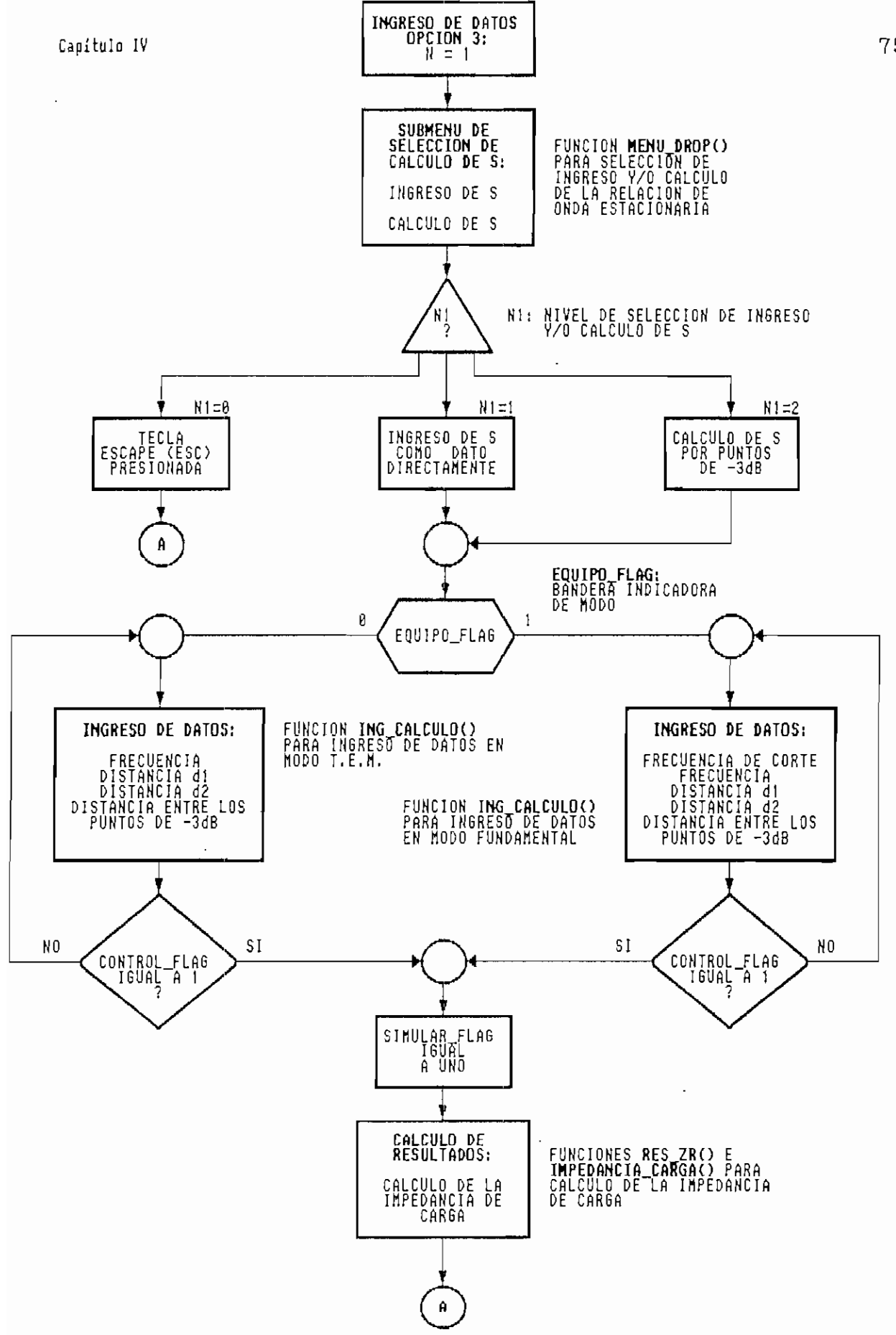

Diagrama de flujo del MODULO PRINCIPAL Figura 4.8.

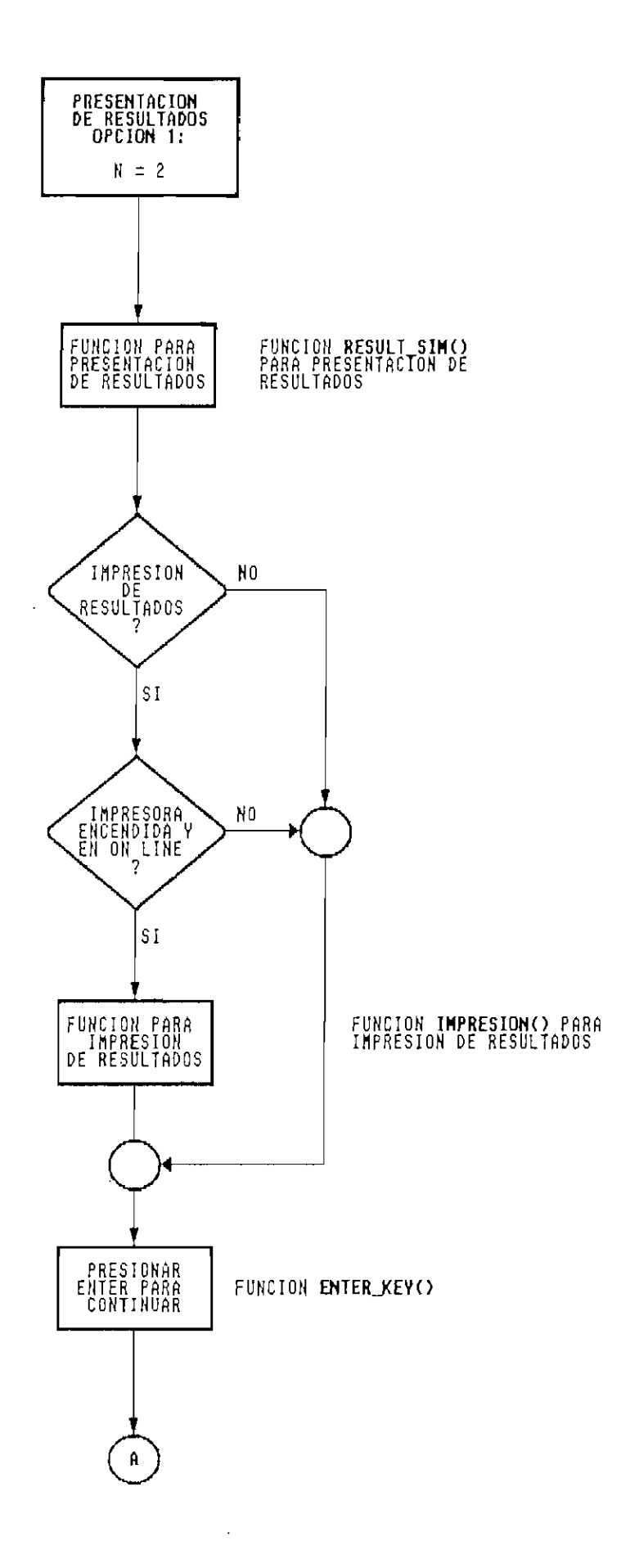

**Figura 4.9. Diagrama de flujo del MODULO PRINCIPAL**

 $\mathcal{L}$ 

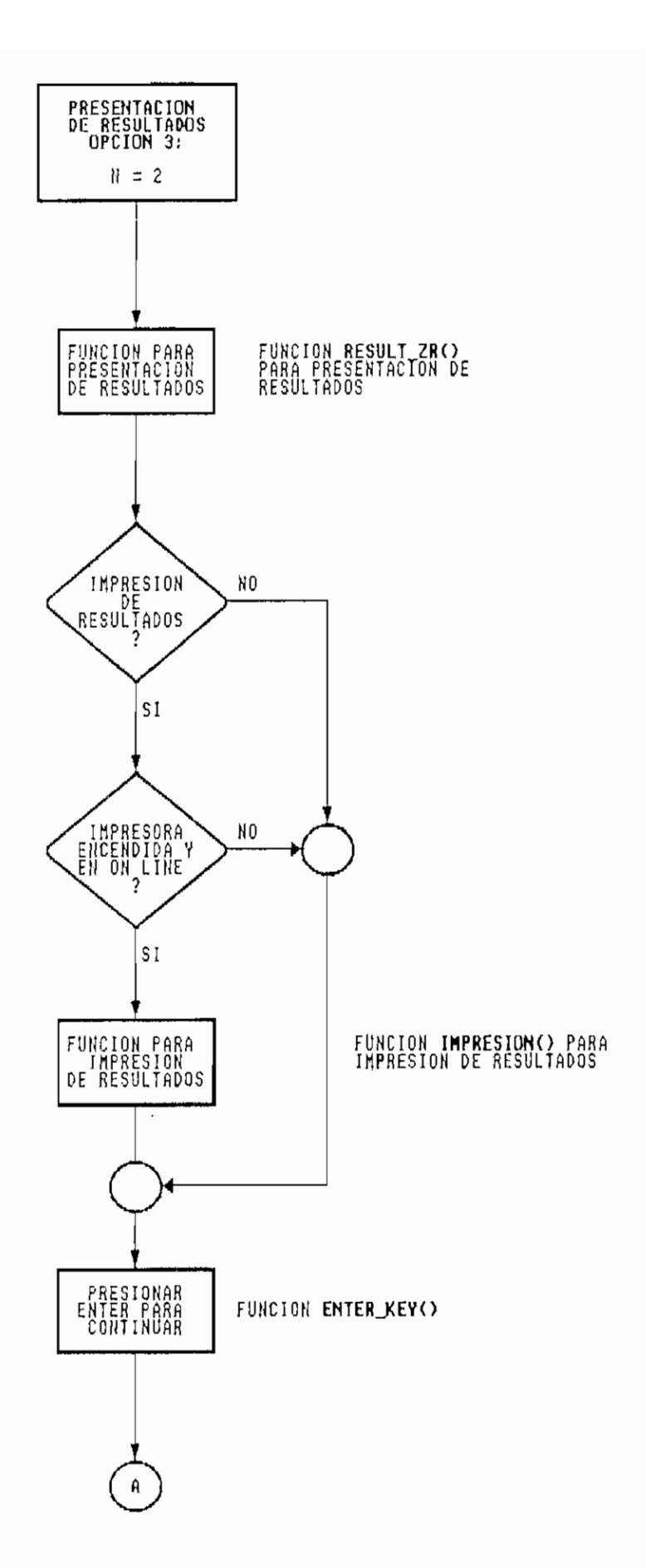

 $\ddot{\phantom{a}}$ 

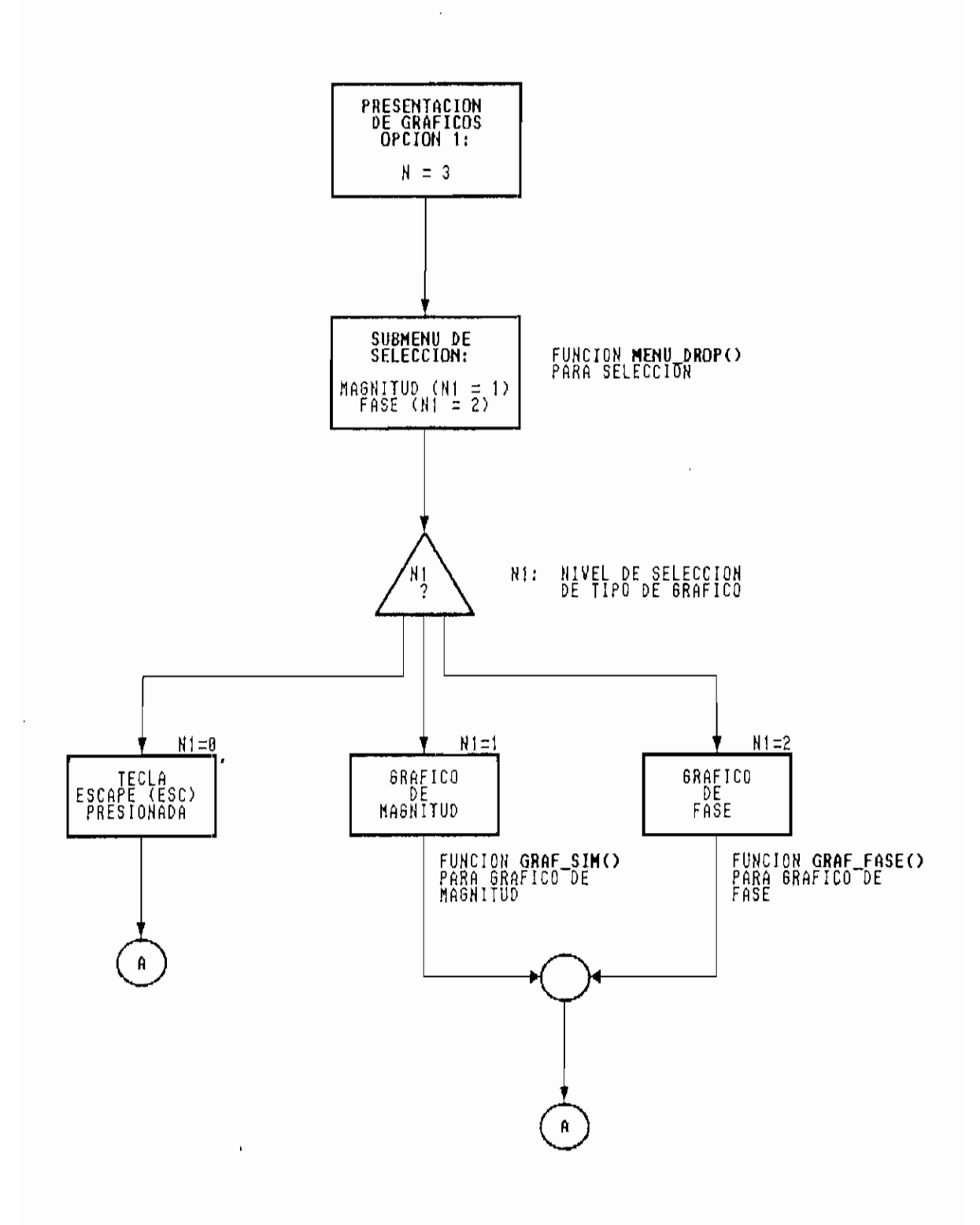

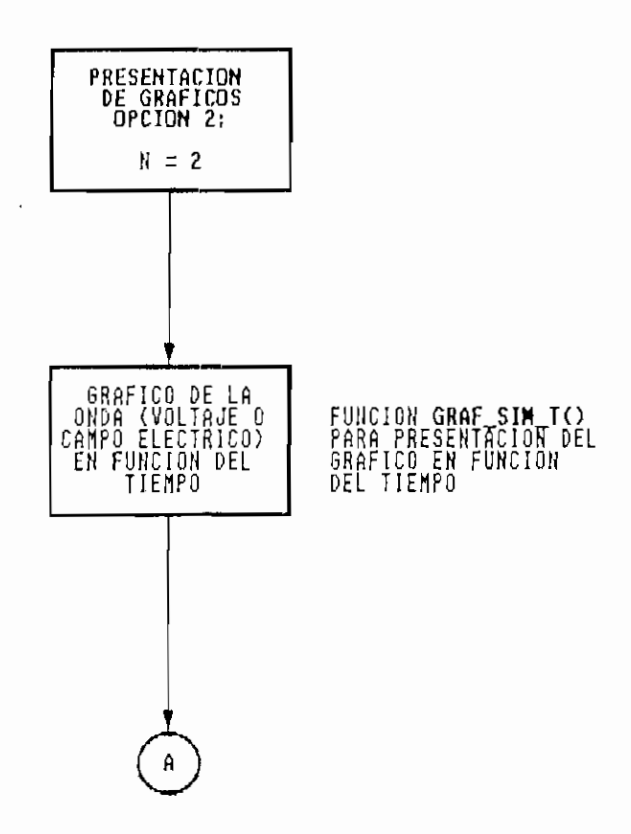

 $\alpha$ pítulo IV  $\alpha$ 

4.2 RUTINAS PARA EL ESTABLECIMIENTO DEL MODO GRÁFICO APROPIADO.

Las sentencias que ejecutan las funciones que se detallan a continuación, se hallan en el módulo VIDEO.C en el Anexo I.

Función: setup()

Descripción: Comprueba e inicializa el modo gráfico en la pantalla del computador o da un mensaje de imposibilidad en caso de no tener capacidad gráfica. Se usa también para la presentación de los gráficos en pantalla.

Declaración: void setup(): función del tipo void (no tiene valor de retorno).

En la Figura 4.13, se puede analizar claramente el diagrama de flujo de la función setup(). Como se aprecia en esta figura, se hace uso de una estructura struct videoconfig, la cual pemibe la inicialización de los parámetros gráficos del computador, para poder seleccionar el tipo de tarjeta gráfica instalada con la función \_setvideomode() de la librería GRAPH.LIB.

Función: cleanup()

Descripción: Retornar la pantalla a modo de texto (25 filas por 80 columnas), después de la presentación de un gráfico en pantalla.

Declaración: void cleanup(): función del tipo void (no tiene valor de retorno).

En la Figura 4..14, se presenta el diagrama de flujo de la función cleanup().

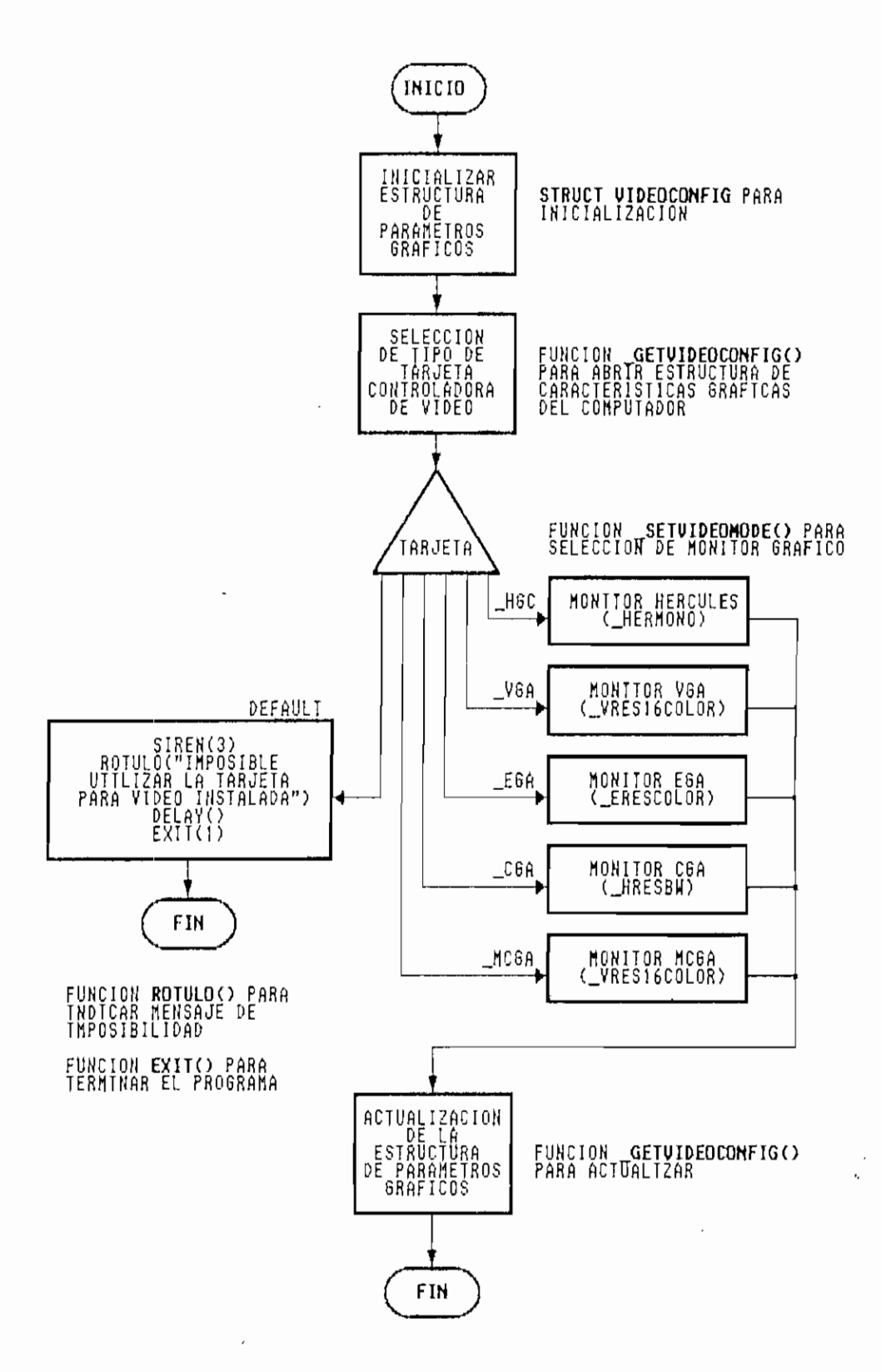

Figura 4.13. Diagrama de flujo de la FUNCION SETUP()

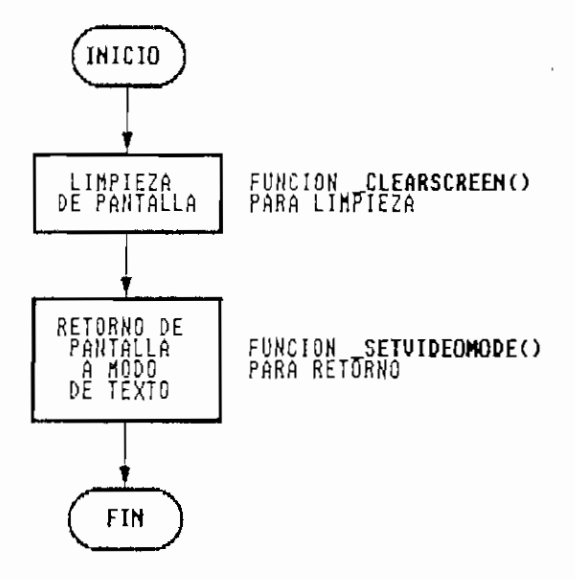

4.3 RUTINAS PARA INGRESO DE DATOS.

En el programa fuente del módulo INGRESO.C presentado en el ANEXO I, se puede analizar las funciones que se diseñaron para el ingreso de los datos desde teclado, las cuales se resumen a continuación:

Función: *ingreso()* 

Descripción: Realisa el ingreso de los datos necesarios desde teclado para la realización de los cálculos para la presentación del patrón de onda estacionaria en el modo T.E.M. y comprueba su validez.

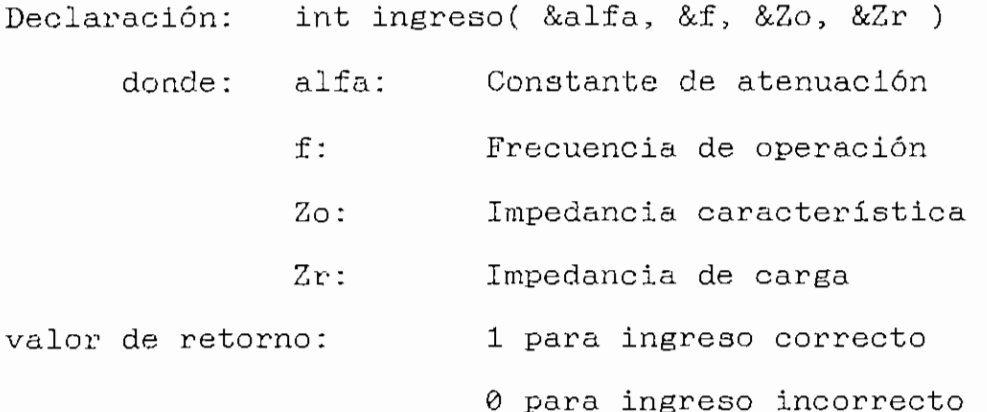

En la Figura 4.15 se puede analizar el diagrama de flujo de la función ingreso().

Función: ingreso\_guia()

- Descripción: Realiza el ingreso de los datos necesarios desde teclado para la realización de los cálculos para la presentación del patrón de onda estacionaria en el modo fundamental y comprueba su validez.
- Declaración: int ingreso\_guia( &f, &f\_c, &zr ) donde: f:  $f_c$ : zr: valor de retorno: Frecuencia de operación Frecuencia de corte Impedancia de carga normalizada 1'para ingreso correcto 0 para ingreso incorrecto

La Figura 4.16, detalla el diagrama de flujo de la función ingreso\_guia().

 $ing_t l()$ Función:

Descripción: Realiza el ingreso de los datos necesarios desde teclado para la realización de los cálculos para la presentación del gráfico de la magnitud de voltaje vs. el tiempo en la primeras reflexiones para el modo T.E.M.

Declaración: int ing\_t\_l( n, &f, &Rs, &Zo, &Zr, &l, &x )

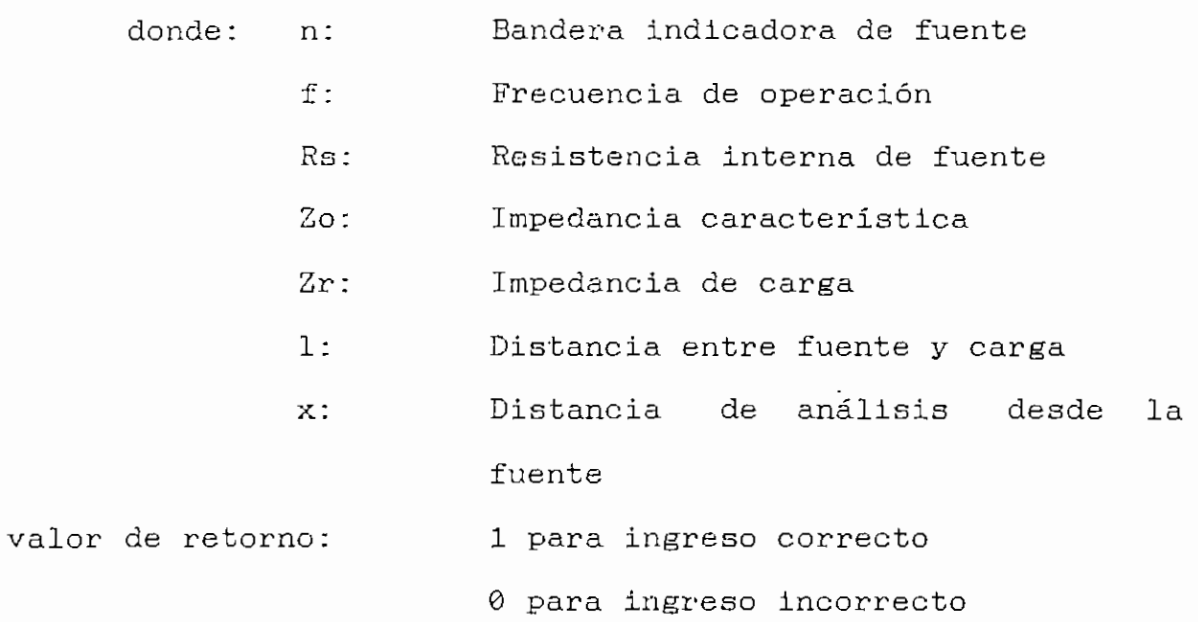

El diagrama de flujo de la función ing\_t\_l() se presenta en las Figuras 4.17 y 4.18.

Función: *ing\_t\_g()* 

Descripción: Realiza el ingreso de los datos necesarios desde teclado para la realización de los cálculos para la presentación del gráfico de la magnitud de campo eléctrico vs. el tiempo en la primeras reflexiones para el modo fundamental.

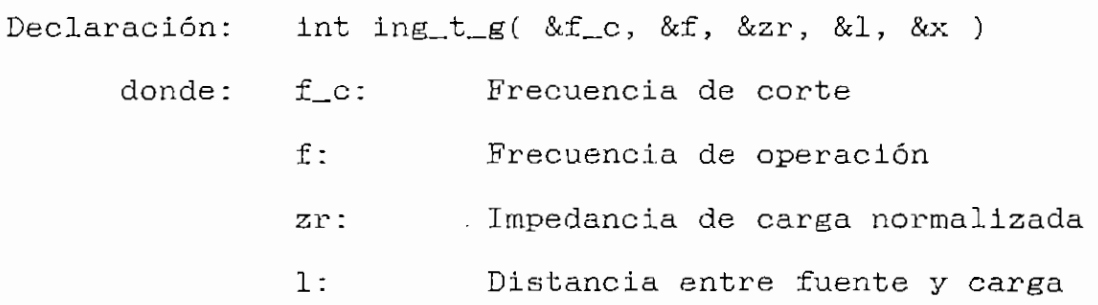

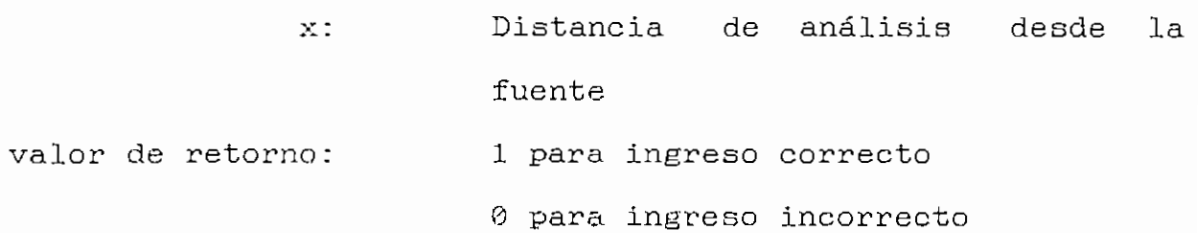

El diagrama de flujo de la función ing\_t\_g() se presenta en las Figuras 4.19 y 4.20.

Función: *ing\_calculo()* 

Descripción: Realiza el ingreso de los datos necesarios desde teclado para la realización de la relación de onda estacionaria utilizando las distancias entre mínimos o entre los puntos de -3dB.

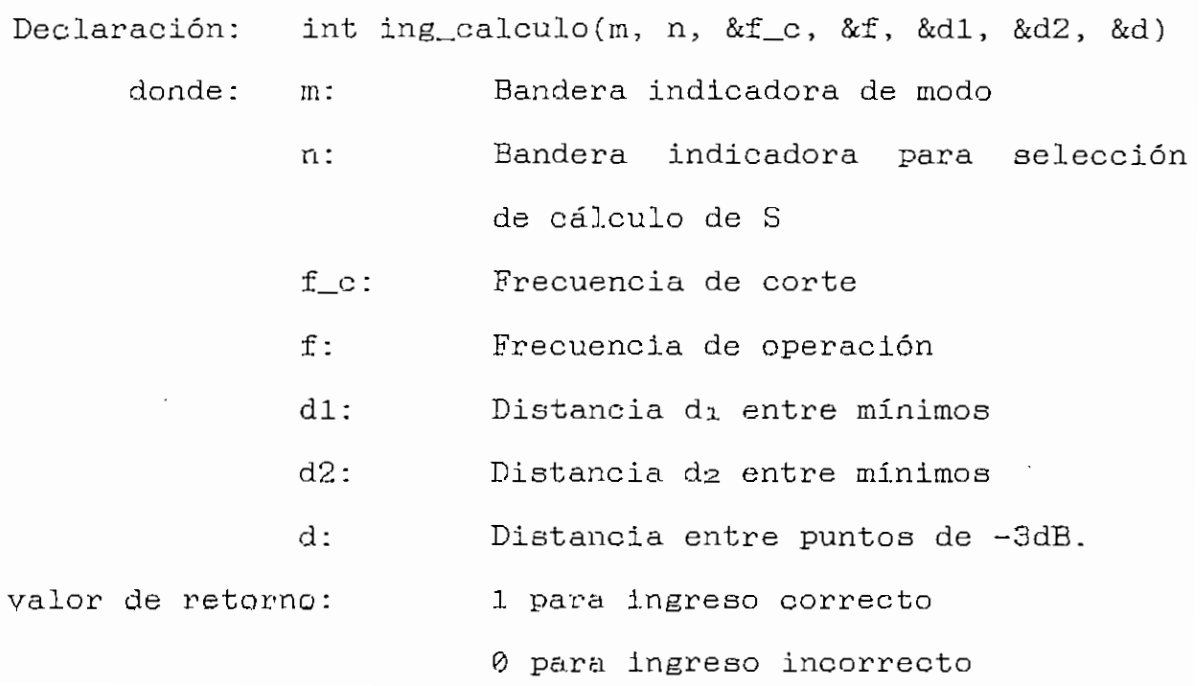

## Capítulo IV estado de Santo Capítulo IV estado de Santo Capítulo IV estado en el seu entre o estado en el seu e<br>En el seu entre o estado de Santo Capítulo IV estado de Santo Capítulo IV estado de Santo Capítulo IV estado d

El diagrama de flujo de la función ing\_calculo() se presenta en las Figuras 4.21 y 4.22.

Como se puede apreciar, en los diagramas de flujo de las funciones anteriores, se hace el uso de la función comprobar(), la cual se detallará mas adelante. El tratamiento de ingreso de datos se lo realiza considerando al inicio a éstos como variables caracteres (del tipo char), para luego del ingreso total transformarlos a variables numéricas reales (del tipo float) por medio de la función atof() de la librería MATH.LIB.

Función; comprobar()

Descripción: Verifica si los datos ingresados desde teclado son valores numéricos (de 0 a 9), o valores permitidos $(I, -y)$ . Caso contrario da un valor de retorno indicador de ingreso erróneo.

Declaración: int comprobar(numero) donde: numero: Vector de datos ingresados del tipo caracter (tipo char) valor de retorno: 0 para ingreso correcto 1 para ingreso incorrecto

El diagrama de £lujo de la función comprobar() se lo puede analizar en las Figura 4.23.

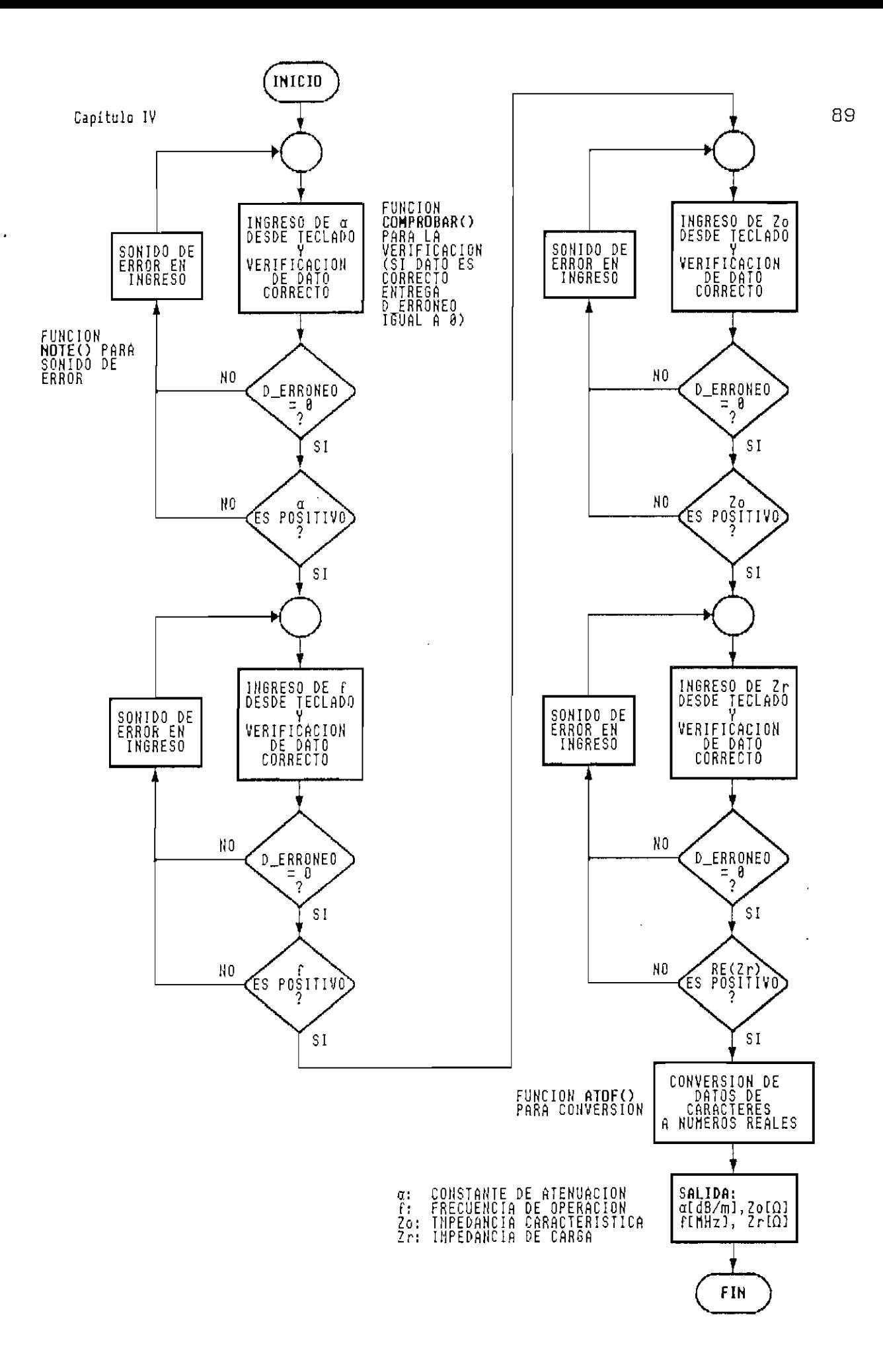

Diagrama de flujo de la FUNCION INGRESO() Figura 4.15.

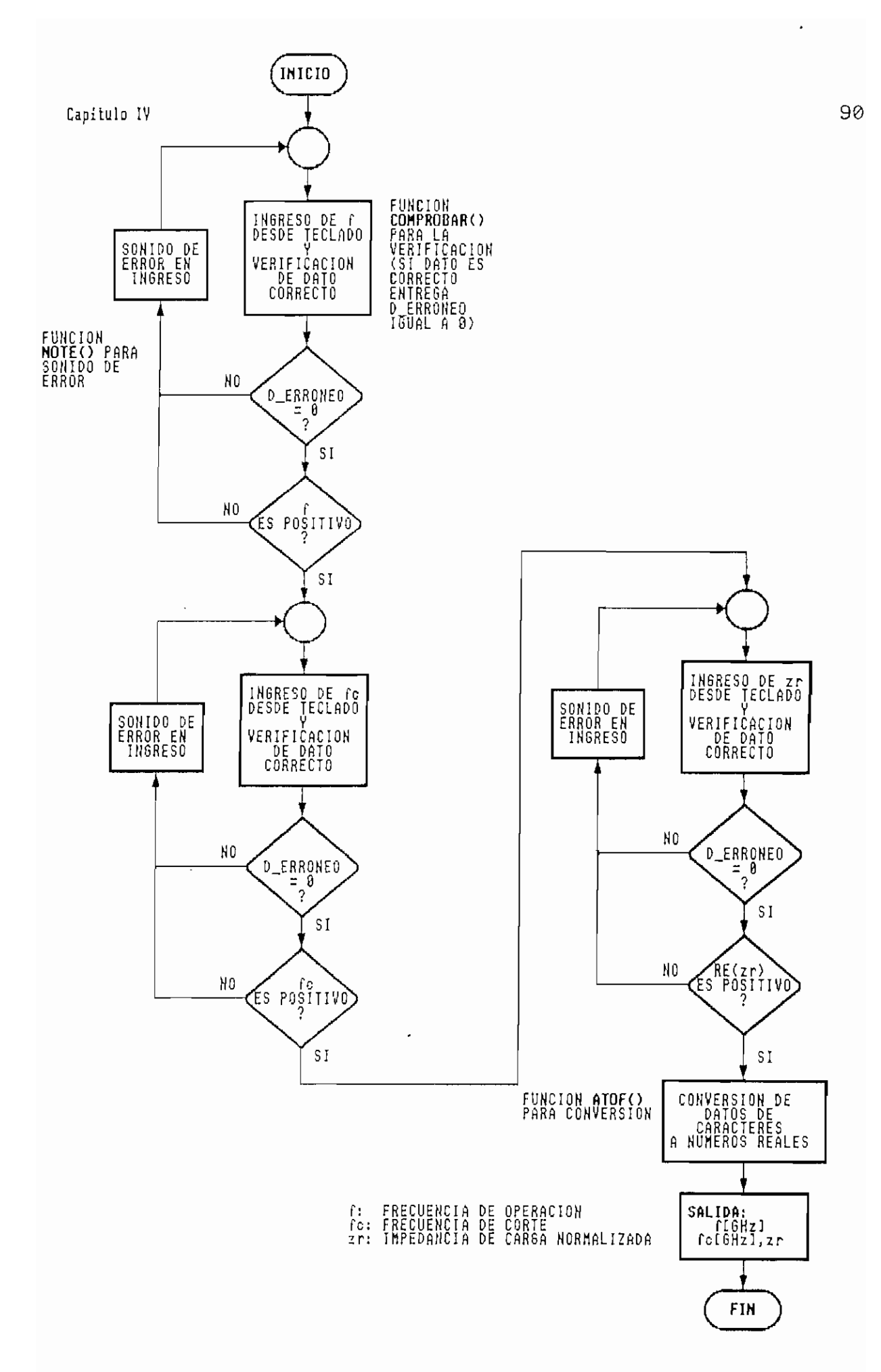

Figura 4.16. Diagrama de flujo de la FUNCION INGRESO\_GUIA()

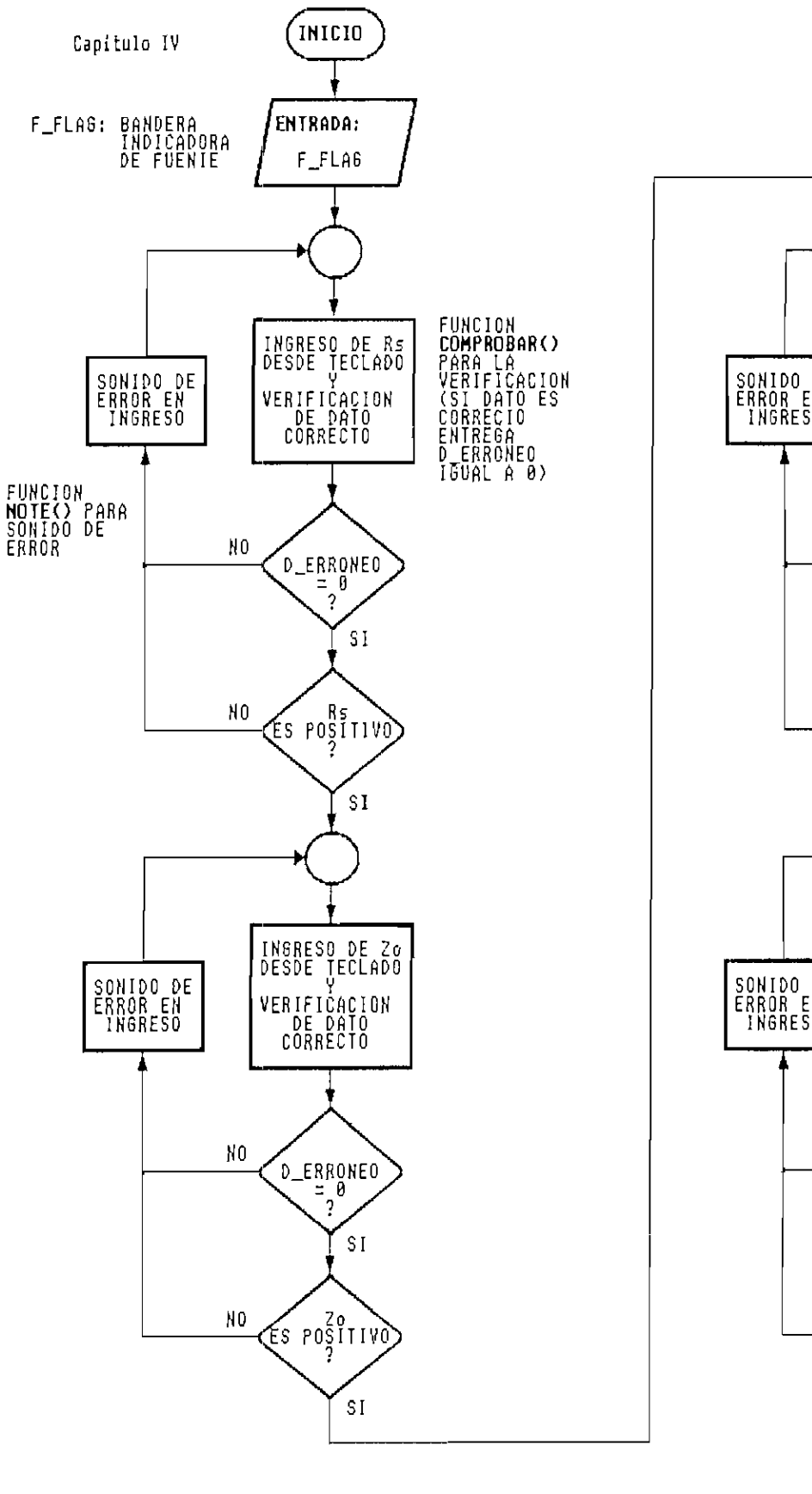

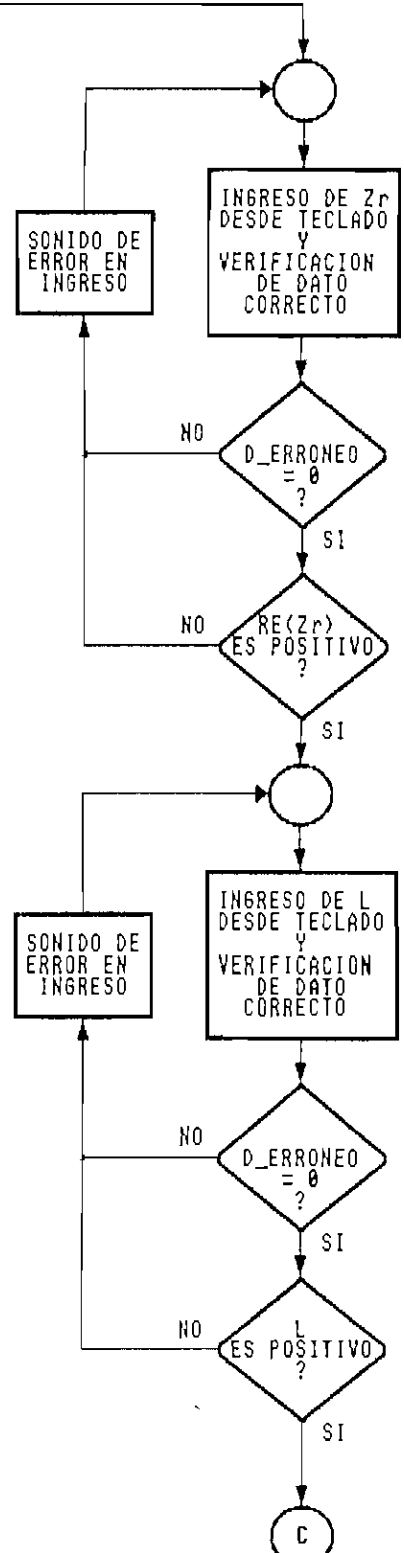

Diagrama de flujo de la FUNCION ING\_T\_L() Figura 4.17.

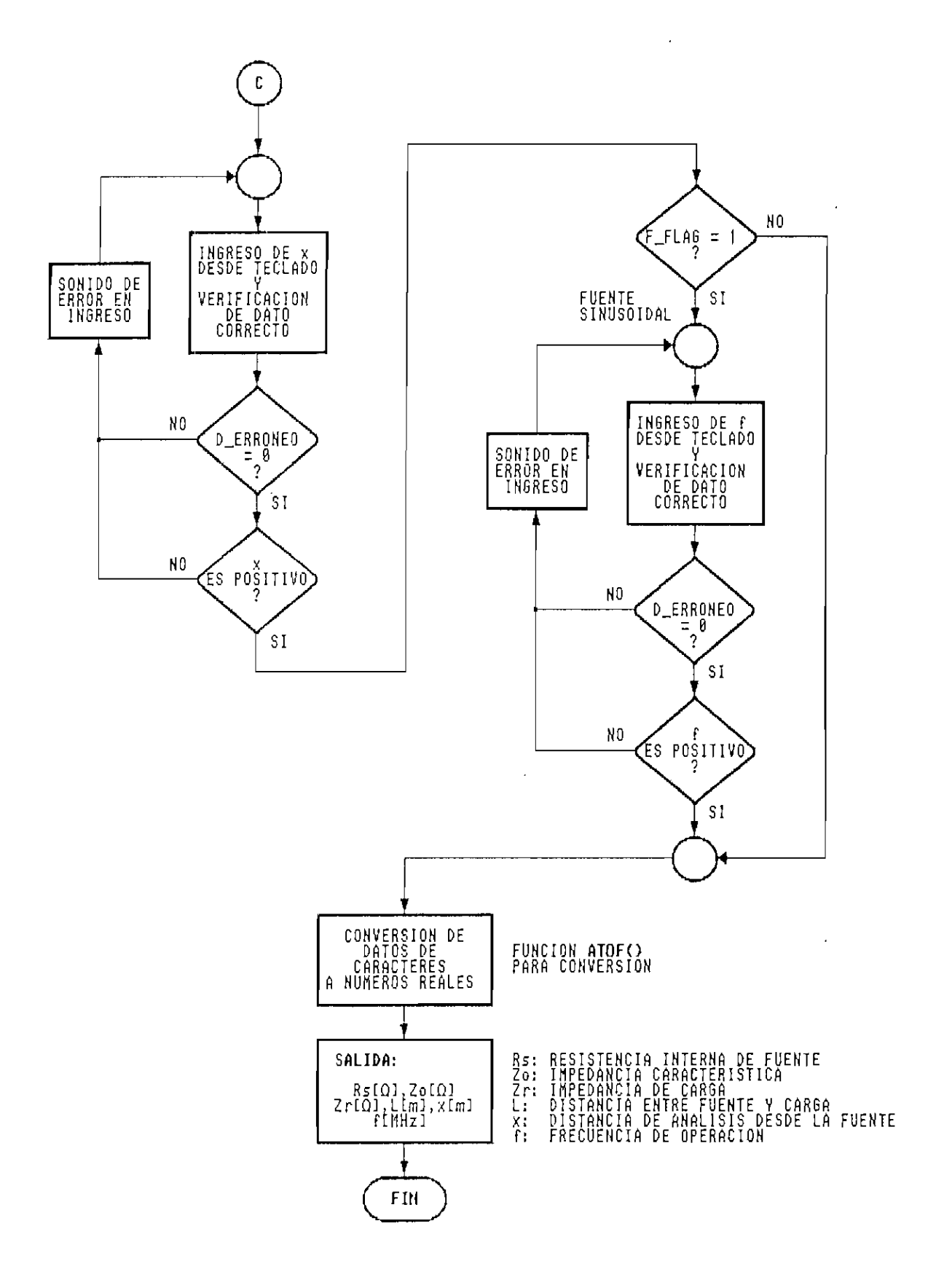

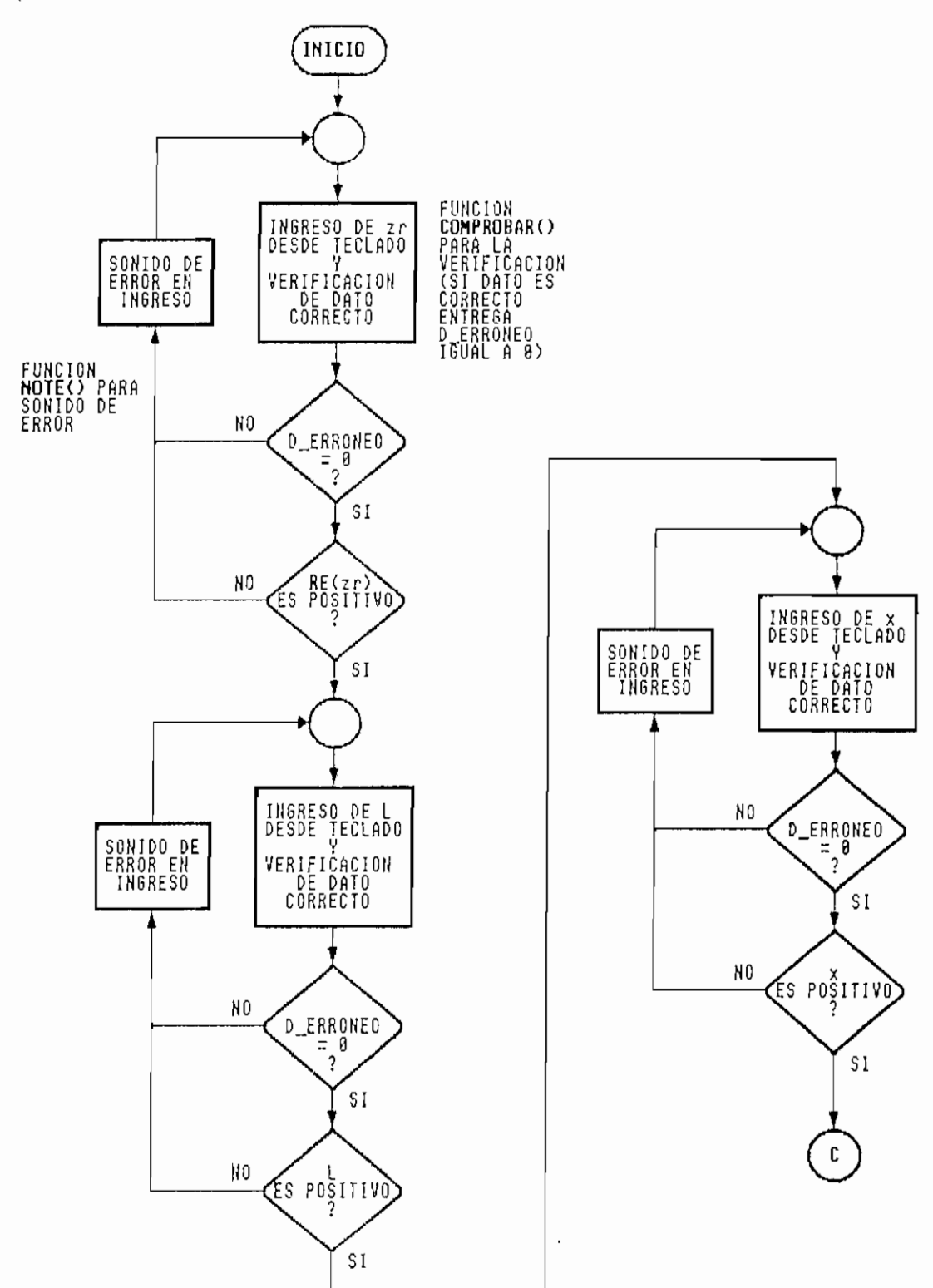

 $\bar{ }$ 

 $\overline{\phantom{a}}$ 

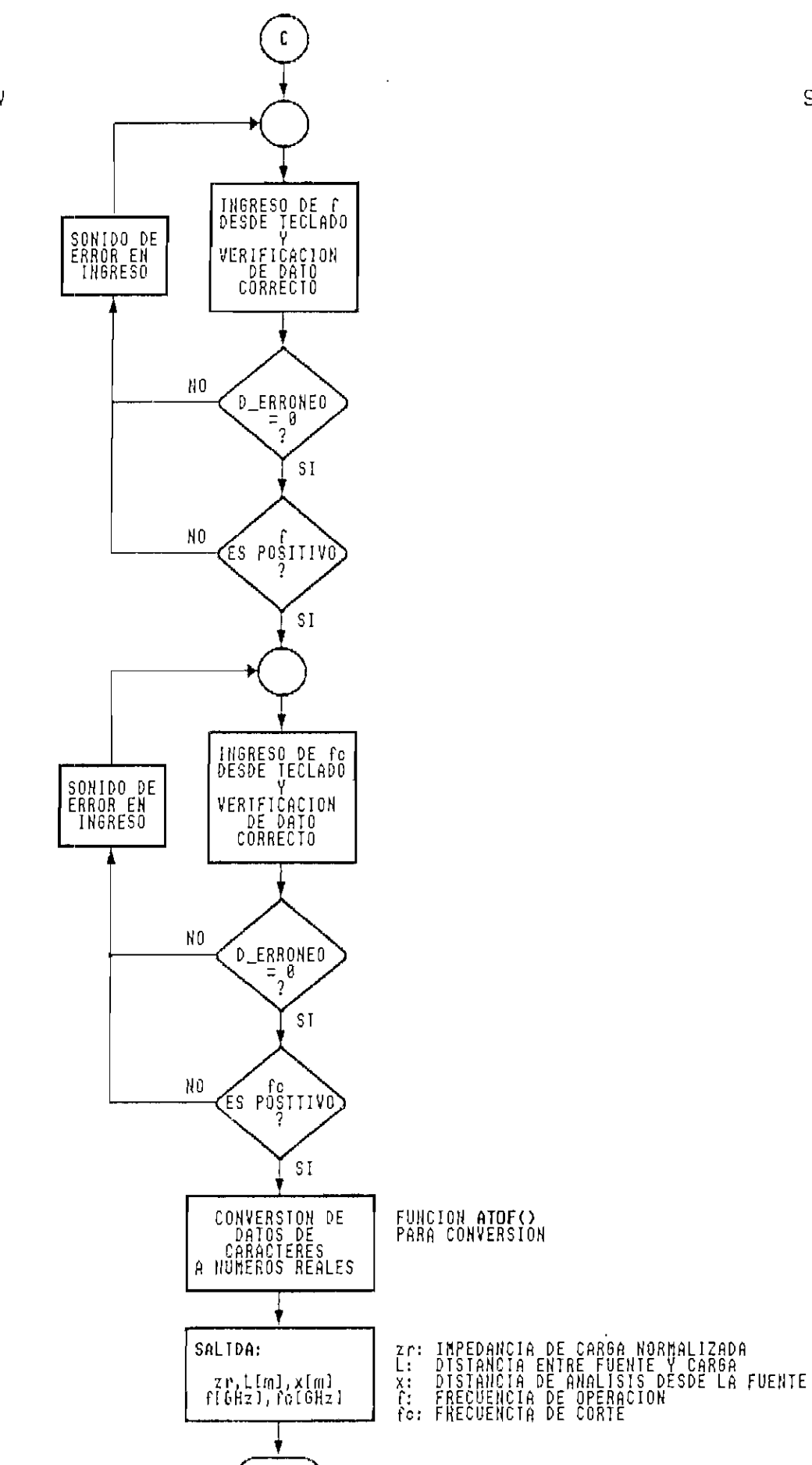

Figura 4.20.

 $\bar{1}$ 

Diagrama de flujo de la FUNCION ING\_T\_G()

FIN

94

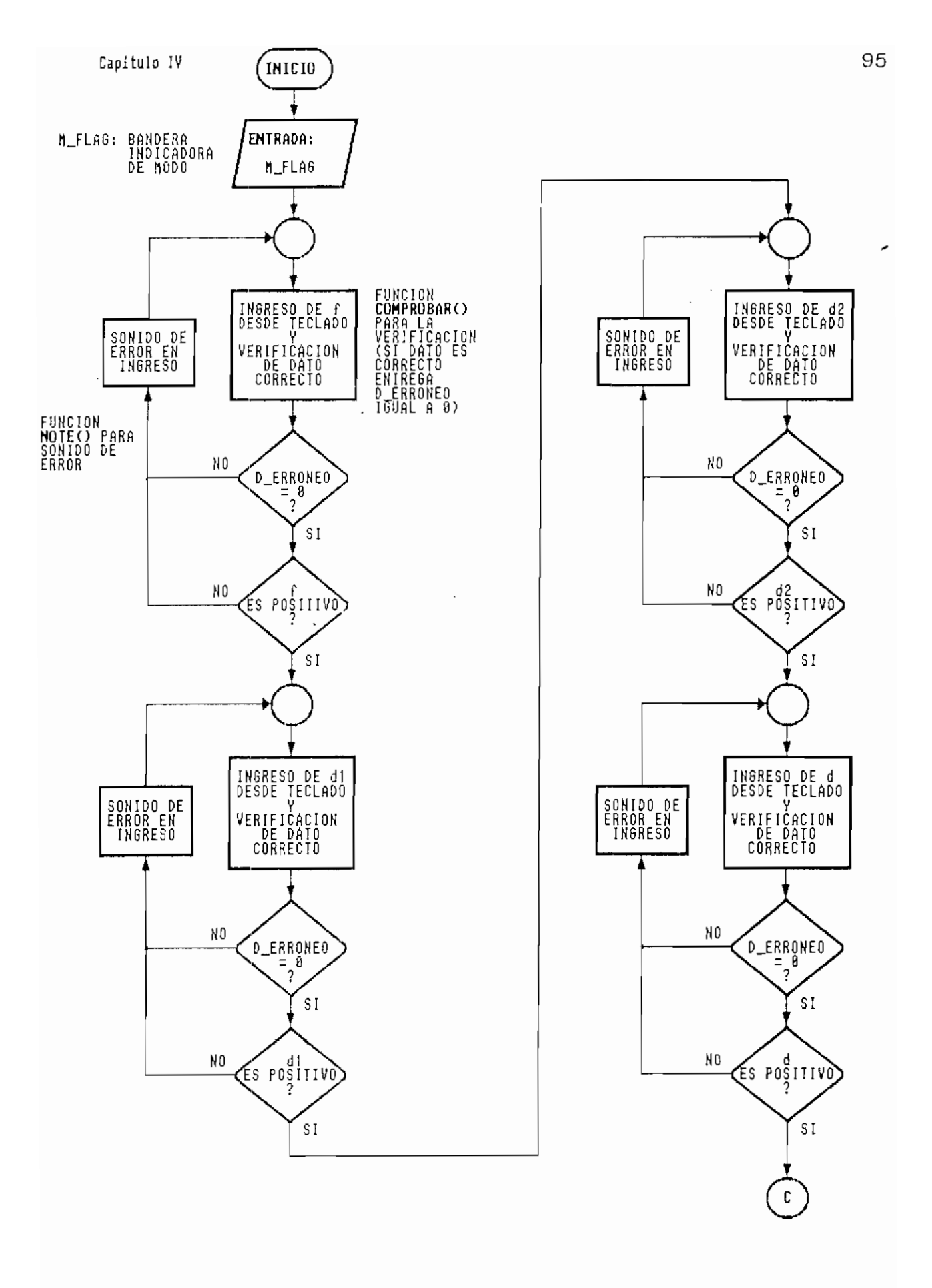

Figura 4.21. Diagrama de flujo de la FUNCION ING\_CALCULO()

 $\bullet$ 

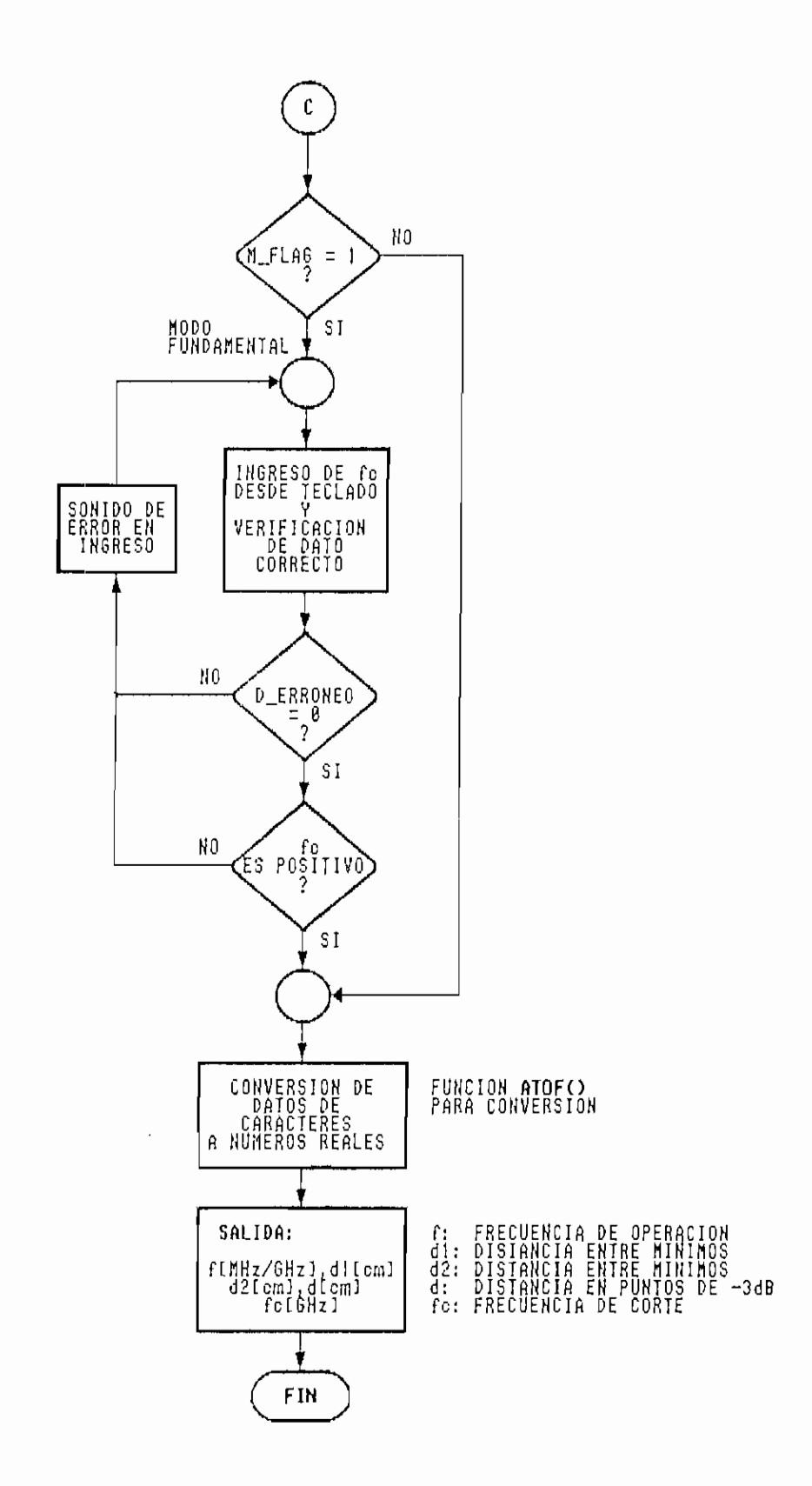

Figura  $4.22$ . Diagrama de flujo de la FUNCION ING\_CALCULO()

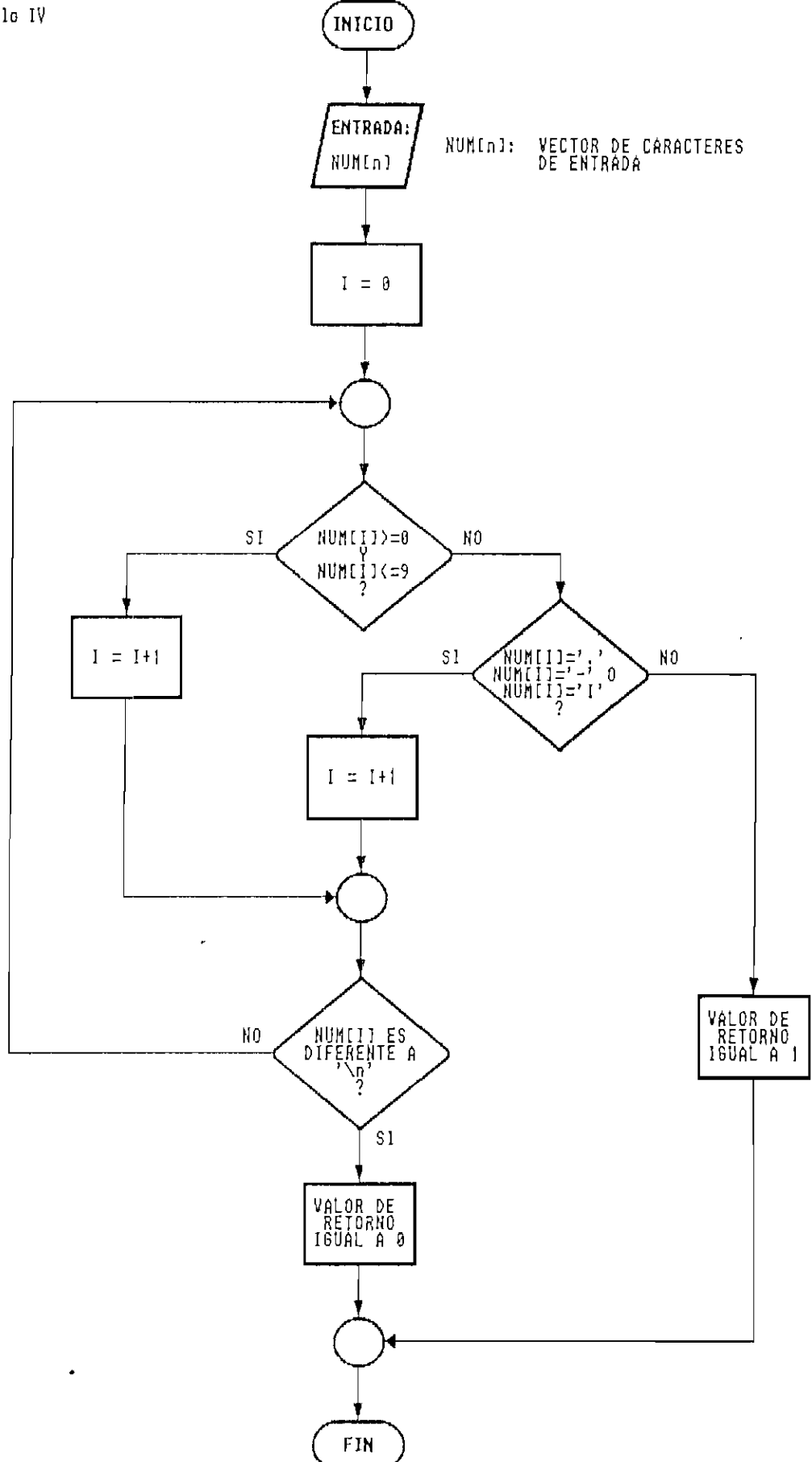

Figura 4.23. Diagrama de flujo de la FUNCION COMPROBAR()

4.4 RUTINAS PARA LA REALIZACIÓN DE CÁLCULOS DE SIMULACIÓN.

El módulo FUNCIÓN.C analizado en el ANEXO I, presenta en detalle el programa fuente de las funciones que realizan los distintos cálculos para la simulación de las señales, las cuales se resumen a continuación:

Función: onda\_t()

- Descripción: Rutina que realiza los cálculos necesarios para la formación de la onda transitoria en el tiempo para las primeras diez reflexiones.
- Declaración: void onda\_t( m\_flag, f\_flag, f, f\_c, Rs, Zo,  $Zr$ , 1,  $x$ ,  $V$ ,  $T$  )
	- donde: m\_flag: Bandera indicadora de modo de propagación
		- f\_flag: Bandera indicadora de fuente de exitación
		- f: Frecuencia de trabajo
		- f.\_c: Frecuencia de corte
		- Rs: Resistencia interna de la fuente
		- 2o: Impedancia característica
		- Zr: Impedancia de carga

 $\prime$ 

- 1: Distancia entre la fuente y la carga
- x: Distancia de análisis desde la fuente

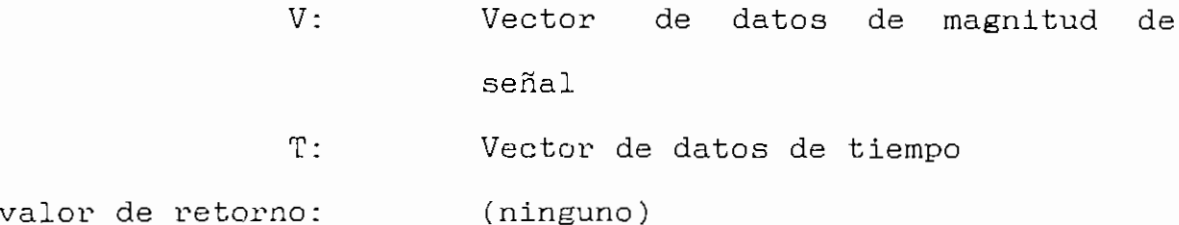

En las Figuras 4.24 a 4.27 se presenta el diagrama de flujo que resume la ejecución de los pasos necesarios para la obtención de 806 datos. Como se puede analizar, primeramente se hace el cálculo de las ecuaciones Ec. 3.1 a Ec. 3.4 y Ec. 2.30, obteniéndose después los valores indicados en el Cuadro 3.1. De estos datos, se obtiene las magnitudes de los valores indicados en el Cuadro 3.3 para los distintos periodos de tiempo que se indican en el Cuadro 3.2 y que se calculan a continuación. Se realiza una inicialización de los vectores de datos V y T. Con todos los datos obtenidos, se realiza el cálculo de los vectores V y T para 800 datos, los cuales son los que se graficarán.

En el programa fuente se puede analizar como se discrimina entre el modo T.E.M. y el modo fundamental y como se escoge los datos para fuente continua o para fuente sinusoidal en el modo T.E.M.

Función: onda()

Descripción: Rutina que realiza los cálculos necesarios para la formación de la onda estacionaria de la magnitud y de la fase de la señal.

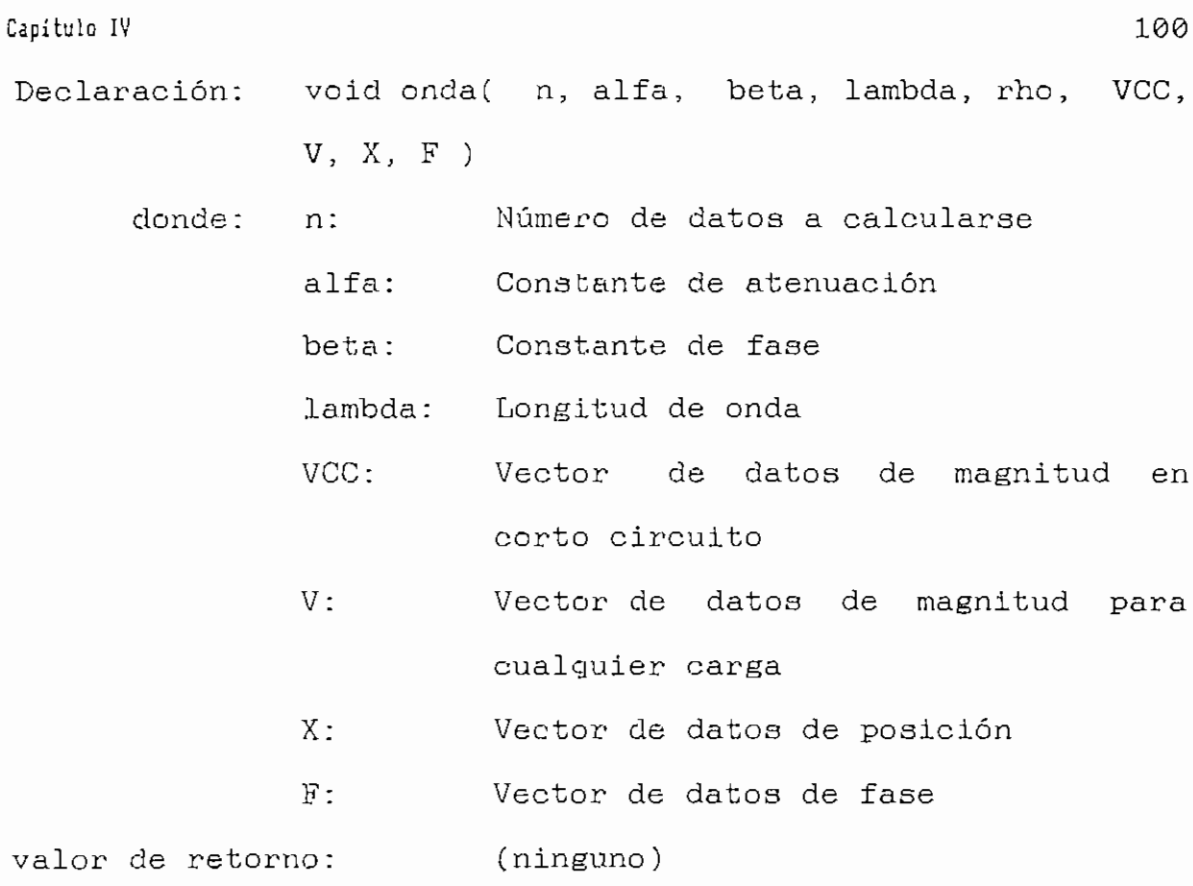

En la Figura 4.28 se puede analizar el diagrama de flujo de la función onda(). Antes de utilizar la función onda() en el programa principal, en los valores de entrada beta y lambda, se ingresa ya el valor correspondiente para el modo que se analice, es decir si se está trabajando en el modo fundamental el valor de beta será el de la constante de propagación ka y el de lambda el de la longitud de onda en la guía  $\lambda_{\beta}$ .

Primeramente se hace el cálculo de las ecuaciones Ec. 3.7 y Ec. 3.8, para luego inicializar los vectores VCC, V, X y F. A continuación se calcula 750 datos para cada vector utilizando las ecuaciones Ec. 3.12 a Ec. 3.14. Finalmente se normaliza los vectores de magnitud.

Función: distancia\_1()

- Descripción: Calcula la distancia entre los minimos del patrón de onda estacionaria en corto circuito y para cualquier carga.
- Declaración: double distancia\_l( V, X, n, min, i ) donde: V: X: Vector de datos de posición n: min i: valor de retorno: distancia di Vector de datos de magnitud para cualquier carga Numero de datos Valor de magnitud mínima Indicador de posición

La función compara cada dato de magnitud con el valor minimo y entrega como retorne la distancia di (ver Figura 2.5) y el Índice de posición en el vector V. El diagrama de flujo puede analizarse en la Figura 4.29.

Función: error()

Descripción: -Calcula el error porcentual de simulación.

Declaración: double error( Zr, Zrl, Zr2 ) donde: Zr: Impedancia de carga (dato) Zrl: Impedancia de carga (calculada con di)

Zr2: valor de retorno: e (error porcentual) Impedancia de carga (calculada con  $d2)$ 

El diagrama de flujo de la función error() se puede presenta en la Figura 4.30.

Función: *impedancia\_carga* ()

Descripción: Calcula la impedancia de carga con la distancia di o d2.

- Declaración: double impedancia\_carga( i, d, lambda, S, Zo  $\lambda$
- Indicador de ingreso de di o d2 donde: i: d: Distancia di o d2 según i lambda: Longitud de onda Relación de onda estacionaria  $S:$ Zo: Impedancia característica valor de retorno: Zr (impedancia de carga)

Los datos lambda y Zo toman valores de la longitud de onda en la guía  $\lambda_{\rm g}$  y de 1 respectivamente, para el modo fundamental. La función impedancia\_carga() utiliza las ecuaciones Ec. 2.45 a Ec. 2.47. El diagrama de flujo de esta función puede verse en la Figura 4.31.
Función:  $kef()$ 

Descripción: Calcula la constante de propagación  $k_{g}$  y la longitud de onda en la guía  $\lambda_g$ .

Declaración: double kg(f, f\_c, kg, lambda) donde: f: Frecuencia de operación f\_c: Frecuencia de corte kg: Constante de propagación lambda: Longitud de onda en la guia valor de retorno: (ninguno)

En esta función se hace uso de las ecuaciones Ec. 1.40 y Ec. 3.11. El diagrama de flujo se lo puede analizar en la Figura 4.32.

Función:  $k\_propagation()$ 

Descripción: Calcula la constante de propagación ( $\alpha$  + j $\beta$ ) y la longitud de onda  $\lambda$ .

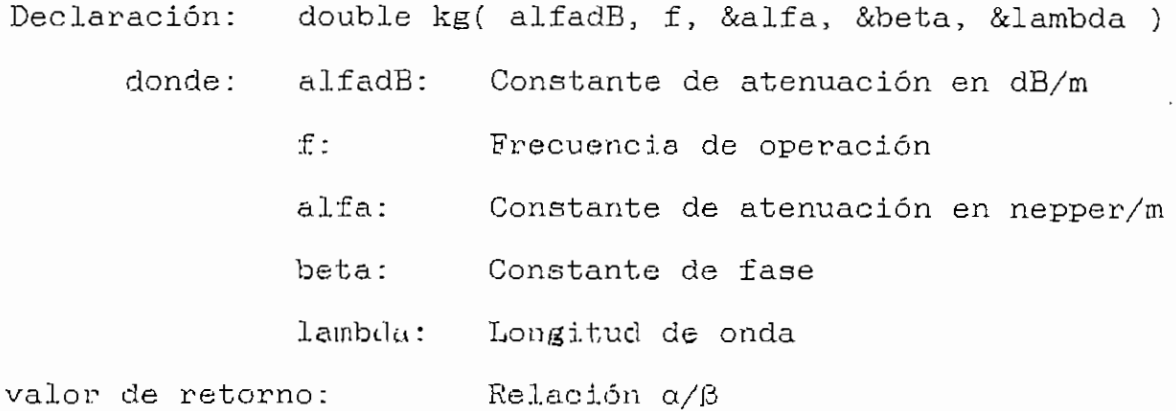

El diagrama de flujo de la función k\_proagacion() se lo puede ver en la Figura 4.33.

Función: *maximo()* 

Descripción: Obtiene el valor máximo en el vector de datos de magnitud.

Declaración: double maximo( n, V) donde: n:. Dimensión del vector V: Vector de datos de magnitud valor de retorno: max (Valor máximo)

El diagrama de flujo de la función maximo() se lo puede ver en la Figura 4.34.

Función: minimo()

Descripción: Obtiene el valor mínimo en el vector de datos de magnitud.

Declaración: double maximo( n, V) donde: n: Dimensión del vector V: Vector de datos de magnitud valor de retorno: min (Valor mínimo)

El diagrama de flujo de la función maximo() se lo puede ver en la Figura 4.35.

Función: *porcentaje()* 

Descripción: Calcula el porcentaje de error de simulación.

Declaración: double porcentaje( vr, vc ) donde: vr: Valor verdadero ve: Valor calculado valor de retorno: p (error porcentual)

El diagrama de flujo de la función porcentaje() se puede analizar en la Figura 4.36.

Función: *reflexion()* 

Descripción: Calcula el coeficiente de reflexión

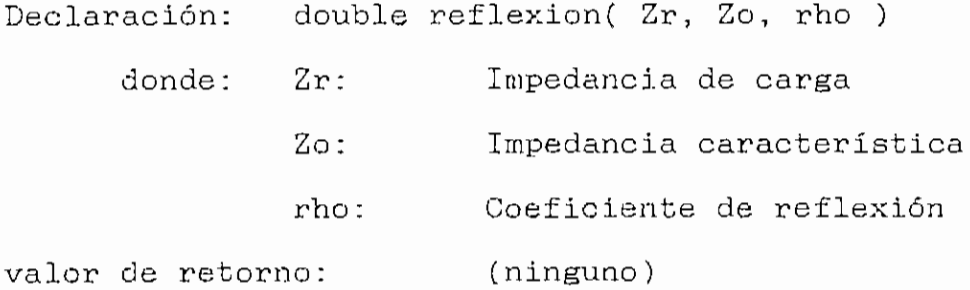

En esta función se hace uso de las ecuaciones Ec. 2.30 y Ec. 2.34. El valor de Zo es 1 y Zr es normalizada para el modo fundamental. El diagrama de flujo se lo puede analizar en la Figura 4.37.

Función: re2aaion( ) Descripción: Calcula el valor de. la relación de onda. estacionaria para valores mayoes gue 10. Declaración: double relacion( Zr, V, X, min, i, lambda ) donde: Zr: V:  $X:$ min: 1: lambda: Longitud de onda valor de retorno: S (relación de onda estacionaria) Impedancia de carga Vector de datos de magnitud Vector de datos de posición Valor de magnitud minima índice de posición de valor minimo

La función relacion() busca la distancia entre los puntos de media potencia donde el valor de magnitud es de f2.min para calcular S con la ecuación Ec. 2.39, El diagrama de flujo se lo presenta en la Figura 4.38.

Función: resultados()

- Descripción: Calcula el valor minimo de magnitud, di, d2 y la relación de onda estacionaria.
- Declaración: double resultados( Zr, n, V, X, lambda, &min, &dl, &d2 )

donde: Zr: Impedancia de carga n: Número de datos

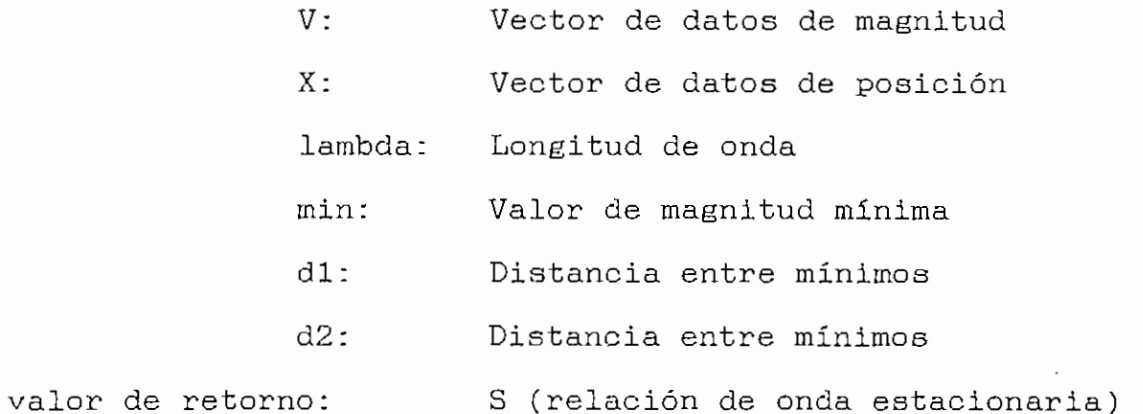

La función resultados() utiliza para sus cálculos las ecuaciones Ec. 2.37 y Ec. 2.40. El diagrama de flujo se lo presenta en la Figura ,4.39.

Función:  $res\_zr()$ 

Descripción: Calcula el valor de la relación de onda estacionaria y de la longitud de onda.

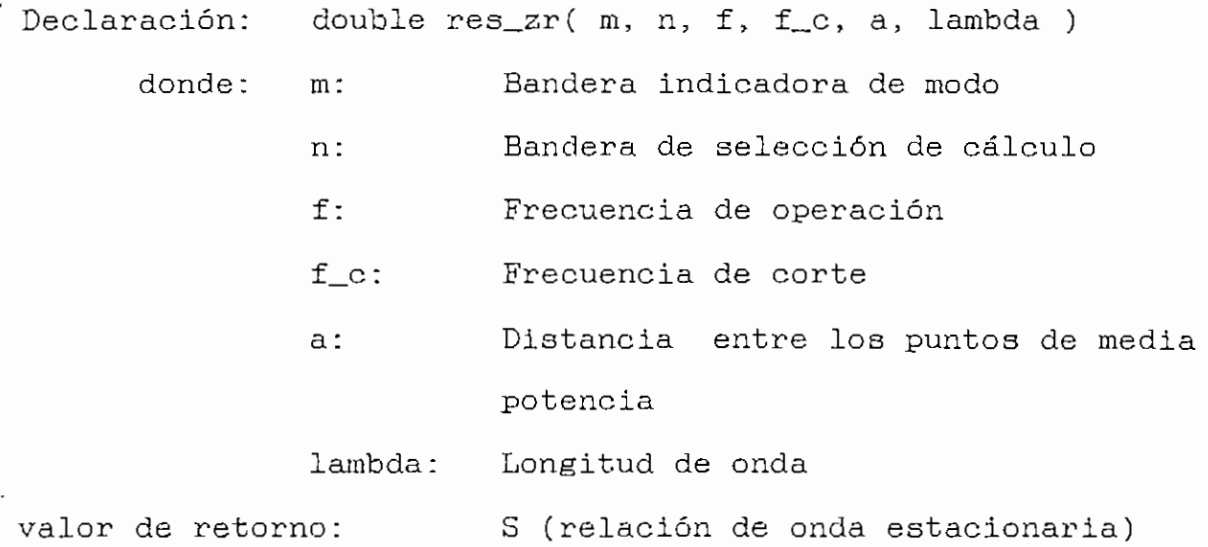

La función res\_ar() entrega el valor de la longitud de onda

## entiulo IV anticolarum est. Anticolarum est. Anticolarum est. Anticolarum est. Anticolarum est. Anticolarum es

en la guía  $\lambda_g$  para el modo fundamental. Si n indica el cálculo de S por medio de la distancia a, entonces se utiliza la ecuación Ec. 2.39., a ya representa el valor de S ingresado desde el módulo principal. El diagrama de flujo se lo analiza en la Figura 4.40.

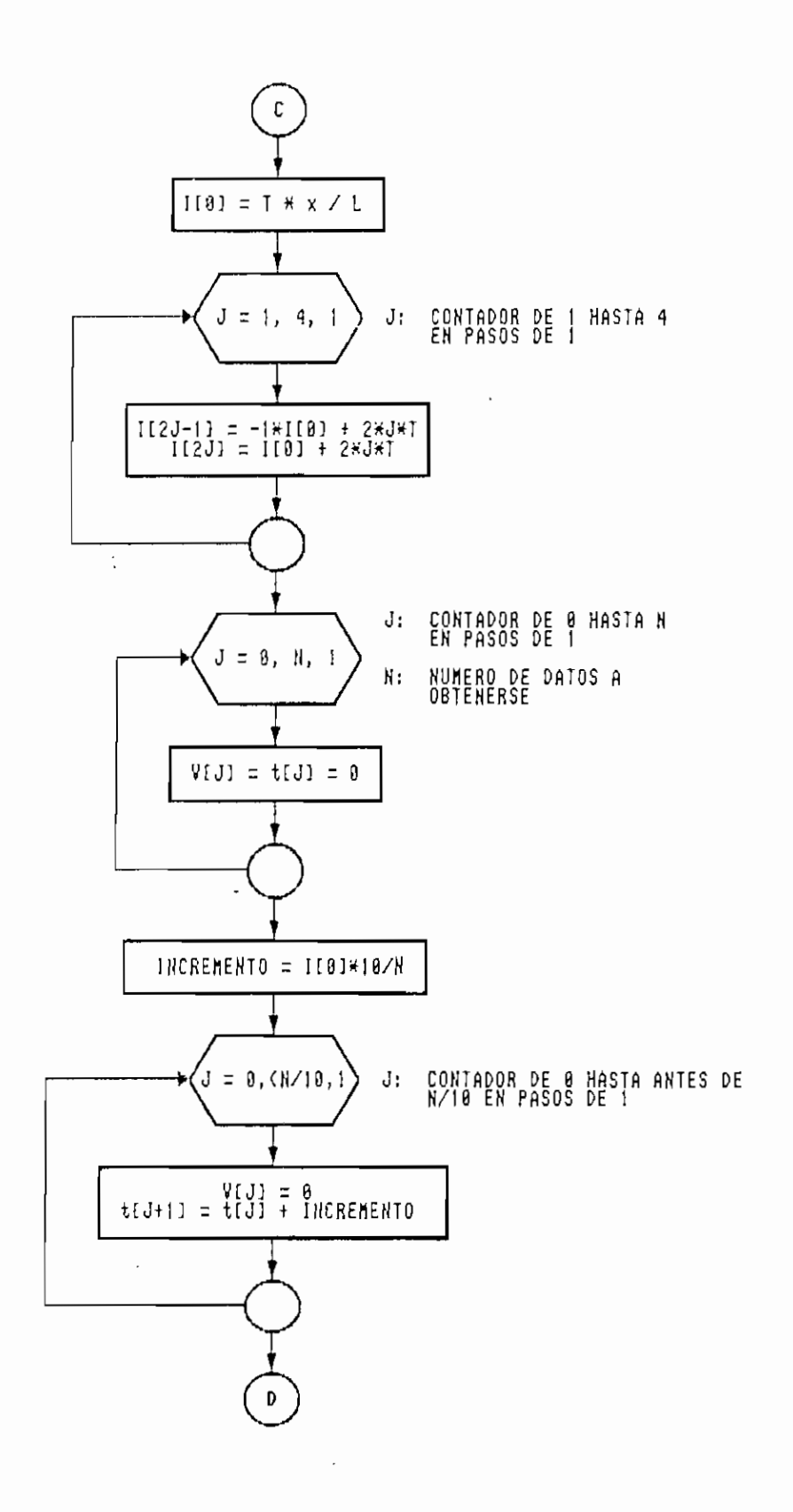

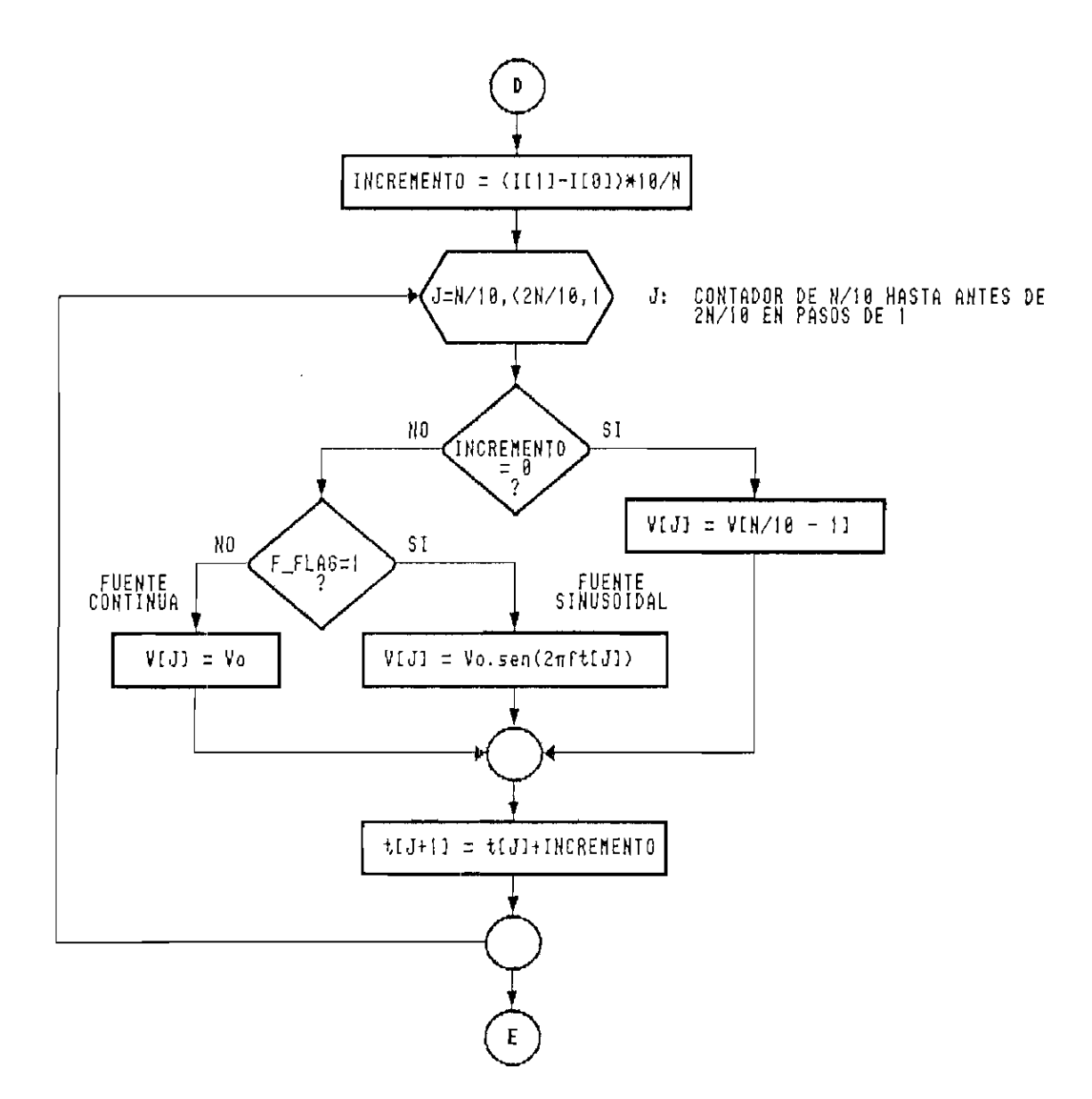

 $\ddot{\phantom{a}}$ 

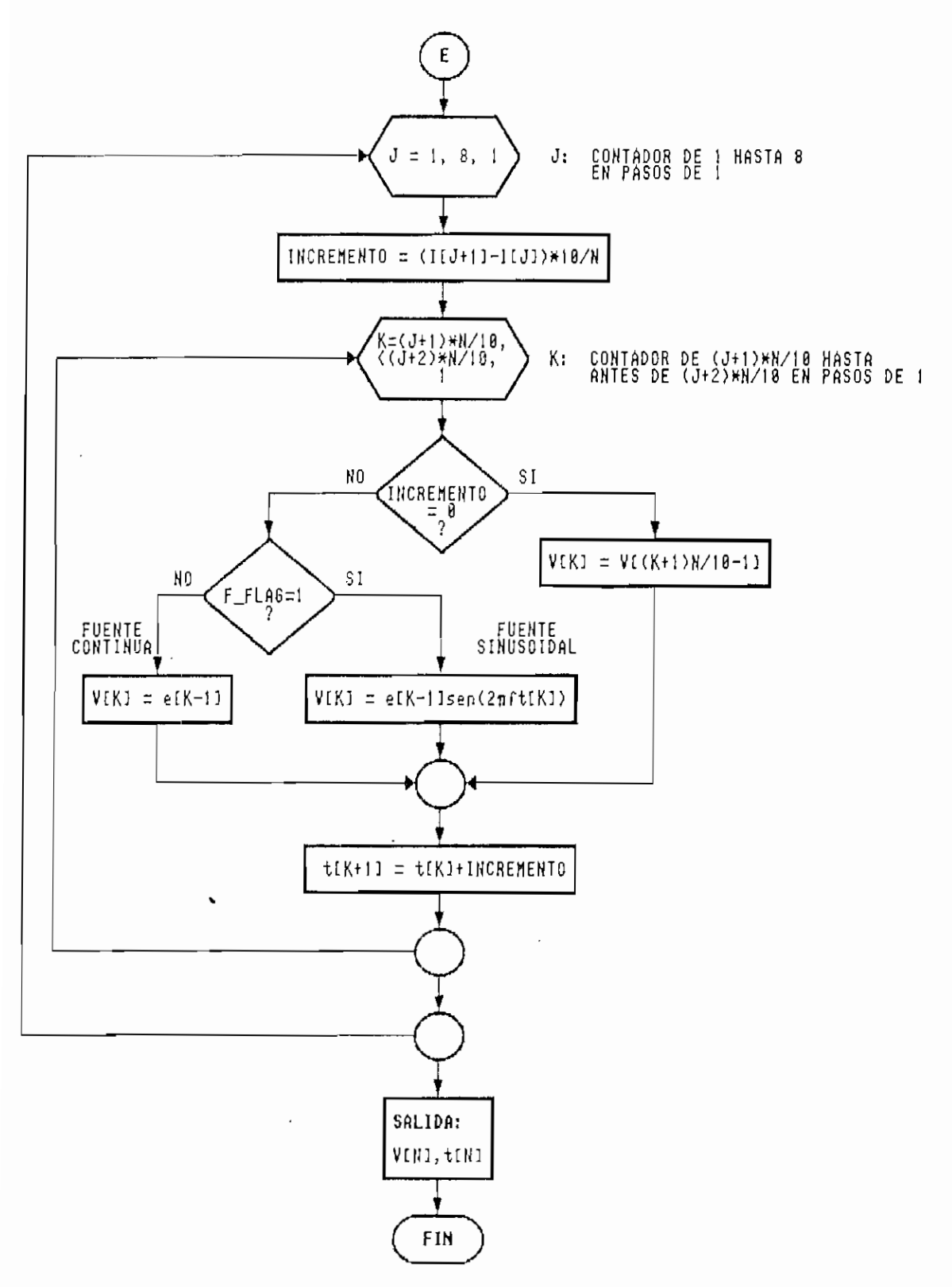

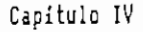

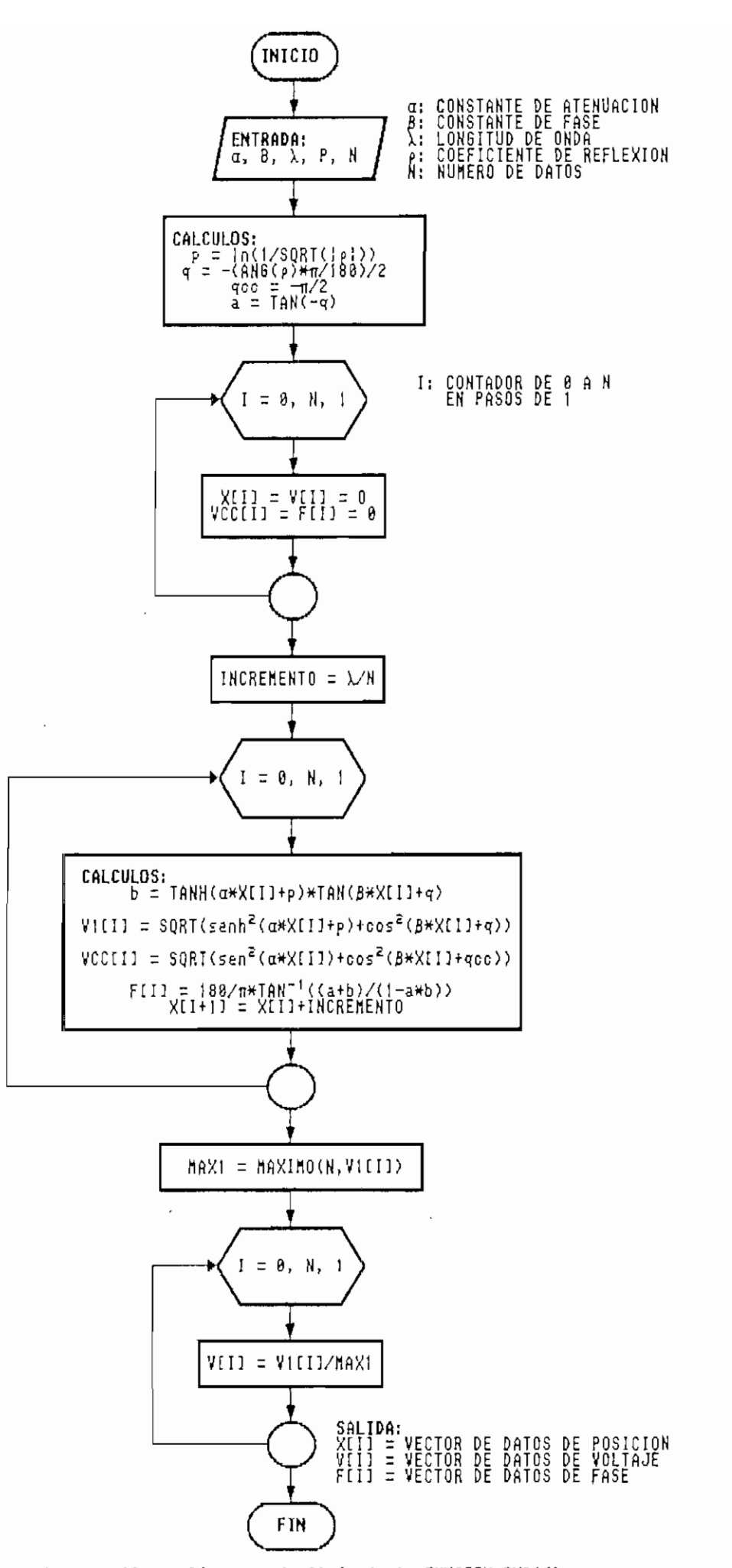

Figura 4.28. Diagrama de flujo de la FUNCION ONDA()

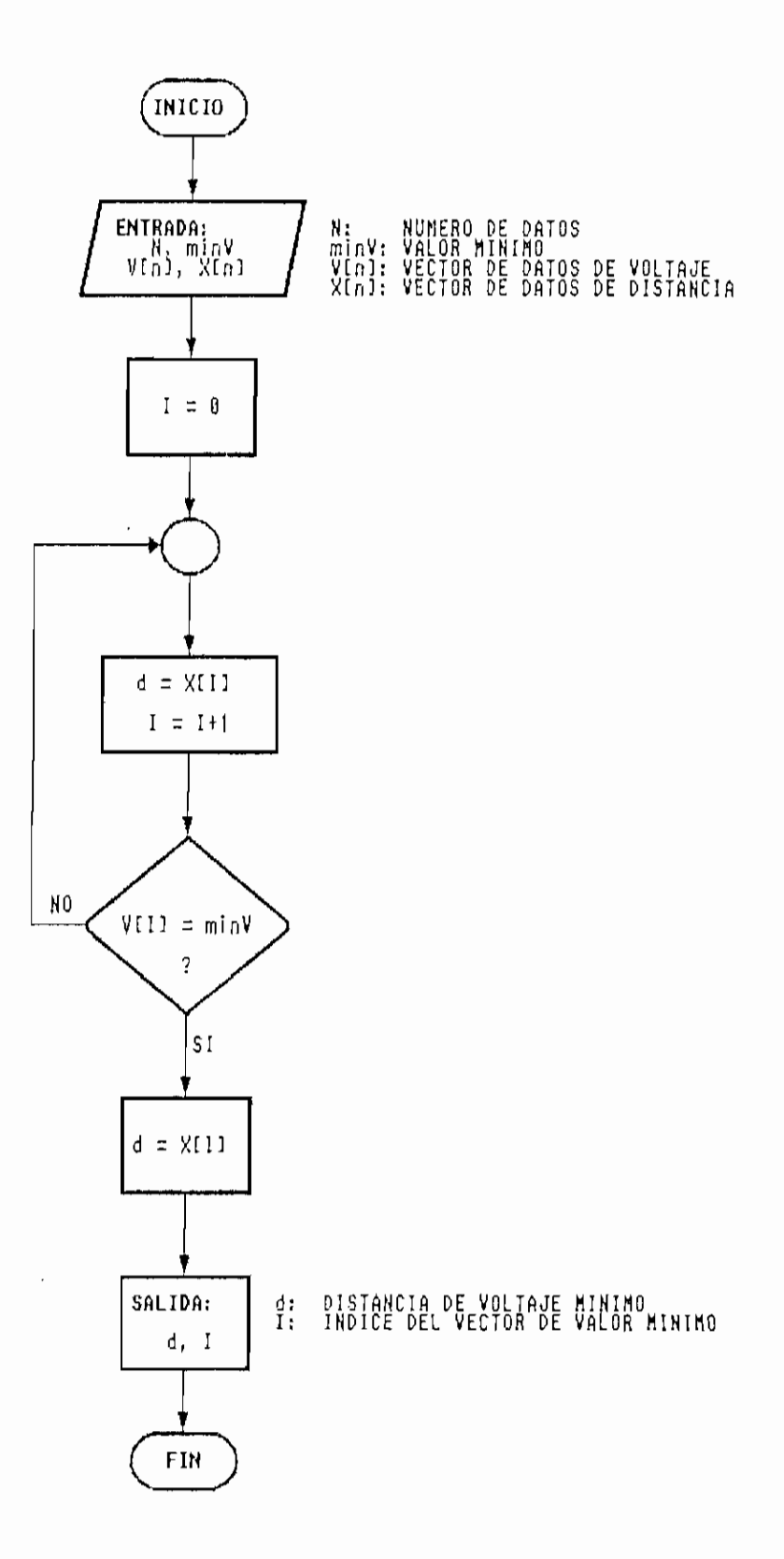

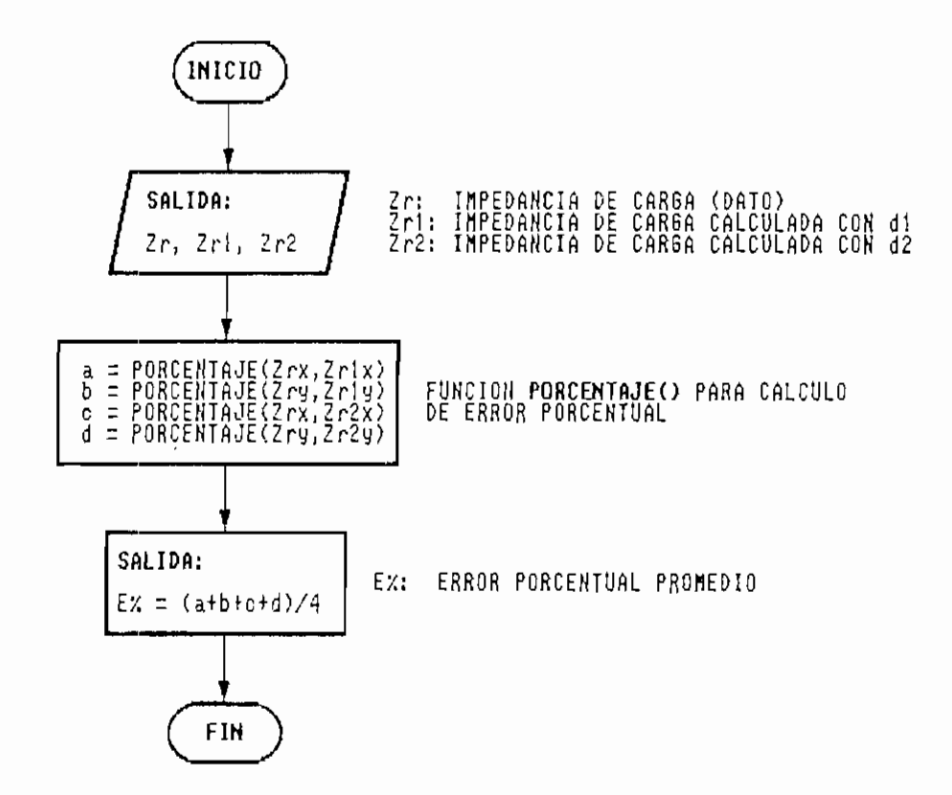

 $\ddot{\phantom{a}}$ 

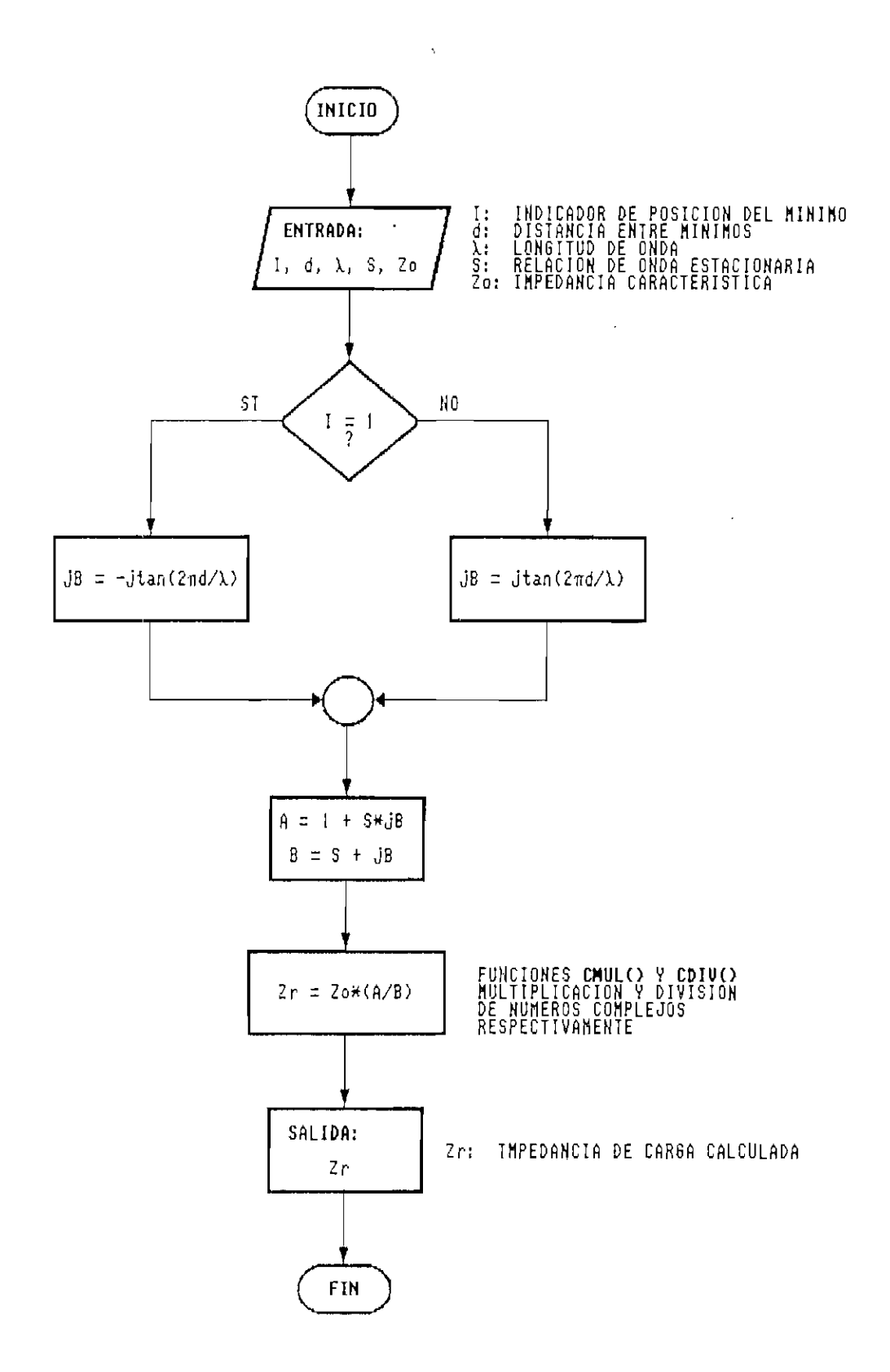

**Figura 4.31. Diagrana de flujo de !a FUNCIÓN IMPEDANCIA\_CARGA()**

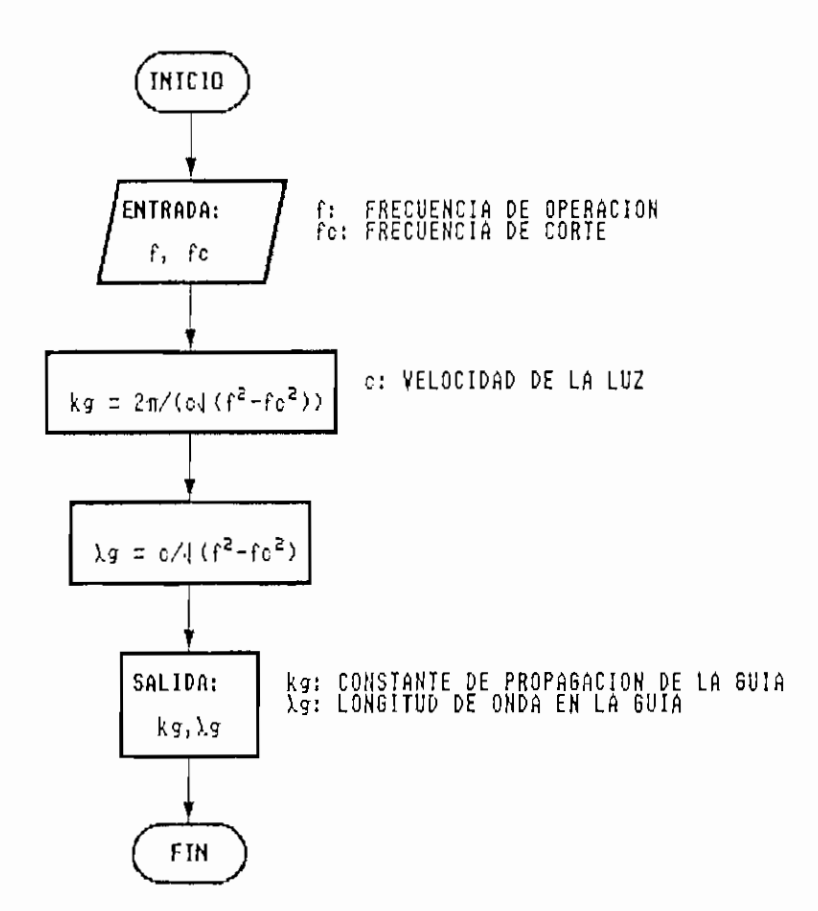

 $\ddot{\phantom{0}}$ 

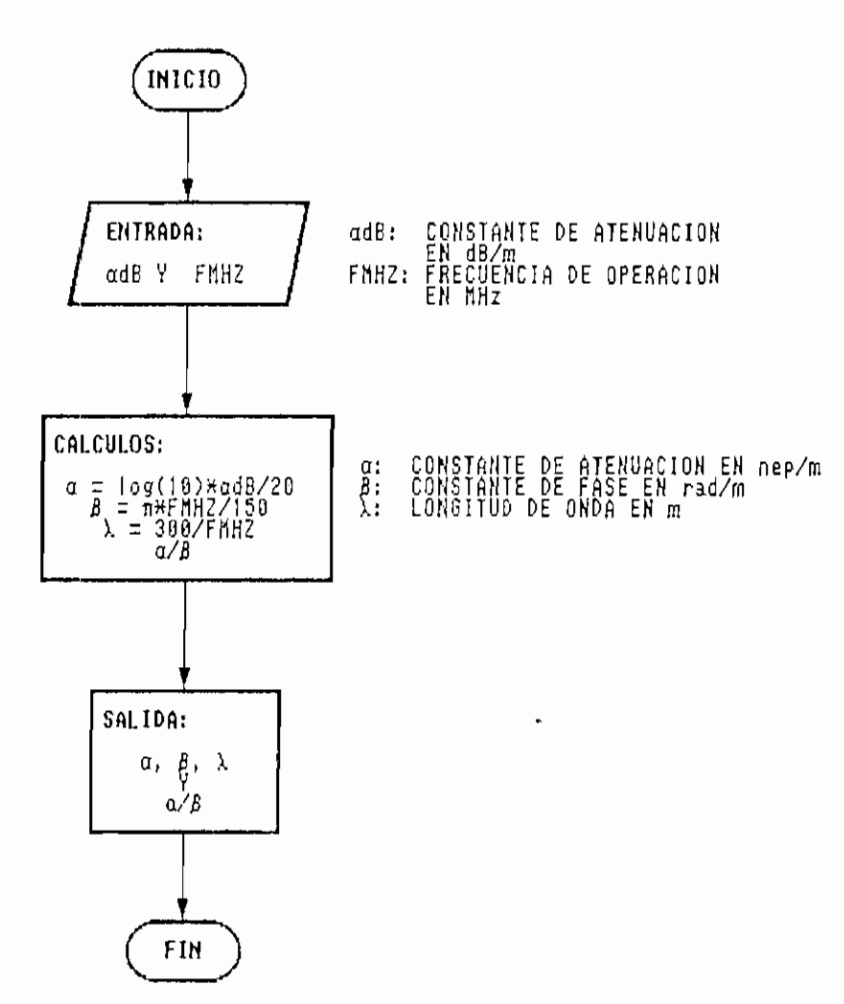

Figura 4.33. Diagrama de flujo de la FUNCION K\_PROPAGACION()

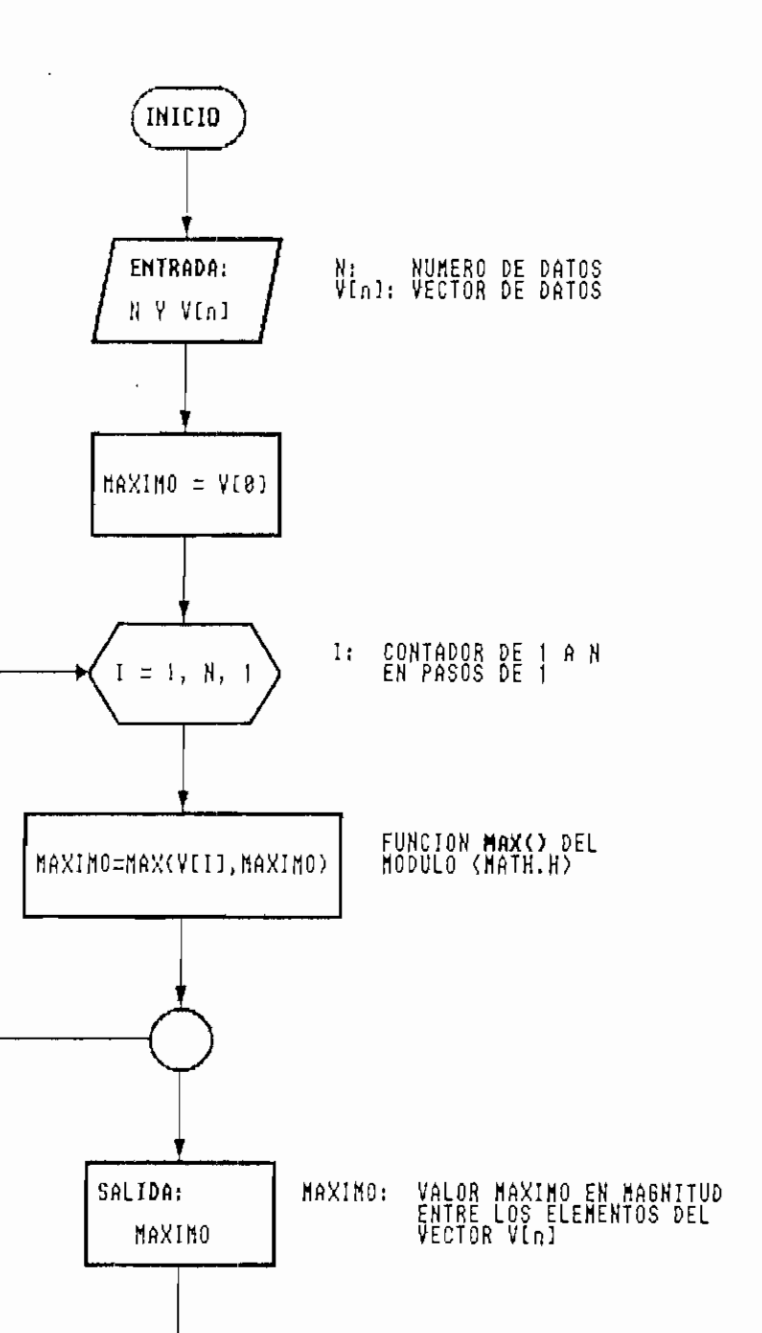

Figura 4.34. Diagrama de flujo de la FUNCION MAXIMO()

**FIN** 

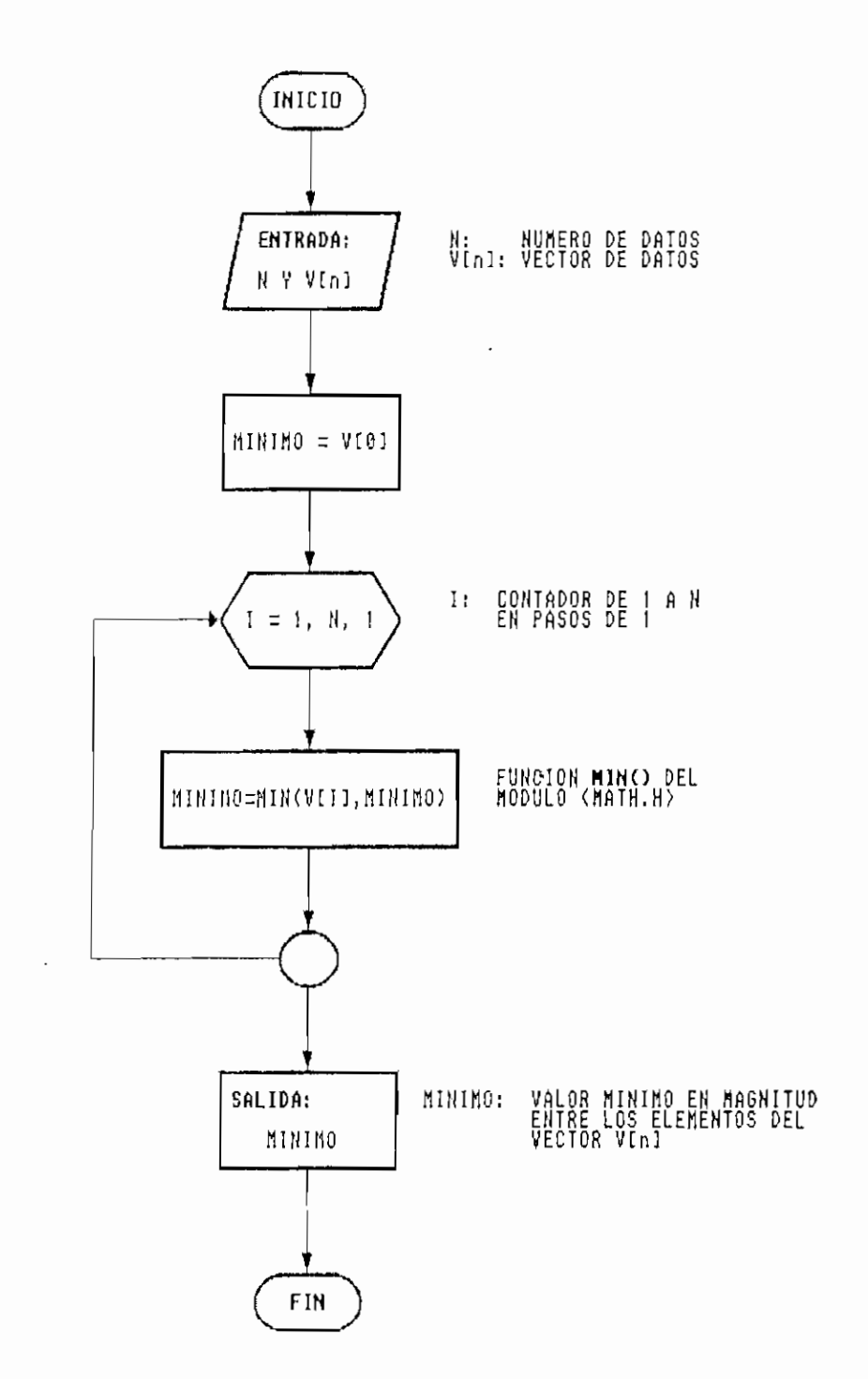

 $\overline{\phantom{a}}$ 

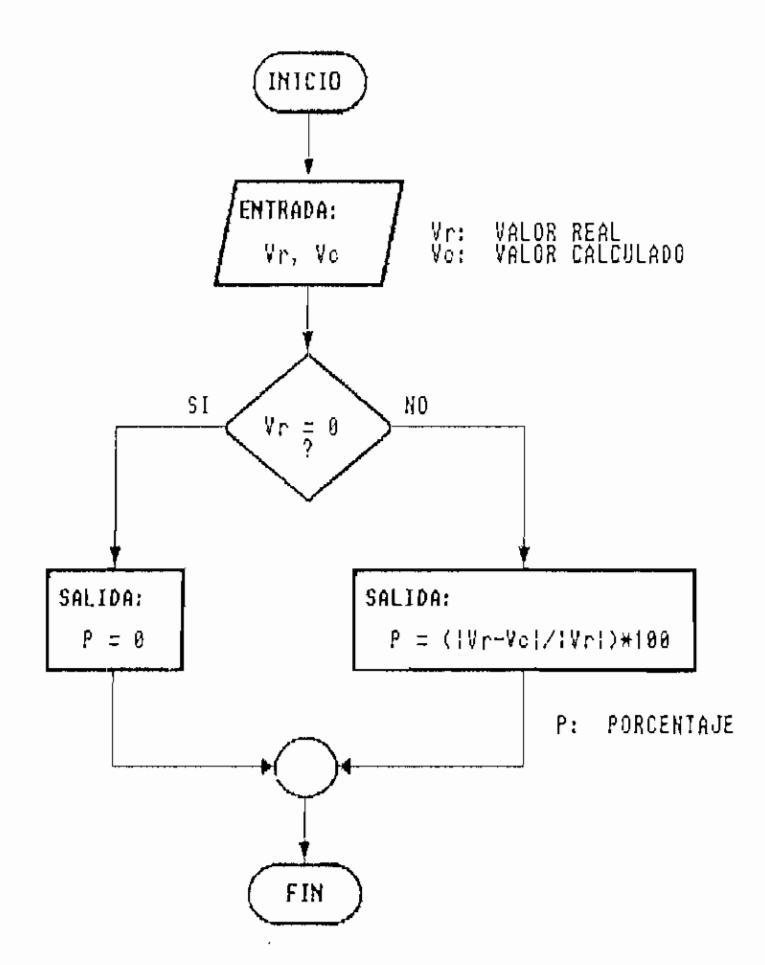

 $\ddot{\phantom{0}}$ 

 $\overline{\phantom{a}}$ 

 $\overline{\phantom{a}}$ 

 $\mathcal{A}$ 

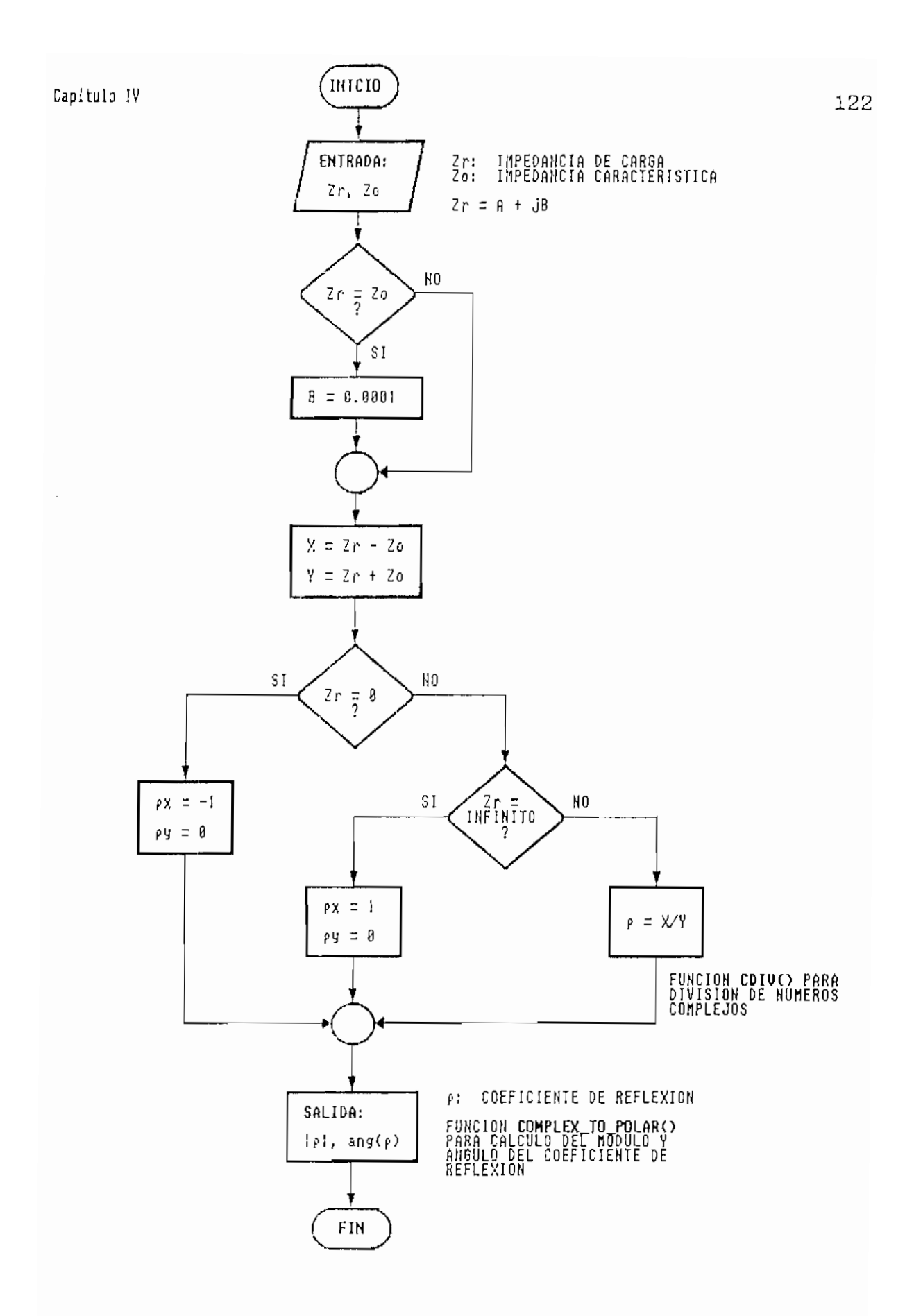

Figura 4.37. Diagrama de flujo de la FUNCION REFLEXION()

 $\bar{\beta}$ 

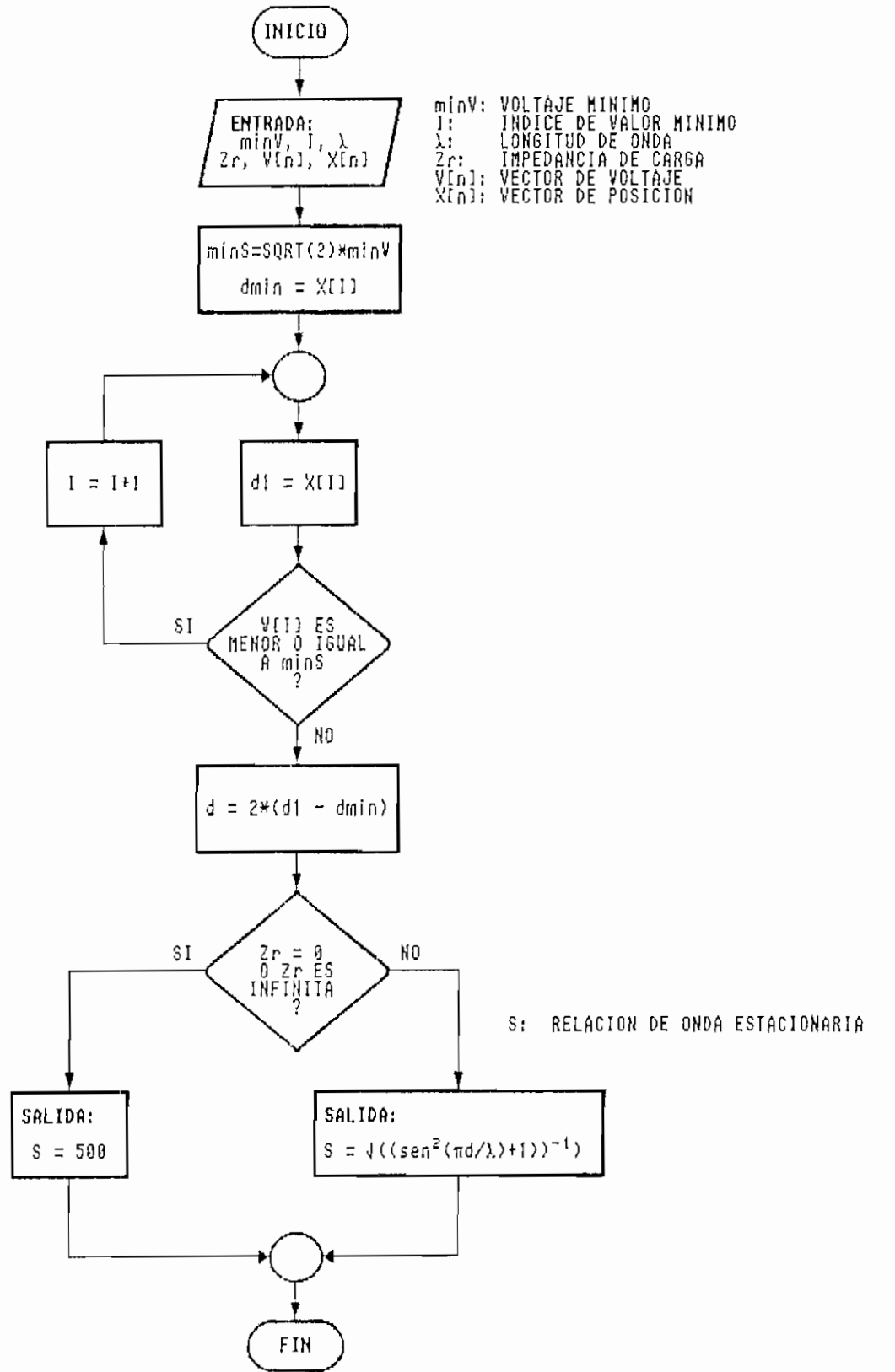

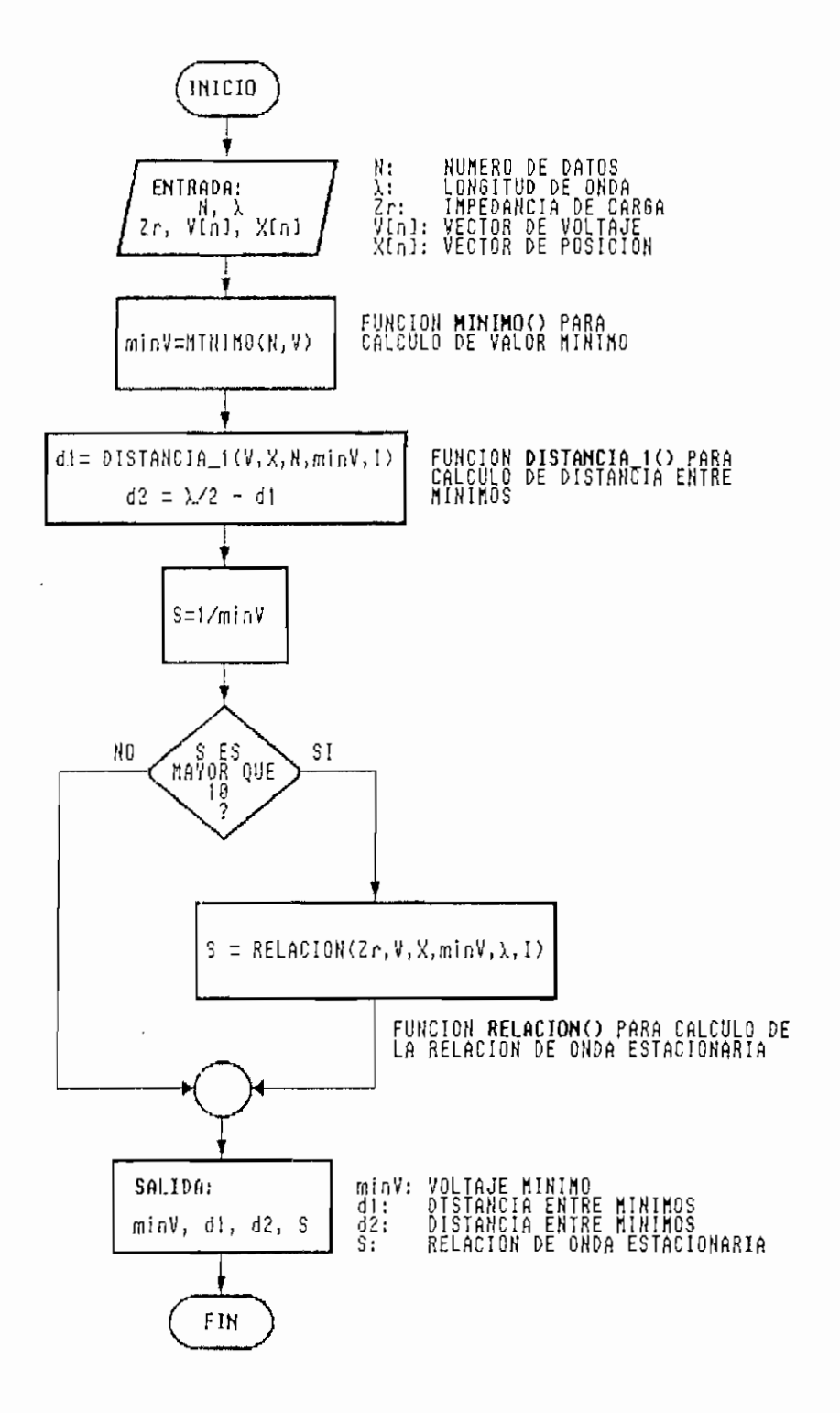

Figura 4.39. Diagrama de flujo de la FUNCION RESULTADOS()

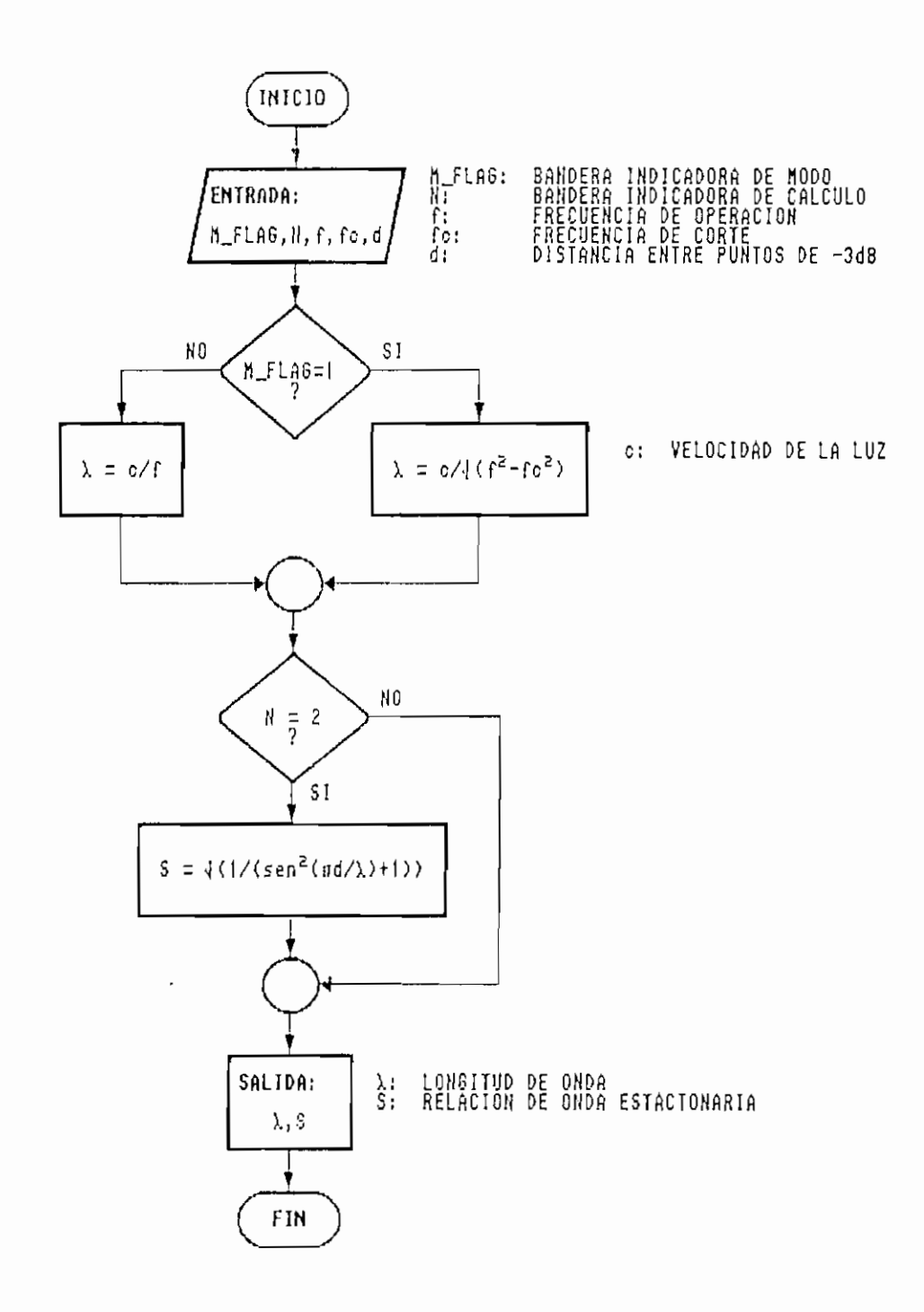

 $\ddot{\phantom{0}}$ 

 $\ddot{\phantom{a}}$ 

4.5 RUTINAS PARA LA PRESENTACION DE MENSAJES, MENUS DE SELECCIÓN, PANTALLAS DE INGRESO DE DATOS Y PANTALLAS DE PRESENTACIÓN DE RESULTADOS.

El programa fuente de las funciones que se detallan a continuación se encuentran en el módulo VIDEO.C en el ANEXO I.

Función: *rotulo()* 

Descripción: Realiza la presentación de un rotulo en el centro de la pantalla con un mensaje interno.

Declaración: void rotulo( msg )

donde: msg: Vector de caracteres mensaje mostrarse) valor de retorno: (ninguno)

La función calcula de acuerdo a la dimensión del mensaje a mostrarse la posición en la pantalla en modo de texto (25 X 80) para que el rotulo se presente en el centro de la pantalla. Se usa esta función pincipalmente para mostrar mensajes de imposibilidad. El diagrama de flujo puede analizarse en la Figura 4.41.

Las siguientes funciones, se encuentran detalladas en el módulo FUNCIÓN.C en el ANEXO I, y se usan conjuntamente con las funciones del módulo MENU.C que se detallarán más

adelante para la presentación de resultados

 $\mathbf{A}$ 

Función: result\_sim()

Descripción: Rutina que elabora una matriz de caracteres con los resultados obtenidos en la simulación de patrón de onda estacionaria.

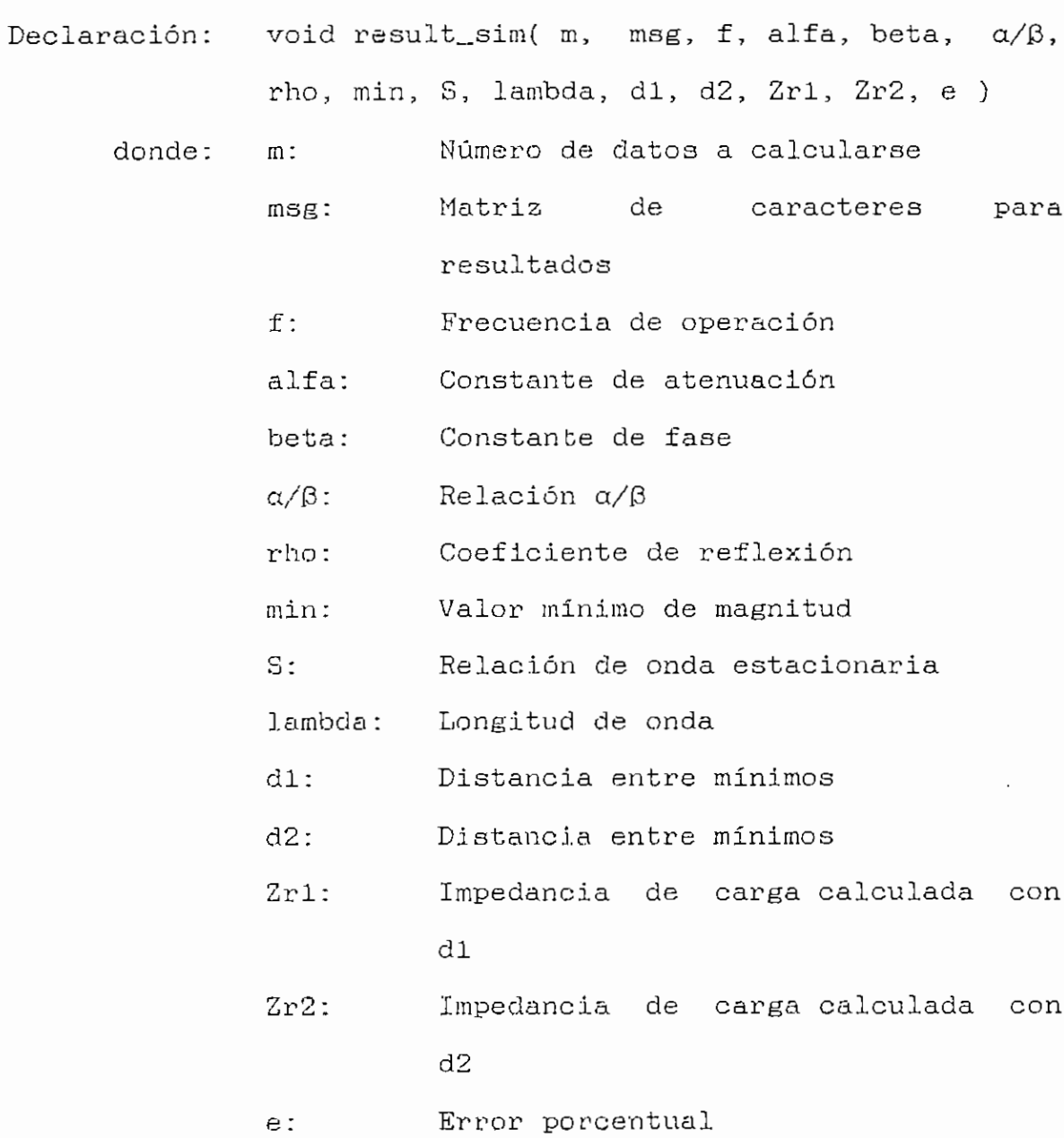

valor de retorno: (ninguno)

La función result\_sim() escoge el mensaje a mostrarse en caso de que la carga sea cero, infinita o cualquiera, asi como si el modo es T.E.M. o fundamental. El diagrama de flujo puede verse en la Figura 4.42.

Función: result\_zr()

 $\sim 10$ 

Descripción: Rutina que elabora una matriz de caracteres con los resultados obtenidos en el cálculo de la impedancia de carga.

Declaración: void result\_zr( msg, S, Zr1, Zr2 )

di donde: msg: Matriz de caracteres para S: Relación de onda estacionaria Zrl: Zr2: valor de retorno: (ninguno) resultados Impedancia de carga calculada con Impedancia de carga calculada con d2

El diagrama de flujo de la función result\_zr() se presenta en la Figura 4-43-

Las funciones gue se nombran a continuación pertenecen al

 $\mathcal{L}^{\text{max}}$ 

# Capítulo IV 129 módulo MENU.C que se encuentra en el ANEXO I. Este módulo es propio del paquete Microsoft QuickC 2.0, por lo que

Función: *menu\_bar()* 

Descripción: Crea una barra de selección en forma horizontal.

Declaración: int menu\_bar( row, col, msg, &nl )

únicamente se hará una descripción de éstas.

- donde: row: Fila de ubicación de la barra en la pantalla
	- col: Columna de ubicación de la barra en la pantalla
	- msg: Vector de caracteres de Ítems de selección
	- ni: Número de Ítem seleccionado
- valor de retorno: Valor de buffer para restaurar el fondo de pantalla

Función: *menu<sub>drop</sub>()* 

- Descripción: Crea una ventana de selección en forma vertical.
- Declaración: int menu\_drop( row, col, mmsg, &n1 ) donde: row: Fila de ubicación de la barra en la pantalla

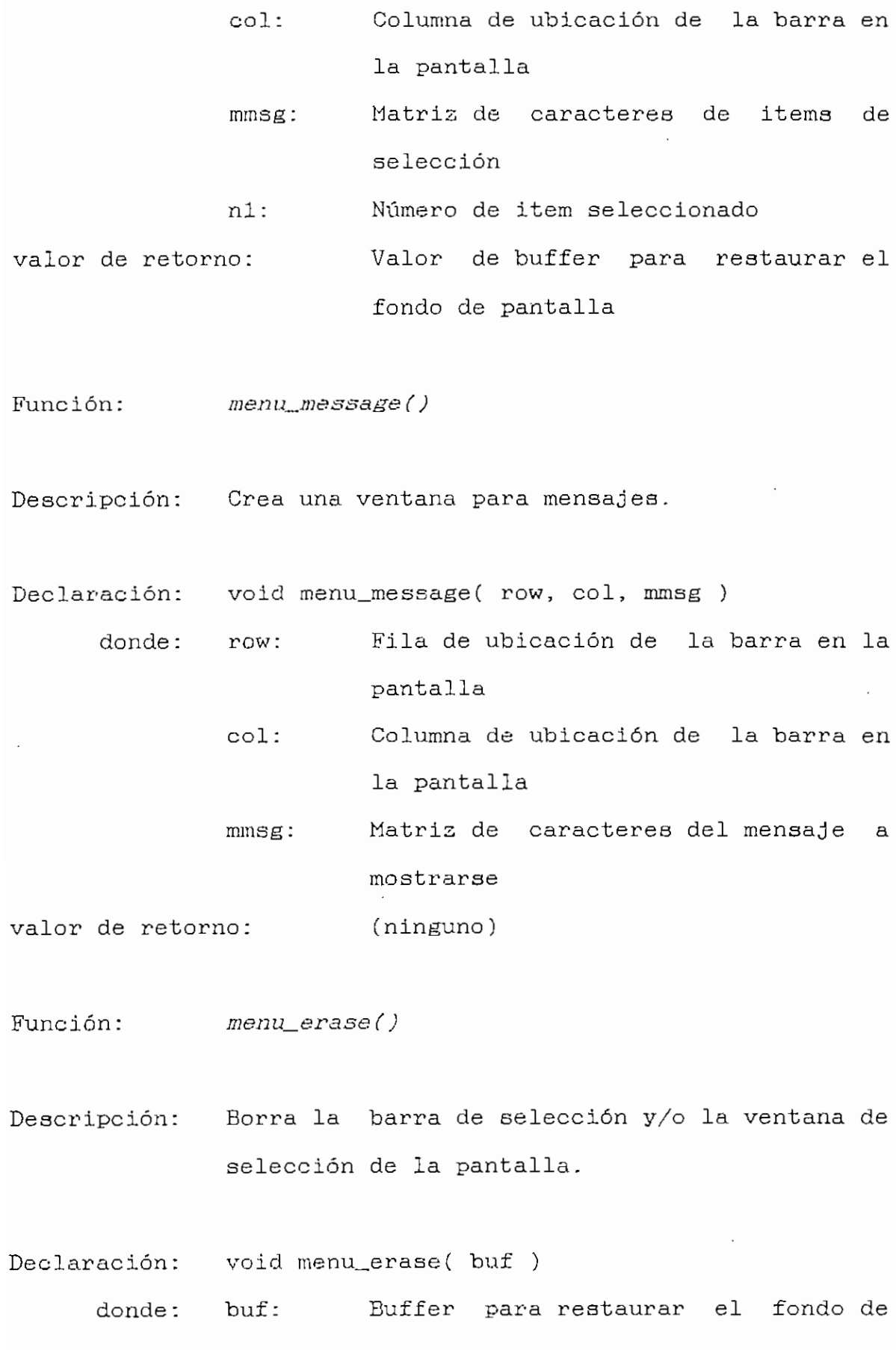

Capítulo IV 1.31

pantalla

- valor de retorno: (ninguno)
- $Funcion:$  menu\_back\_color()
- Descripción: Proporciona color al fondo de barras o ventanas.
- Función: menu\_line\_color()
- Descripción: Proporciona color a la linea de barras o ventanas.
- Declaración: void menu\_line\_color( c )

donde: c: Número del color a presentarse

- valor de retorno: (ninguno)
- Función: menu\_text\_color()
- Descripción: Proporciona color al texto de barras o ventanas.

i

Declaración: void menu\_text\_color( c ) donde: c: Número del color a presentarse valor de retorno; (ninguno)

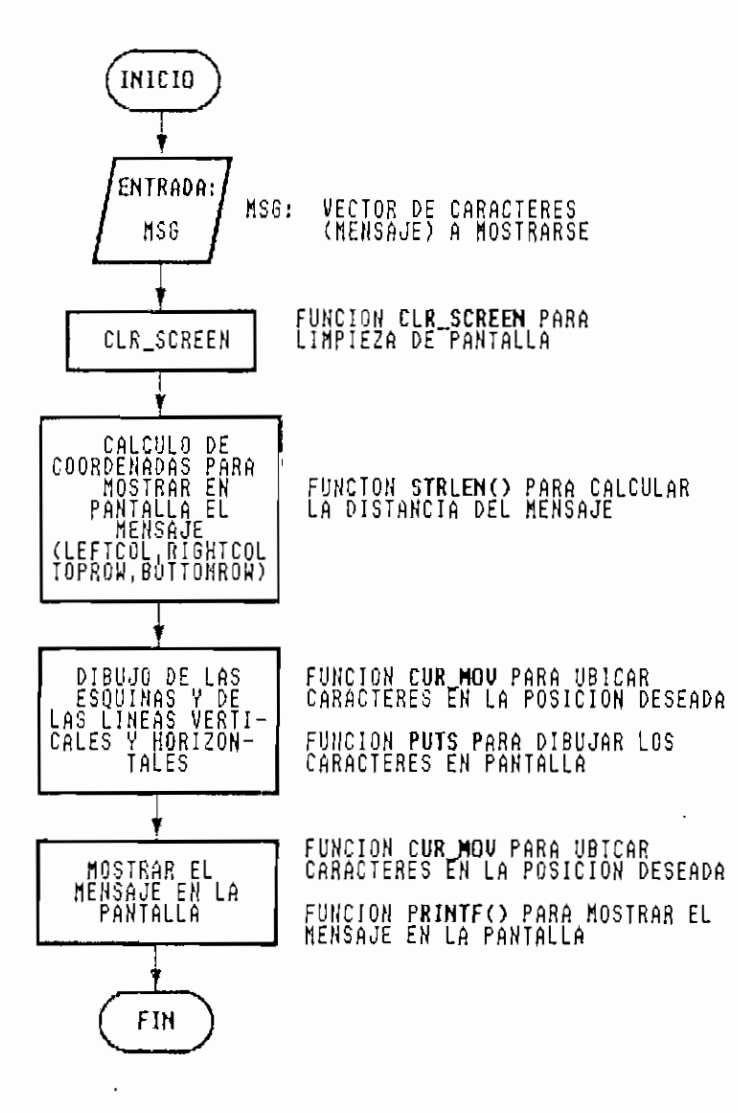

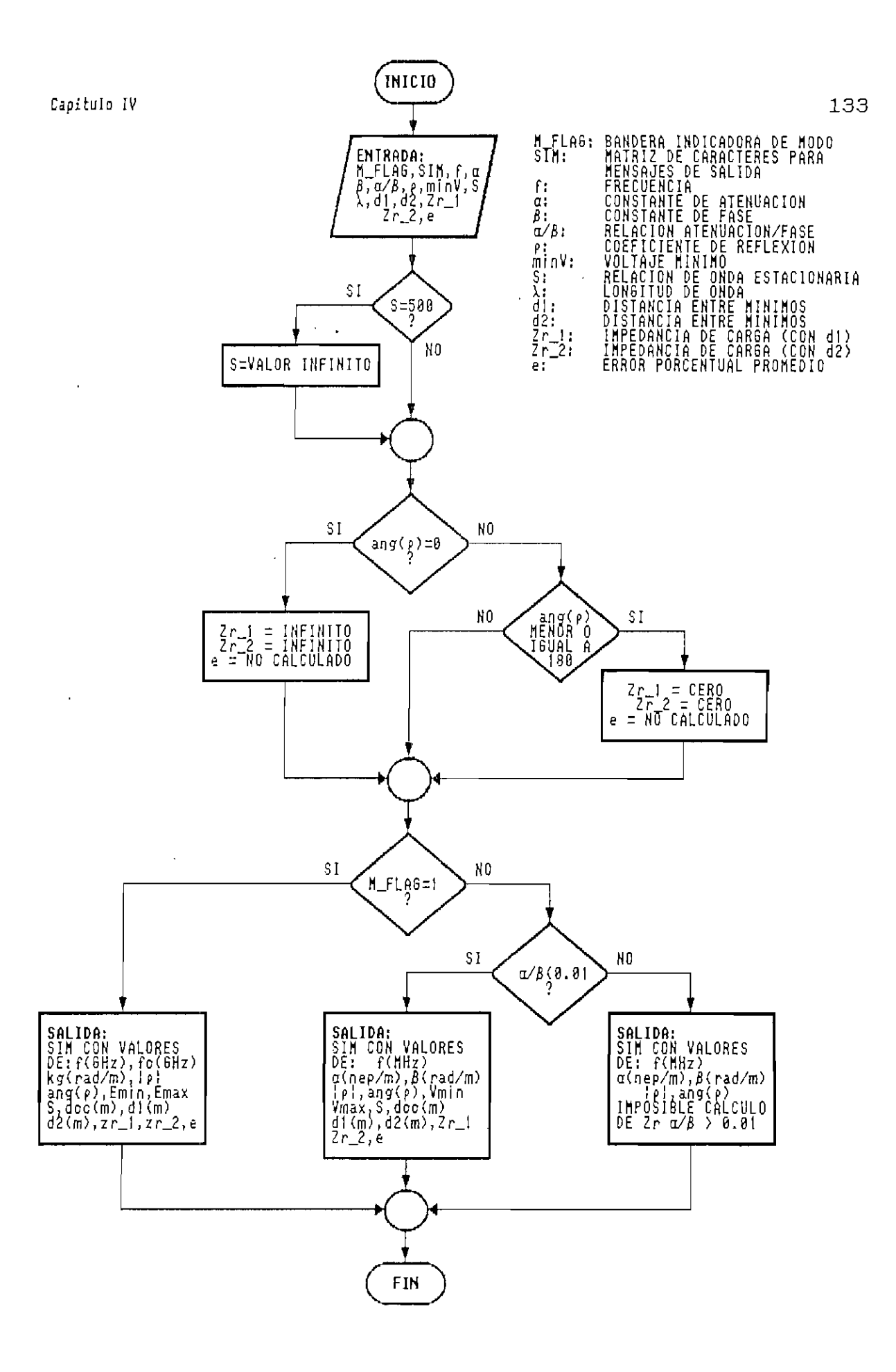

Figura 4.42. Diagrama de flujo de la FUNCION RESULT\_SIM()

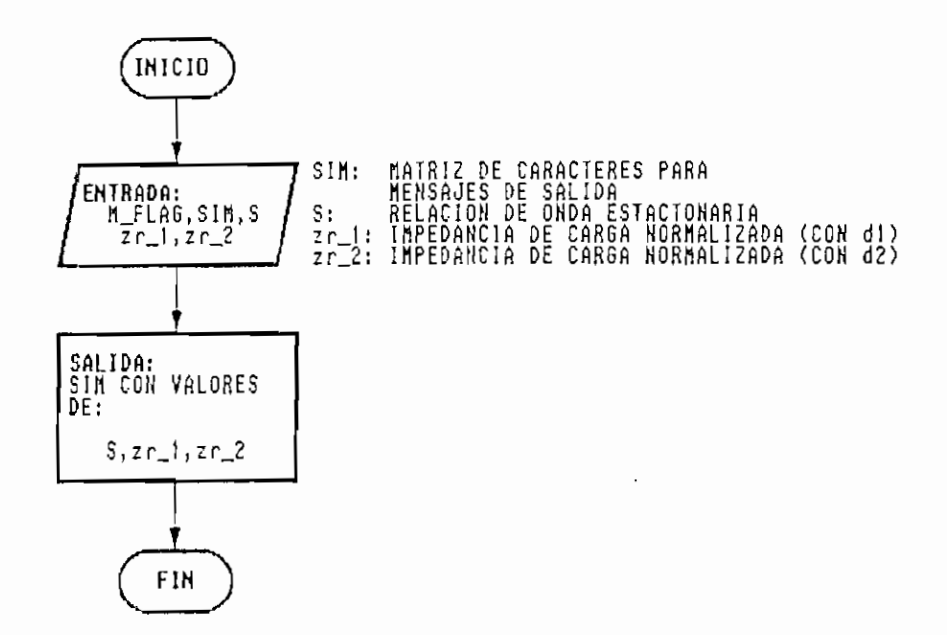

134

## 4.6 RUTINAS PARA LA PRESENTACION DE RESULTADOS GRAFICOS E IMPRESOS.

Las funciones para la presentación de resultados gráficos se encuentran en el 'módulo VIDEO.C en el el ANEXO I y se resumen a continuación:

- Función: graf\_sim( )
- Descripción: Rutina para la presentación del gráfico de la magnitud de la onda estacionaria.

Declaración: void graf\_sim( m, a/0, X, V, VCC, f, alfa, min, d1, d2, Zr )

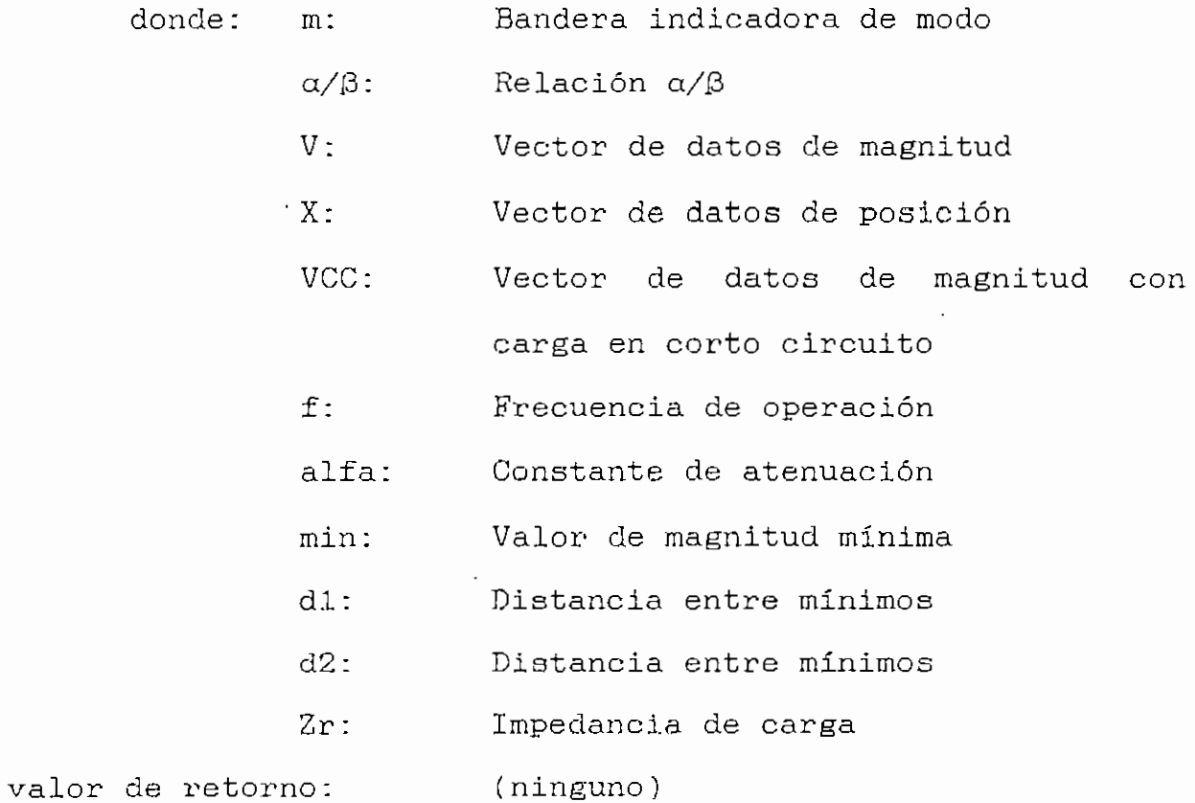

#### Capítulo IV de la constitución de la constitución de la constitución de la constitución de la constitución de l

El diagrama de flujo detalla completamente el procedimiento para la presentación del gráfico y se lo puede analizar en las Figuras 4.44 y 4.45.

Función: *graf\_fase()* 

- Descripción: Rutina para la presentación del gráfico de la fase de la onda estacionaria.
- Declaración: void graf\_fase( m, X, F, f, alfa, Zr ) donde: m: X: F: f: alfa: Constante de atenuación  $Zr$ : valor de retorno: Bandera indicadora de modo Vector de datos de posición Vector de datos de fase Frecuencia de operación Impedancia de carga (ninguno)

En el diagrama de flujo indicado en las Figuras 4.46 y 4.47 se puede analizar en forma detallada el procedimiento seguido para la presentación del gráfico de fase.

Función:  $\text{grad}\left( f \right)$ 

Descripción: Rutina para la presentación del gráfico de la variación de magnitud durante el periodo transitorio.

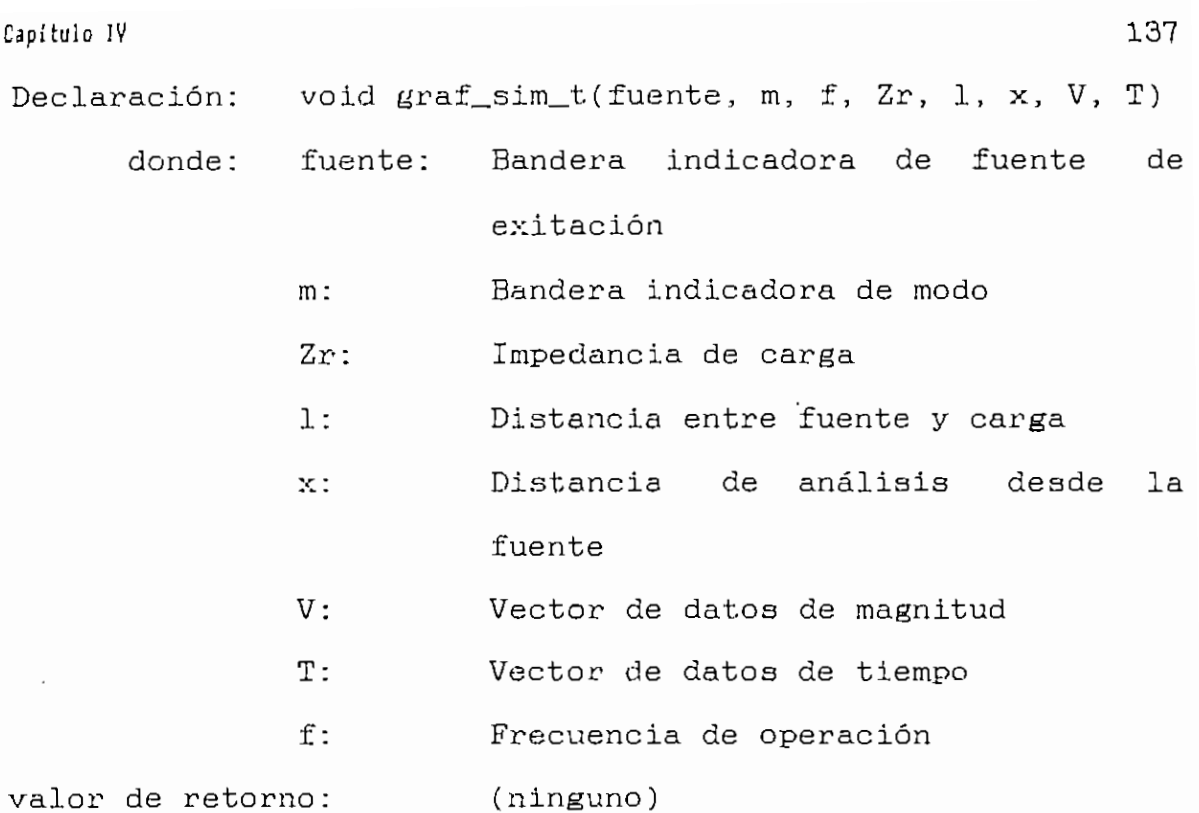

En el diagrama de flujo de las Figuras 4.48 y 4.49 se puede observar claramente el procedimiento seguido para presentar el gráfico de magnitud vs. tiempo en el periodo transitorio.

```
Función: delay( )
```
Descripción: Rutina para demora de tiempo.

Declaración: void delay() valor de retorno: (ninguno)

En el diagrama de flujo de la Figura 4.50 se analiza como la función delay() ejecuta una demora de tiempo.

Función: set\_bottom()

Descripción: De acuerdo al tipo de monitor fija la posición del borde inferior de la ventana del gráfico .

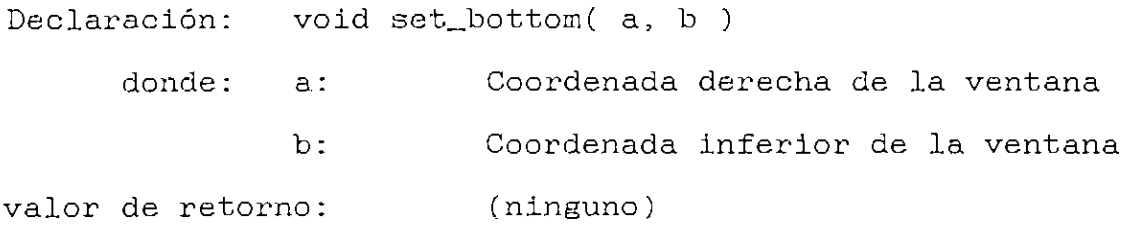

En la Figura 4.51, se puede analizar claramente el diagrama de flujo de la función set\_bottom( ) .

Cabe destacar en las funciones  $graf\_sim()$ ,  $graf\_fase()$  y graf\_sim\_t ( ) , la utilización de la función \_pg\_chartscatterms( ) la cual presenta el gráfico en pantalla. Esta función pertenece a la librería PGCHART.LIB, y • se describe a continuación:

Función: pg\_chartscatterms()

Descripción: Presenta un diagrama XY para más de una serie de datos.

Declaración: short \_pg\_chartscatterms(env, X, Y, n, num, rowdim, label )

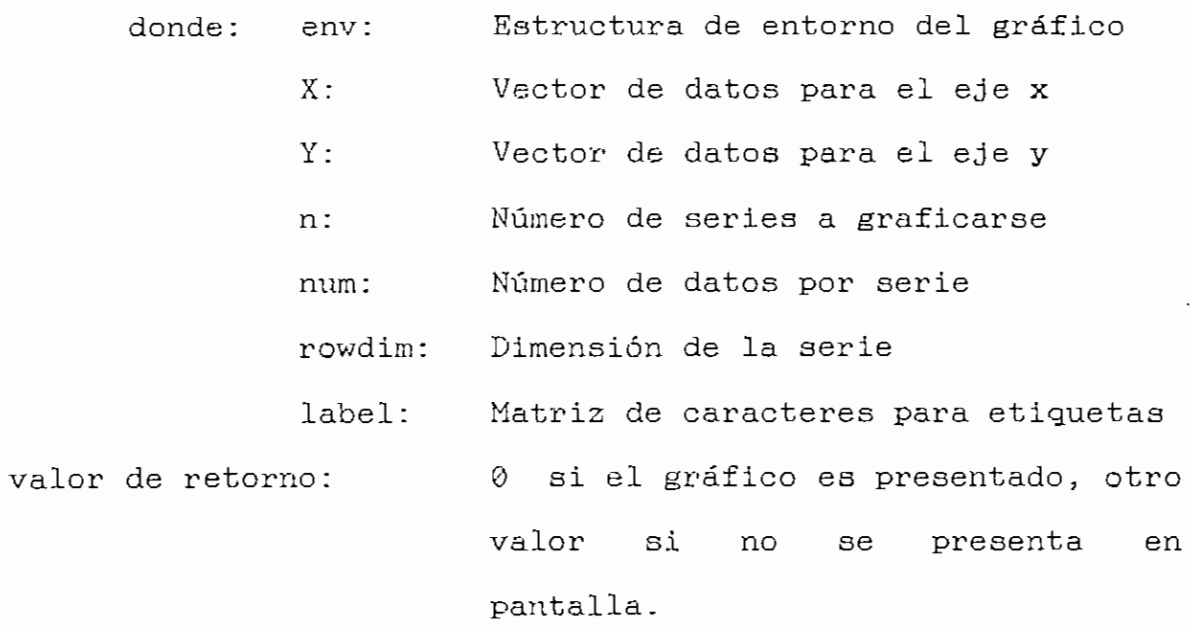

Las funciones para la impresión de resultados se encuentran en el módulo INGRESO.C en el el ANEXO I y se resumen a continuación:

Función: *impresion()* 

Descripción: Imprime los resultados por medio de una impresora paralela.

Declaración: int impresion( n, msg ) donde: n: Número de líneas a imprimirse msg: Matris.de caracteres a imprimirse valor de retorno: (ninguno)

En la Figura 4.52, se puede analizar el diagrama de flujo de la función impresion(.).
$\overline{a}$  140

 $Funcion:$   $Imp\_graf()$ 

Descripción: Imprime el gráfico mostrado en la pantalla por medio de una impresora paralela.

Declaración: void imp\_graf(  $x, y$  ) donde: x: Número de filas de pixeles y: Húmero de columnas de pixeles valor de retorno: (ninguno)

En la Figura 4.53 se presenta el diagrama de flujo de la función imp\_graf(). En estas funciones para impresión se utiliza la función fprintf() de la librería STDIO.LIB para enviar comandos a la impresora.

Las impresoras de matriz de puntos utilizan una matriz de 8x1 pines, los cuales pueden ser accionados enviando un número correspondiente a ese pin. Por ejemplo si se desea accionar el pin superior, se debe enviar el número 128. En el Cuadro 4.1 se aprecia los números correspondientes a cada pin.

Por ejemplo si se desea accionar los pines 4, 5 y 6 el número a enviase será  $16 + 8 + 4 = 28$ . La función imp\_graf C ) divide a la pantalla en filas de 8 pixeles para ejecutar el cálculo de un número de 8 pixeles por columna para luego enviarlo a la impresora, realizando de esta manerá un barrido de la pantalla.

### $\lambda$ apítulo IV $\lambda$ 141

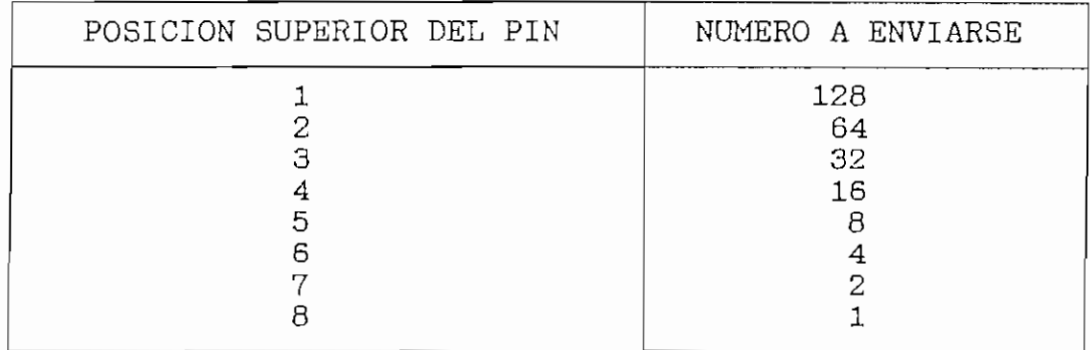

Cuadro 4.1. Sistema de numeración de pines.

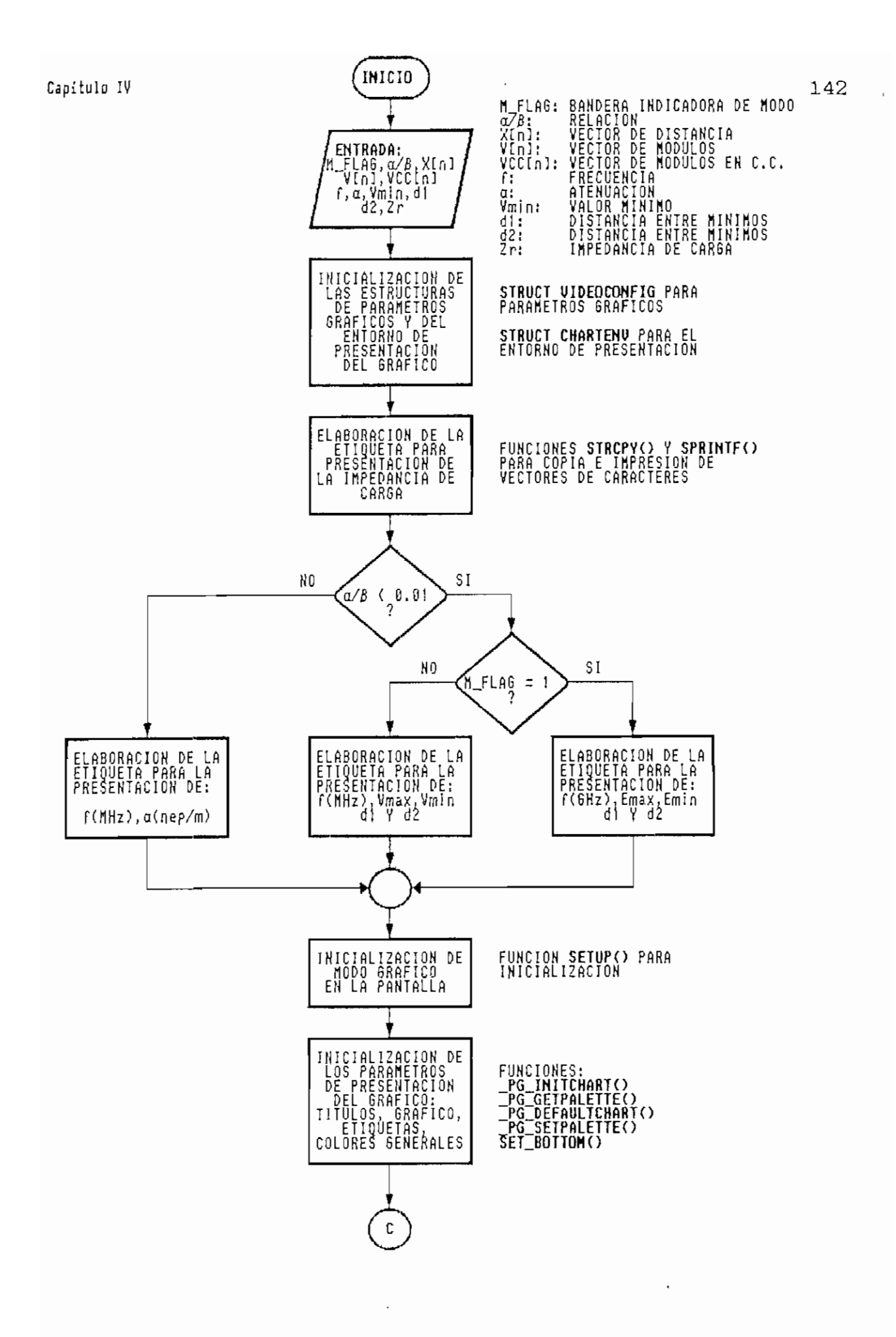

Diagrama de flujo de la FUNCION GRAF\_SIM() Figura 4.44.

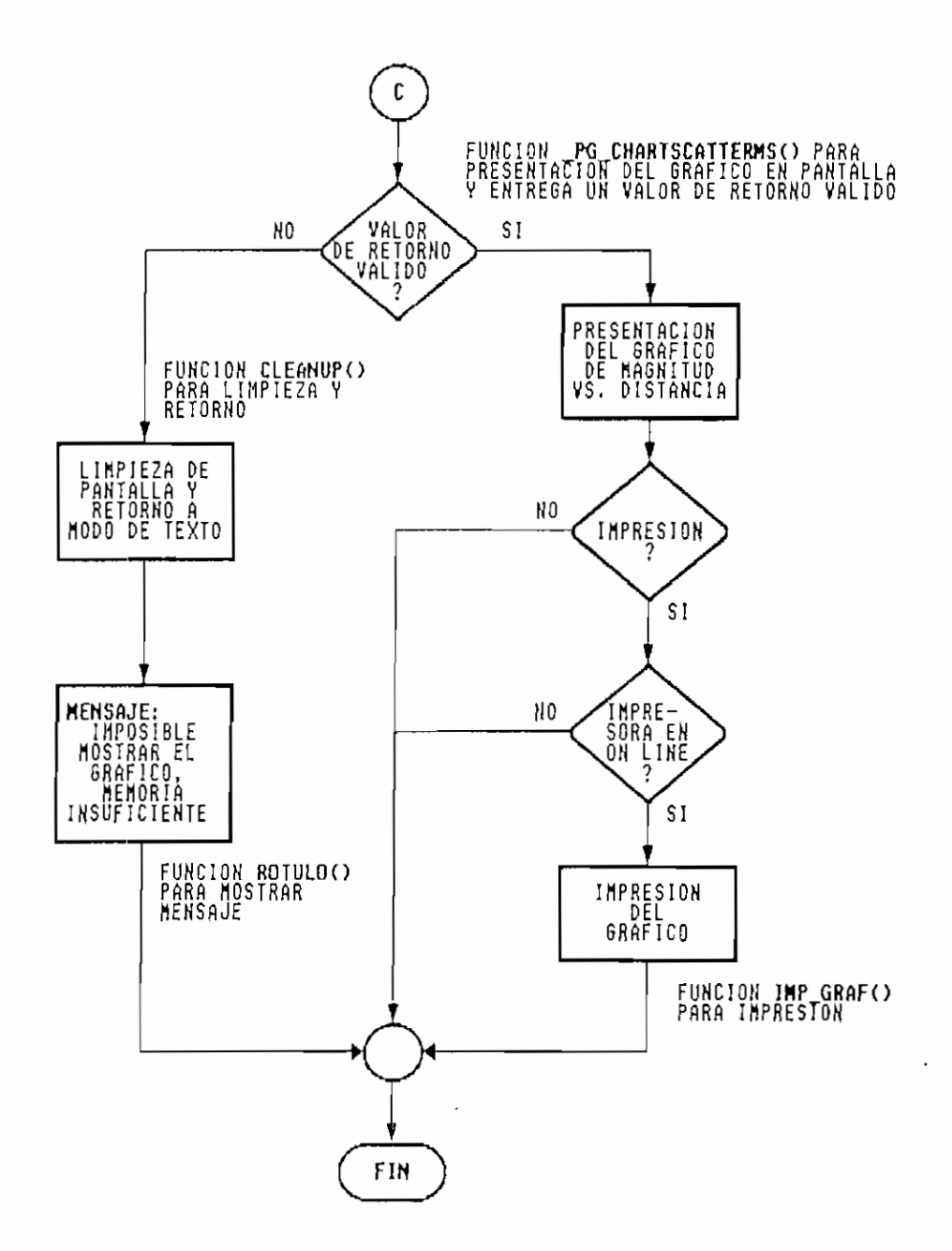

 $\bar{z}$ 

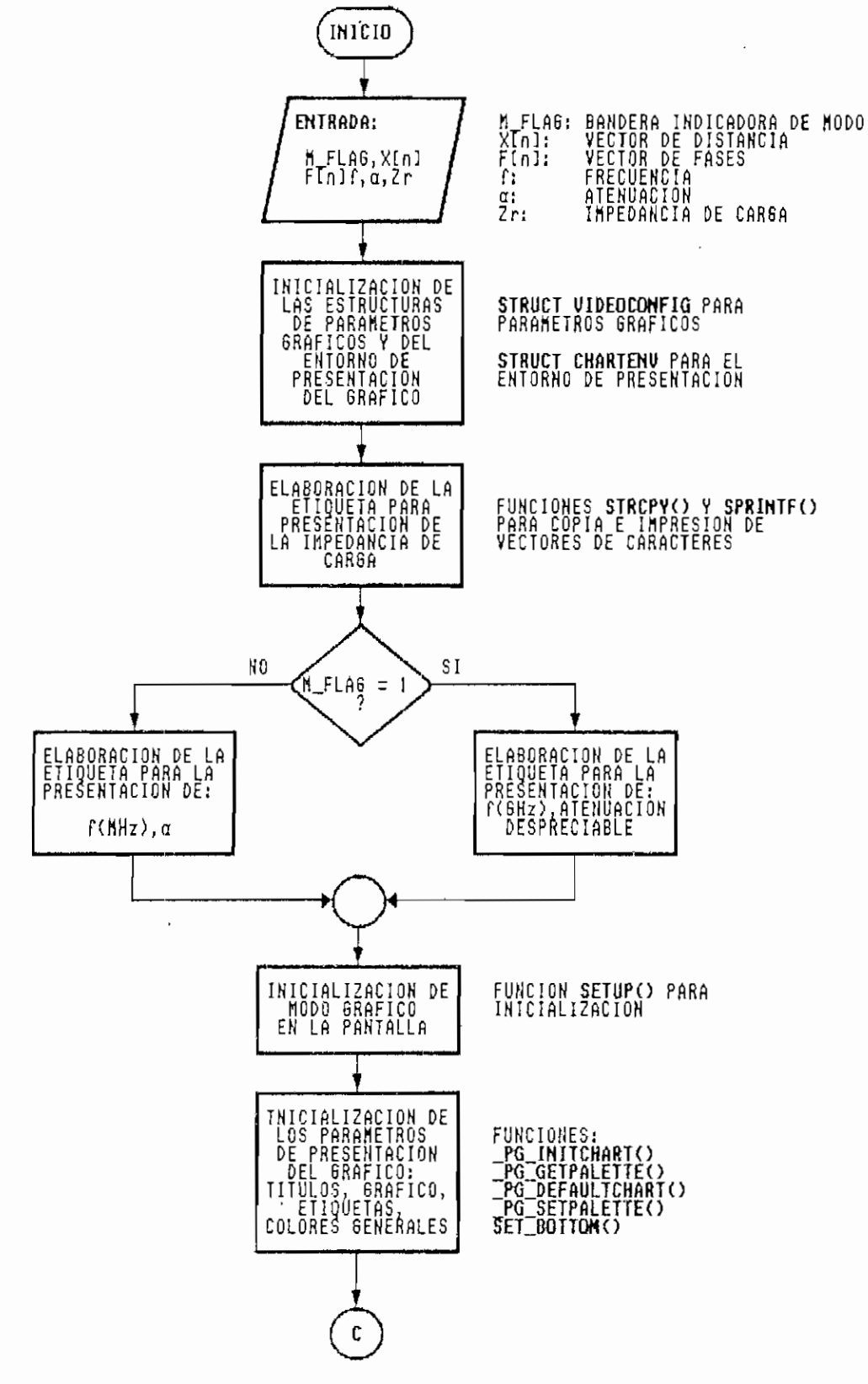

Figura 4.46. Diagrama de flujo de la FUNCION GRAF FASE()

 $\overline{\phantom{a}}$ 

 $\ddot{\phantom{a}}$ 

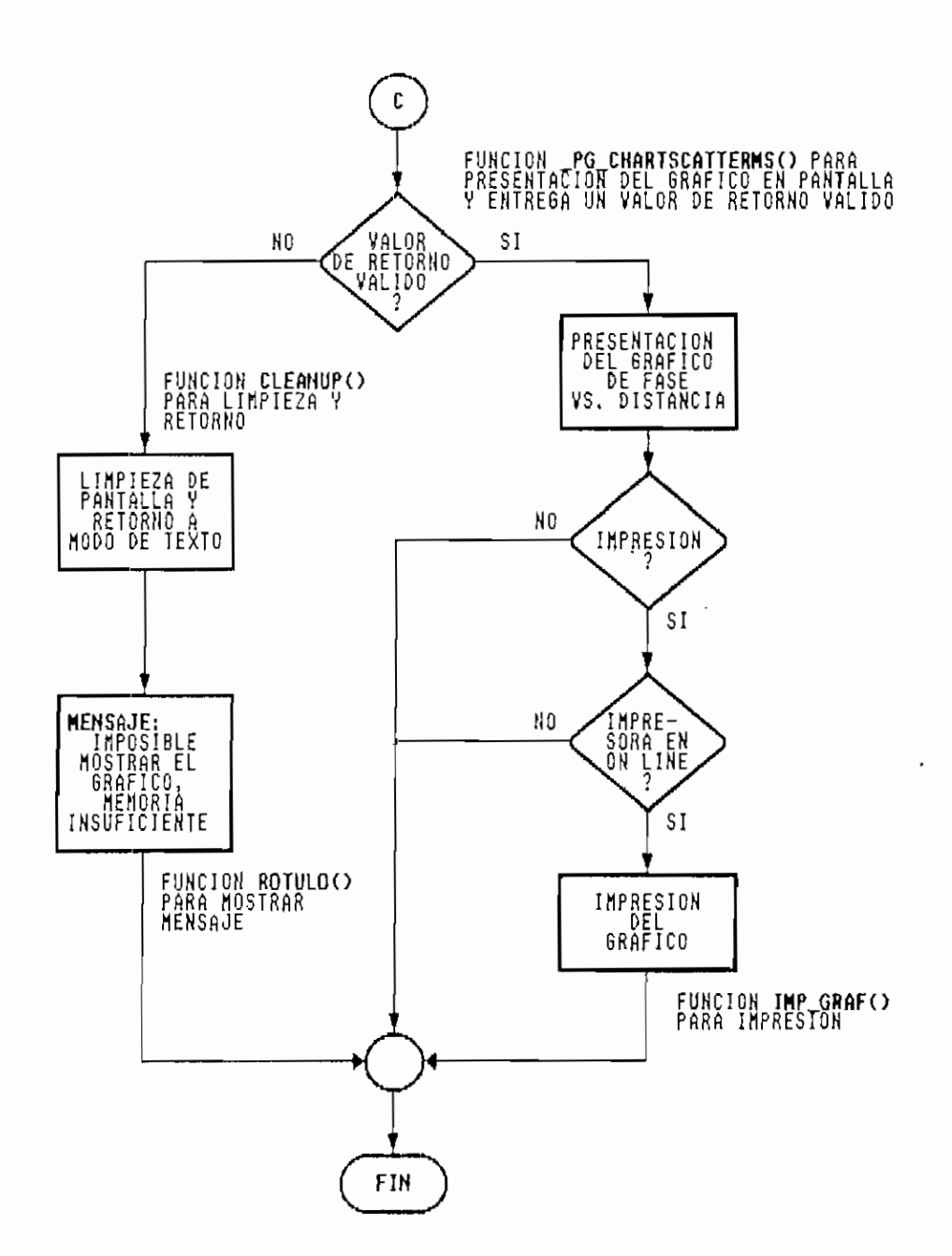

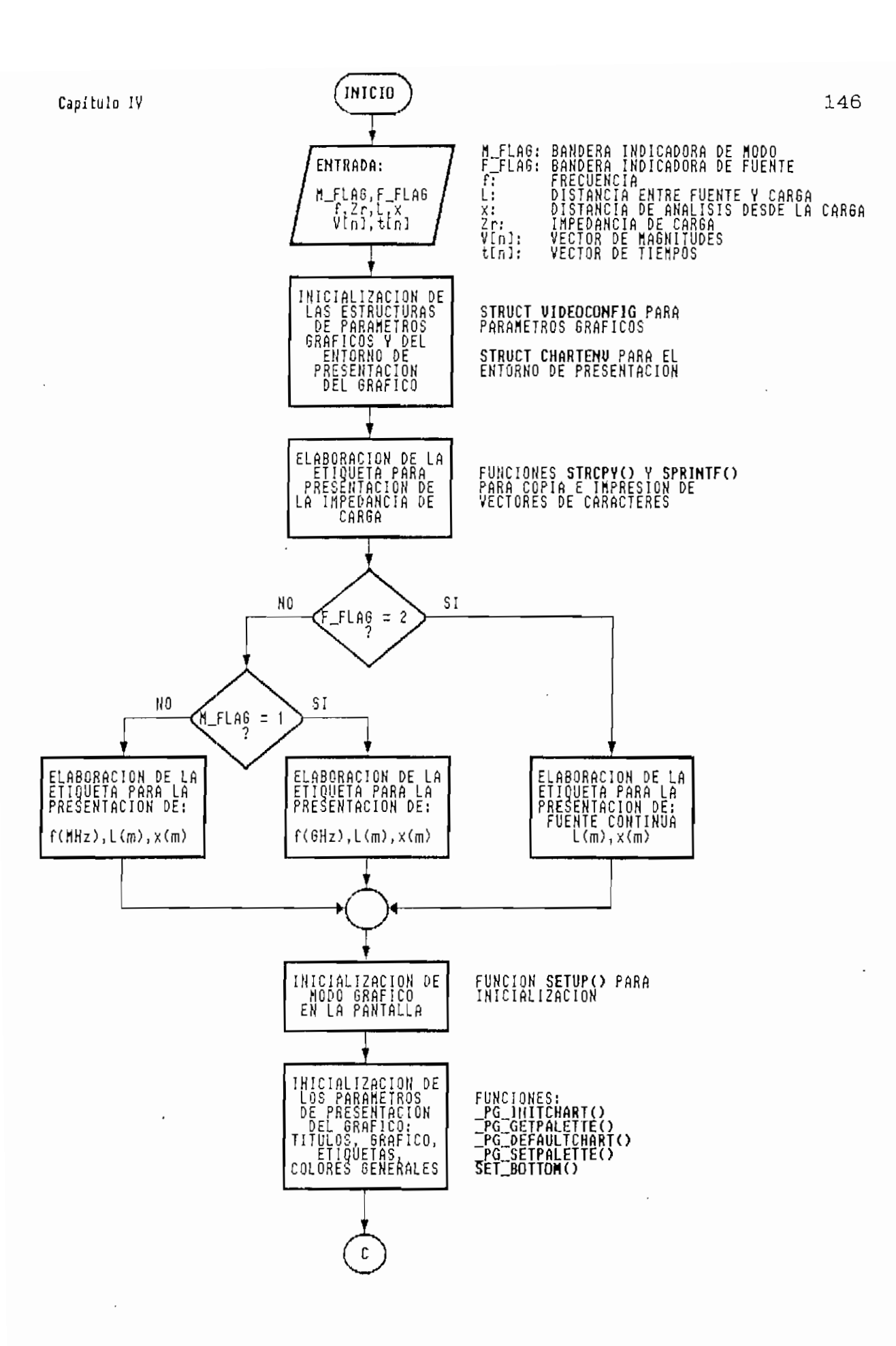

Figura 4.48. Diagrama de flujo de la FUNCION GRAF\_SIM\_T()

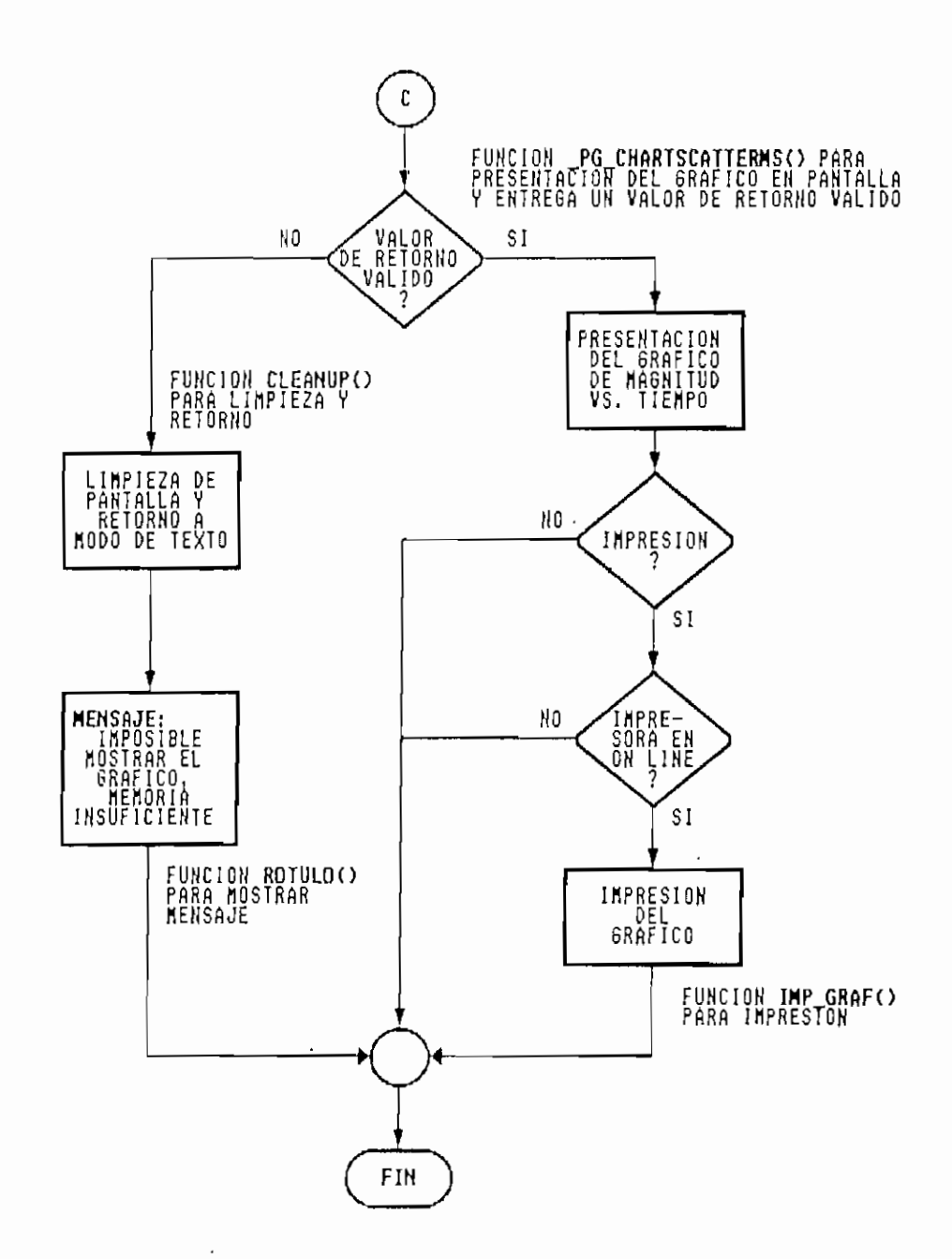

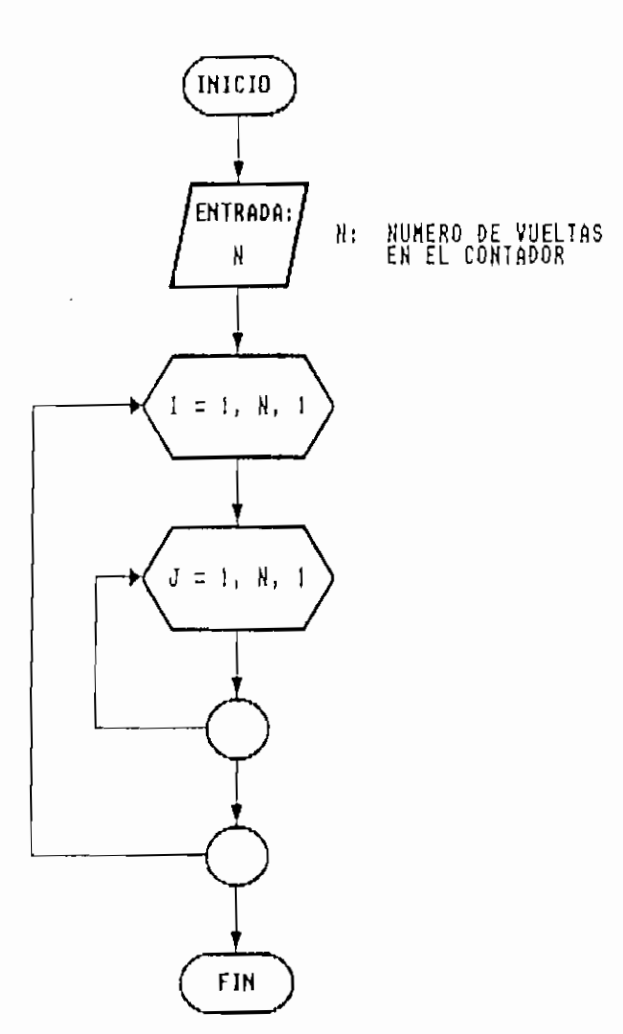

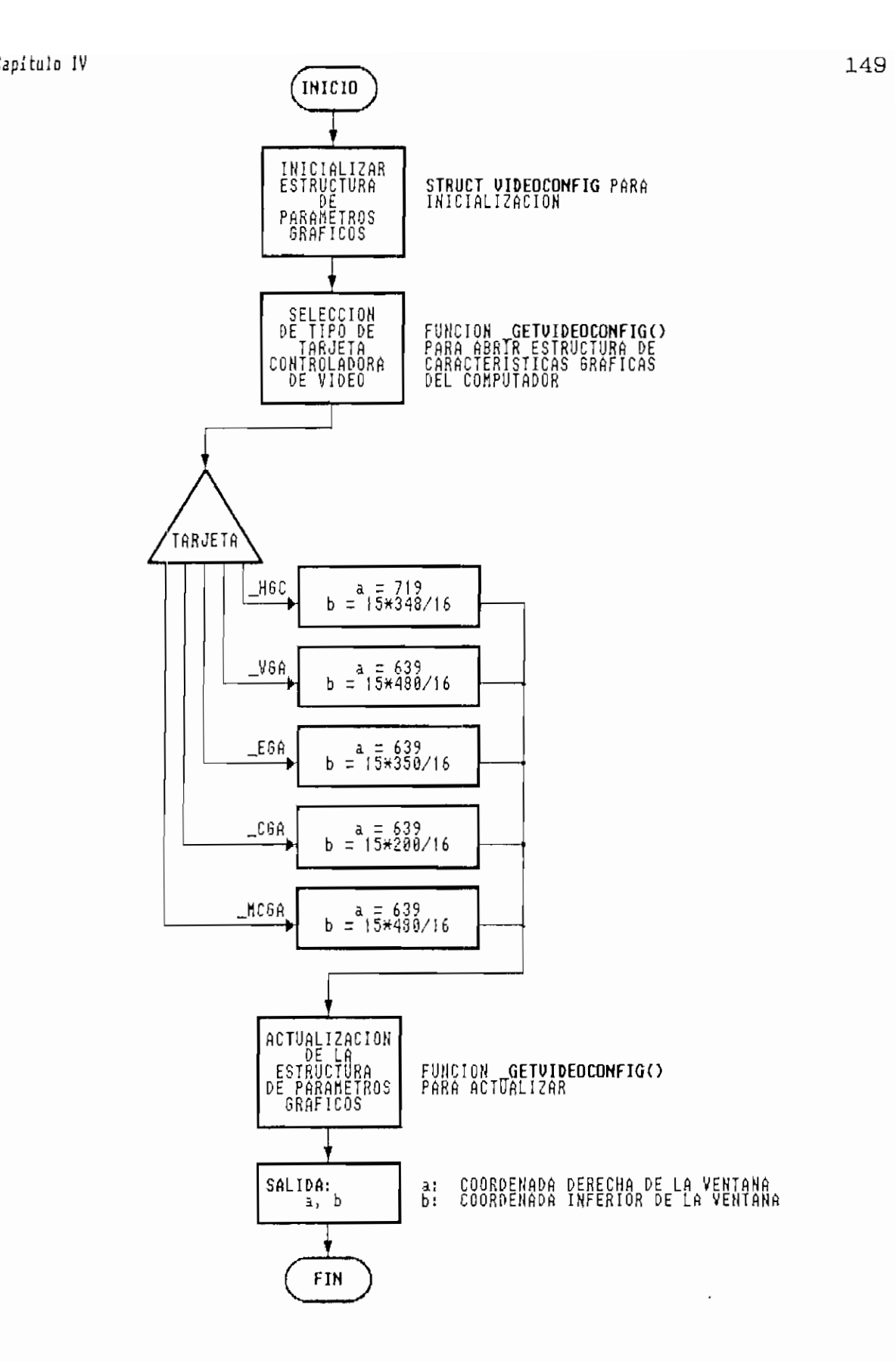

**Figura 4.51. Diagrama de flujo de la FUNCIÓN SET\_BQTTOMO**

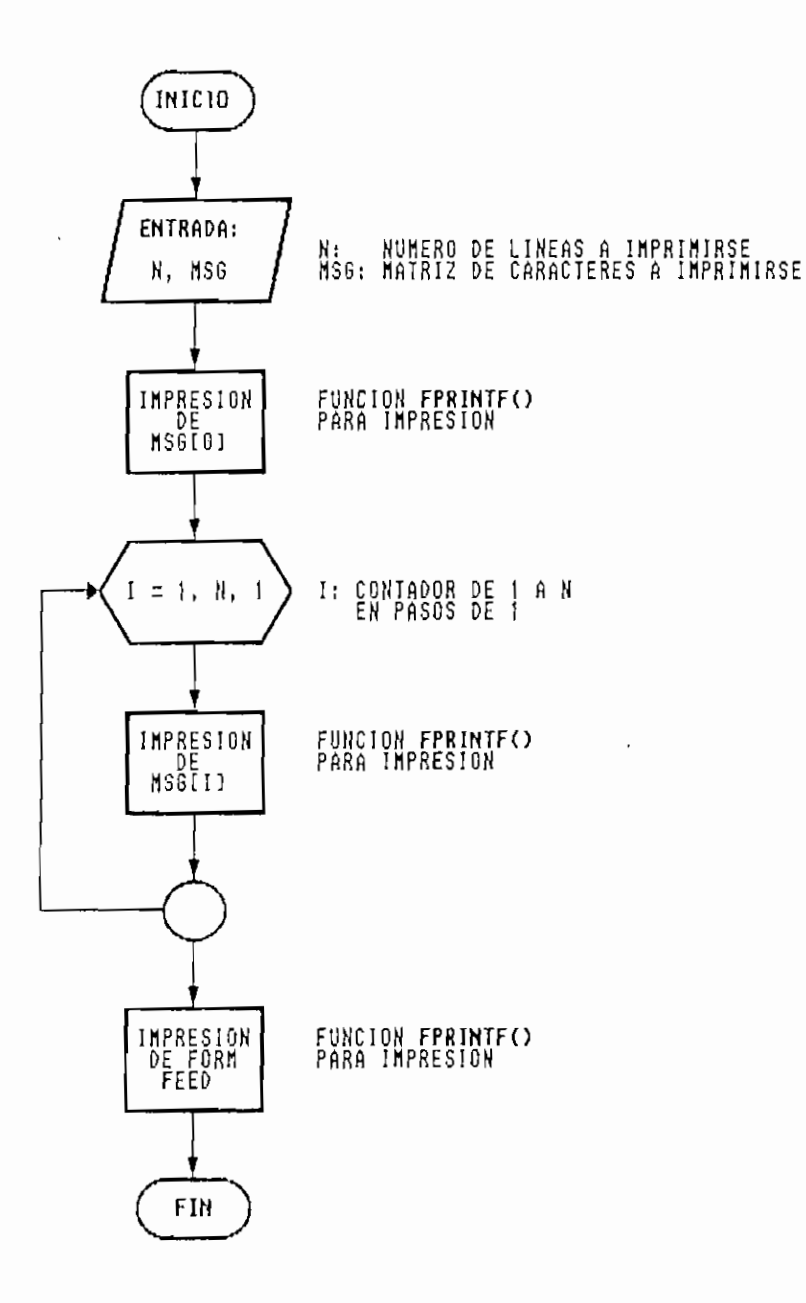

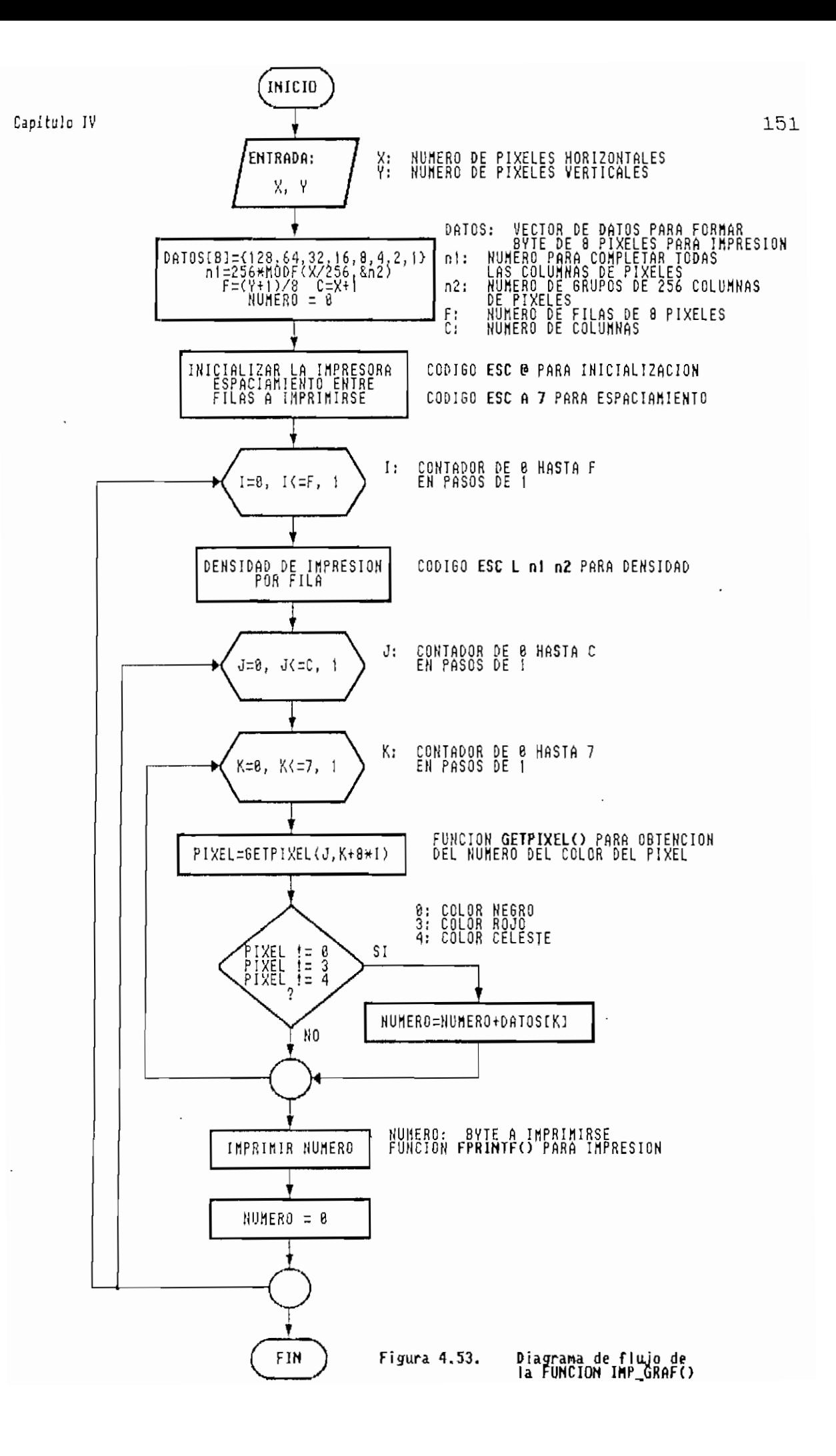

### Capítulo IV 152

### REFERENCIAS BIBLIOGRÁFICAS:

- CAMPBELL, Joe. C Programmer's Guide to Serial Communications. Howard W. Sams & Company. Carmel, Indiana. 1987.
- EPSON. LX-810 User's Manual. Epson America, Inc. Torrance, California. 1989.
- MICROSOFT. Microsoft C. Advanced Programming Techniques. Microsoft Corporation. U.S.A. 1990.
- MICROSOFT. Microsoft C. Reference. Microsoft Corporation. U.S.A. 1990.
- PUENTESTAR, Washingbon. Análisis v Diseño de Sistemas de Control en el Dominio de la Frecuencia utilizando un Computador-Personal. E.P.N. F.I.E. 1990.
- TOWNSEND, Cari. ünderstanding C. Howard W. Sams & Company. Indianapolis, Indiana. 1988. .

## PRESENTACION DE RESULTADOS DE SIMULACION

# 5.1 RESULTADOS DE LA SIMULACIÓN DE LAS SEÑALES EN LINEAS DE TRANSMISIÓN Y GUIAS DE ONDA CON RESPECTO AL TIEMPO EN SU ESTADO TRANSITORIO.

Se tomará como ejemplos de comprobación, los que se presentan en las páginas 16 y 18 de la referencia bibliográfica Transmission Lines and Networks de Walter Jonhson. Como se puede observar en Ejemplo 1 (página 16 de la referencia), se hace el análisis para un circuito con una fuente DC sin resistencia interna, y una impedancia de carga real igual a 3Zo. En la Figura 1.10 de esta referencia, se presenta el gráfico de la señal de voltaje para las primeras reflexiones analizado en la carga (es decir para x-1). La Figura 5.1 representa el resultado del programa para  $Z_0 = 50$  $\Omega$ ,  $Zr = 150 \Omega$ ,  $l = x = 1$  m, y fuente de exitación continua. Los dos gráficos son iguales, por lo que se puede concluir para este caso que el análisis realizado por el programa es correcto.

En el Ejemplo 2 (página 18 de la referencia), se ha considerado un circuito con una fuente DC con resistencia Capítulo V 155

interna  $Ra = 3Z_0$ , y una impedancia de carga infinita (circuito abierto), el análisis de la señal se hace a  $x = 0$ . En la Figura 1 -14 de la referencia en mención se puede analizar el gráfico de la señal transitoria resultante, el cual es igual al presentado en la Figura 5.2 obtenido del programa con las mismas condiciones.

Por otro lado, considerando el ejemplo de la página 19, en la referencia bibliográfica Modern Transmission Line Theory and Applications de Lawrence Dworsky, se hace un análisis para una fuente continua de 1 voltio, resistencia interna de 10  $\Omega$ , y una resistencia de carga de 30  $\Omega$ . La ura 8 de esta referencia presenta los gráficos a una distancia de  $x = 1/2$  $y \, x = 1$ , los cuales son iguales a los obtenidos por el programa presentados en las Figuras 5.3 y 5.4 respectivamente para las mismas condiciones. (Se adjunta al final de la tesis las referencias mencionadas).

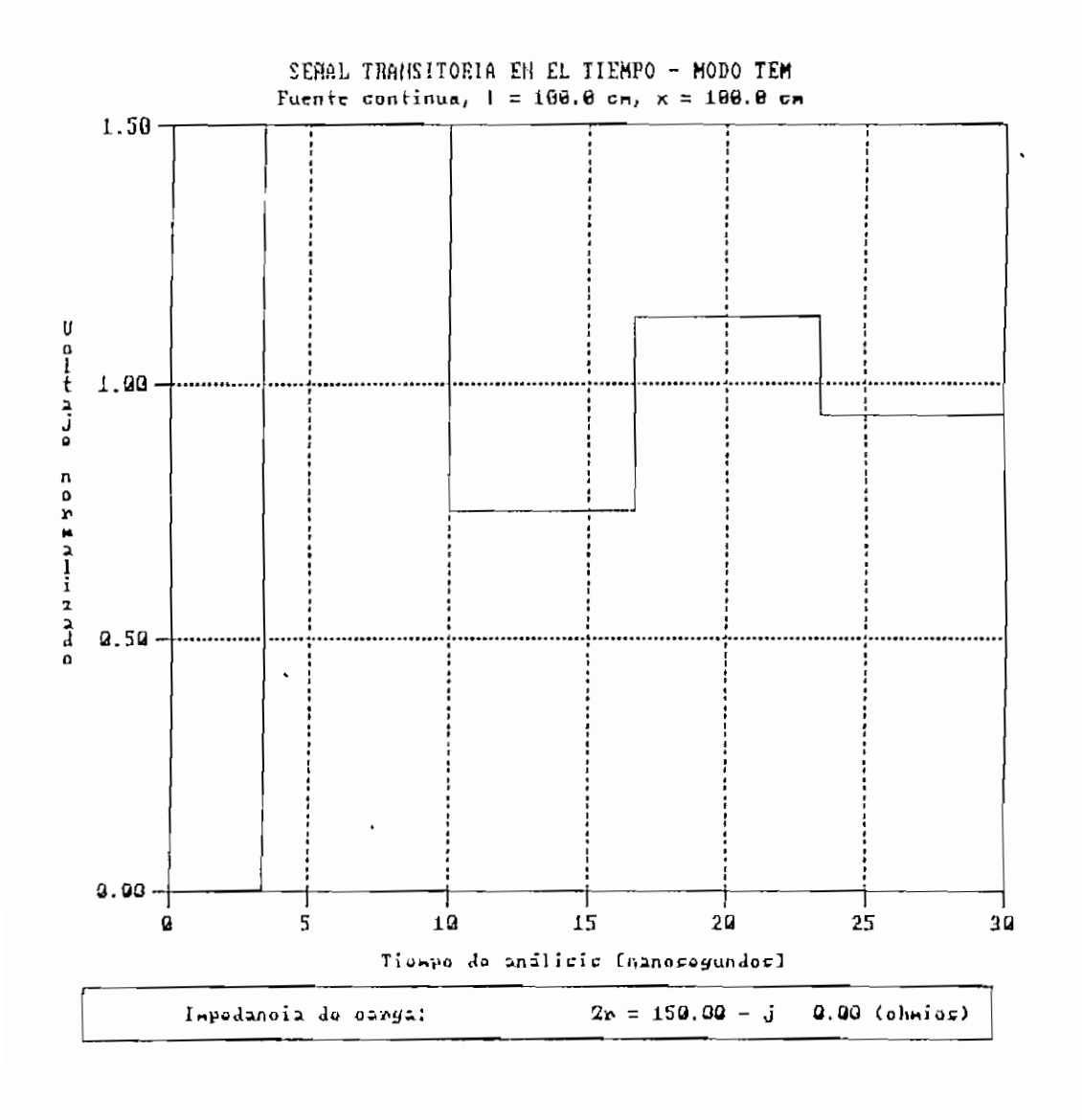

Figura 5.1. Señal transitoria en x = 1 para Z, = 3.7.

Ņ

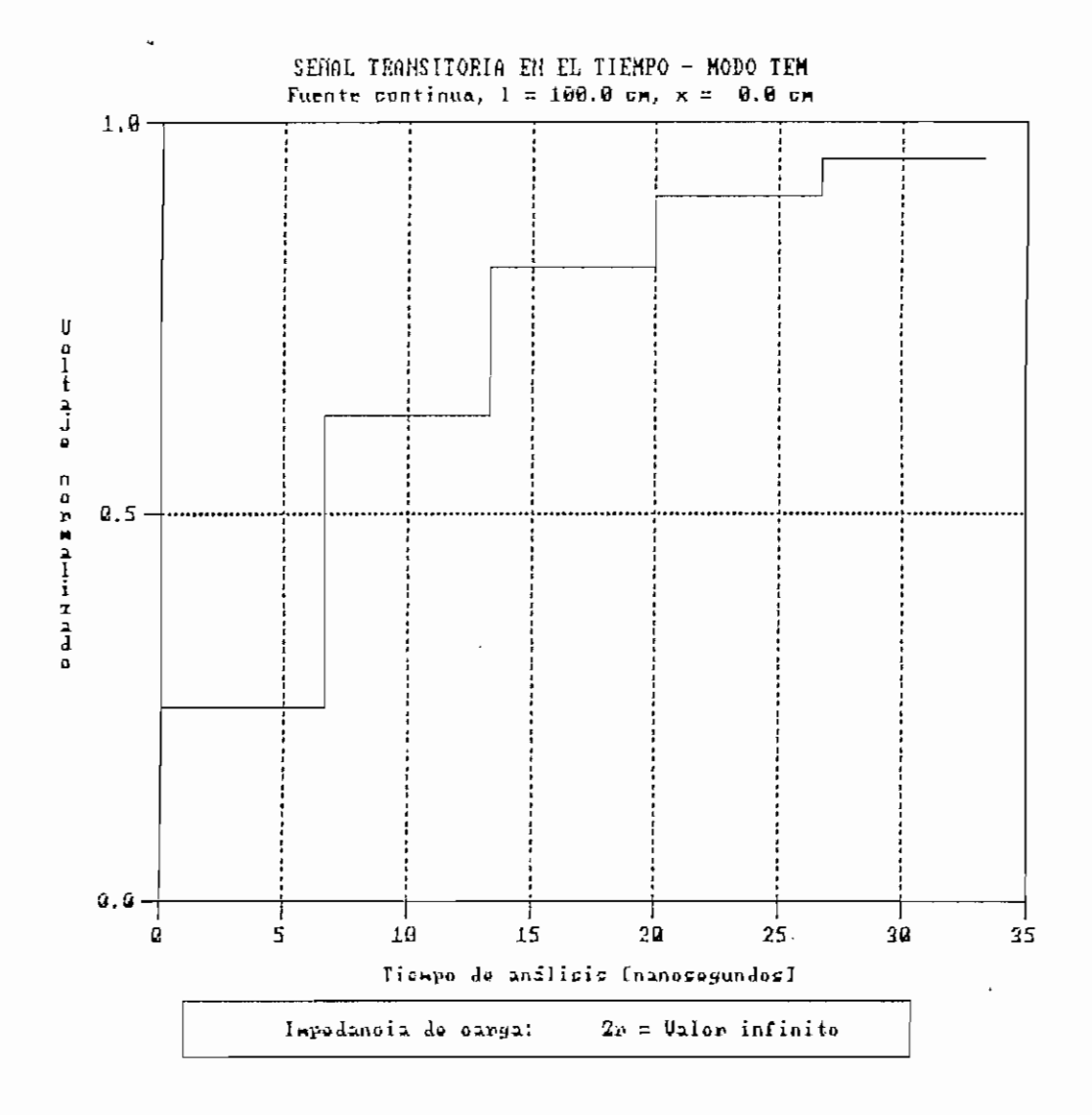

Figura 5.2. Señal transitoria en x = 0 para R. = 3.2..

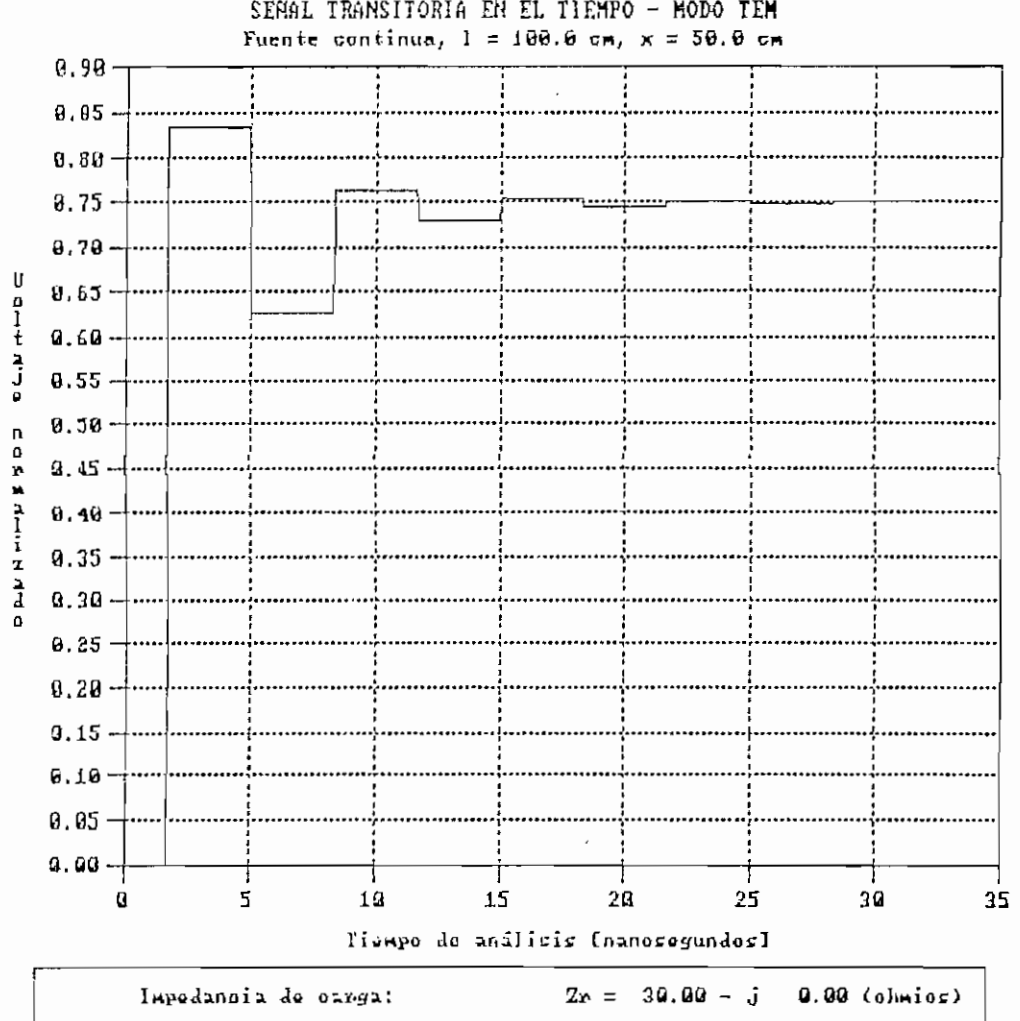

SENAL TRANSITORIA EN EL TIEMPO - MODO TEM

Figura 5.3. Señal transitoria en  $x = 1/2$  para  $2r = 38$  Ω.

 $\mathbb{R}^2$ 

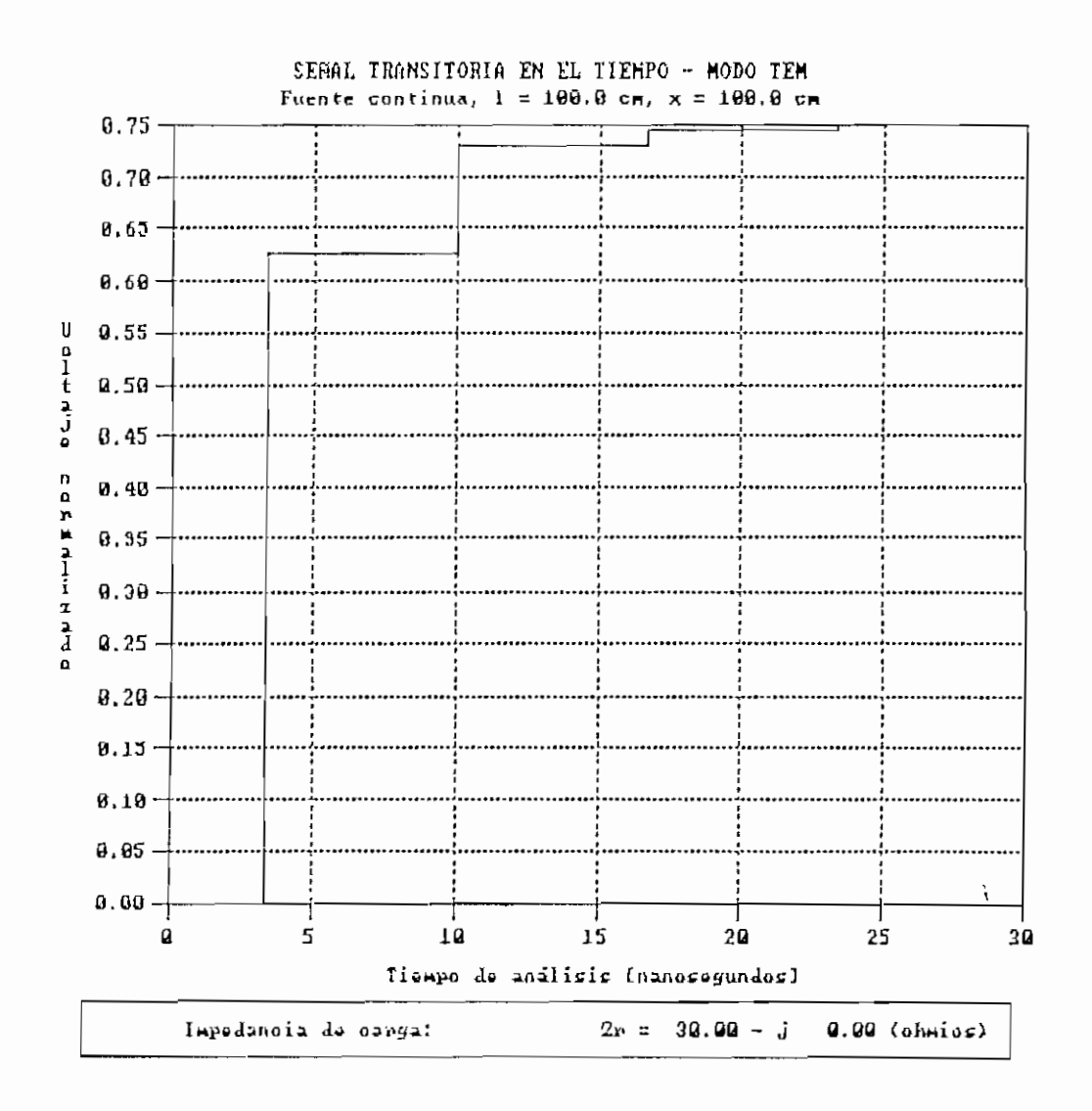

Figura 5.4. Señal transitoria en x = 1 para  $Z_r = 30 \Omega$ .

Capitulo V 160

El programa permite obtener un infinito número de resultados, dependiendo de la variabilidad en el ingreso de datos, por lo que se tomará como ejemplo:  $Ra = 10$   $\Omega$ ,  $Z_{\odot} =$ 50  $\Omega$ ,  $Z_r = 30 + j0 \Omega$ , 1 = 100 cm, x = 50 cm y f = 600 MHz para la fuente sinusoidal, en el modo TEM (referirse a la Figura 1.3),  $y \, z_r = 0$ ,  $\beta + j \, \theta \, \Omega$ ,  $1 = 14$  cm,  $x = 7$  cm,  $f = 9$ GHz y fc =  $6$  GHz para el modo fundamental. Los resultados para un análisis posterior se obtendrán variando un dato a la vez y conservando los demás constantes.

5.1.1 Variación en la resistencia interna de la fuente de exitación.

Se ha considerado para el análisis, resistencias internas de 0, 300 y 1000  $\Omega$ , para fuente continua y fuente sinusoidal, cuyos resultados se muestran en las Figuras 5.5 a 5.10.

De los gráficos obtenidos, se puede concluir que la magnitud de voltaje medida a cierta distancia de la carga es inversamente proporcional al valor de la resistencia interna de la fuente, lo cual por las leyes Kirchoff es correcto. Por otro lado el tiempo en que la señal llega a su estado estable es el mismo en los tres casos, esto se debe principalmente a que no se ha variado la distancia entre fuente y carga.

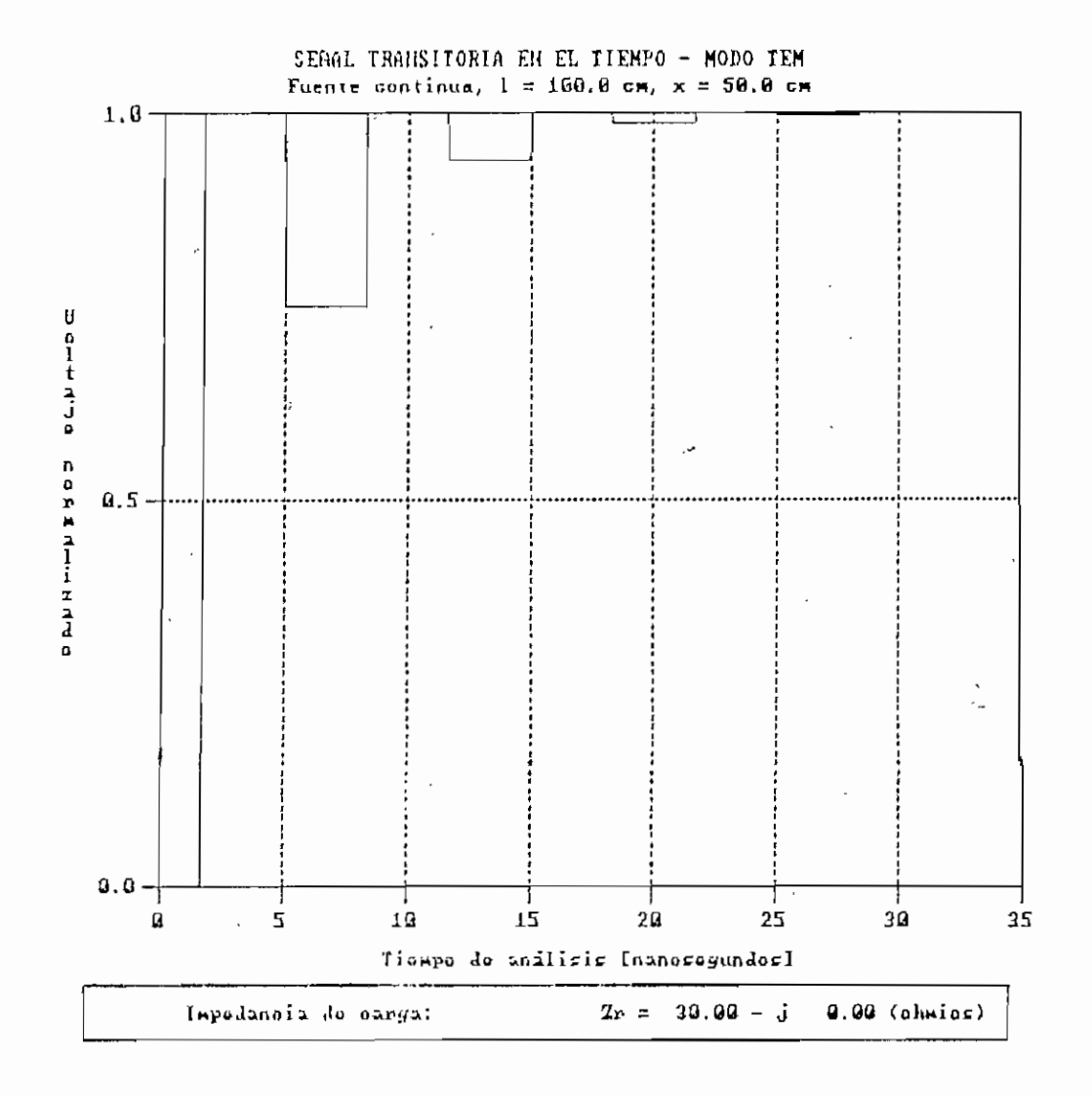

Figura 5.5. Señal transitoria para Rs = 0 Q.

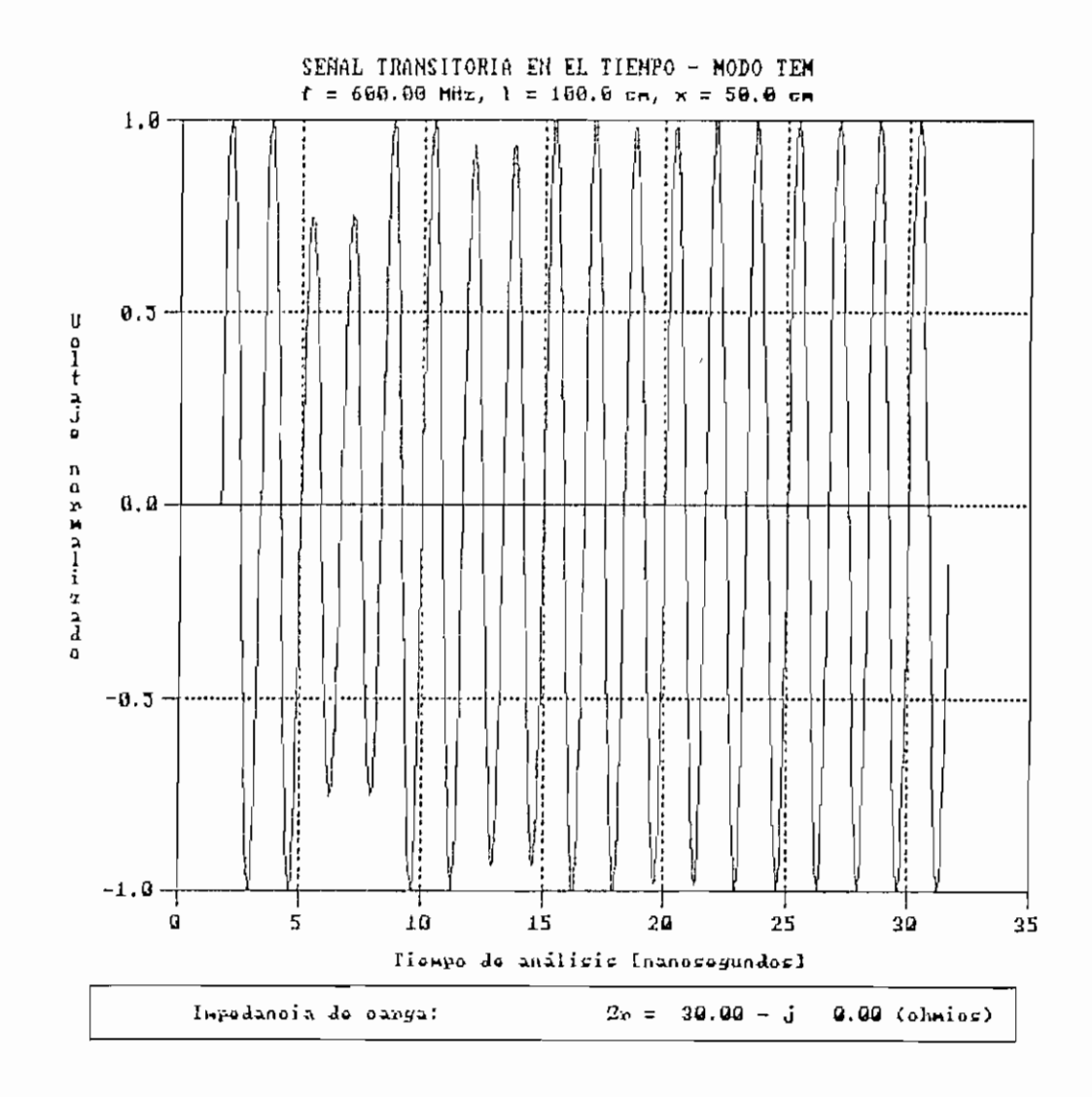

Figura 5.6. Señal transitoria para Rs = 0 Q.

 $\ddot{\phantom{a}}$ 

 $\mathcal{L}$ 

 $\mathcal{F}_{\mathbf{r}}$  $\overline{\phantom{a}}$  $\ddotsc$ 

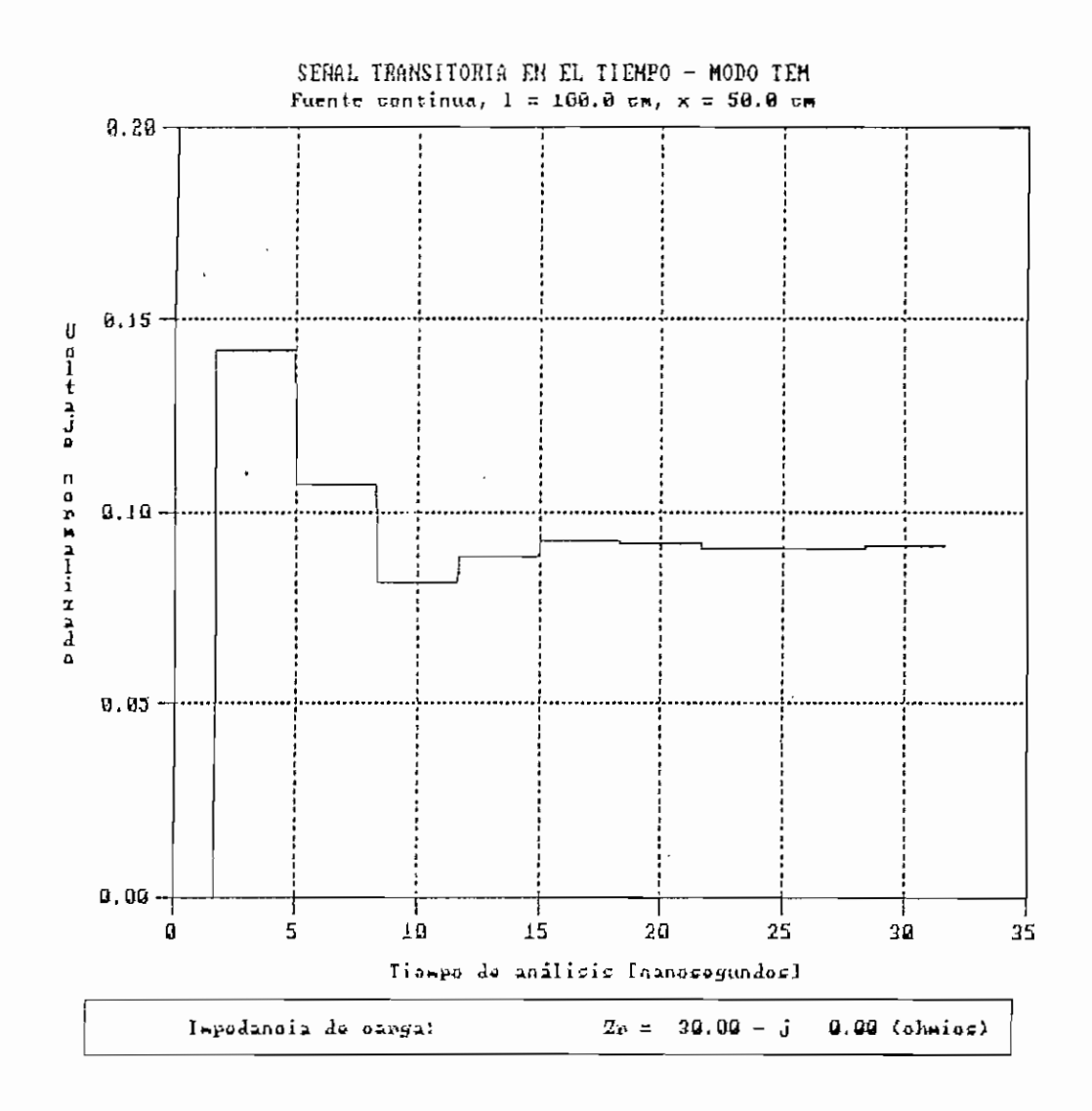

Figura 5.7. Señal transitoria para Rs = 300 Ω.

 $\dot{\tilde{\omega}}$ 

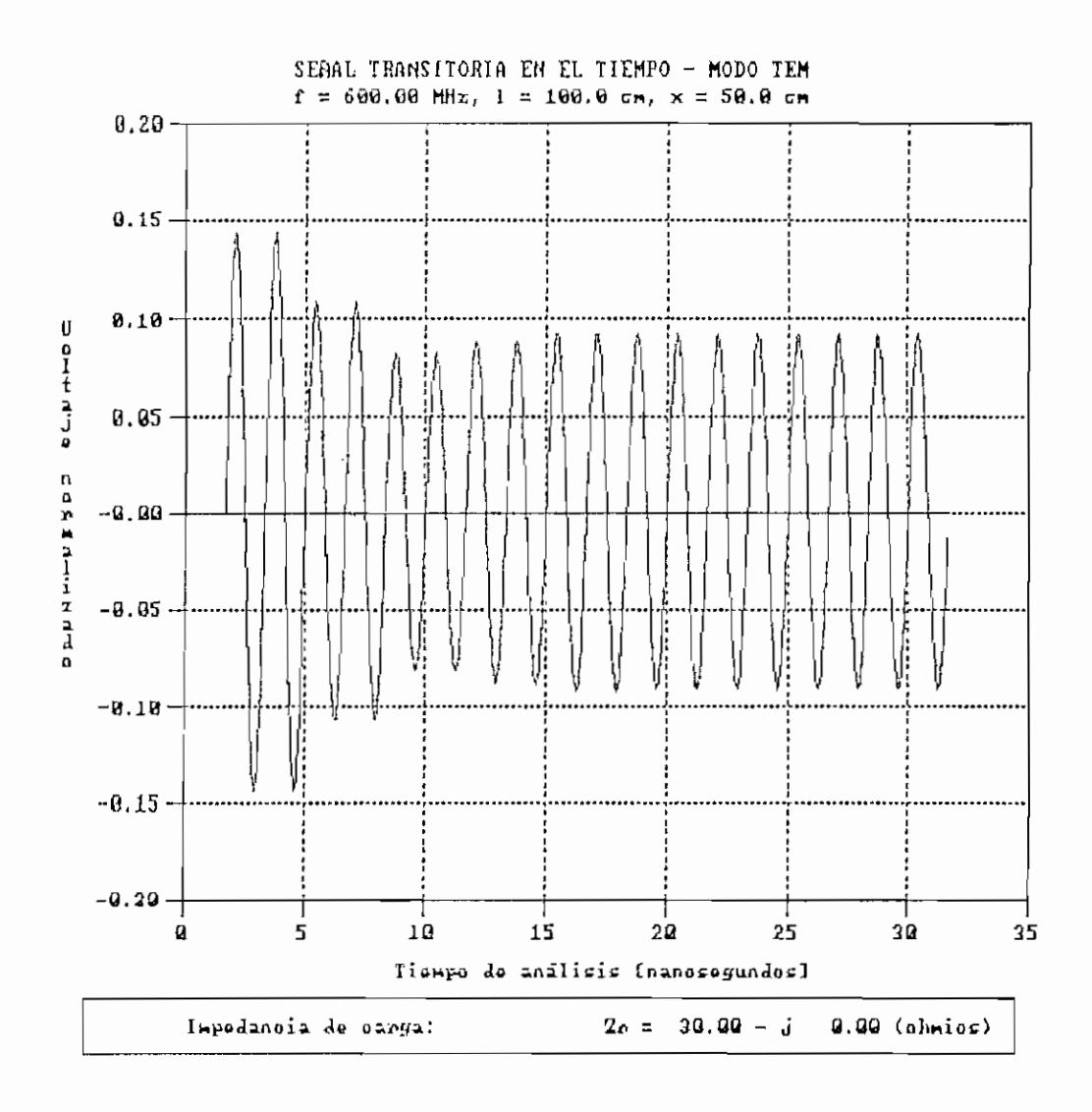

Figura 5.8. Señal transitoria para Rs = 300 Ω.

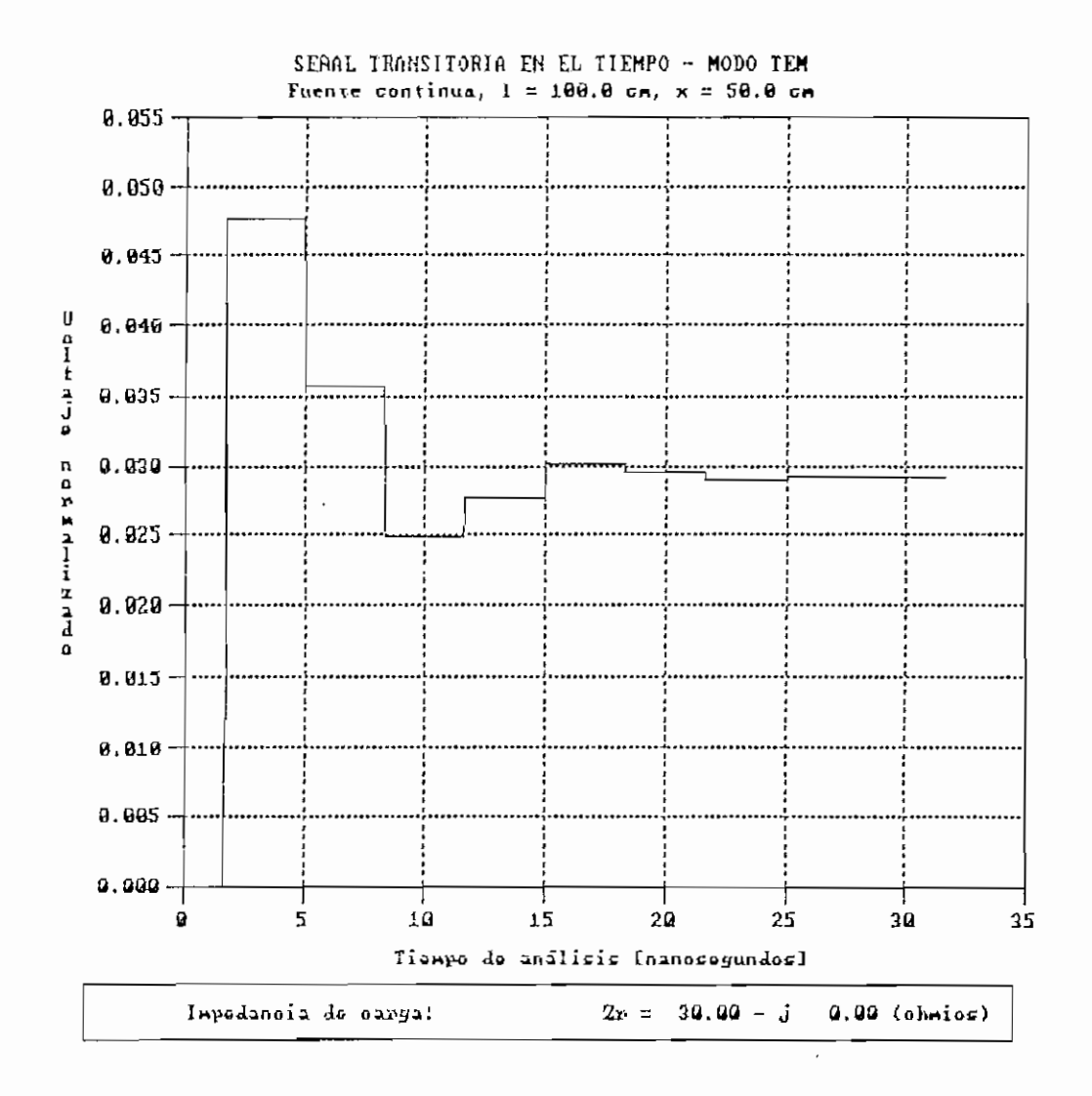

Figura 5.9. Señal transitoria para Rs = 1000 Q.

 $\cdot$ 

 $\pm i$  $\mathcal{A}$  . ....

 $\frac{4\pi}{16}$ 

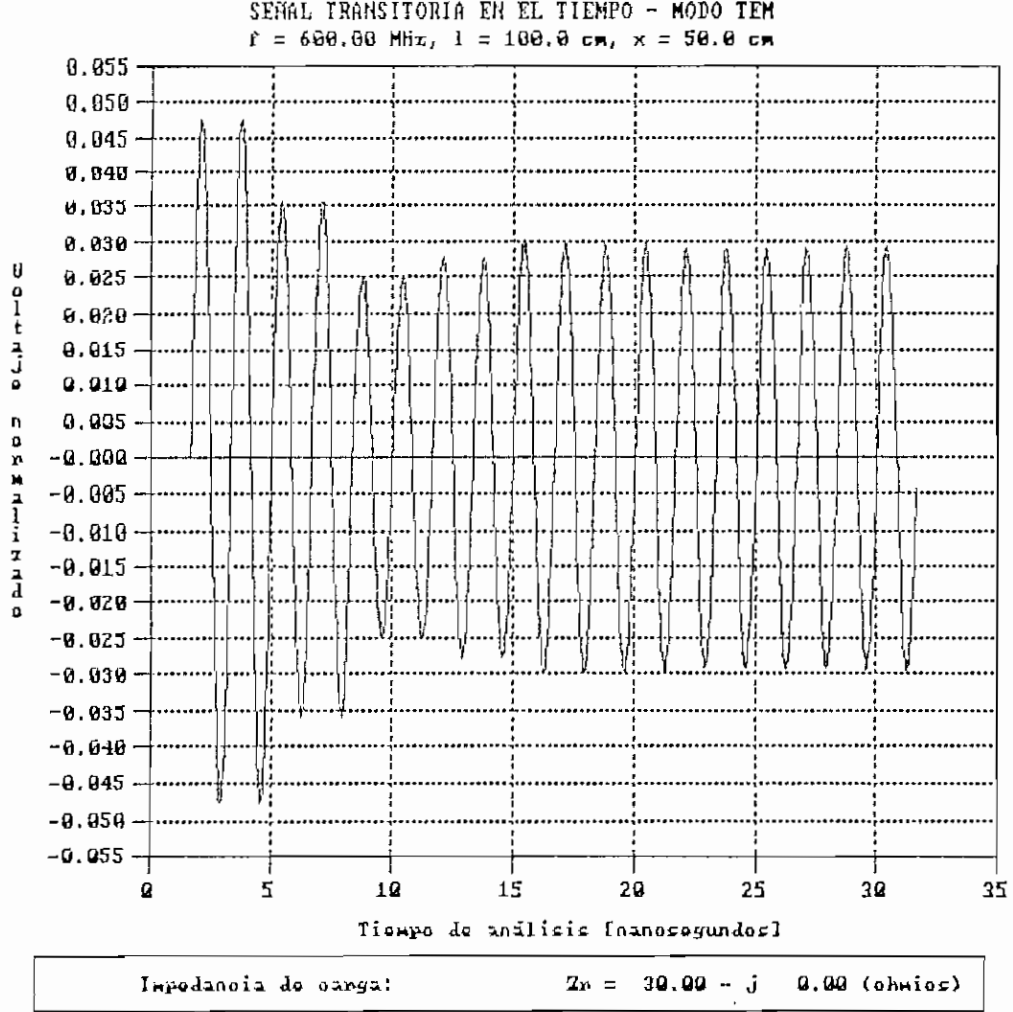

SENAL TRANSITORIA EN EL TIEMPO - MODO TEM

Figura 5.10. Señal transitoria para Rs = 1000 Ω.

#### Capítulo V 167

5.1.2 Variación en la impedancia característica.

Los resultados presentados en las Figuras 5.11 a 5.16, se obtuvieron para valores de Zo iguales a 100, 300 y 700  $\Omega$ . Como se puede observar, al existir un incremento en la magnitud de la impedancia característica, con respecto a la magnitud de la impedancia de carga, el tiempo en que la señal llega a su estado estable también se incrementa. Esto se puede interpretar como correcto, pues al aumentar la impedancia característica, el coeficiente de reflexión aumenta en magnitud, lo que indica que la señal reflejada en un inicio es apreciable, y su fase contribuye a la presencia de una interferencia destructiva, siendo- ésta la que obliga al retardo presentado.

لريو.

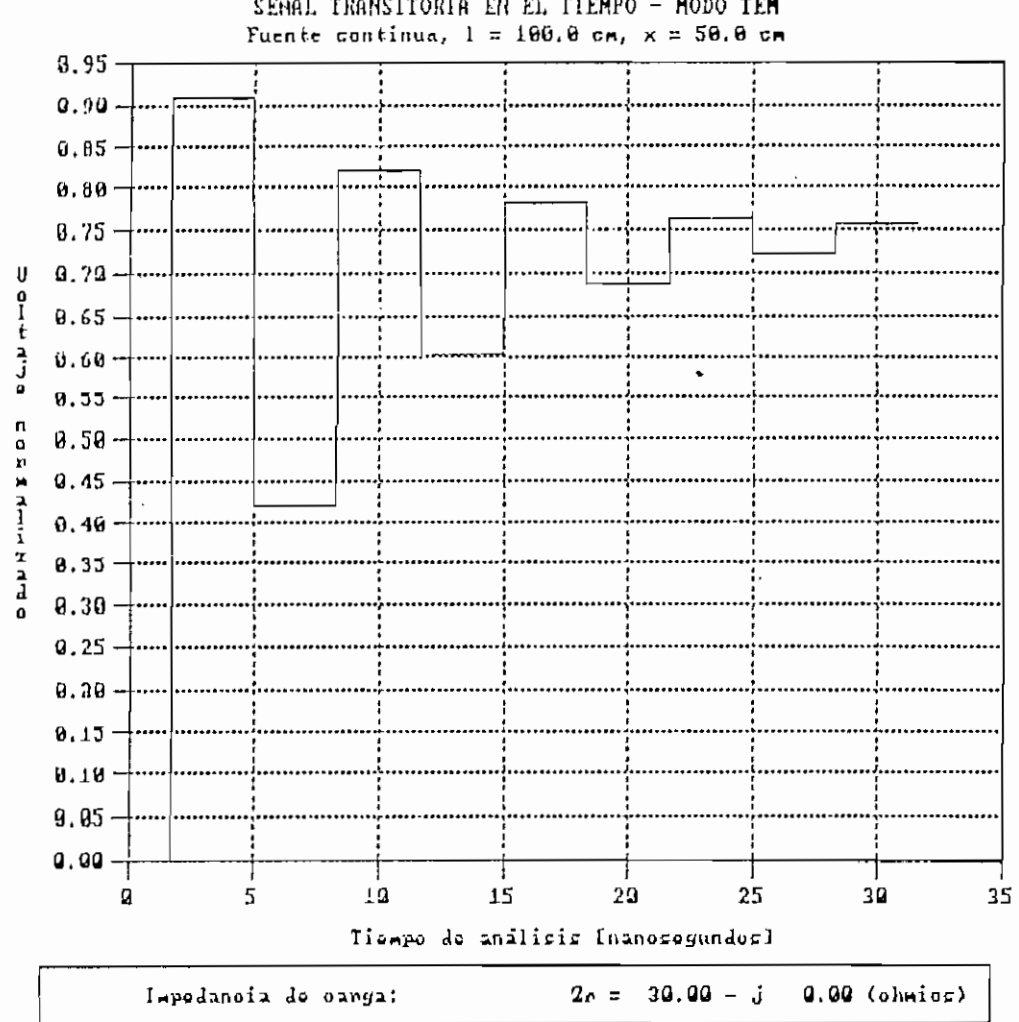

SENAL TRANSITORIA EN EL TIEMPO - MODO TEM

Figura 5.11. Señal transitoria para lo = 100 0.

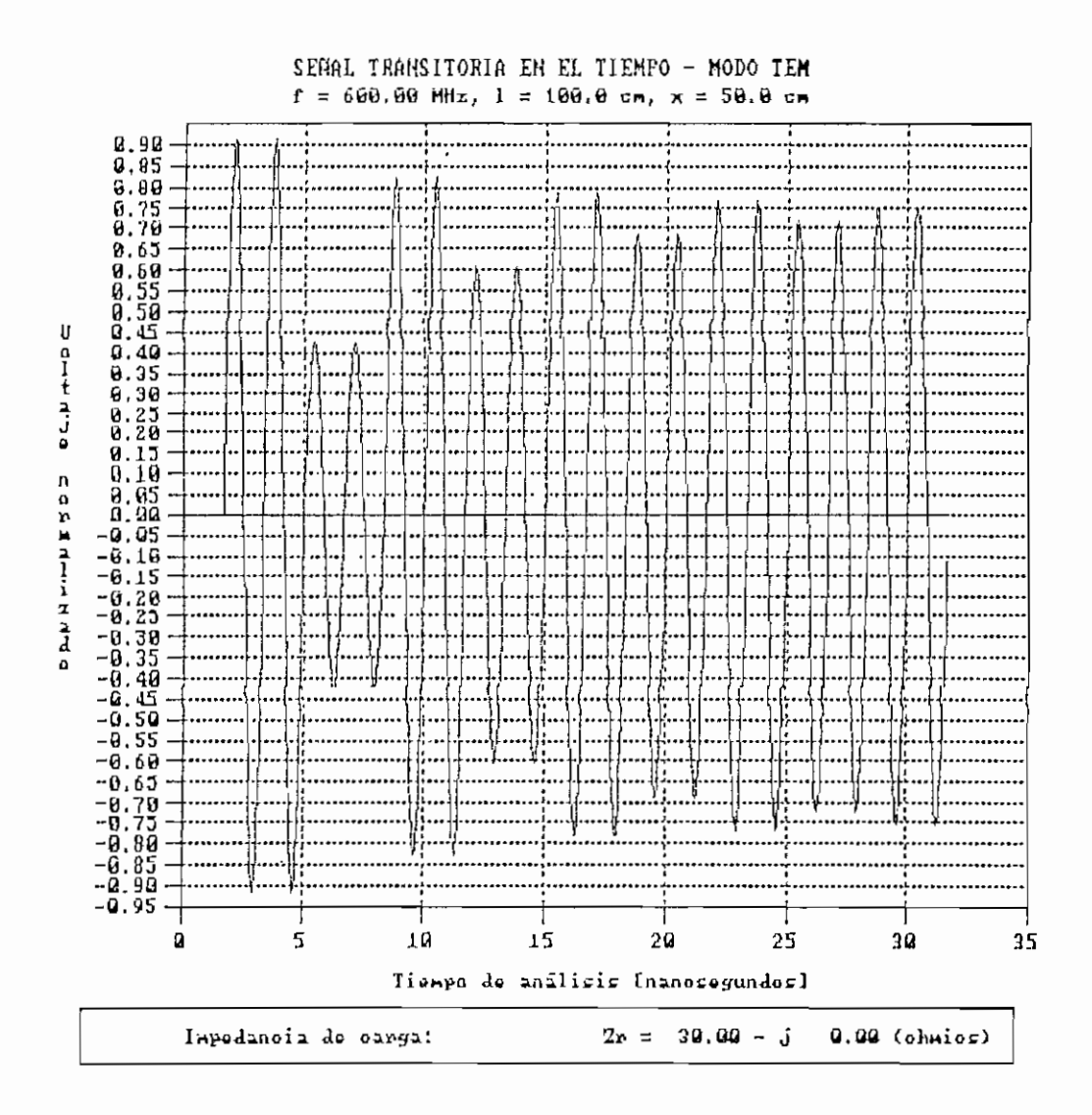

Figura 5.12. Señal transitoria para Zo = 100 Ω.

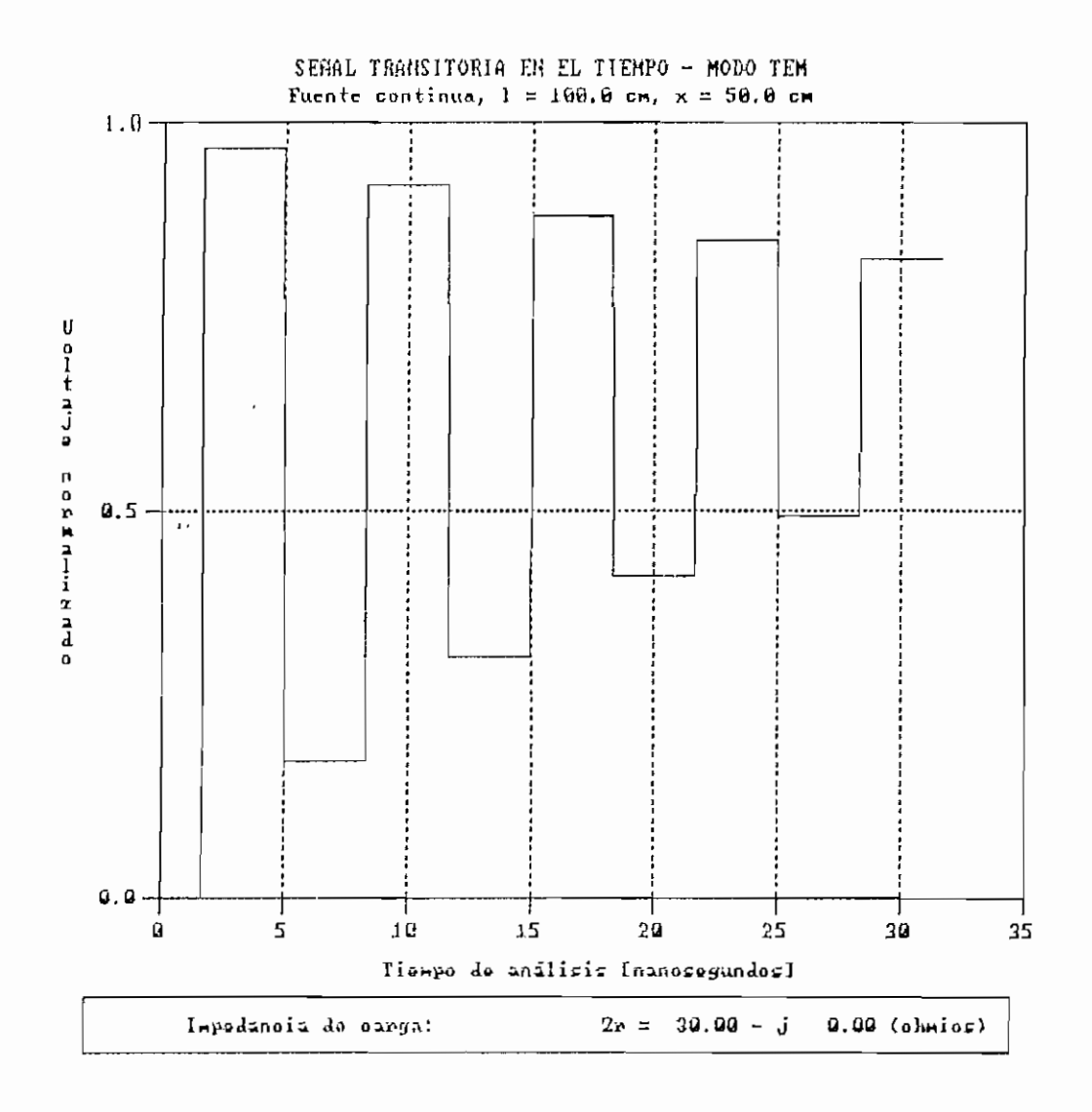

Figura 5.13. Señal transitoria para Zo = 300 Ω.

 $\bullet$ 

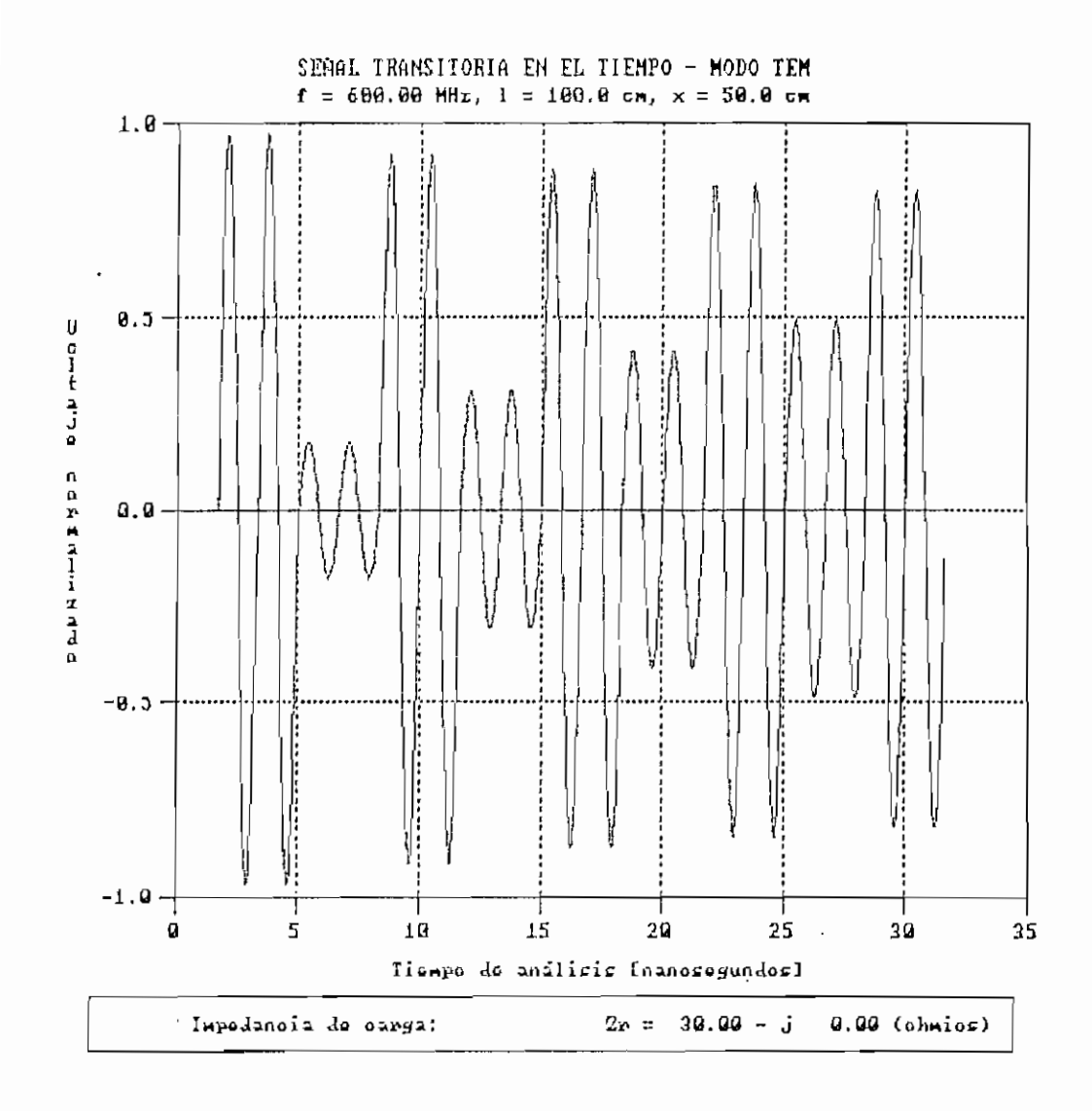

Figura 5.14. Señal transitoria para Zo = 300 Q.

 $\cdot$ 

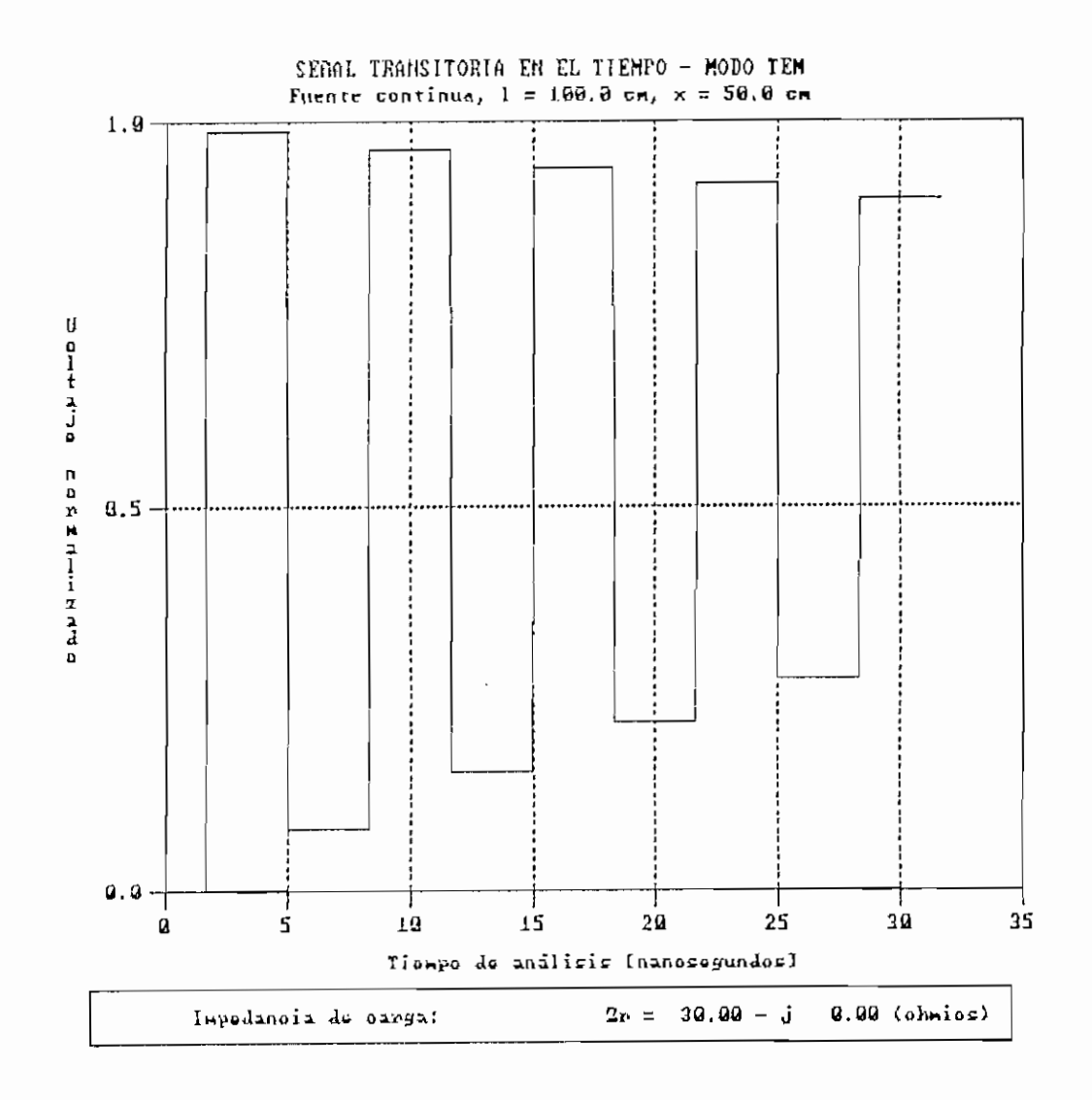

Figura 5.15. Señal transitoria para Zo = 700 Q.

 $\bar{z}$ 

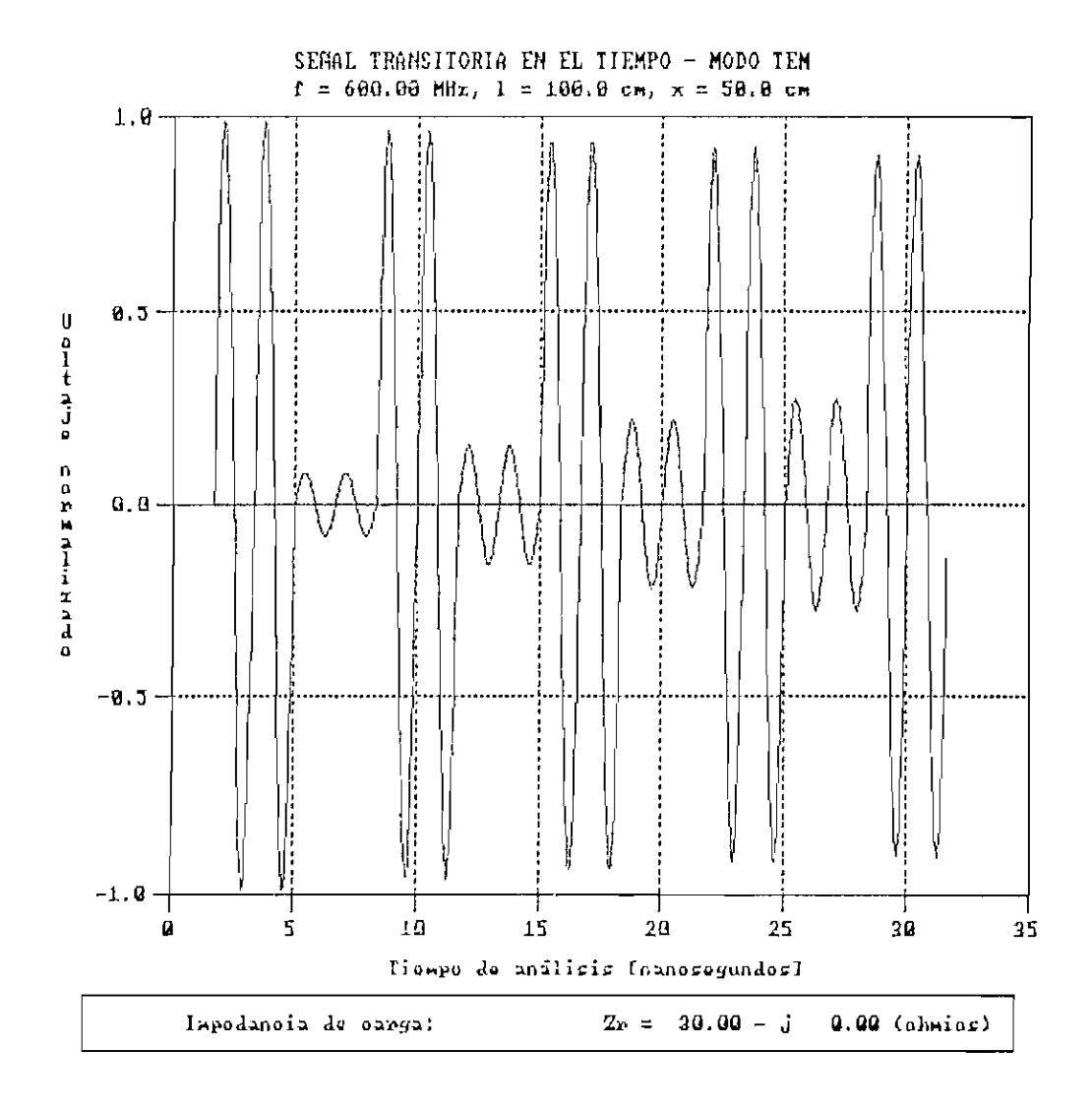

Figura 5.16. Señal transitoria para 2o = 700  $\Omega$ .

 $\bar{z}$ 

 $\ddot{\phantom{a}}$ 

 $\hat{\boldsymbol{\theta}}$ 

#### Capítulo V $174\,$

5.1.3 Variación en la impedancia de carga.

Se ha considerado los valores de Zr = 0, Zr = Zo y Zr =  $\infty$ , para el modo TEM cuyos gráficos resultantes se pueden analizar en las Figuras 5.1.7 a 5.22. Para el modo fundamental se presentan los resultados para  $z_r = 0,4 +$ j1,5,  $z_r = 1$  y  $z_r = 8 - j10$  en las Figuras 5.23 a 5.25.

Como se aprecia en los gráficos mencionados, los resultados corresponden correctamente a lo esperado. Para corto circuito, la señal tiende a cero; cuando  $Z_r = Z_o$  la señal se presenta sin el efecto de las reflexiones y obtiene su estabilidad desde su inicio y para cuando se tiene circuito abierto, la señal tiende a estabilizarse en un valor de uno.

Por otro lado, mientras la magnitud de la impedancia de carga aumenta, el valor de la señal tiende a ser estable en una magnitud mas alta. Es decir para la impedancia de carga en corto, circuito, el valor de la señal tiende a cero, mientras que para circuito abierto la magnitud de la señal llega a ser uno (valor normalizado), lo cual es predecible.

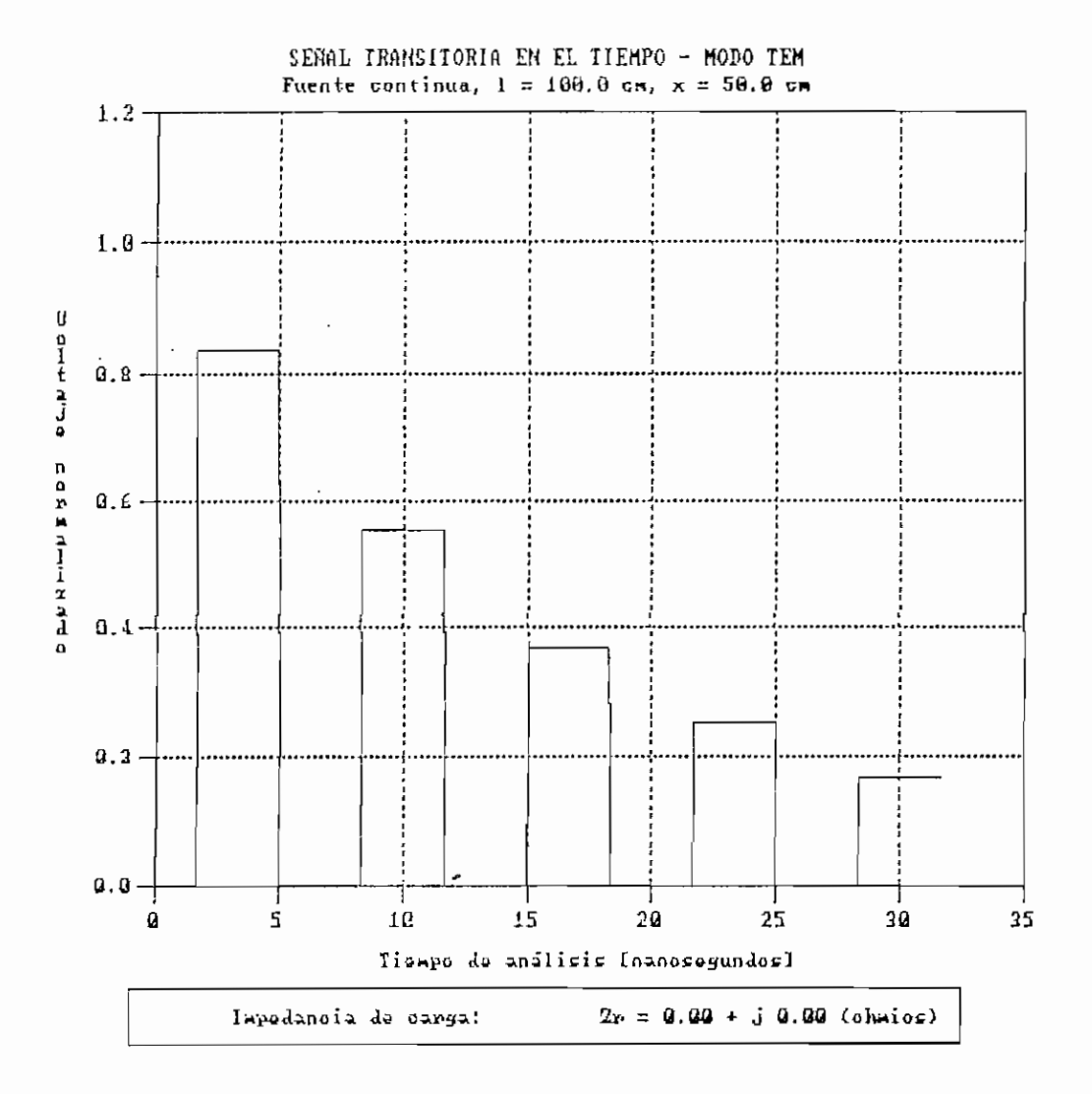

Figura 5.17. Señal transitoria para Zr = 0 +j0 Q.

心

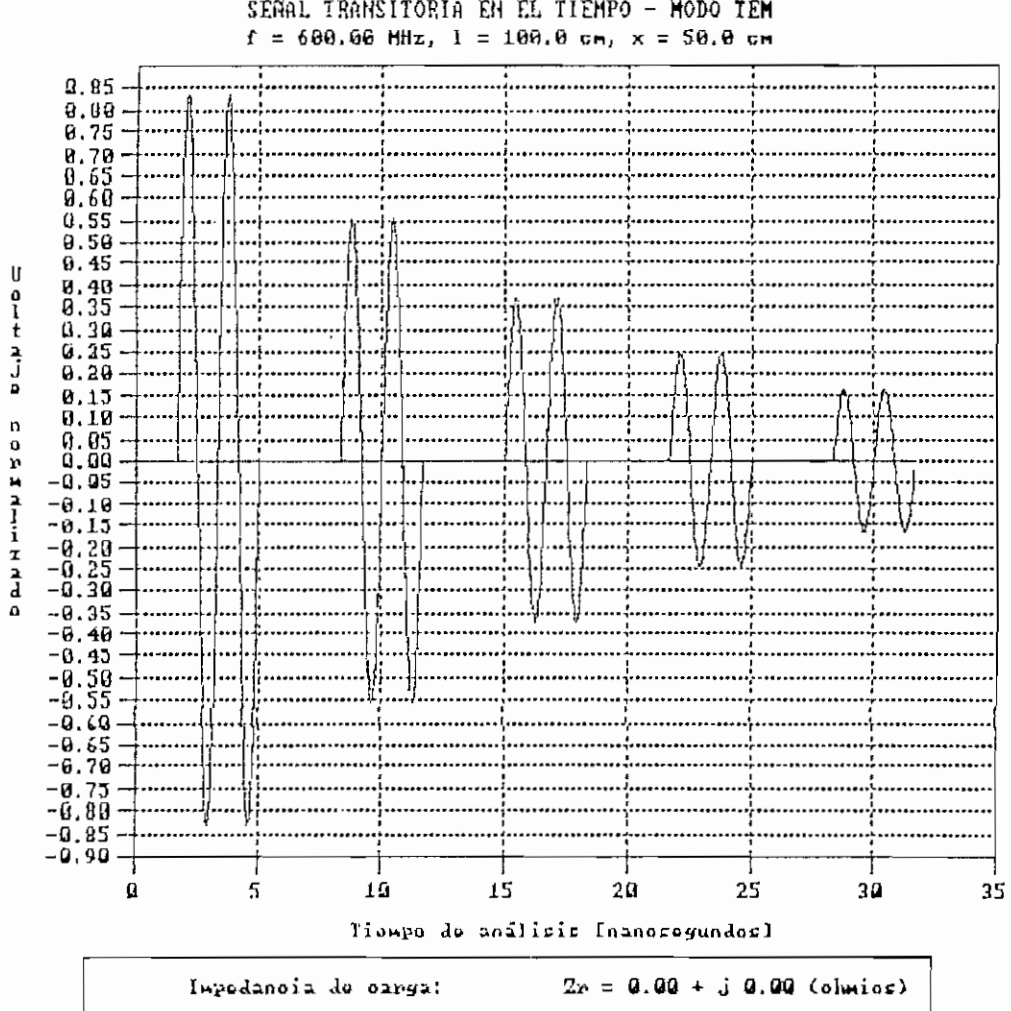

## SENAL IRANSITORIA EN EL TIEMPO - MODO TEM

Figura 5.18. Señal transitoria para  $Ir = 0 + j0$  Ω.
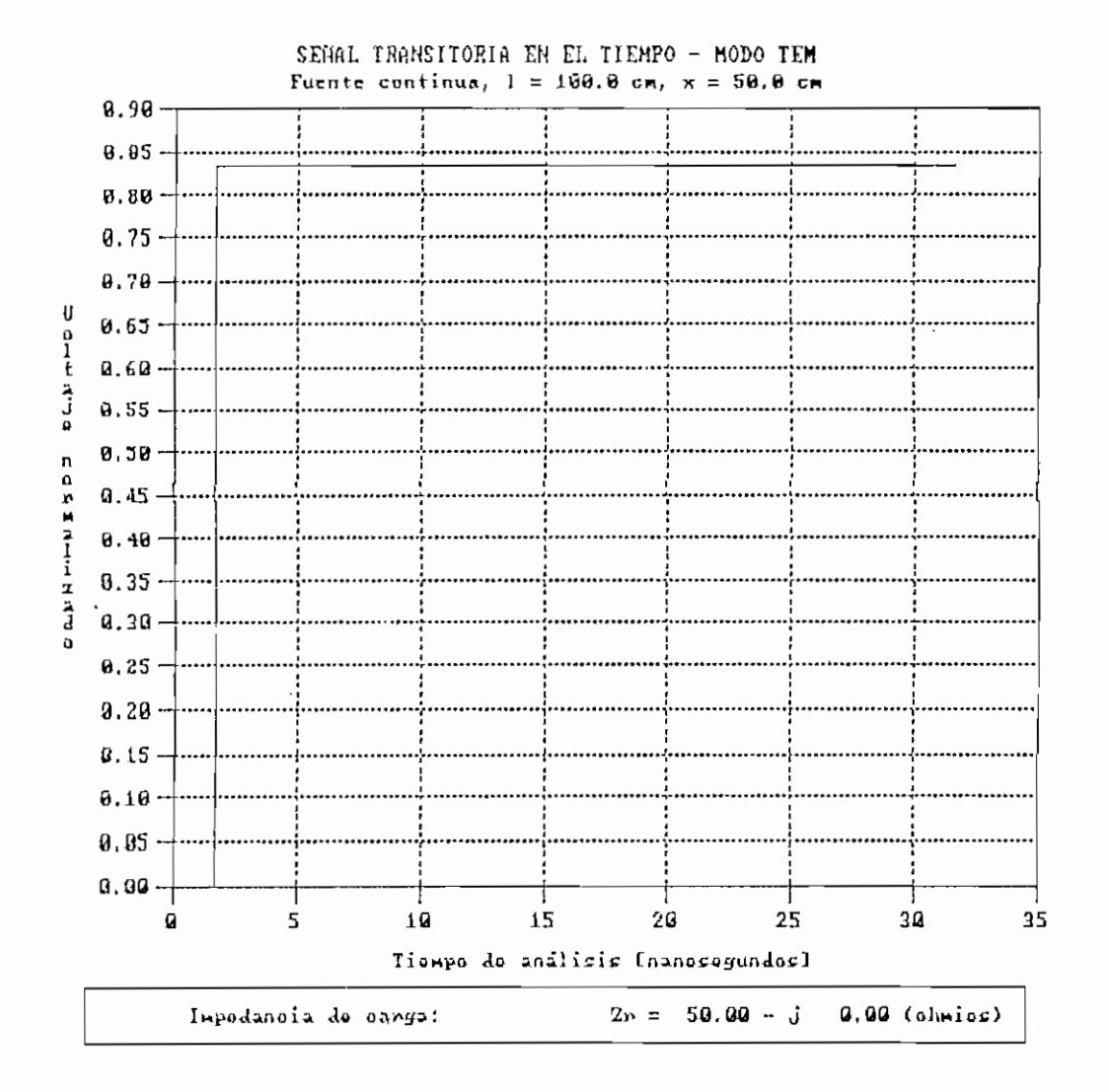

Figura 5.19. Señal transitoria para Zr = 50 +j0 Q.

 $\overline{\phantom{a}}$ 

 $\overline{a}$ 

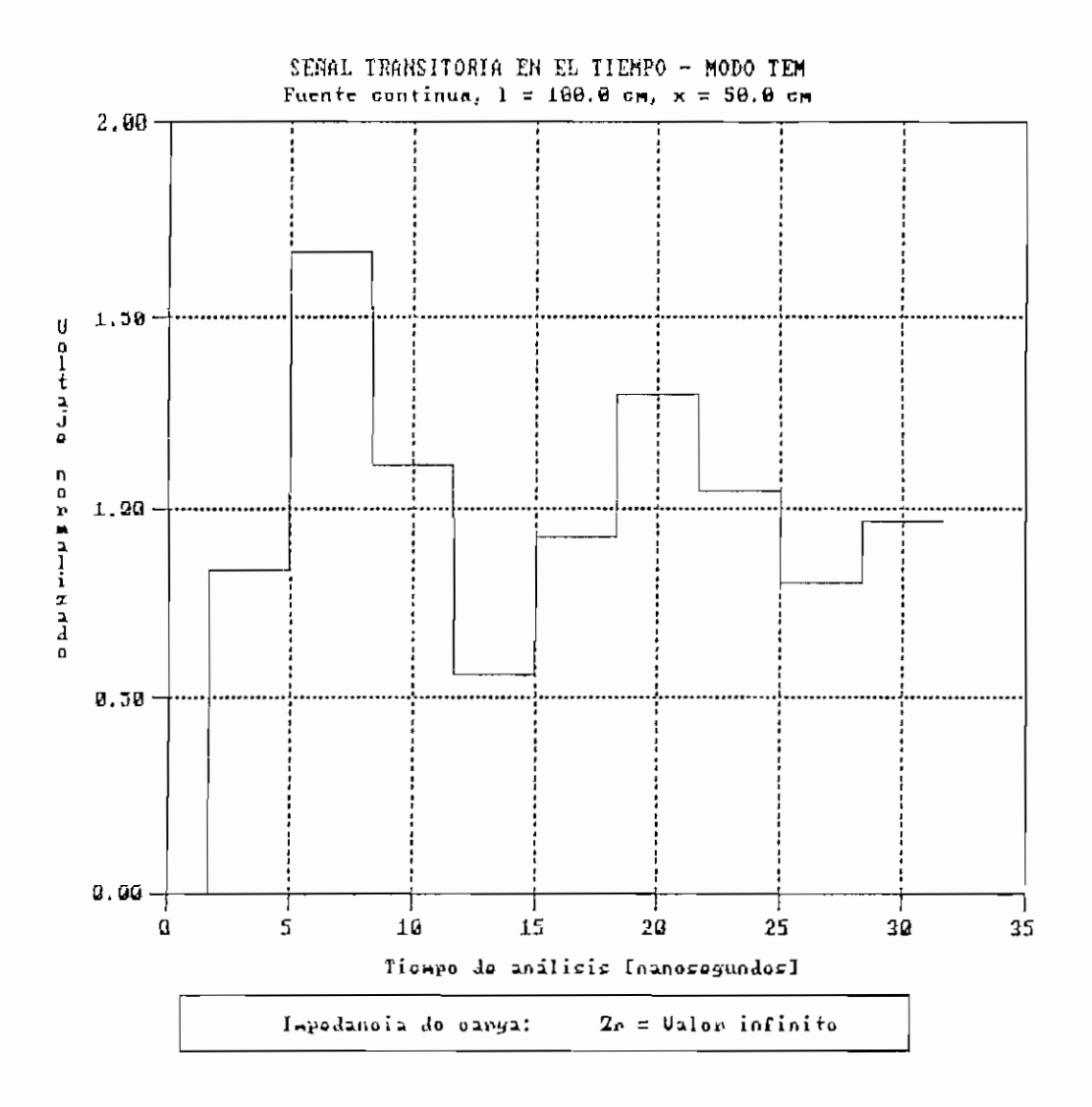

Figura 5.21. Señal transitoria para Zr = infinito.

179

l,

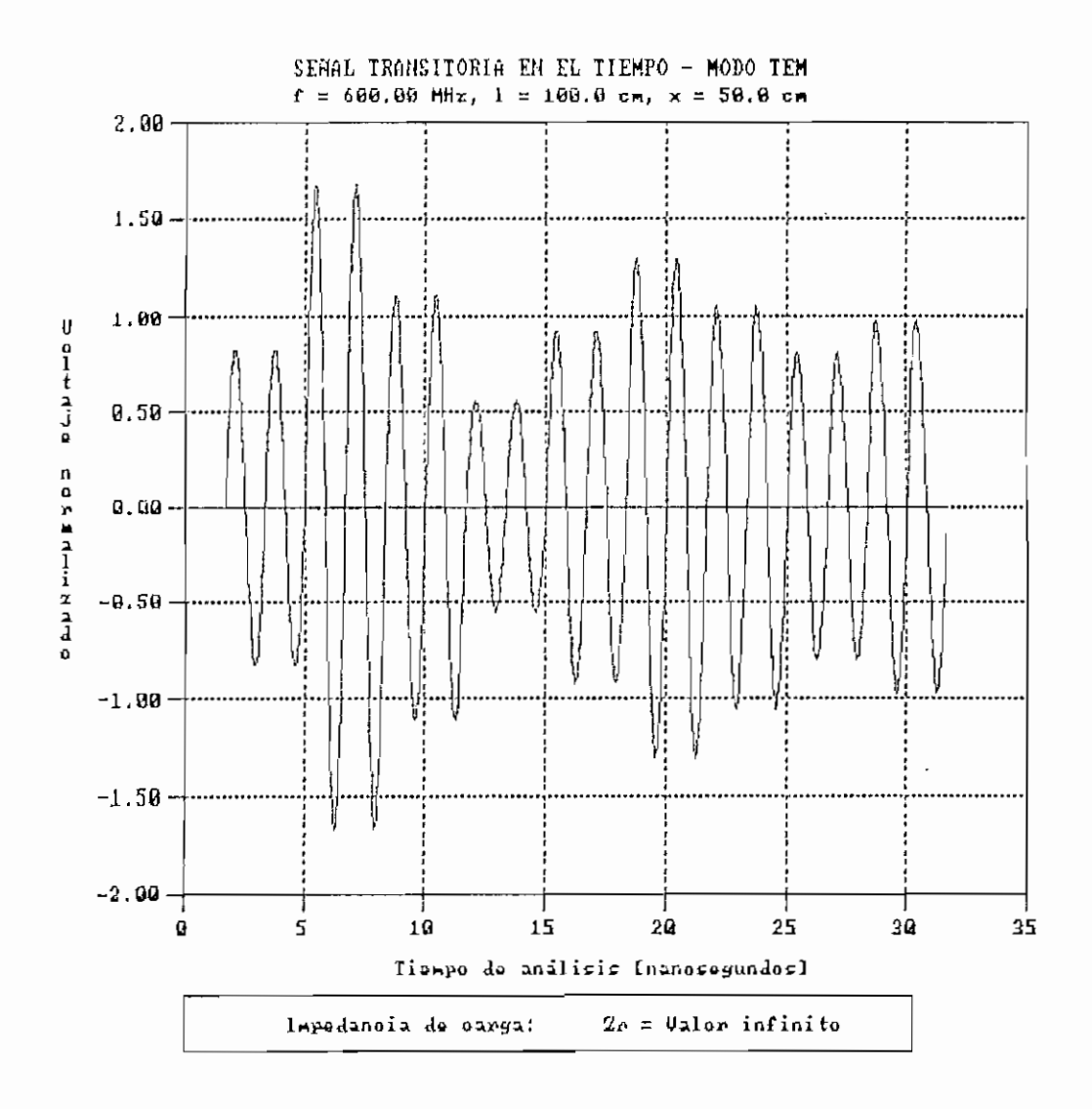

Figura 5.22. Señal transitoria para Zr = infinito.

 $\mathcal{A}$ 

 $\mathcal{L}_{\mathcal{A}}$ 

 $\frac{1}{2}$ 

 $\begin{bmatrix} \mathbf{r} & \mathbf{0} \\ \mathbf{r} & \mathbf{0} \end{bmatrix},$ 

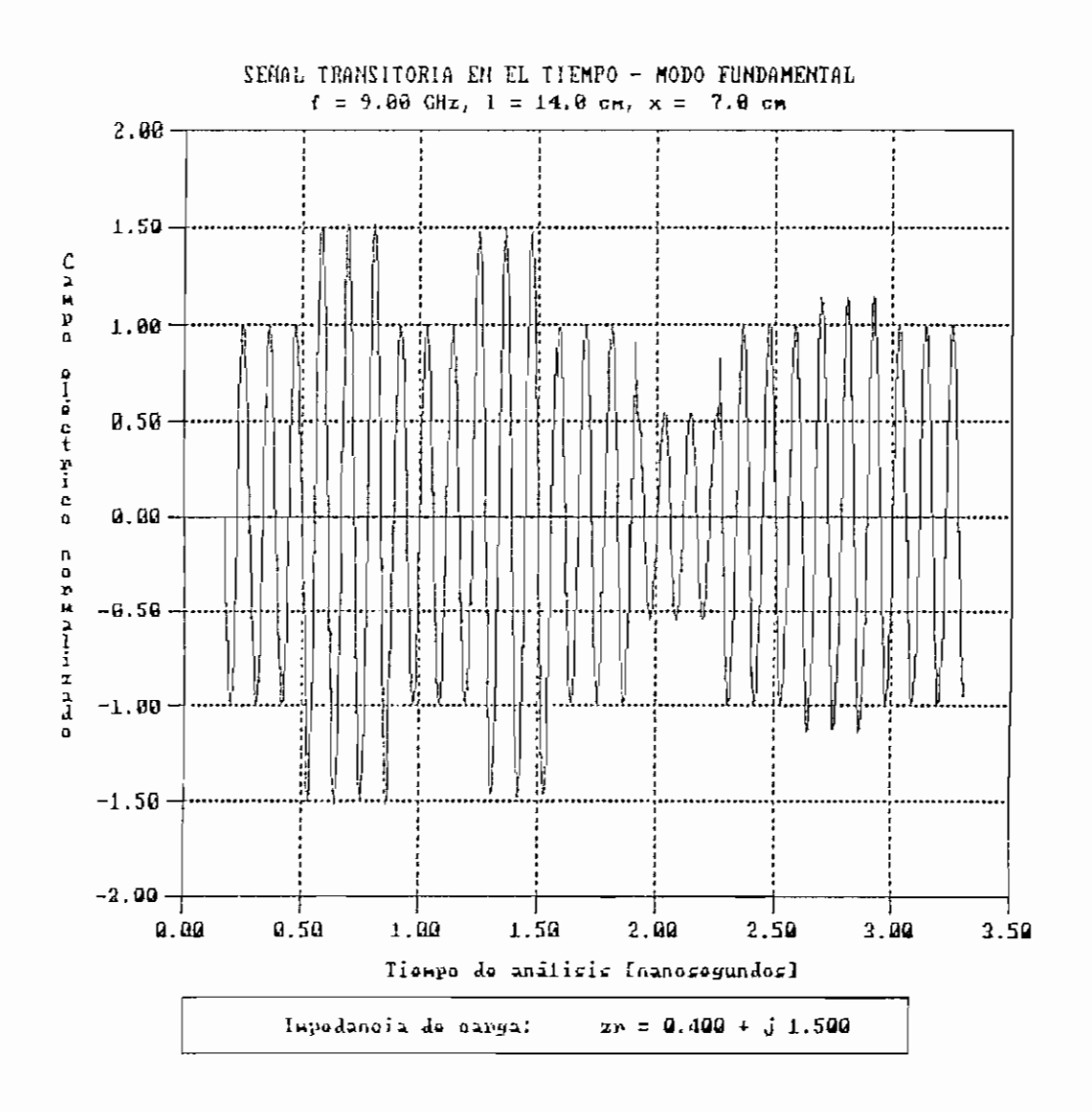

Figura 5.23. Señal transitoria para zr = 0.4 + j1.5.

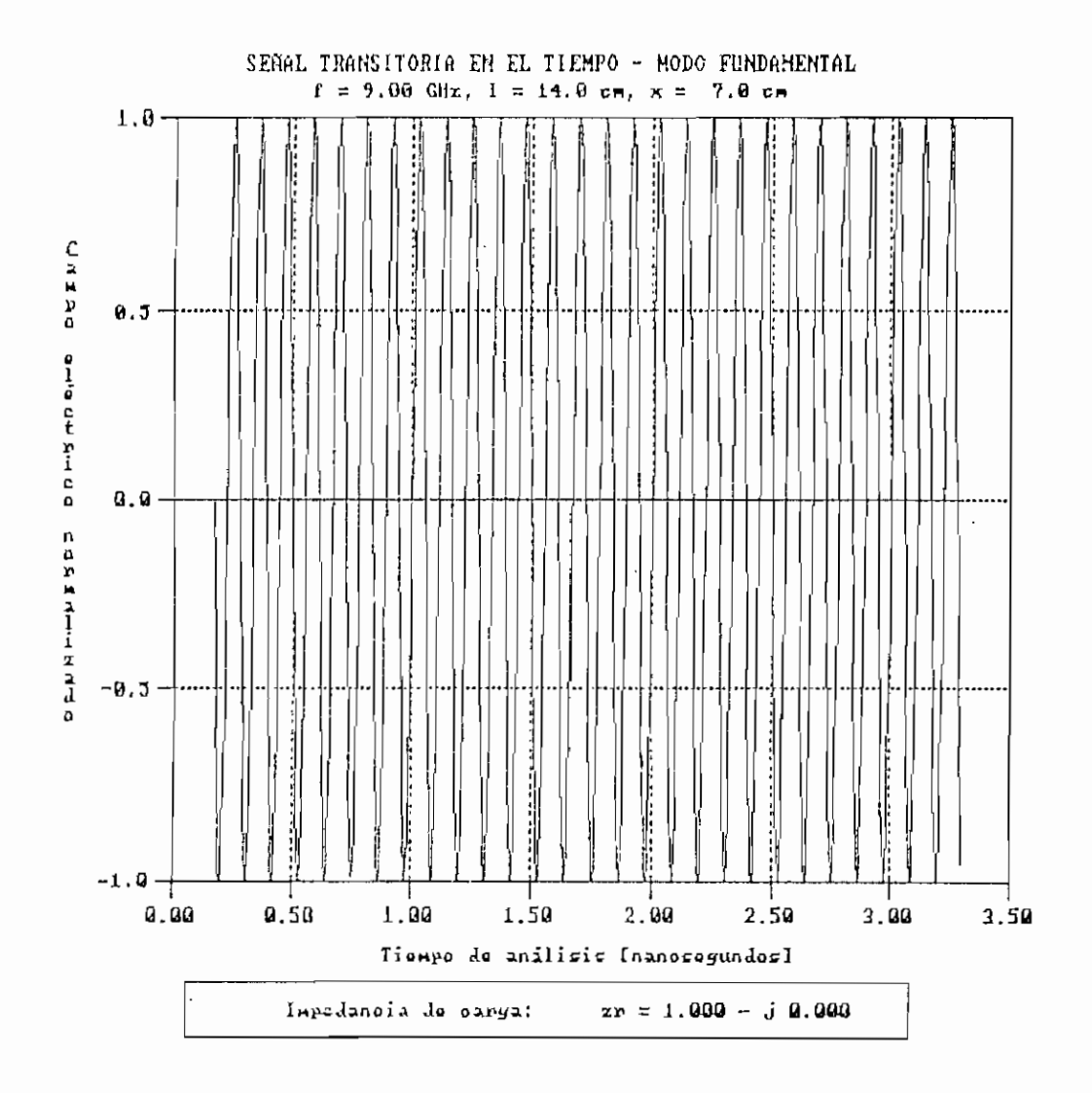

## Figura 5.24. Señal transitoria para zr = 1 + j0.

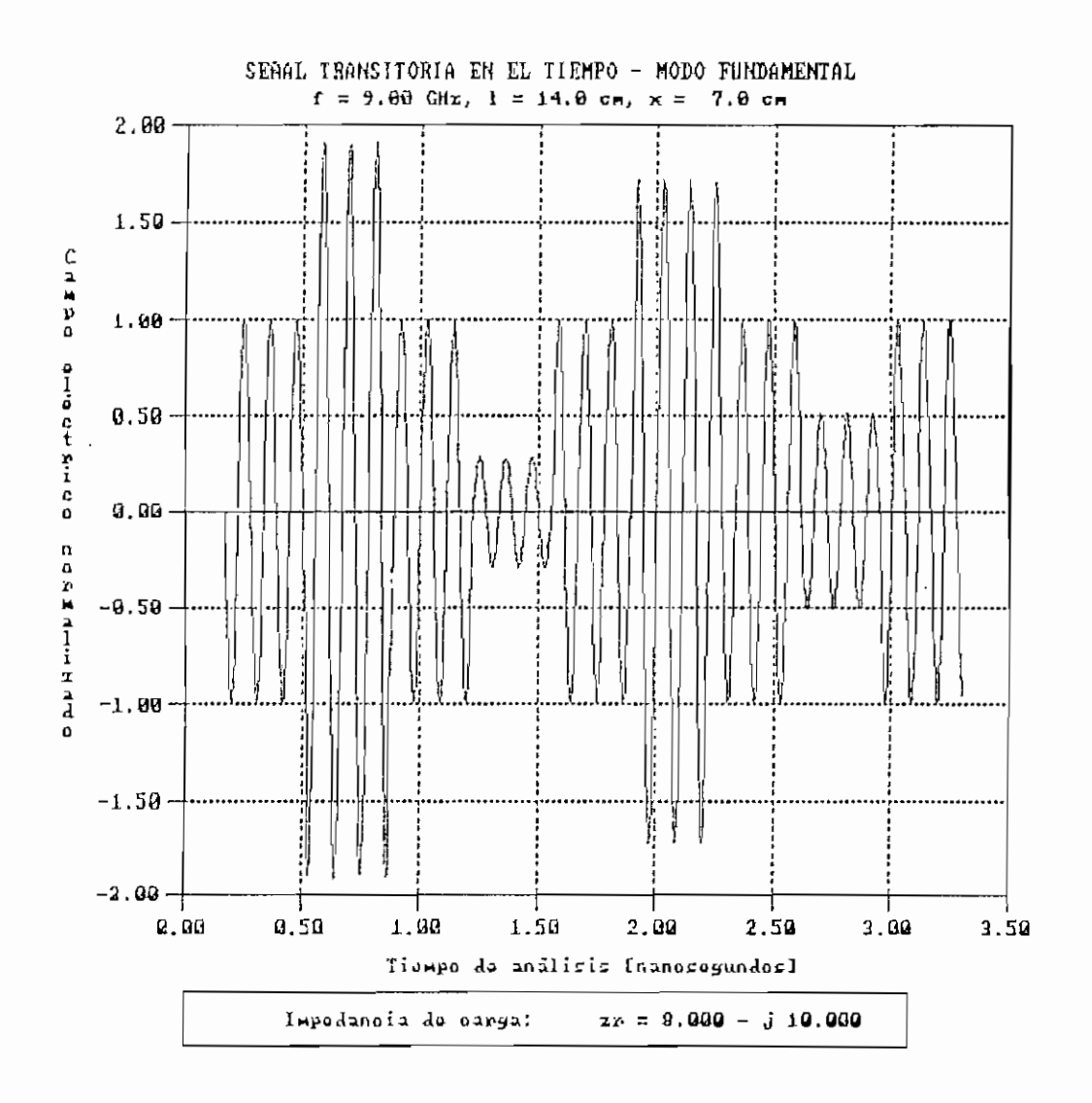

Figura 5.25. Señal transitoria para zr = 8 - j10.

 $\mu \leftrightarrow \tau$  $\mathbb{R}^n$ 

## Capítulo V 184

 $\epsilon \to 0$  .

5.1.4 Variación en la distancia entre fuente y carga.

Para el modo TEM, los gráficos resultantes para valores de 1 iguales a 50 y 15© cm. se muestran en las Figuras 5.26 a 5.29. Las Figuras 5.30 y 5.31 representan los gráficos para los valores de 1 iguales a 10 y 30 cm. respectivamente.

Como principal apreciación a los resultados obtenidos, se puede mencionar que se comprueba que a medida que la distancia de análisis es mayor, el tiempo en que la señal llega desde la fuente a la carga aumenta. Lo cual es correcto con la ecuación Ec. 3.1. La forma de onda se conserva igual, variando únicamente el tiempo en que las reflexiones hacen su efecto.

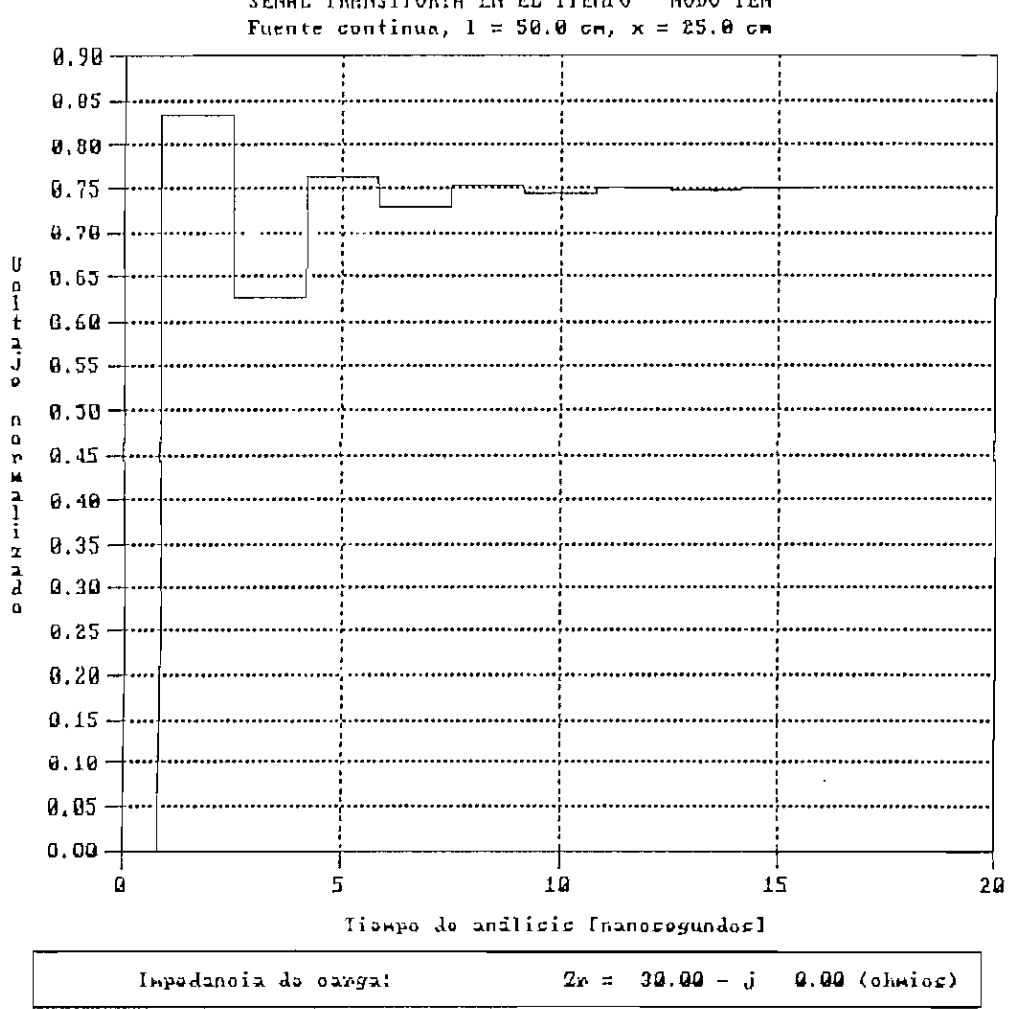

SENAL TRANSITORIA EN EL TIEMPO - MODO TEM

Figura 5.26. Señal transitoria para  $1 = 50$  cm,  $x = 25$  cm.

185

بشدار

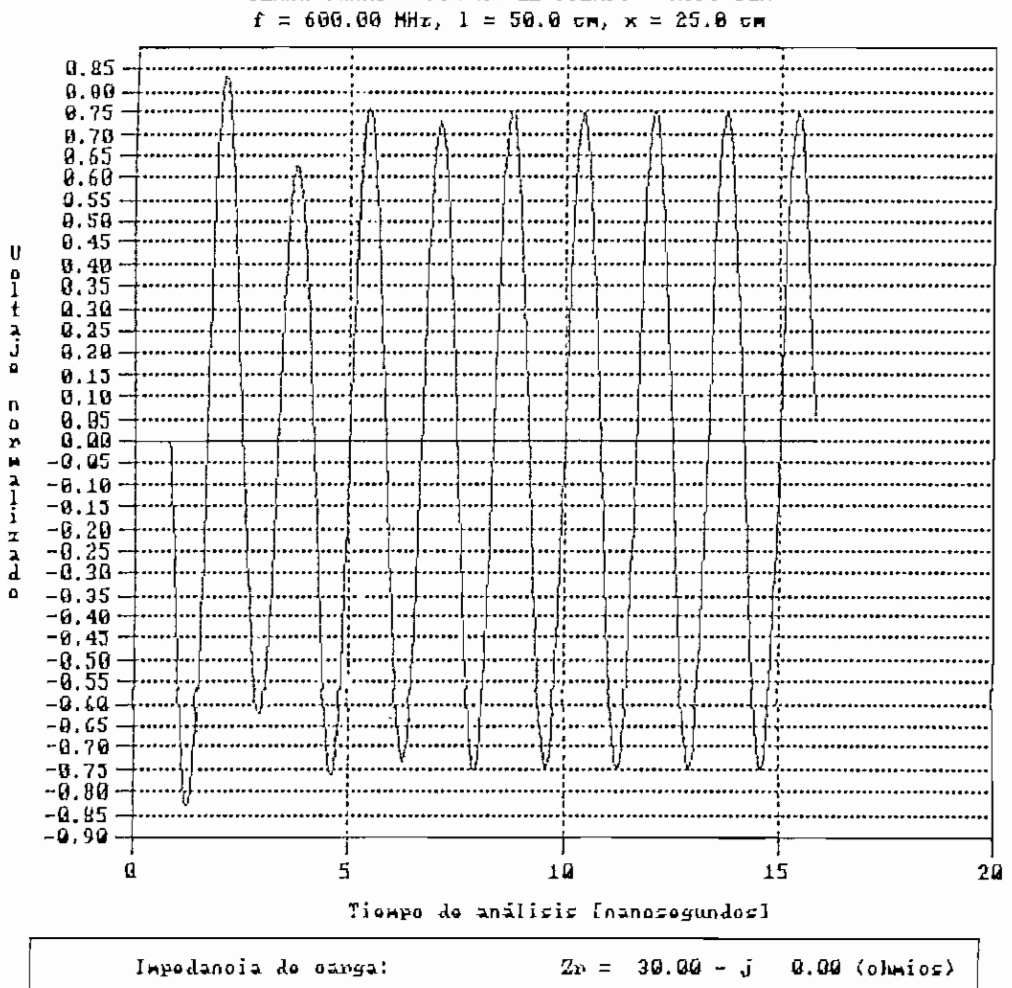

# SENAL TRANSITORIA EN EL TIEMPO - MODO TEM

Figura 5.27. Señal transitoria para 1 = 50 cm,  $x = 25$  cm.

 $\alpha$  $\overline{\phantom{0}}$ 

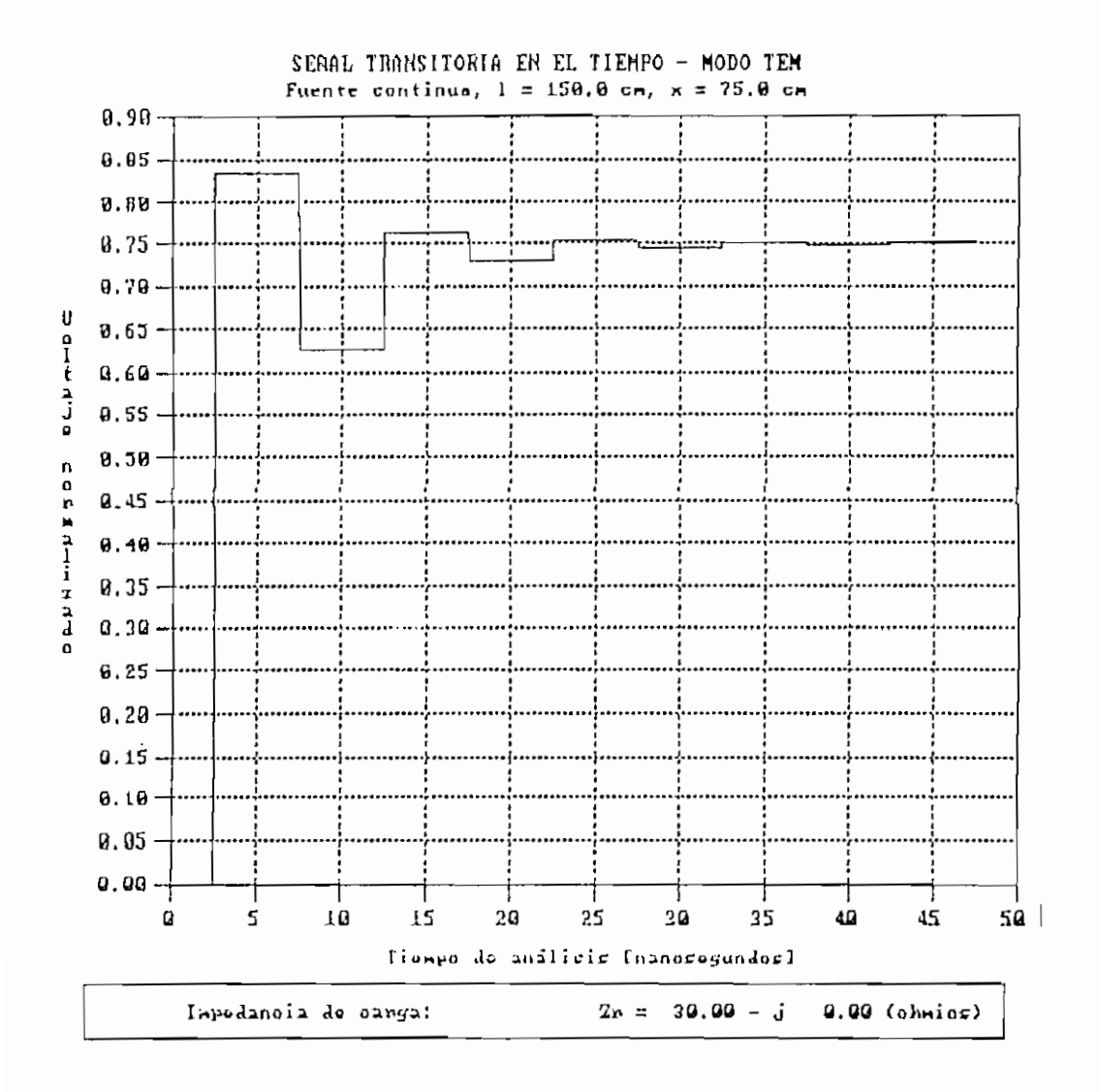

Figura 5.28. Señal transitoria para 1 = 150 cm,  $x = 75$  cm.

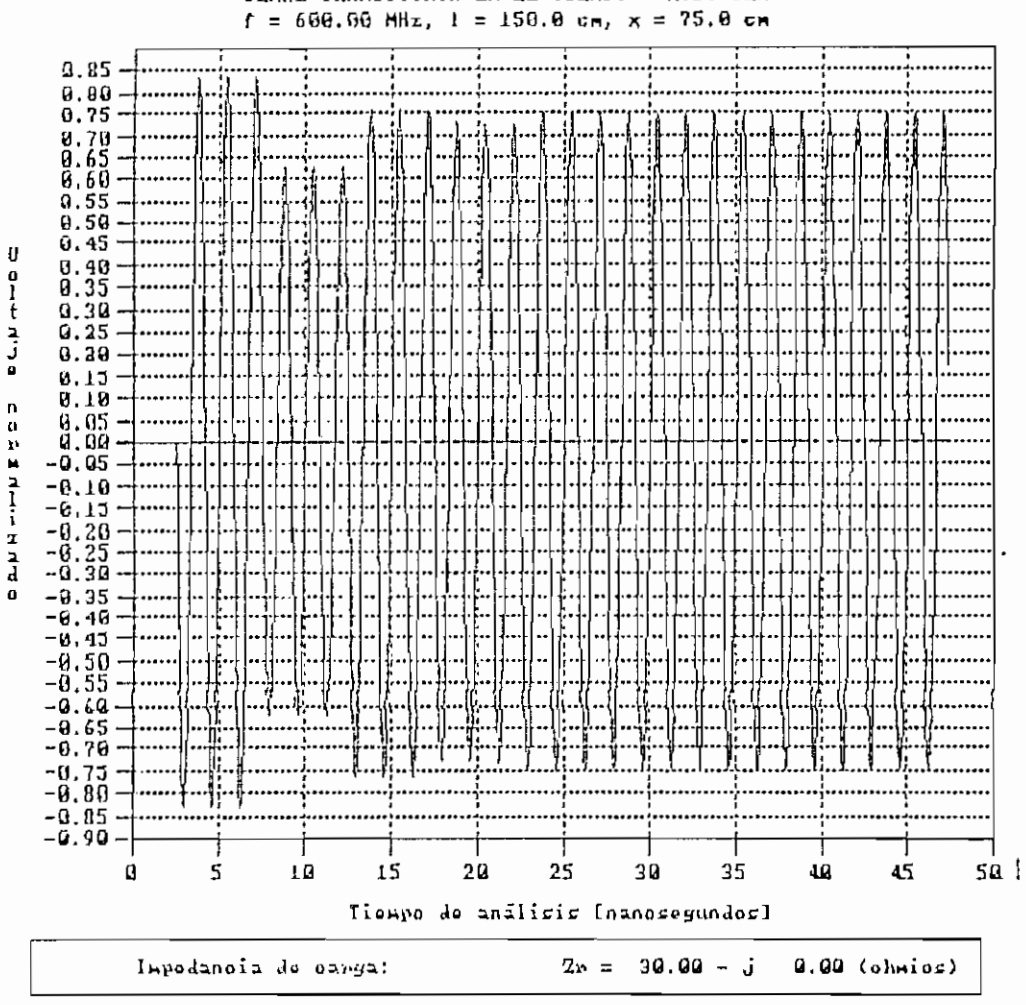

SENAL TRANSITORIA EN EL TIEMPO - MODO TEM

Figura 5.29. Señal transitoria para 1 = 150 cm,  $x = 75$  cm.

 $\mathbb{R}^2$ 

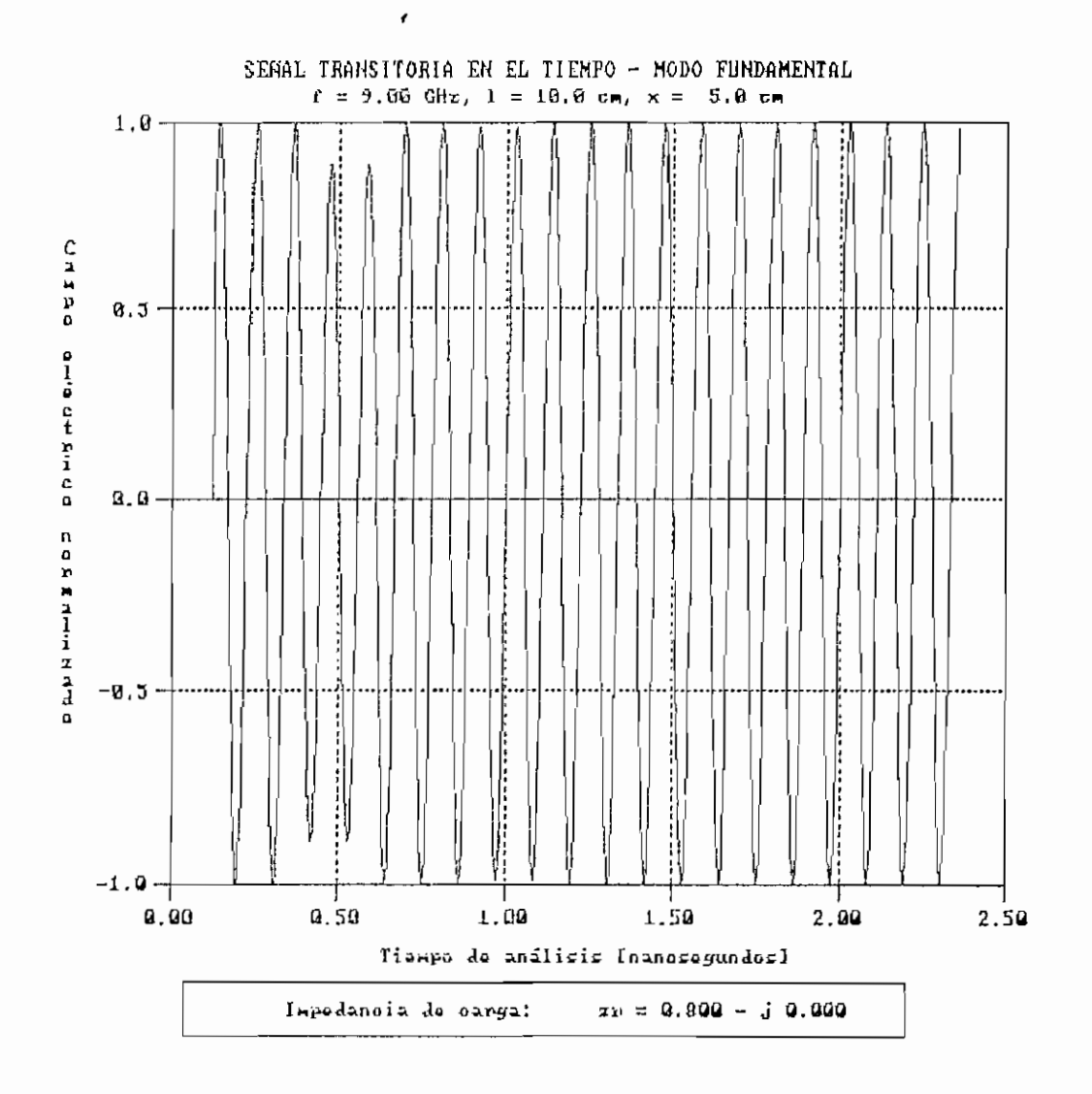

Figura 5.30. Señal transitoria para 1 = 10 cm, x = 5 cm.

 $\cdot$ 

 $\frac{1}{2},-\frac{1}{2}$ 

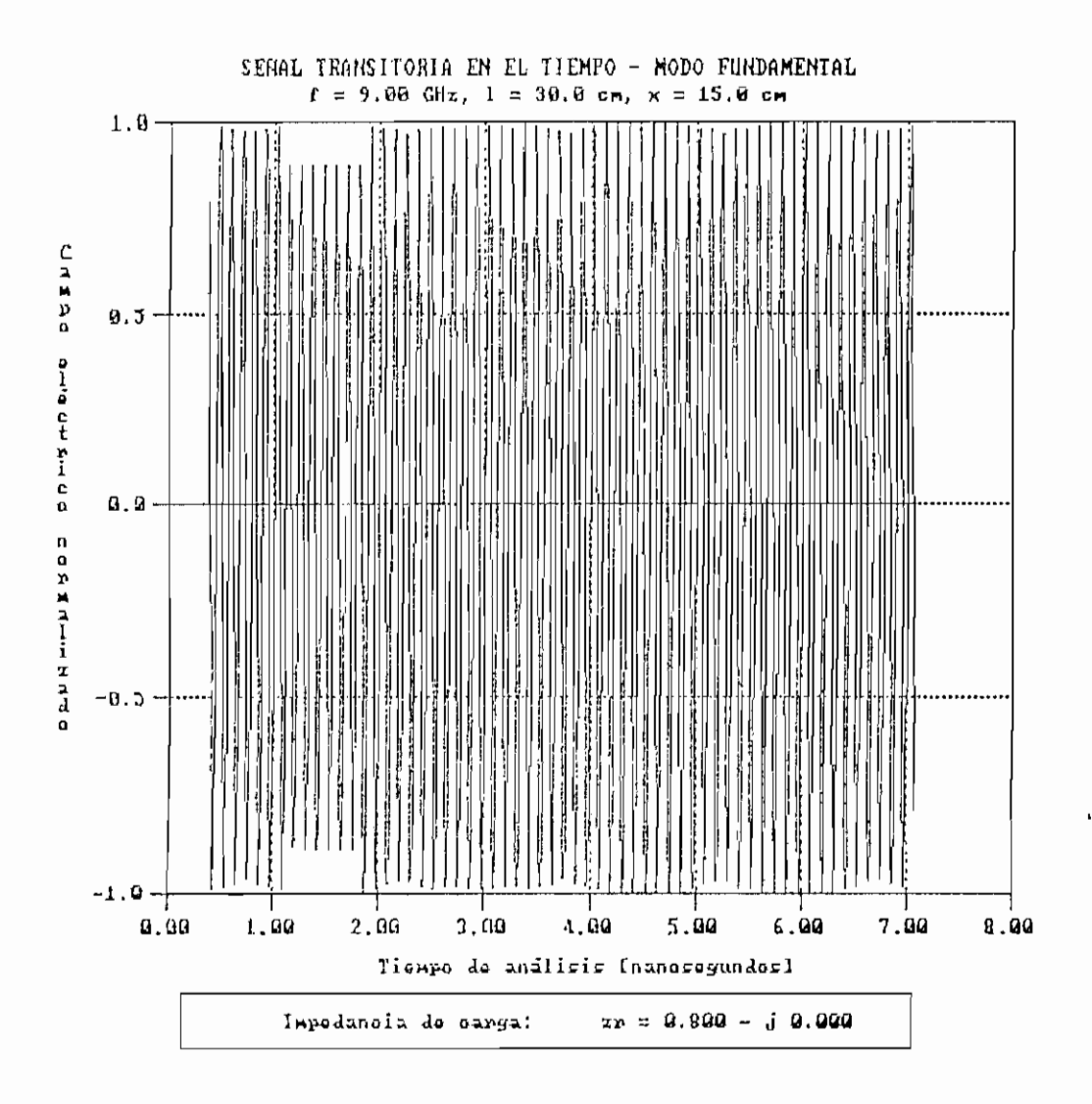

Figura 5.31. Señal transitoria para  $1 = 30$  cm,  $x = 15$  cm.

 $\mathbb{R}$ .

 $\overline{\phantom{a}}$ 

 $\mathbb{I}$ 

Capítulo V 191

5.1-5 Variación en la distancia de análisis desde la carga.

En las Figuras 5.32 a 5.37 se aprecia los resultados para valores de  $x = 0$ ,  $x = 80$  y  $x = 1 = 100$  cm. para el modo TEM. Para el modo fundamental se consideró valores de  $x = 0$ ,  $x =$  $5 \text{ y } x = 1 = 14 \text{ cm}$ . cuyos resultados se presentan en las Figuras 5.38 a 5.40.

Las Figuras 5,32 y 5.33 representan la señal transitoria en sus primeras reflexiones cuando  $x = 0$  (en la fuente), como se aprecia, la señal tiene un valor inicial para  $t = 0$ , lo que es correcto, llegando luego a un valor estable de 0,75. Este valor se lo puede obtener resolviendo el circuito de la Figura 1.3 con los valores mencionados al inicio.

En las Figuras 5.36 y 5.37 se analiza la señal transitoria cuando  $x = 1$  (en la carga). Se ve que la señal se presenta a partir de 3.3 ns aproximadamente. Este tiempo es el necesario para que la señal llegue a la carga y se de la primera reflexión, se lo puede calcular con la ecuación Ec. 3.1. Después se ve los efectos de las distintas reflexiones, llegando la señal a estabilizarse en un valor de 0;75.

ake.

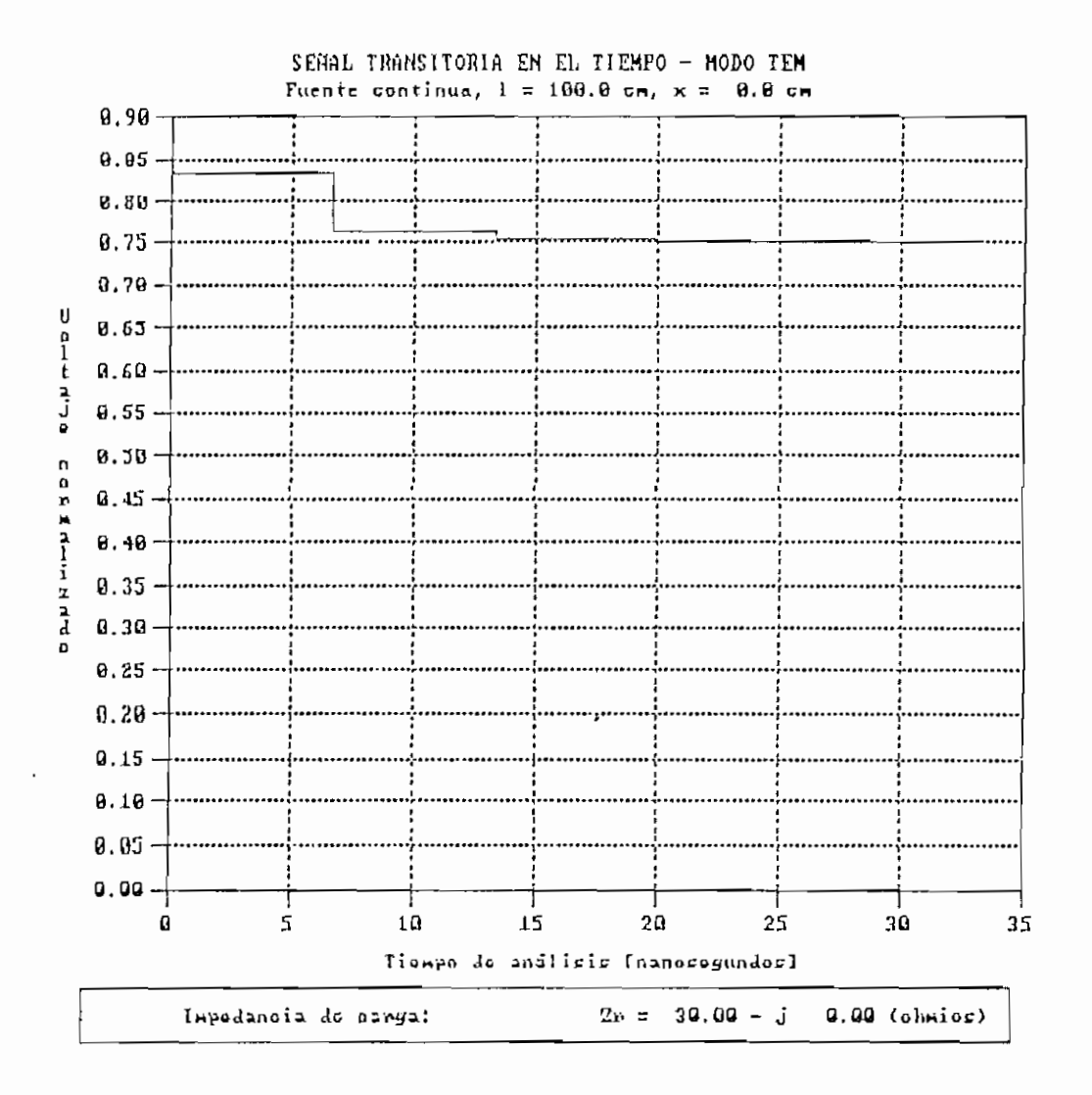

Figura 5.32. Señal transitoria para  $x = 8$  co.

L.,

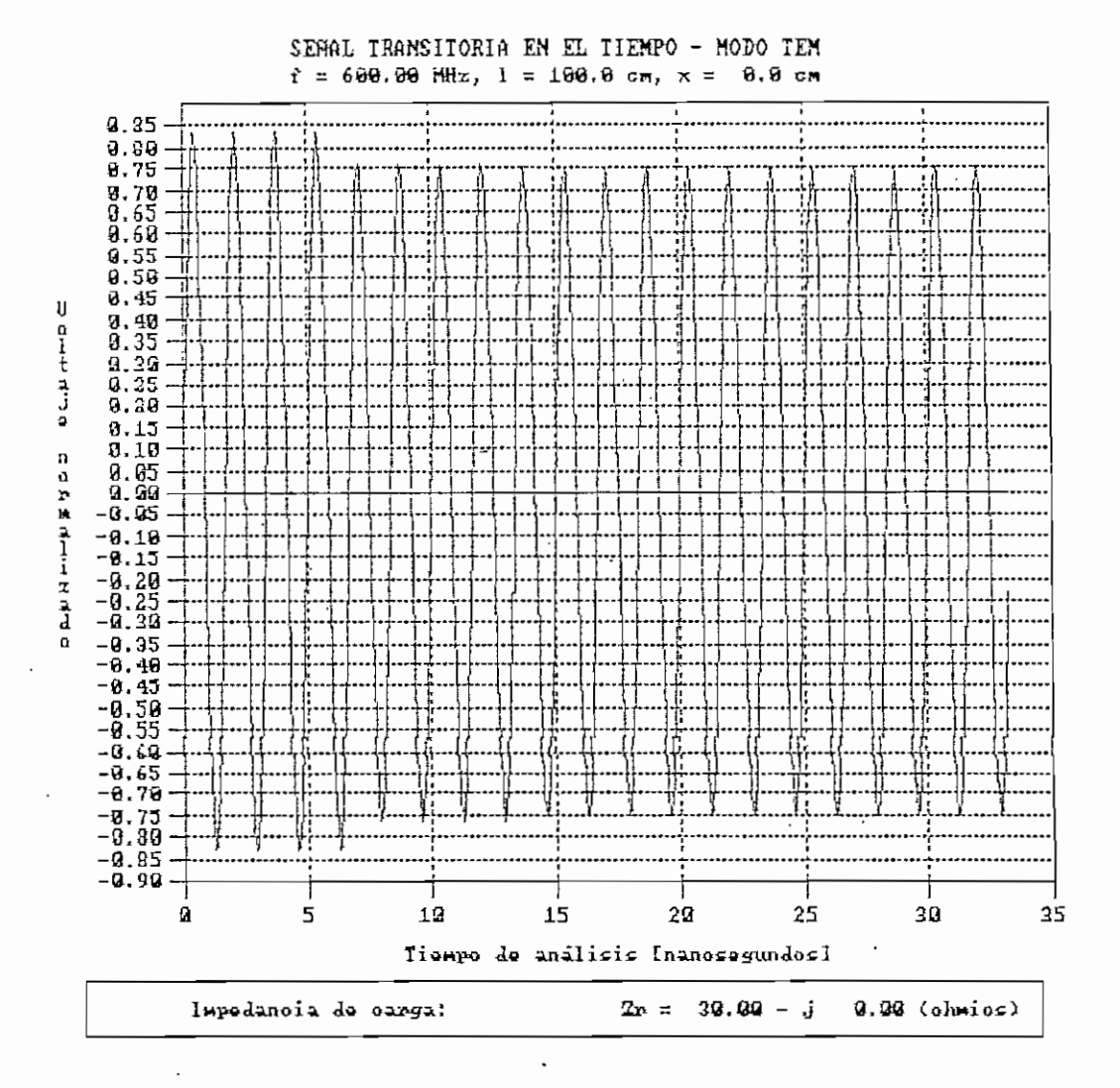

#### Figura 5.33.

Señal transitoria para  $x = 0$  cm.

Capitulo V

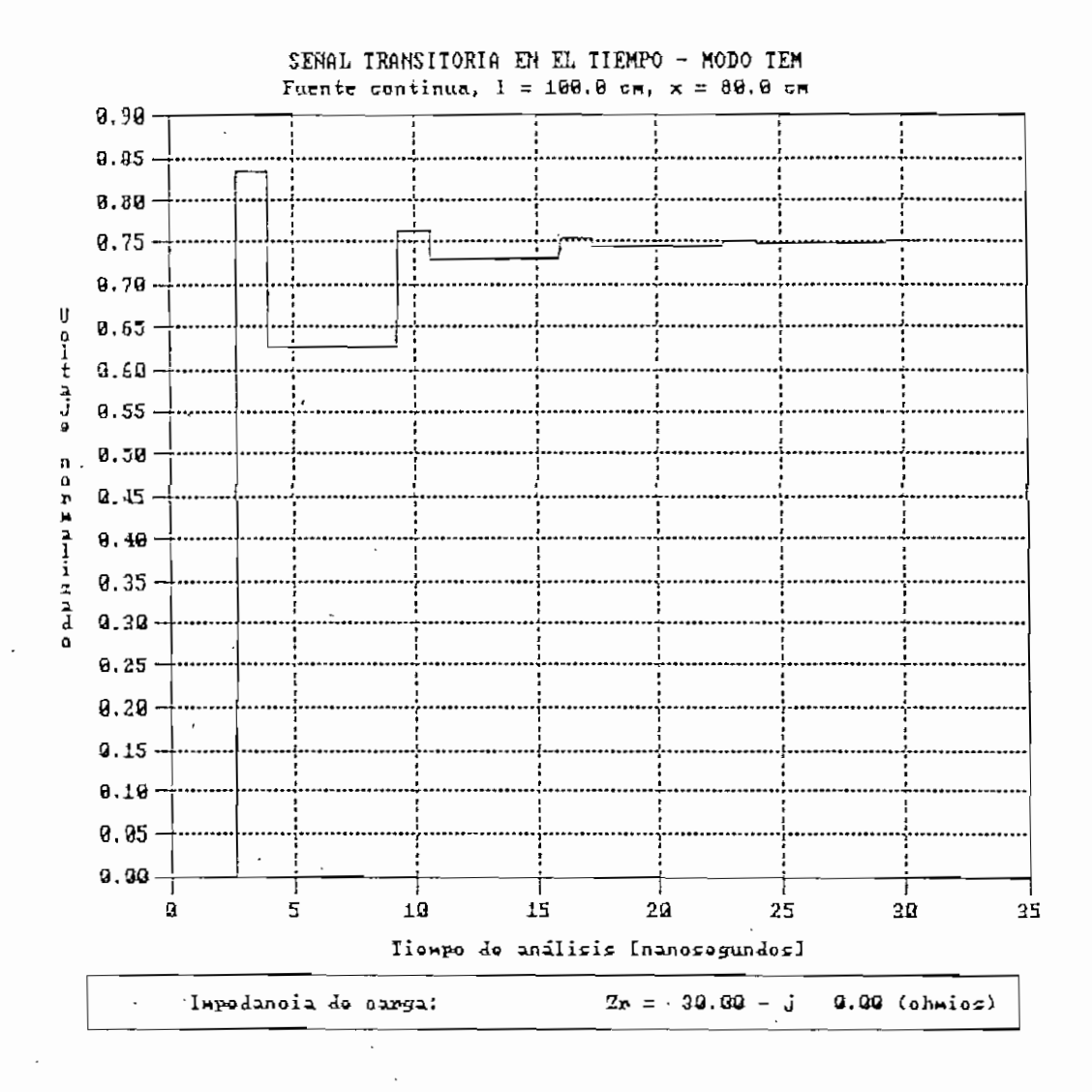

Figura 5.34. Señal transitoria para x = 80 cm.

Capitulo V

Figura 5.35. Señal transitoria para  $\approx$  $\mathbf{u}$ 兽. ួ

 $\mathcal{L}$ 

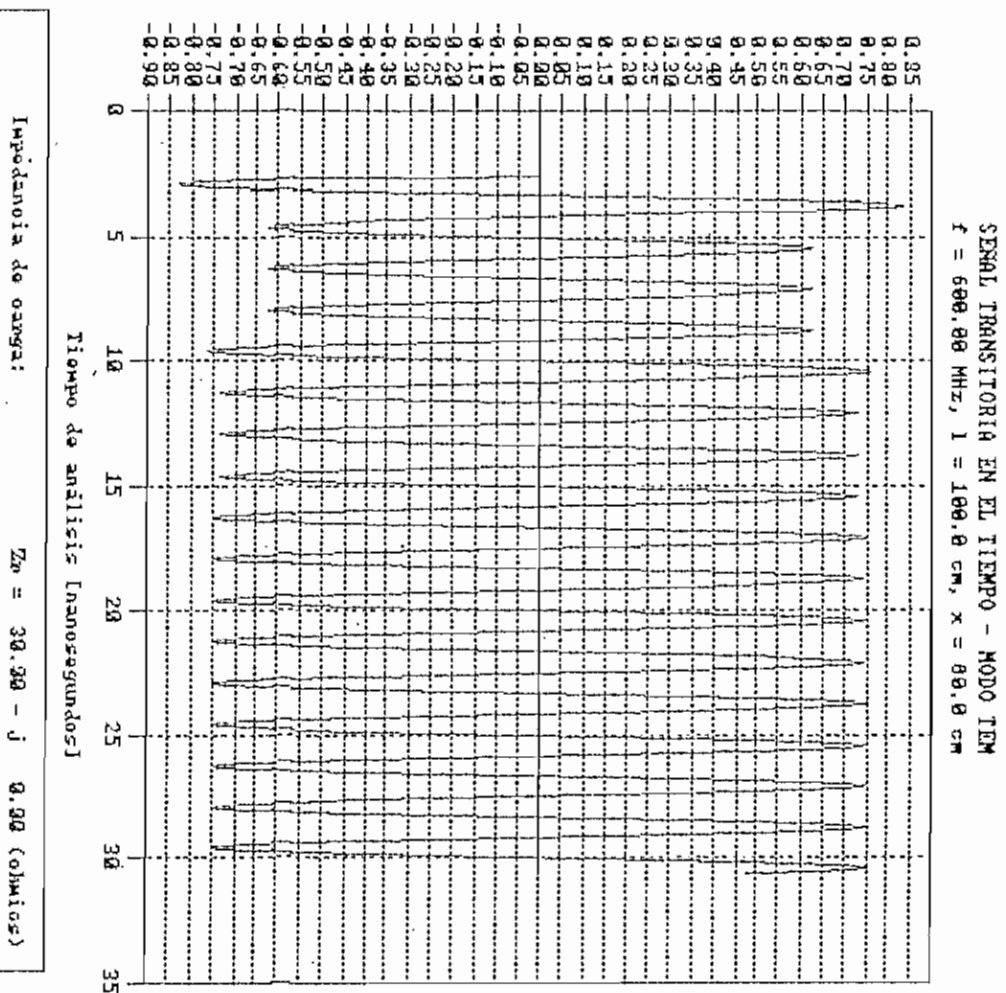

D D-N HH-N K V D D Q C.N H H-D C

195

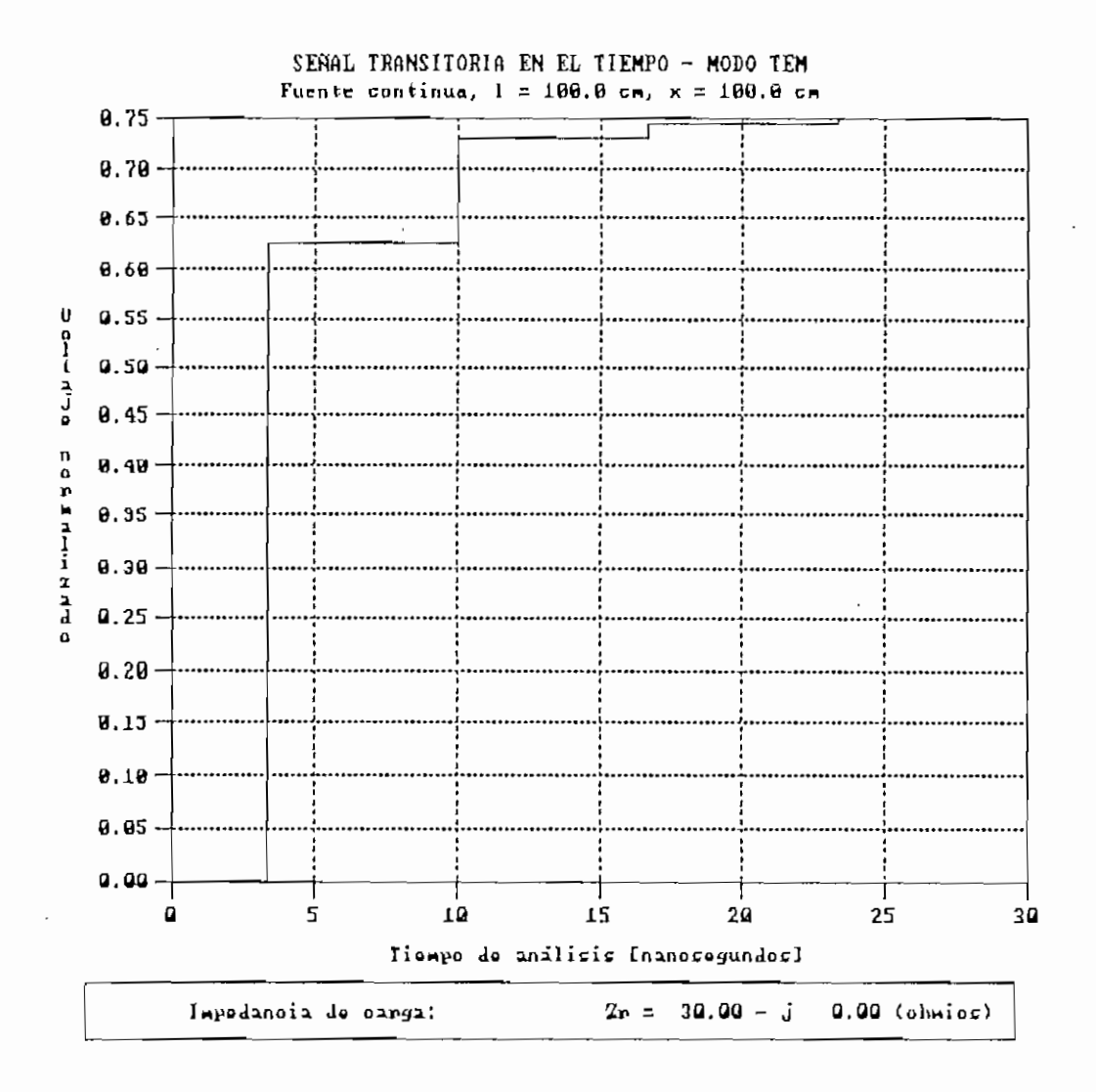

Figura 5.36. Señal transitoria para x = 100 cm.

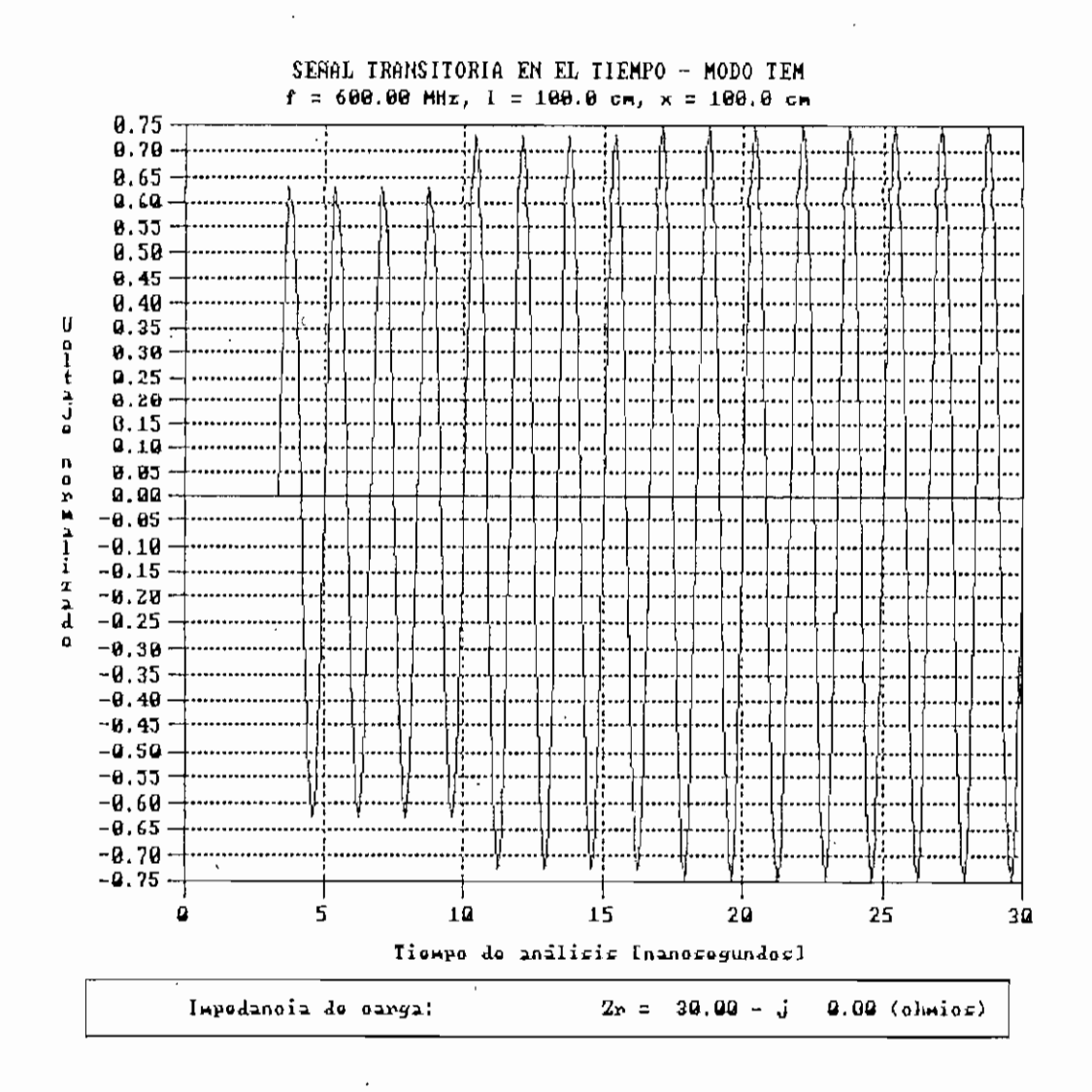

Figura 5.37. Señal transitoria para x = 100 cm.

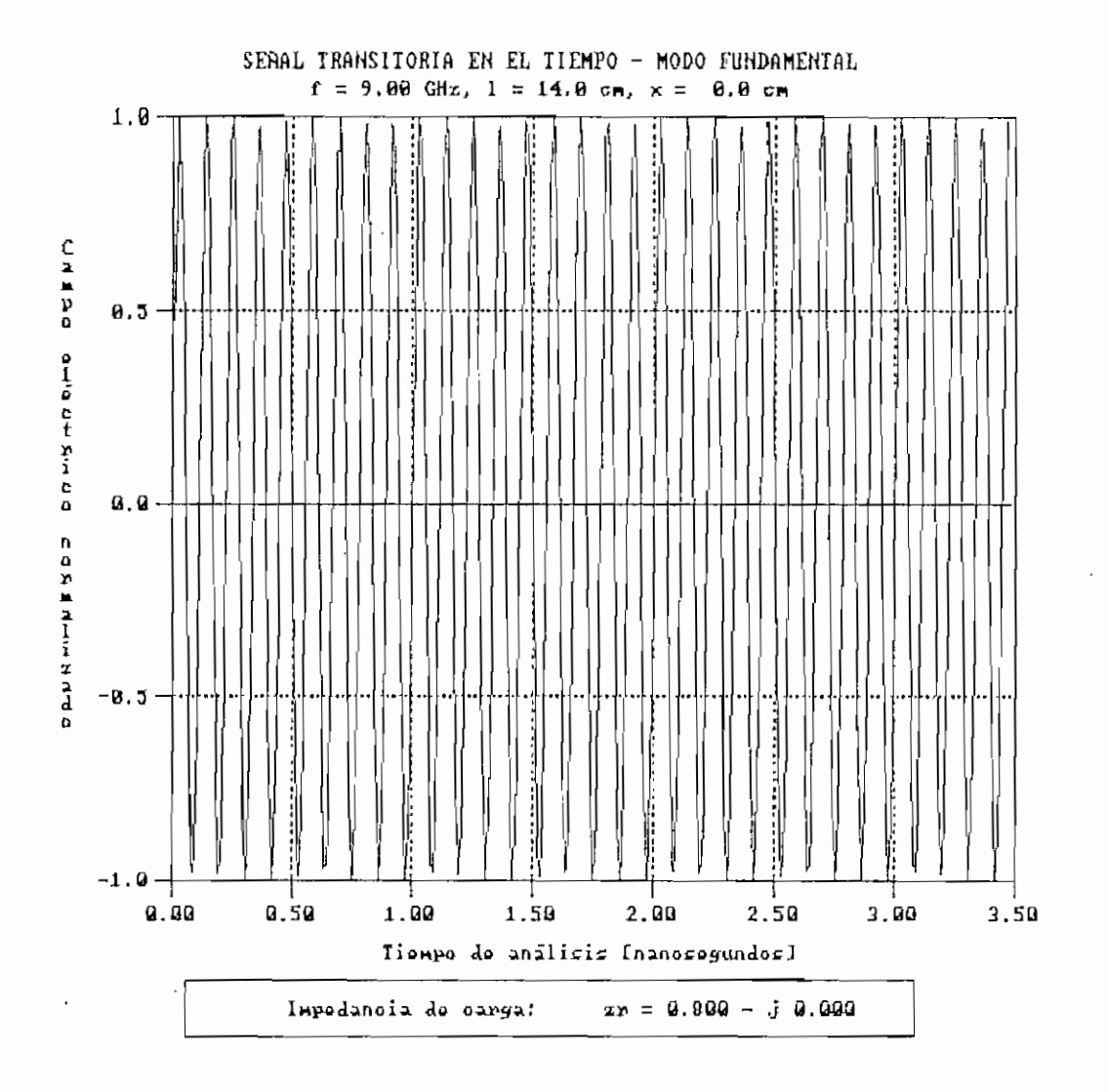

Figura 5.38. Señal transitoria para x = 0 ca.

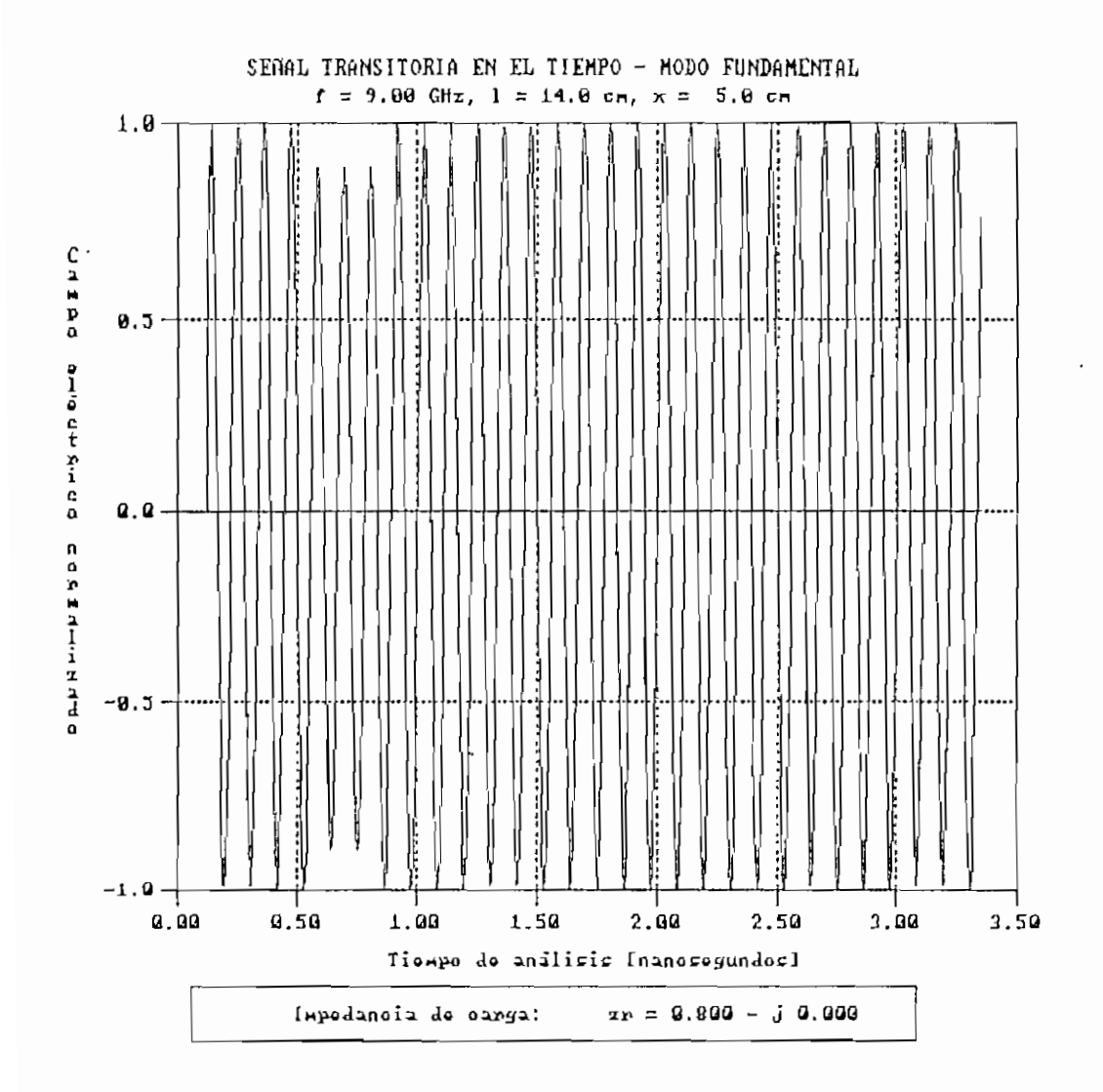

Figura 5.39. Señal transitoria para  $x = 5$  cm.

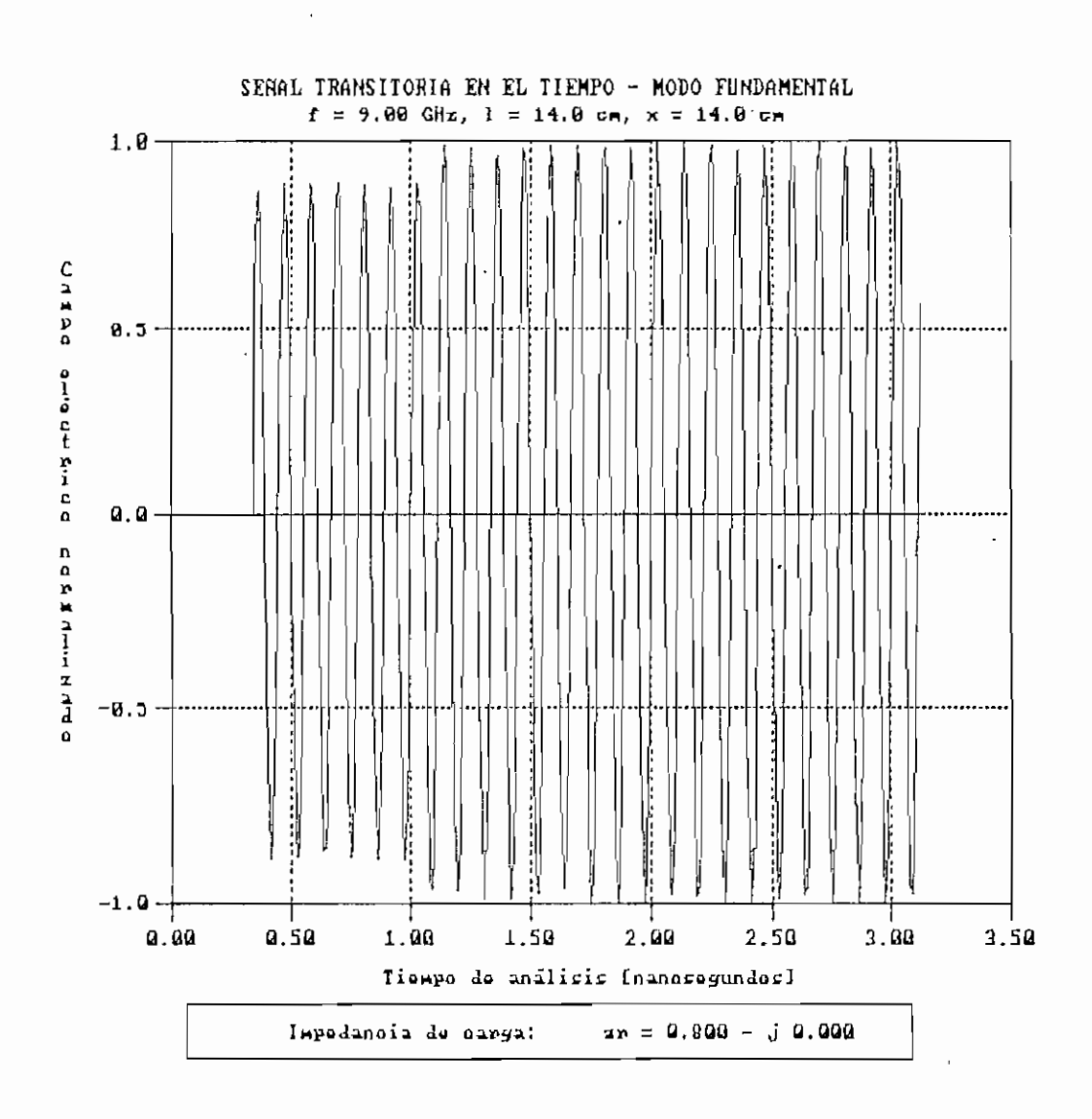

Figura 5.40. Señal transitoria para x = 14 cm.

 $\bar{1}$ 

5.1.6 Variación en la frecuencia de operación.

Las Figuras 5.41 a 5.43 presentan resultados para valores de frecuencia de 30, 246 y 1000 MHz para el modo TEM (el análisis es sólo para fuente sinusoidal). Para el modo fundamental se tomaron valores de frecuencia de 1, 12 y 30 GHz cuyos resultados se observan en las Figuras 5.44 a 5.46.

Las discontinuidades en la forma,de onda que se pueden analizar en la Figura 5.41 se deben a la presencia de la onda reflejada, es decir a la distancia de análisis a cierto tiempo, la onda reflejada produce una interferencia (ya sea constructiva o destructiva), la cual obliga a que la forma de onda en ese instante tome otro valor.

El programa cumple con el ancho de banda para el cual ha sido diseñado, es decir desde 30 a 1000 MHz en el modo TEM, y desde 1 a 30 GHz en el modo fundamental.

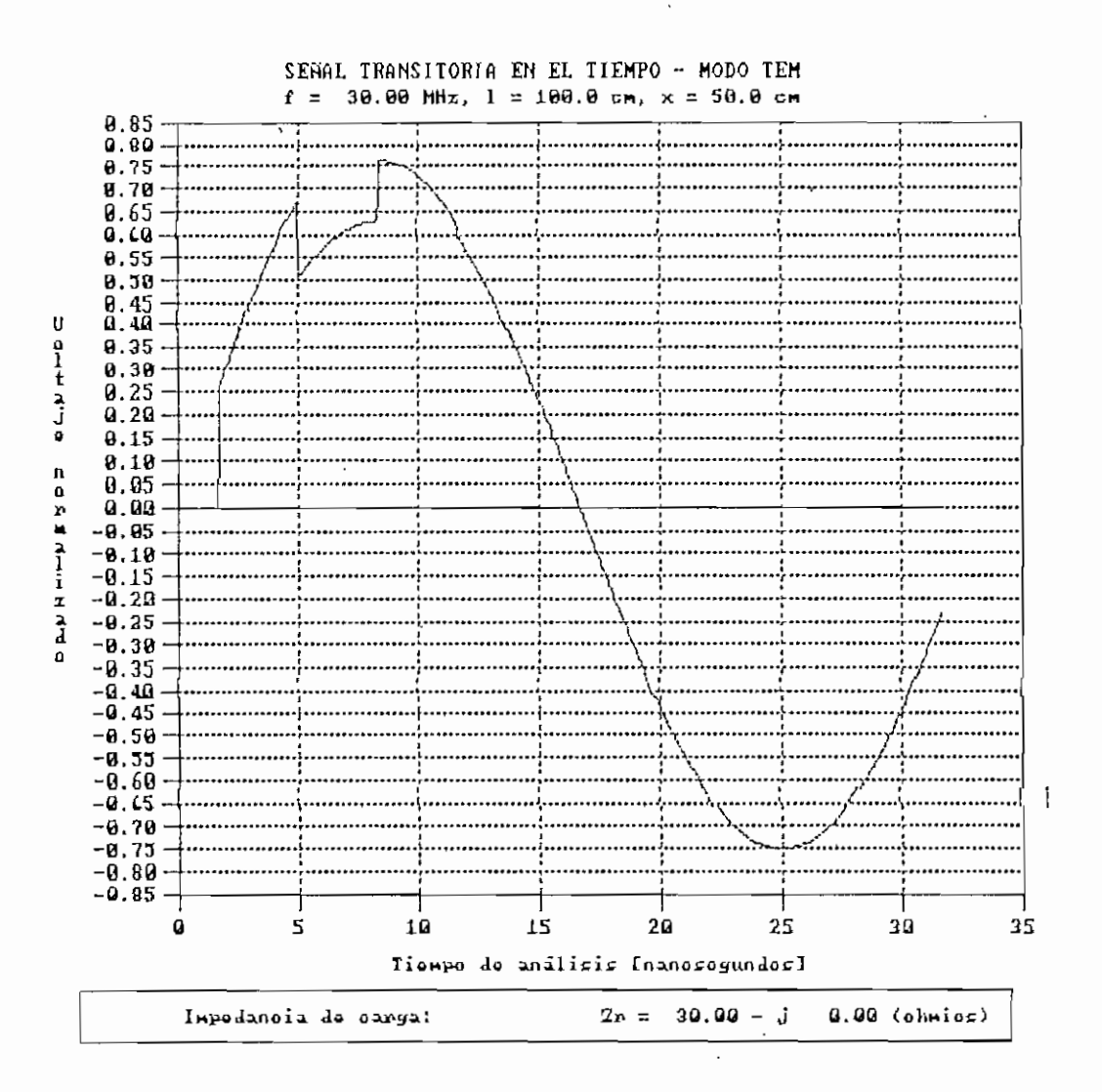

Figura 5.41. Señal transitoria para f = 30 MHz.

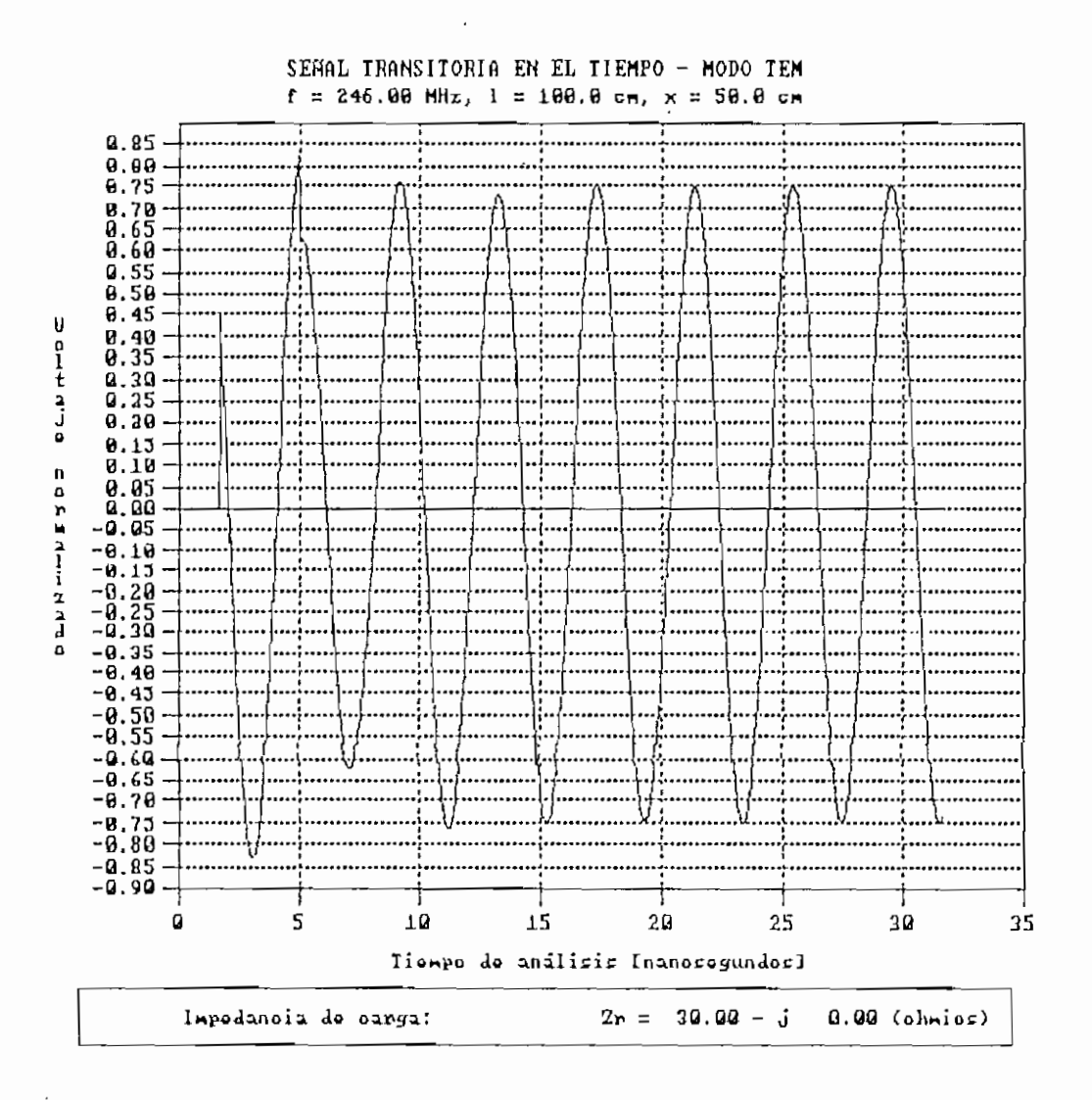

Figura 5.42. Señal transitoria para f = 246 MHz.

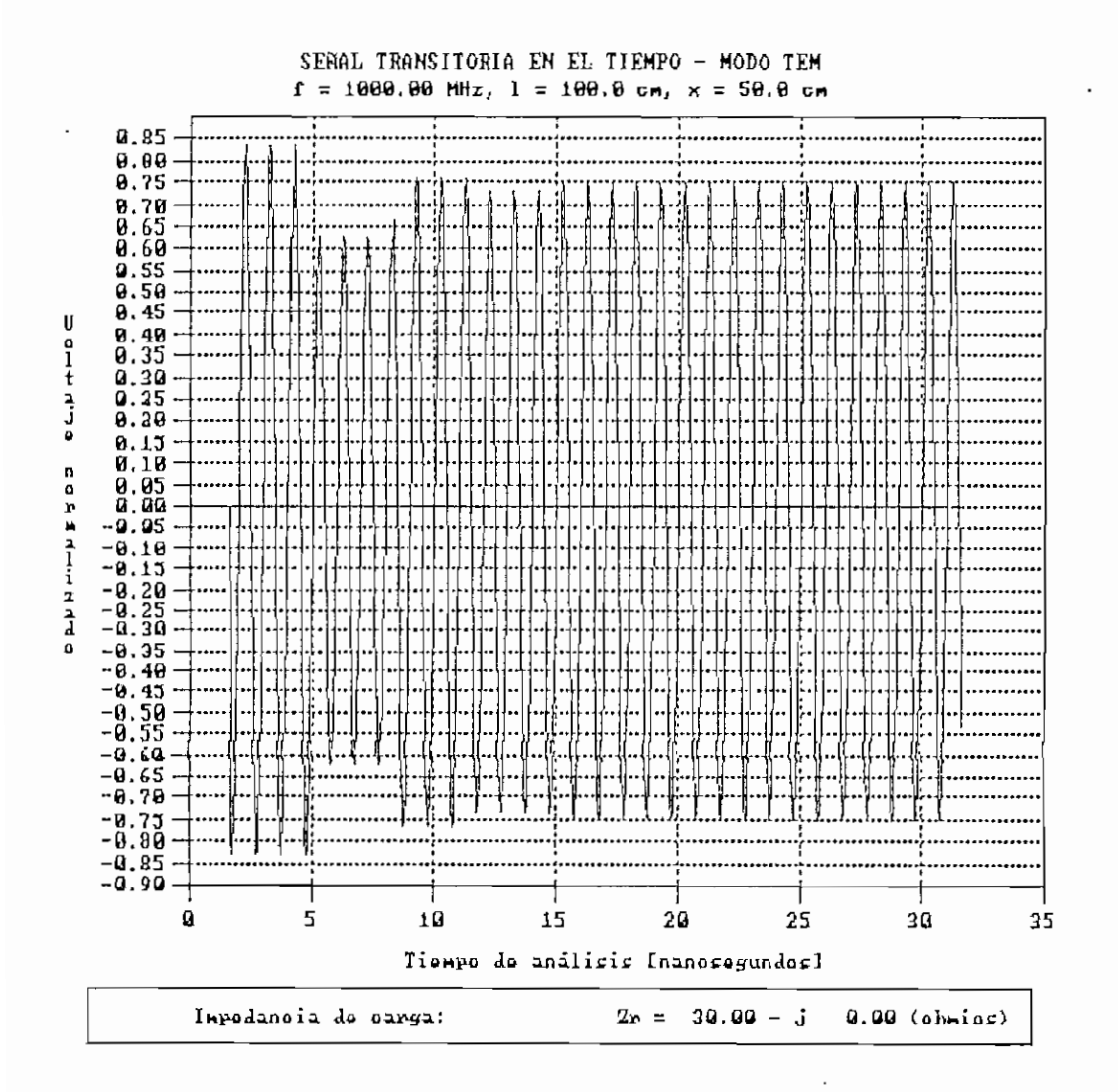

Figura 5.43. Señal transitoria para f = 1000 MHz.

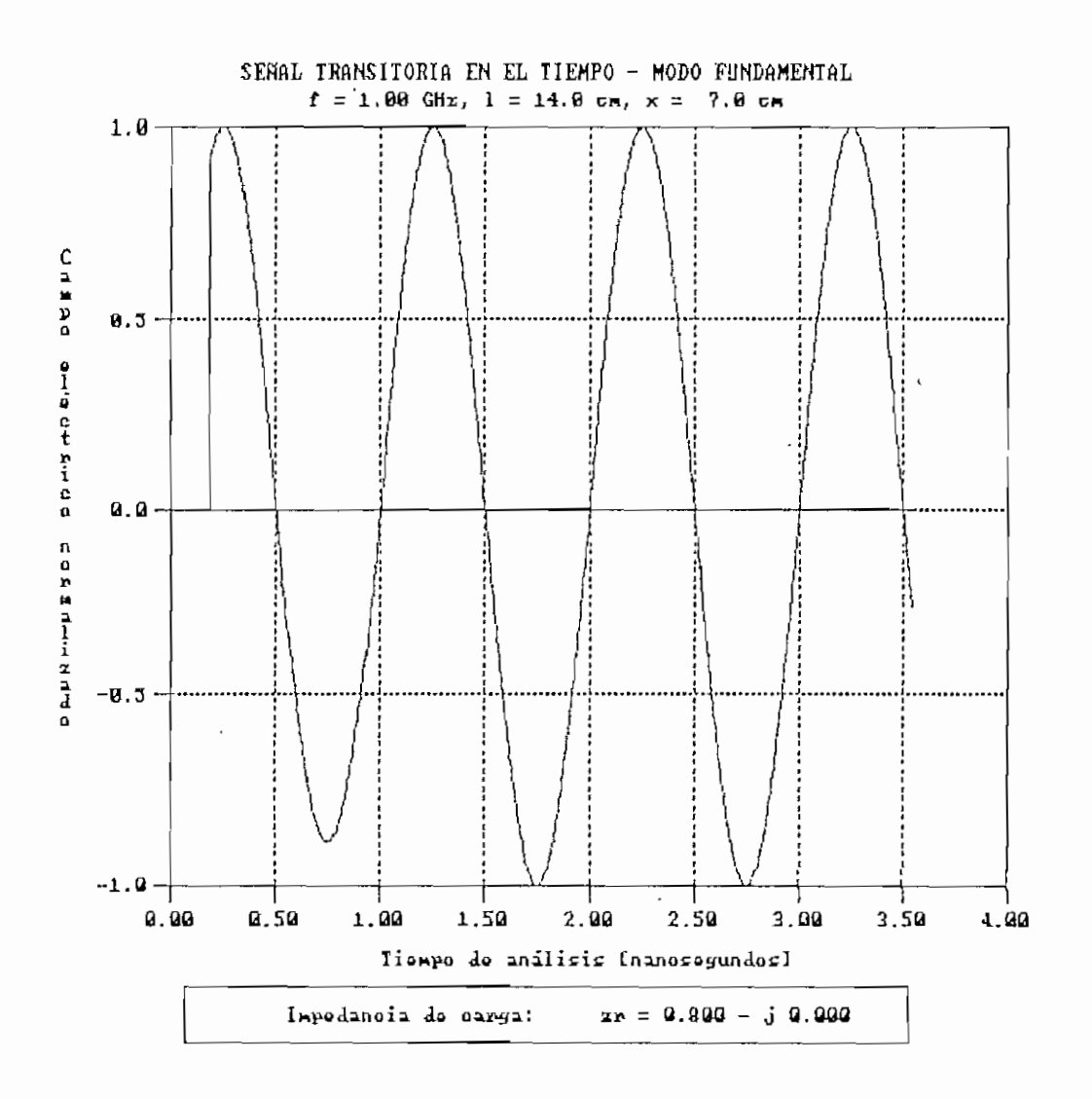

Figura 5.44. Señal transitoria para f = 1 SHz.

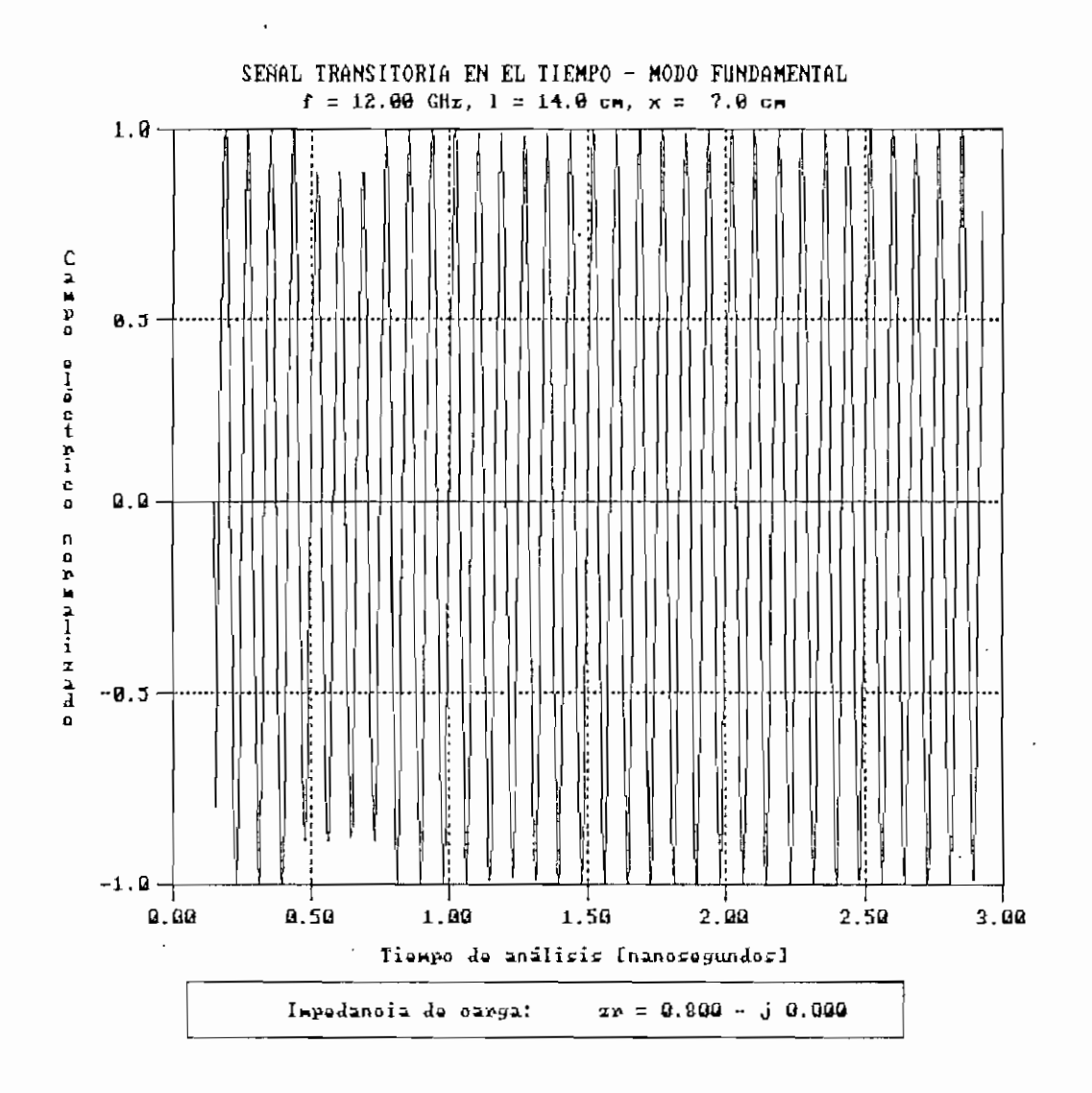

Figura 5.45. Señal transitoria para f = 12 6Hz, fc = 9 6Hz.

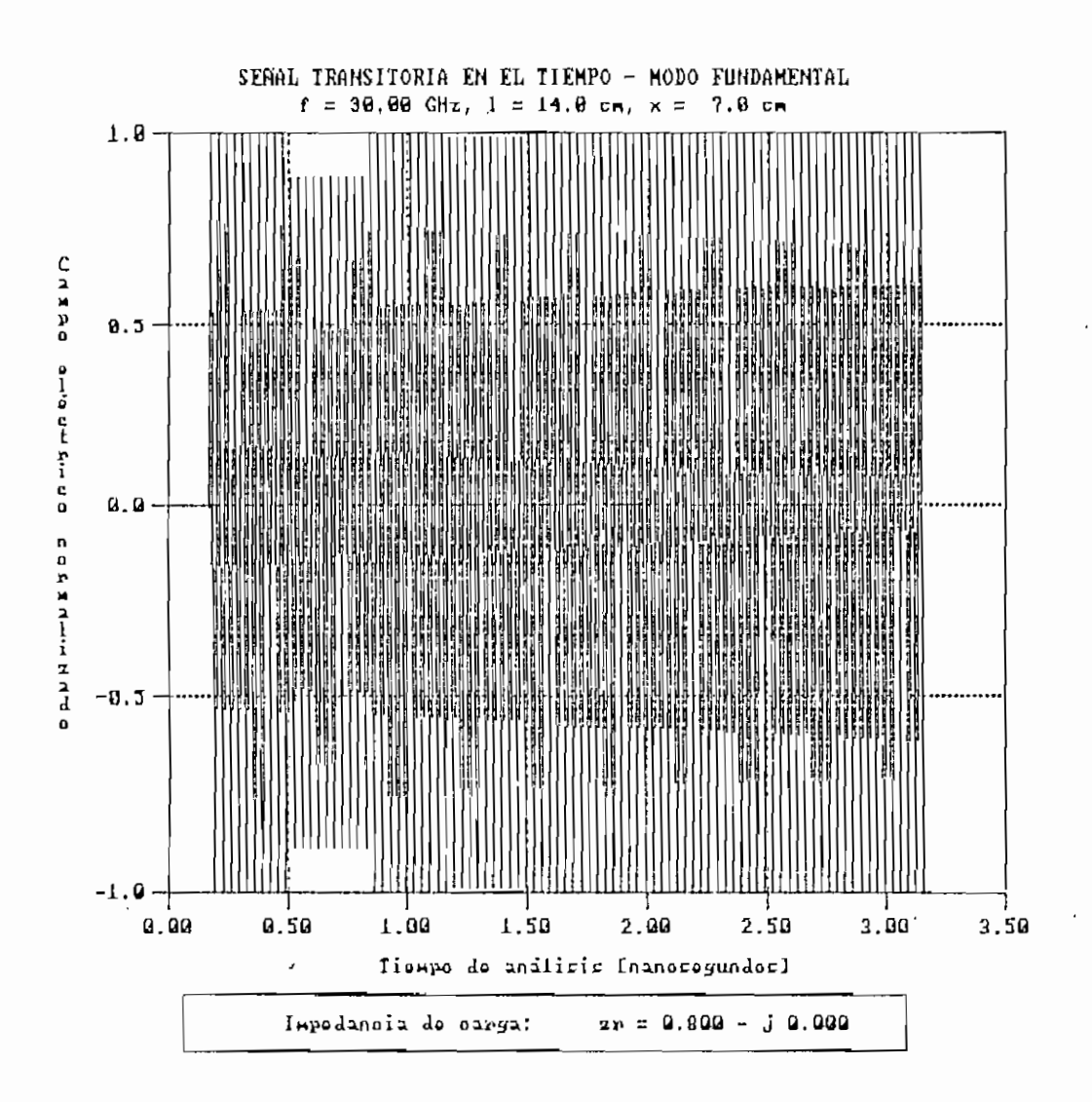

Figura 5.46. Señal transitoria para f = 30 6Hz, fc = 21 6Hz.

Capítulo V . 208

5.2 RESULTADOS DE LA SIMULACIÓN DEL PATRÓN DE ONDA ESTACIONARIA EN LINEAS DE TRANSMISIÓN Y GUIAS DE ONDA EN EL ESTADO ESTABLE DE LA SEKAL.

Debido a la versatilidad del programa para obtener un infinito número de resultados, dependiendo del ingreso de datos diferentes, se ha tomado como datos de ejemplo para realizar el análisis de los respectivos resultados a:  $\alpha = 0$ ,  $f = 600$  MHz,  $Z_{\odot} = 50 \Omega$  y  $Z_{\rm r} = 45 + 34 \Omega$ , para el modo TEM, y  $f = 9$  GHz,  $f_c = 6$  GHz  $y$   $z_r = 1,3 + j\theta.8$  para el modo fundamental. Los resultados para un análisis posterior se obtendrán variando un dato a la vez y conservando los demás constantes.

El programa ofrece como resultado un error de simulación porcentual, el cual se calcula considerando el valor verdadero de la impedancia de carga (dato), con los valores calculados con las distancias d $_1$  y d $_2$  (ver Figura 2.5).

5.2.1 Variación en la atenuación.

Se ha considerado valores de atenuación de 0,1, 3 y 15 dB/m. Los resultados obtenidos para estos datos se presentan en los Cuadros 5.1 a 5.4, y en las Figuras 5.47 a 5.54 tanto para el patrón de onda estacionaria como para la variación de fase.

## Capítulo V 209 e 209 e 209 e 209 e 209 e 209 e 209 e 209 e 209 e 209 e 209 e 209 e 209 e 209 e 209 e 209 e 209

El programa entrega resultados para el cálculo de la impedancia de carga cuando la relación a/0 es menor o igual a 0.01 como se puede analizar en las Figuras 5.47 y 5.49 y en los Cuadros 5.1 y 5.2. Si esta relación es mayor al valor indicado, se dan resultados sólo del coeficiente de reflexión en la carga, tal como se detalla en los Cuadros 5.3 y 5.4.

Se puede apreciar que dentro de la condición establecida  $(\alpha/\beta \leq 0.01)$ , al aumentar el valor de la atenuación produce un error de cálculo mayor, esto es predecible, pues el Método del Doble Mínimo es aplicable sólo para valores muy pequeños de atenuación. De los • gráficos de variación de fase, se concluye que a medida que la atenuación es mayor., el cambio de fase de 90° a -90° se realiza a una menor distancia respecto de la carga.

## RESULTADOS DE SIMULACIÓN - MODO TEM

Frecuencia de operación (f) : 600.00 MHz Constante de Atenuación (a) : 0.00000 nepper/m Constante de Fase  $(\beta)$  : 12.566 rad/m Módulo del Coeficiente de Reflexión : 0.34059 Ángulo del Coeficiente de Reflexión : 78.67 ° Valor máximo normalizado de señal (Vmax) : 1. Valor mínimo normalizado de señal (Vmin) : 0.492 Relación de onda, estacionaria (S) : 2.033 Distancia al mínimo en C.C. : 0.2500 m Distancia di : 0.1793 m Distancia d2 : 0.0707 m Impedancia de carga (con d1) :  $45.23 + j$  34.12 ( $\Omega$ ) Impedancia de carga (con d2) :  $45.23 + j$  34.12 ( $\Omega$ ) Error promedio de simulación : 0.439 %

Cuadro 5.1. Resultados de simulación para  $a = 0$  dB/m.

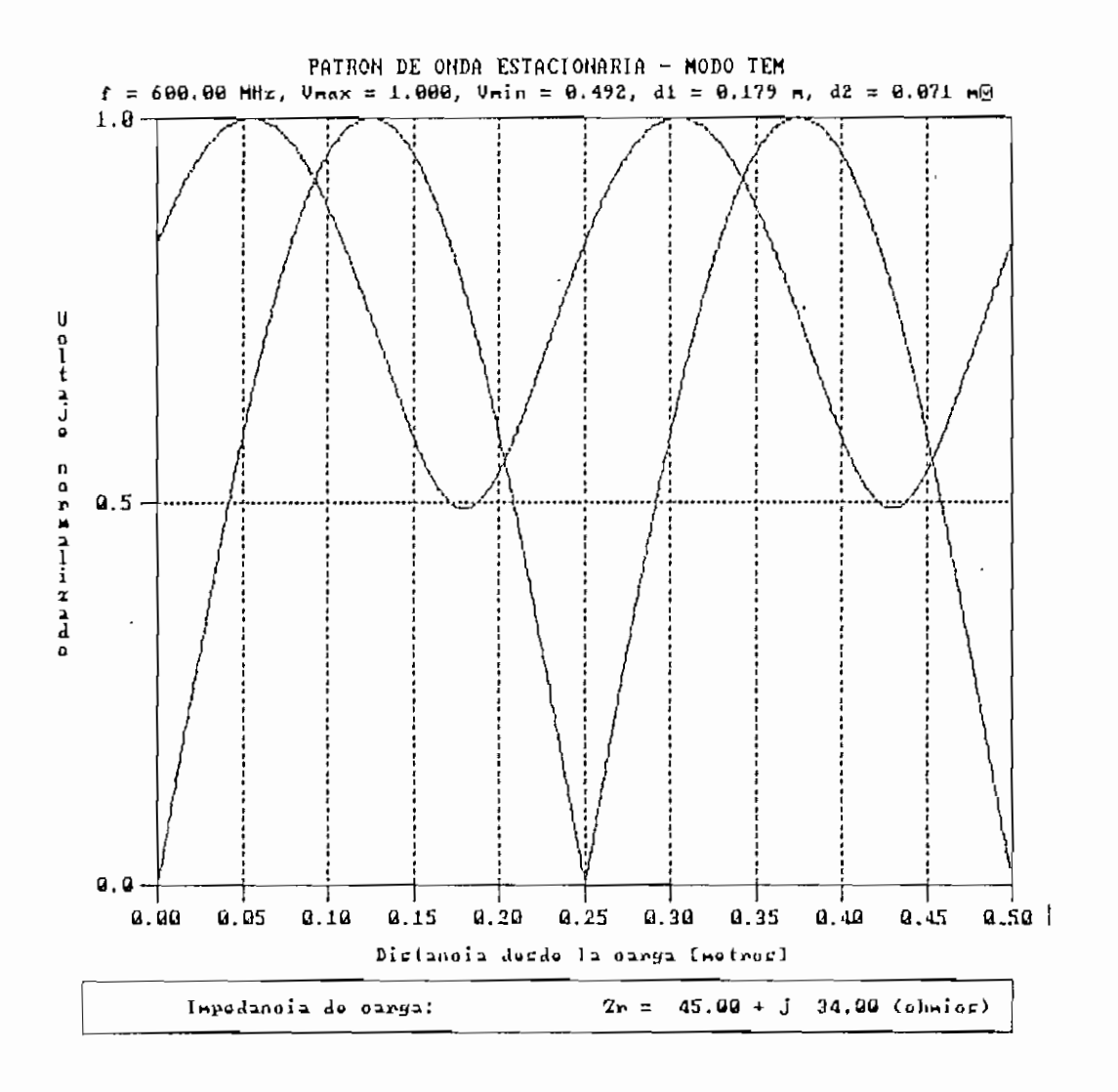

Figura 5.47. Patrón de onda estacionaria para  $a = 8$  dB/a.

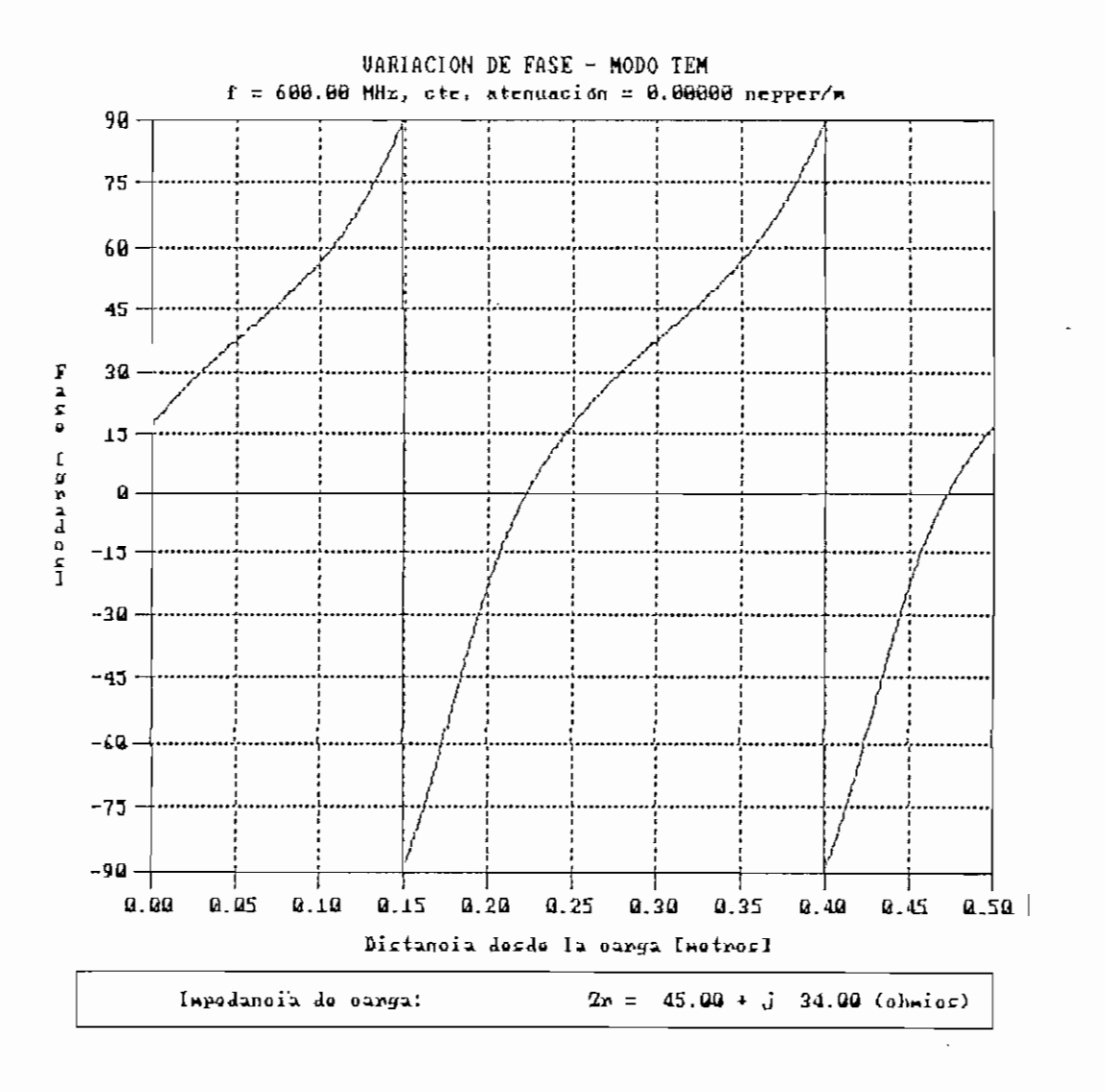

Figura 5.48. Variación de fase para  $a = 8$  dB/m.

### RESULTADOS DE SIMULACIÓN - MODO TEM

Frecuencia de operación (f) : 600.00 MHz Constante de Atenuación  $(a)$  : 0.11513 nepper/m Constante de Fase  $(\beta)$  : 12.566 rad/m Módulo del Coeficiente de Reflexión : 0.34059 Ángulo del Coeficiente de Reflexión : 78.67 ° Valor máximo normalizado de señal (Vmax) ; 1 Valor mínimo normalizado de señal (Vmin) : 0.504 Relación de onda estacionaria (S) : 1- 986 Distancia al mínimo en C.C. : 0.2500 m Distancia d1 : 0.1793 m Distancia d2 : 0.0707 m Impedancia de carga (con d1) :  $45.72 + j$  33.17 ( $\Omega$ ) Impedancia de carga (con d2) :  $45.72 + j$  33.17 ( $\Omega$ ) Error promedio de simulación : 2.027 %

Cuadro 5.2, Resultados de simulación para  $\alpha = 1$  dB/m.
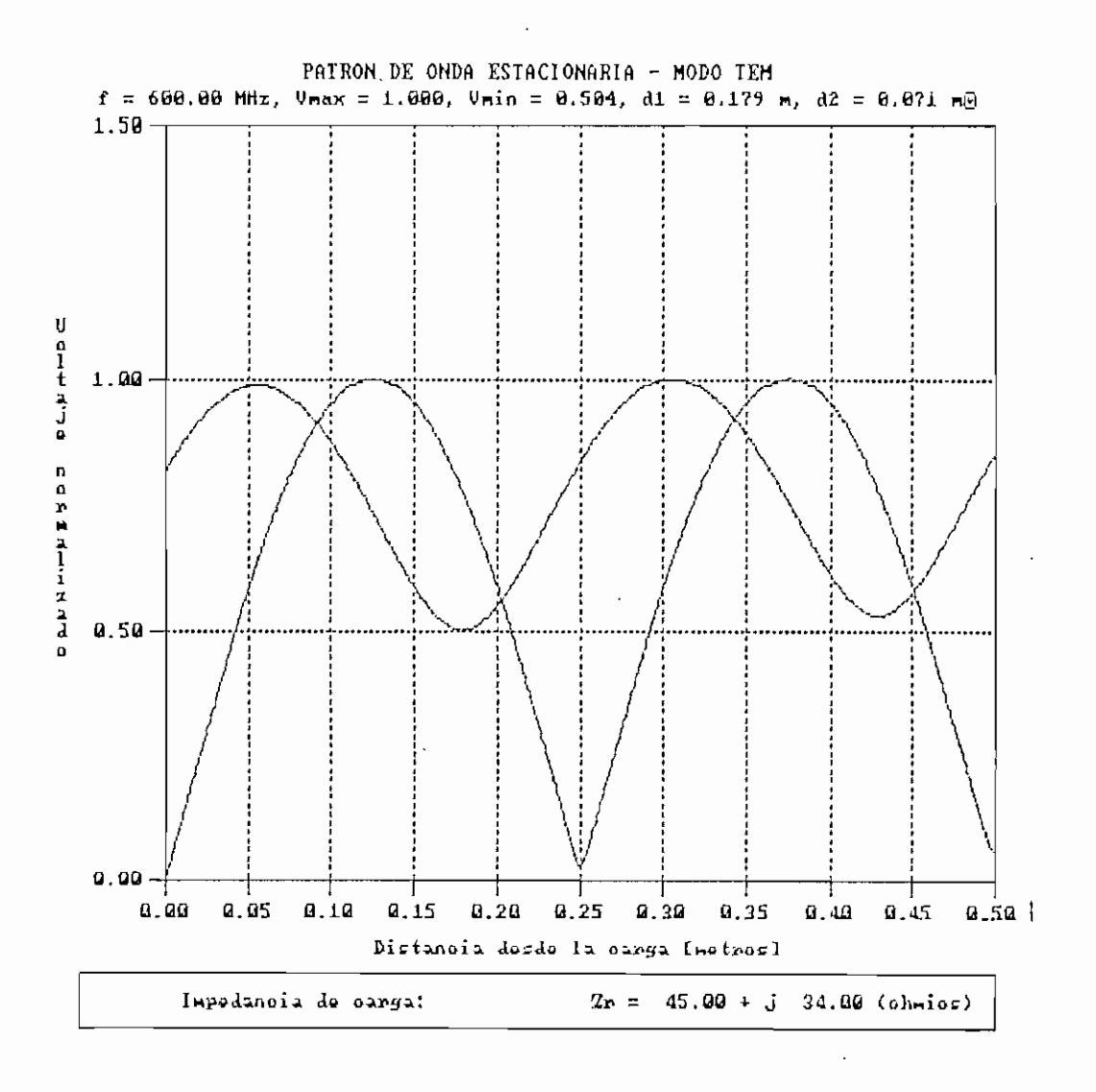

Figura 5.49. Patrón de onda estacionaria para  $a = 1$  dB/m.

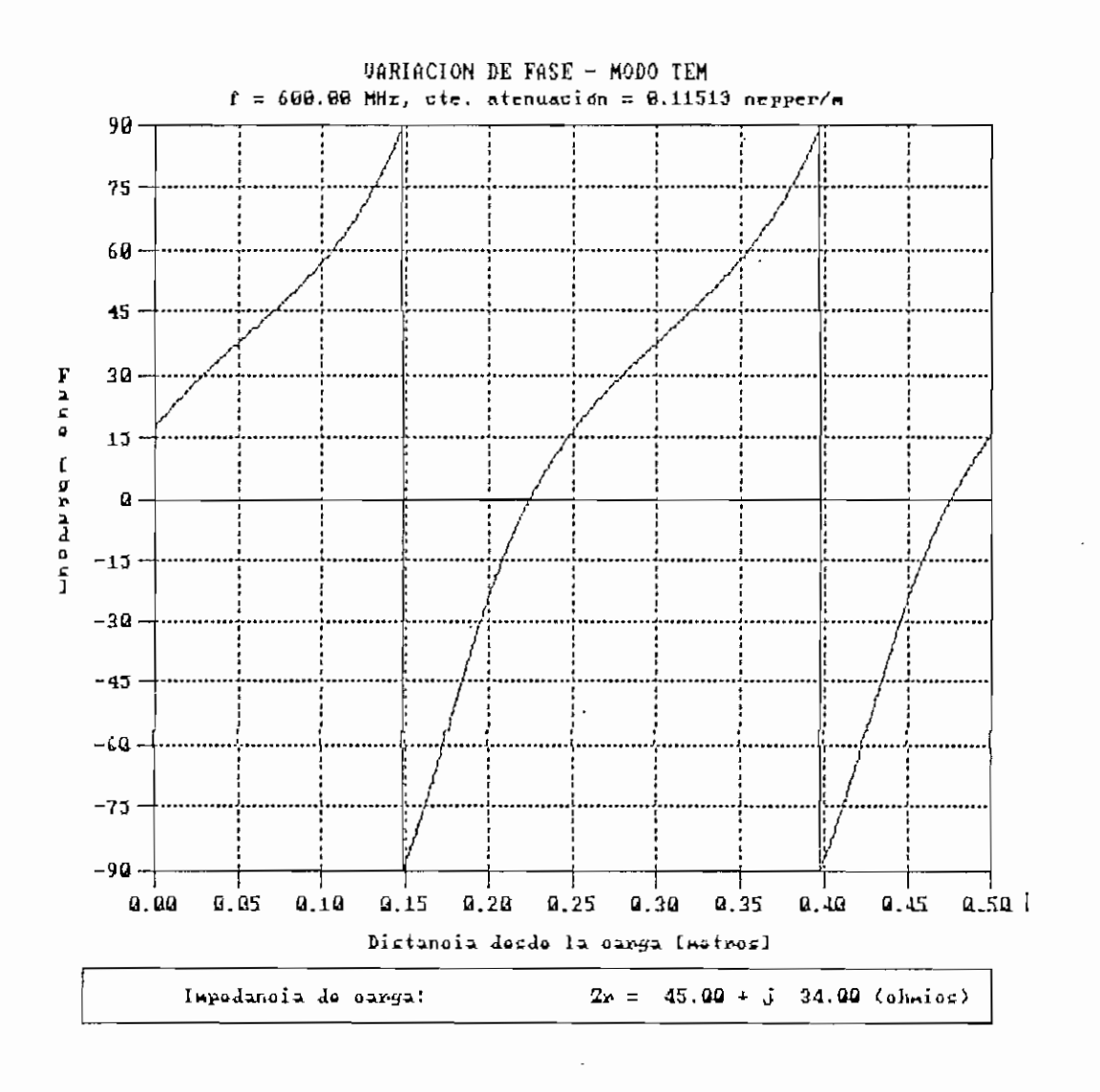

Figura 5.50. Variación de fase para  $a = 1$  dB/m.

Capítulo V 216

# RESULTADOS DE SIMULACIÓN - MODO TEM

Frecuencia de operación (f) : 600.00 MHz Constante de Atenuación (a) : 0.34539 nepper/m Constante de Fase  $(\beta)$  : 12.566 rad/m Módulo del Coeficiente de Reflexión : 0.34059 Ángulo del Coeficiente de Reflexión : 7S.67 °

IMPOSIBLE aplicar el Método del Doble Mínimo para el cálculo de la impedancia de carga (Zr) Relación  $\alpha/\beta > 0,01$ 

Cuadro 5.3. Resultados de simulación para  $\alpha = 3$  dB/m.

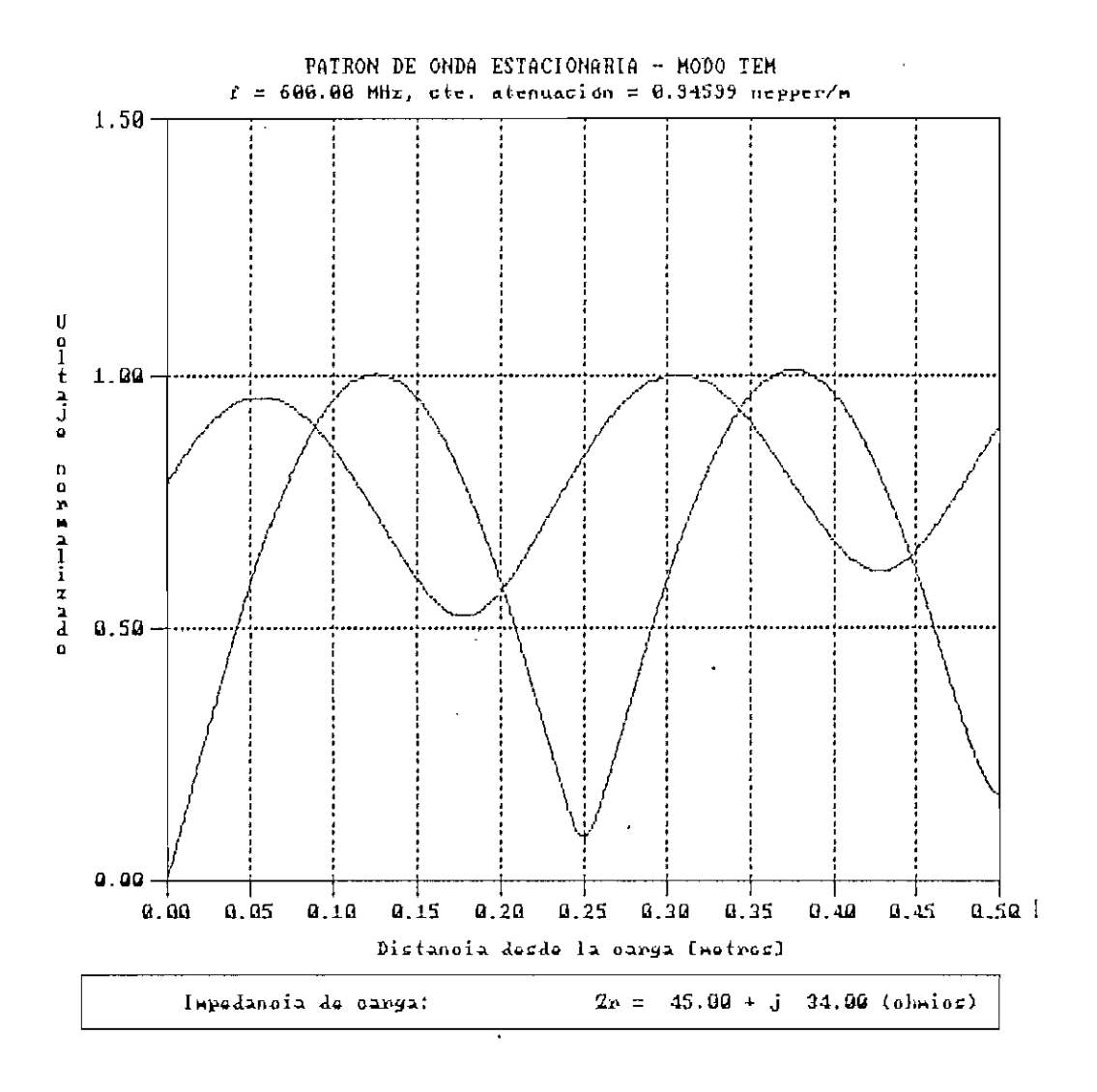

Figura 5.51. Patrón de onda estacionaria para  $\alpha = 3$  dB/m.

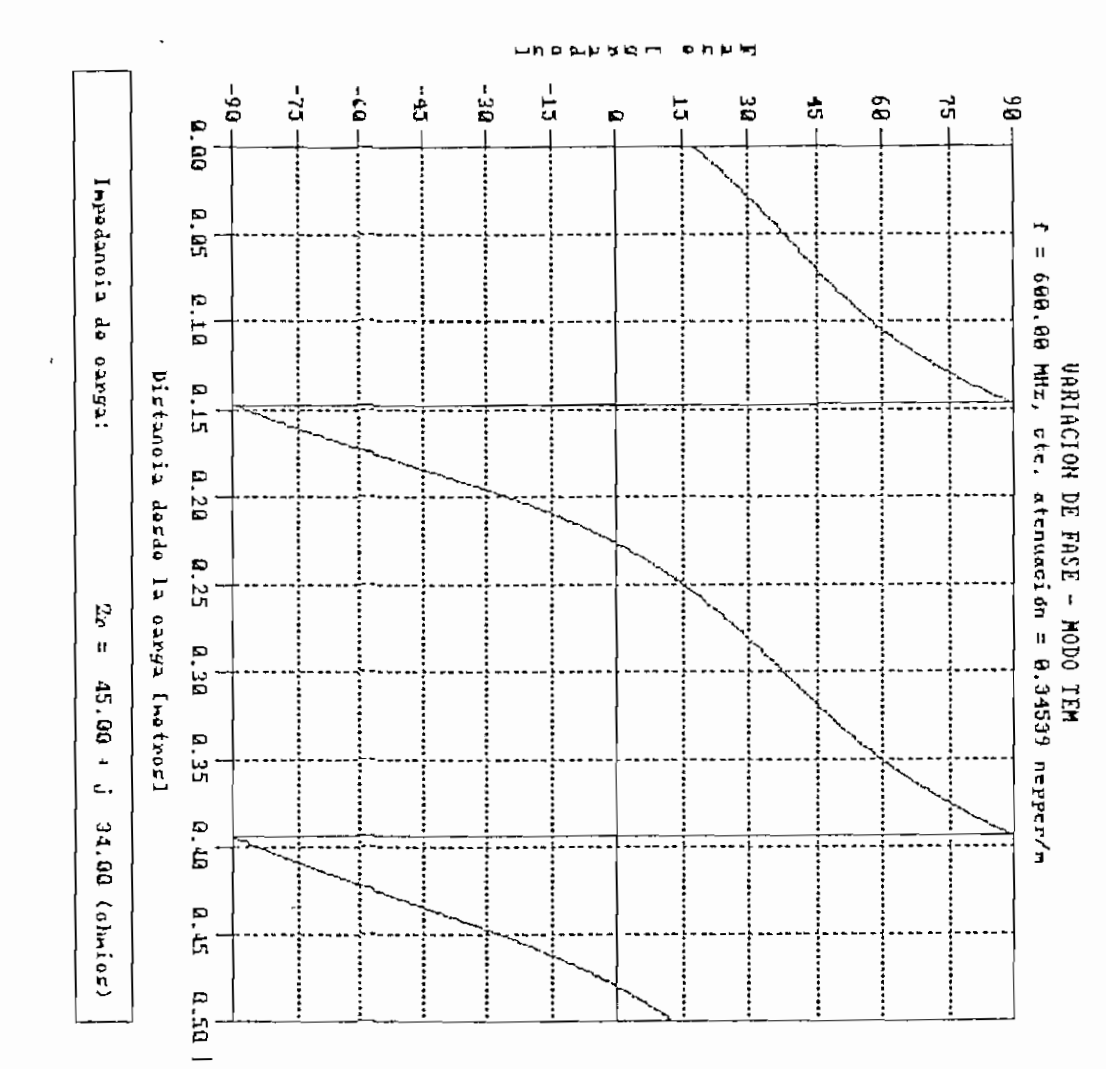

Figura 5.52. Variación de fase para  $a = 3$  dB/m.

**218** 

Frecuencia de operación (f) ; 600.00 MHz Constante de Atenuación (a) : 1.72694 nepper/m Constante de Fase  $(\beta)$  : 12.566 rad/m Módulo del Coeficiente de Reflexión : 0.34059 Ángulo del Coeficiente de Reflexión : 78.67 °

IMPOSIBLE aplicar el Método del Doble Mínimo para el cálculo de la impedancia de carga (Zr) Relación  $\alpha/\beta > 0.01$ 

Cuadro 5.4. Resultados de simulación para  $a = 15$  dB/m.

 $\bullet$ 

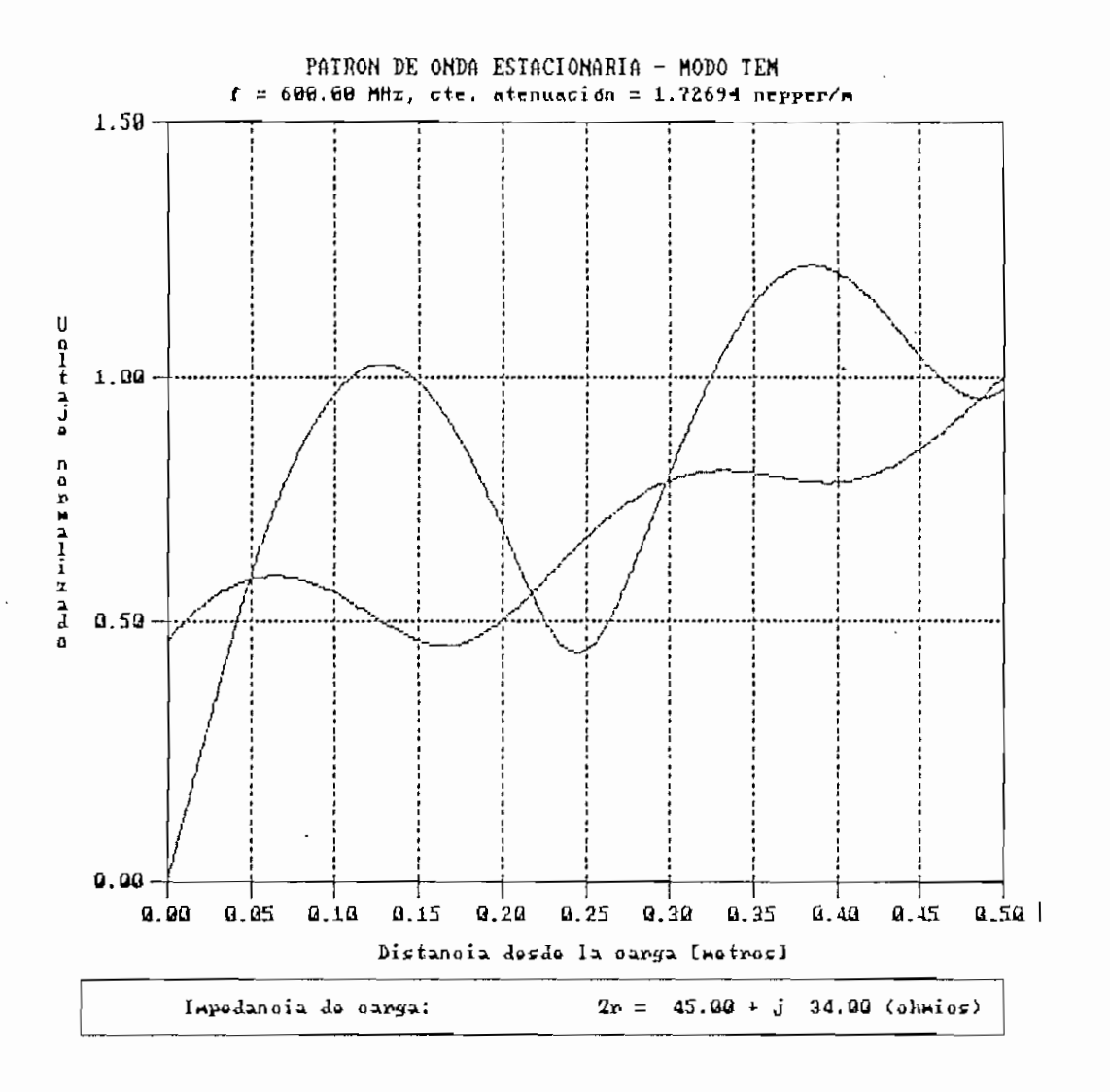

Figura 5.53. Patrón de onda estacionaria para  $a = 15$  dB/a.

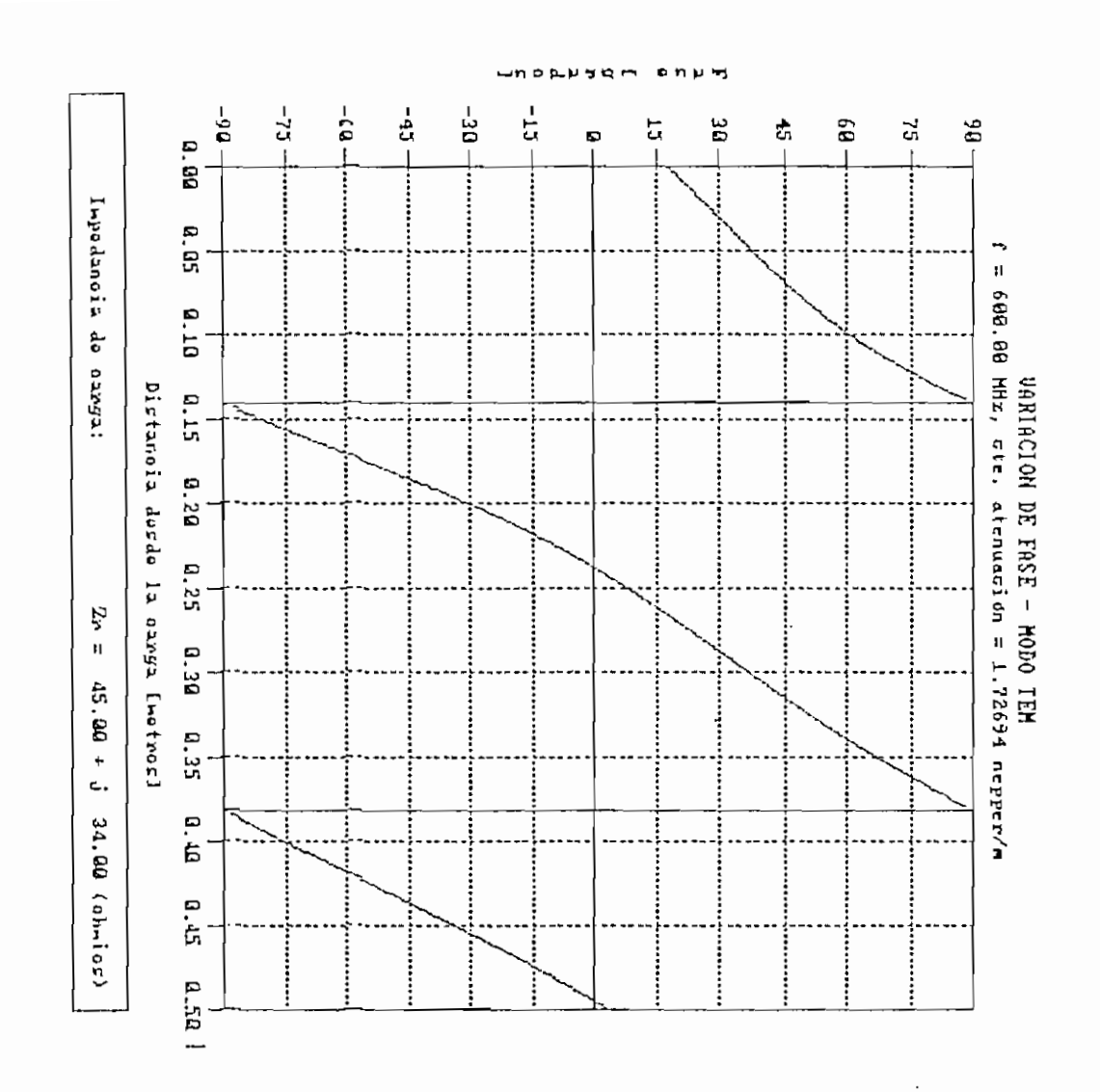

 $\cdot$ 

Figura 5.54. Variación de fase para o  $\mathbf{u}$ : 15 dB/m.

 $221\,$ 

 $\mathcal{L}$ 

# Capítulo VIII están construído de la capítulo VIII están construído de la capítulo VIII están construído de la

5.2.2 Variación en la frecuencia,

Se ha considerado valores de frecuencia de 30, 246 y 1000 MHz para el análisis de resultados en el modo TEM, los resultados numéricos y gráficos se detallan en los Cuadros 5.5 a 5.7 y en las Figuras 5.55 a 5.60. Para el modo fundamental se ha tomado como valores de análisis a las frecuencias 1, 12 y 30 GHz, cuyos resultados se presentan en los Cuadros 5.8 a 5.10 y en las Figuras 5.61 a 5.66.

El programa presenta resultados dentro del ancho de banda establecido para los dos modos de propagación (de 30 a 1000 MHz en modo TEM y de 1 a 30 GHz en modo fundamental) sin presentar errores apreciables.

Para ambos modos la variación de frecuencia no afecta en el error de simulación que para estos ejemplos es muy bajo (menor al 1%), ni tampoco la variación de fase sufre cambios con la variación de frecuencia. La forma de onda del patrón de onda estacionaria, se conserva constante, variando únicamente los valores de d1 y d2 lo cual es lógico, pues la frecuencia también ha variado.

Frecuencia de operación (f) : 30.00 MHz Constante de Atenuación (a) : 0.00000 nepper/m Constante de Fase  $(\beta)$  : 0.628 rad/m Módulo del Coeficiente de Reflexión : 0.34059 Ángulo del Coeficiente de Reflexión : 78.67 ° Valor máximo normalizado de señal (Vmax) : 1.000 Valor mínimo normalizado de señal (Vmin) : 0.492 Relación de onda estacionaria (S) : 2.033 Distancia al mínimo en C.C. : 5.0000 m Distancia di : 3.5867 m Distancia d2 : 1.4133 m Impedancia de carga (con d1) :  $45.23 + j$  34.12 ( $\Omega$ ) Impedancia de carga (con d2) : 45,23 + j 34.12 **(S)** Error promedio de simulación : 0.439 %

Cuadro 5.5. Resultados de simulación para f = 30 HH:.

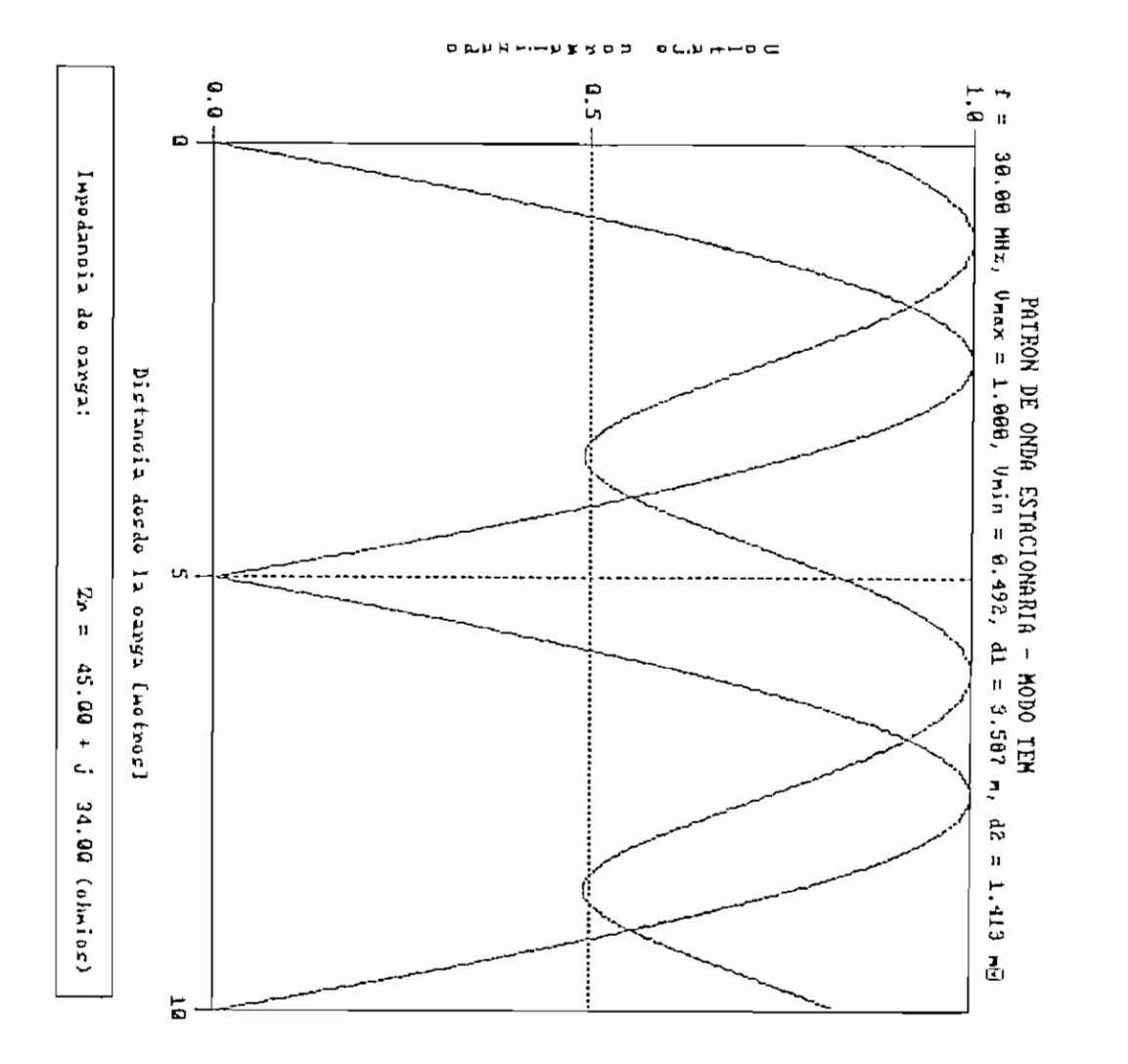

Figura 5.55. Patrón de onda estacionaria para 1 = 30 MMz.

 $\cdot$ 

224

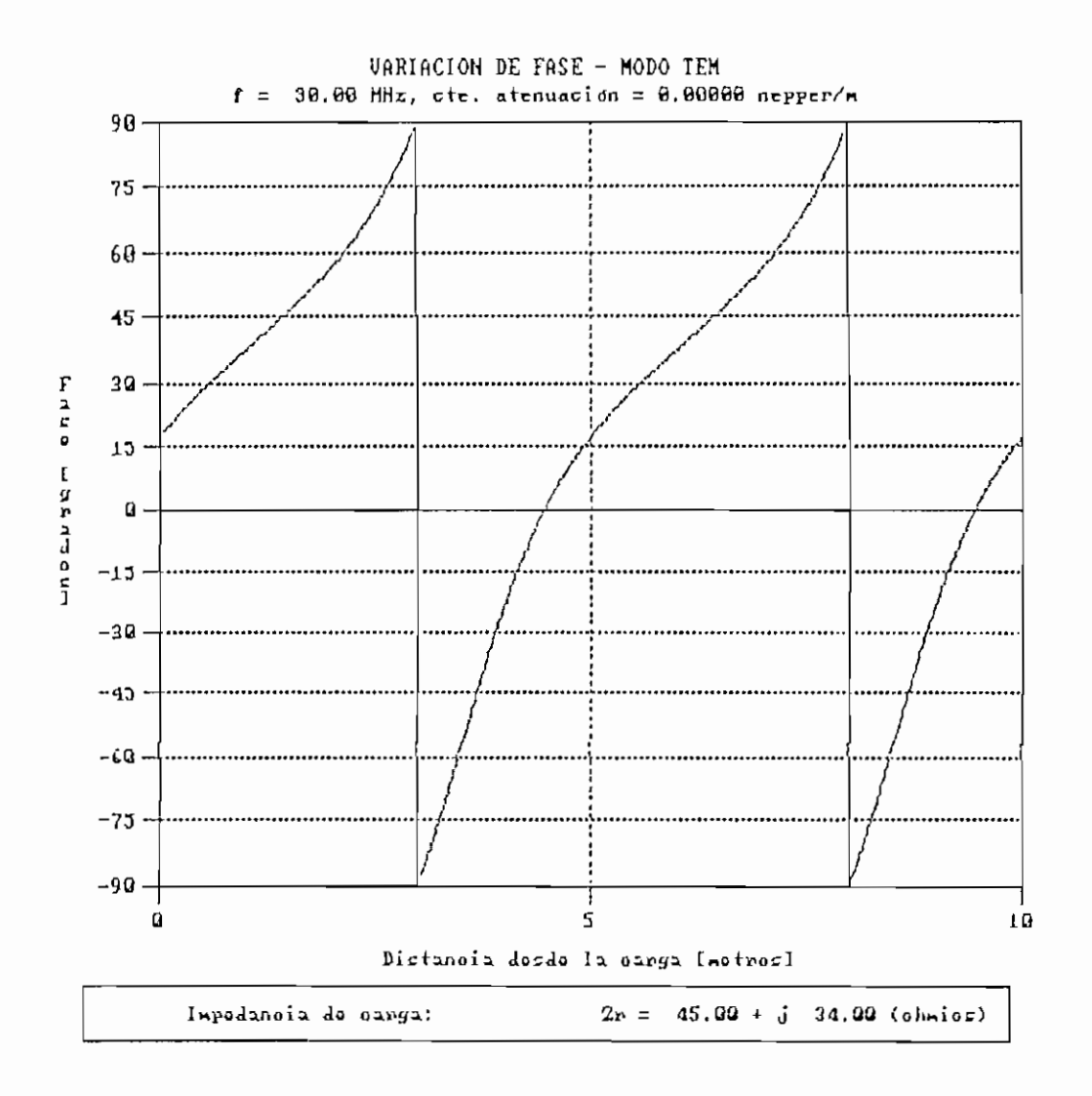

Figura 5.56. Variación de fase para f = 30 MHz.

Frecuencia de operación (f) : 246.06 MHz Constante de Atenuación  $(a)$  : 0.00000 nepper/m Constante de Fase  $(\beta)$  : 5.152 rad/m Módulo del Coeficiente de Reflexión : 0.34059 Ángulo del Coeficiente de Reflexión : 78.67 ° Valor máximo normalizado de señal (Vmax} : 1.000 Valor mínimo normalizado de señal (Vmin) : 0.492 Relación de onda estacionaria (S) : 2.033 Distancia al mínimo en C.C. : 0.6098 m Distancia di : 0.4374 m Distancia d2 ; 0.1724 m Impedancia de carga (con d1) :  $45.23 + j - 34.12$  ( $\Omega$ ) Impedancia de carga (con d2) :  $45.23 + j - 34.12$  ( $\Omega$ ) Error promedio de simulación : 0.439 %

Cuadro 5.6. Resultados de simulación para f = 246 MHz.

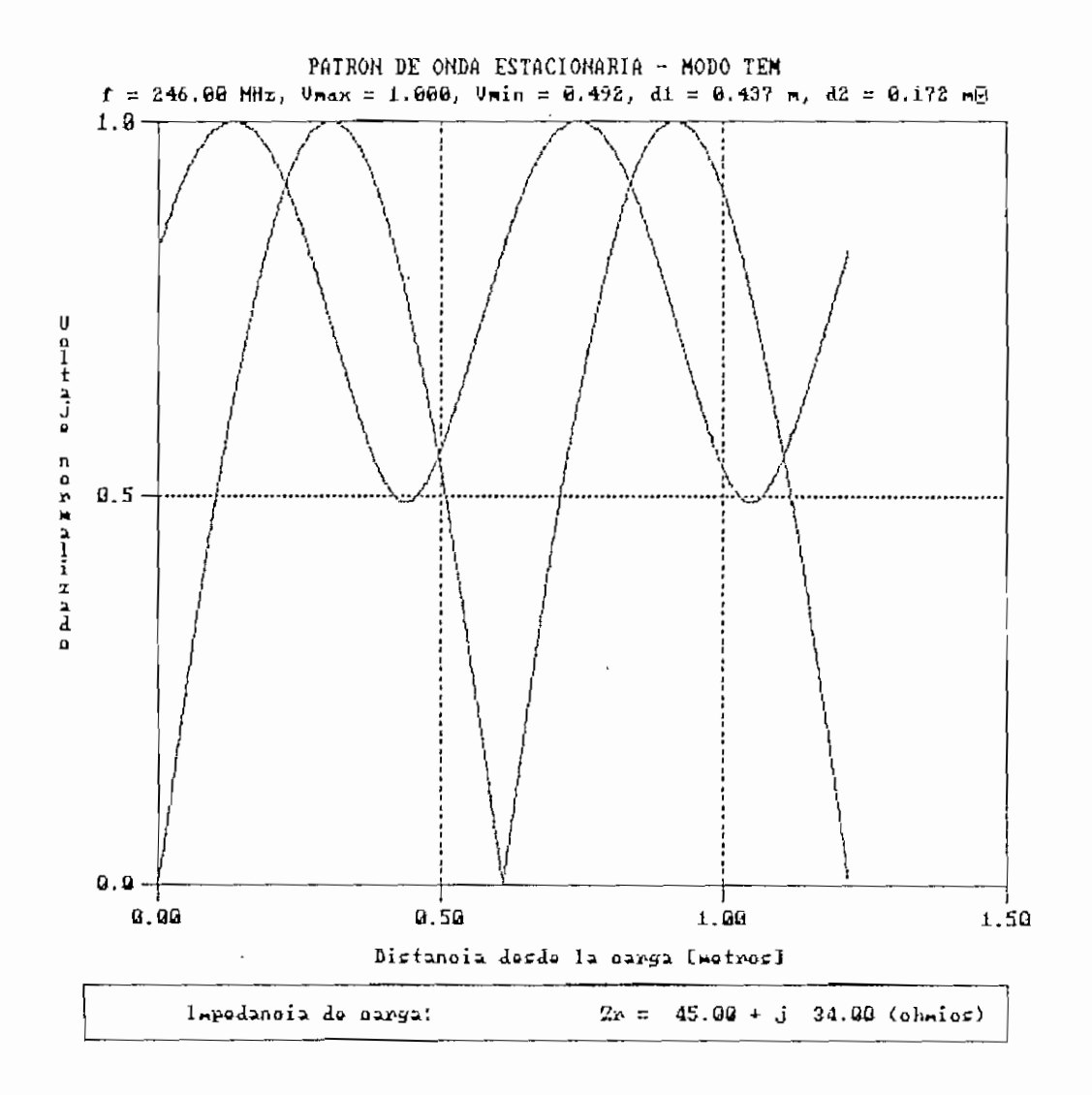

Figura 5.57. Patrón de onda estacionaria para f = 246 MHz.

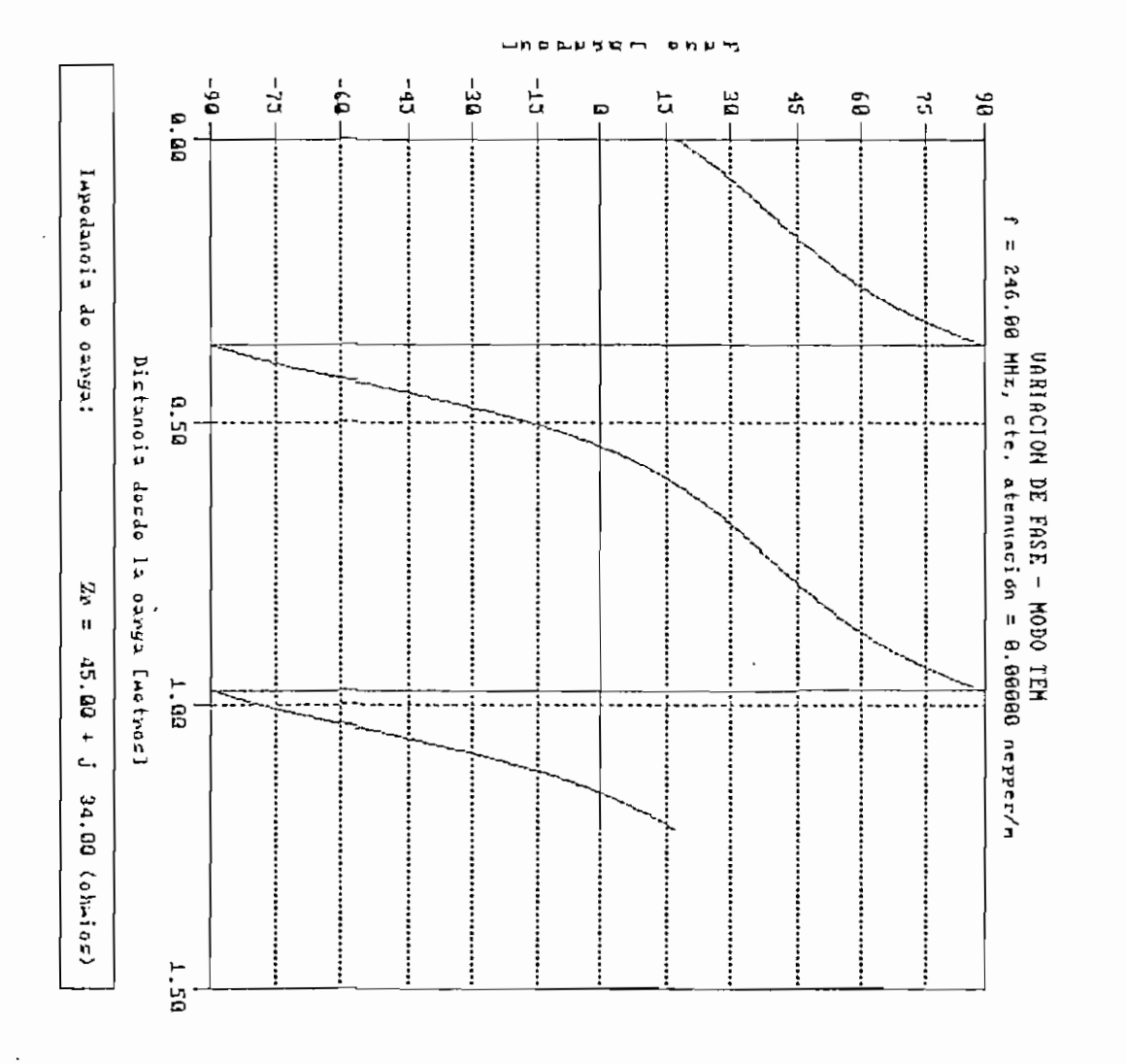

Figura 5.58. Variación de fase para f = 246 MHz.

×,

**228** 

Frecuencia de operación (f) : 1000.00 MHz Constante de Atenuación ( $\alpha$ ) : 0.00000 nepper/m Constante de Fase  $(\beta)$  : 20.944 rad/m Módulo del Coeficiente de Reflexión : 0.34059 Ángulo del Coeficiente de Reflexión : 78.67 ° Valor máximo normalizado de señal (Vmax) : 1.000 Valor mínimo normalizado de señal (Vinln) : 0.492 Relación de onda estacionaria (S) : 2.033 Distancia al mínimo en C.C. : 0.1500 m Distancia di : 0.1076 m Distancia d2 : 0.0424 m Impedancia de carga (con d1) :  $45.23 + j$  34.12 ( $\Omega$ ) Impedancia de carga (con d2) :  $45.23 + j$  34.12 ( $\Omega$ ) Error promedio de simulación : 0.439 %

 $\sim$ 

Cuadro 5.7. Resultados de simulación para f = 1000 MHz.

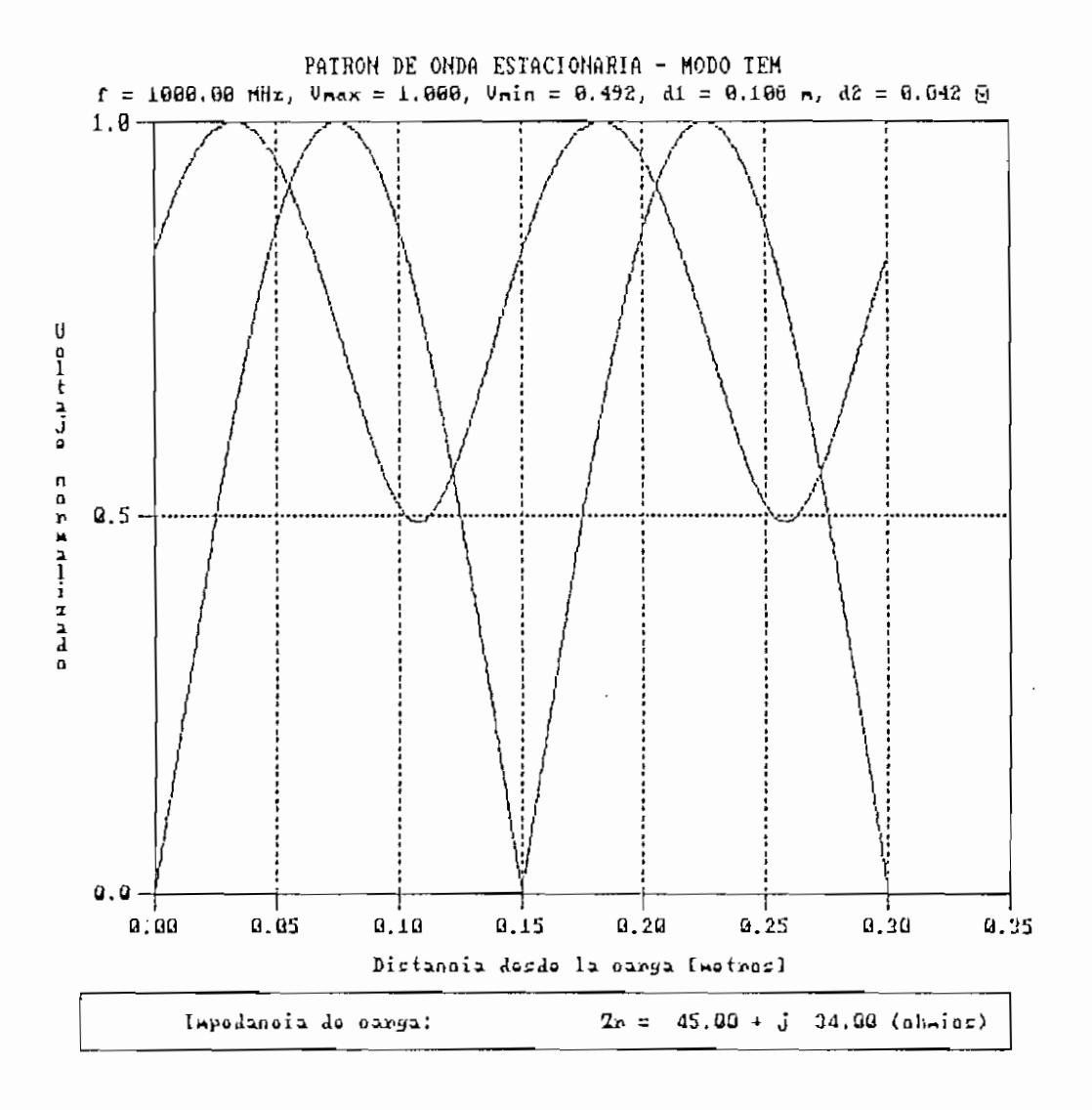

Figura 5.59. Patrón de onda estacionaria para f = 1000 MHz.

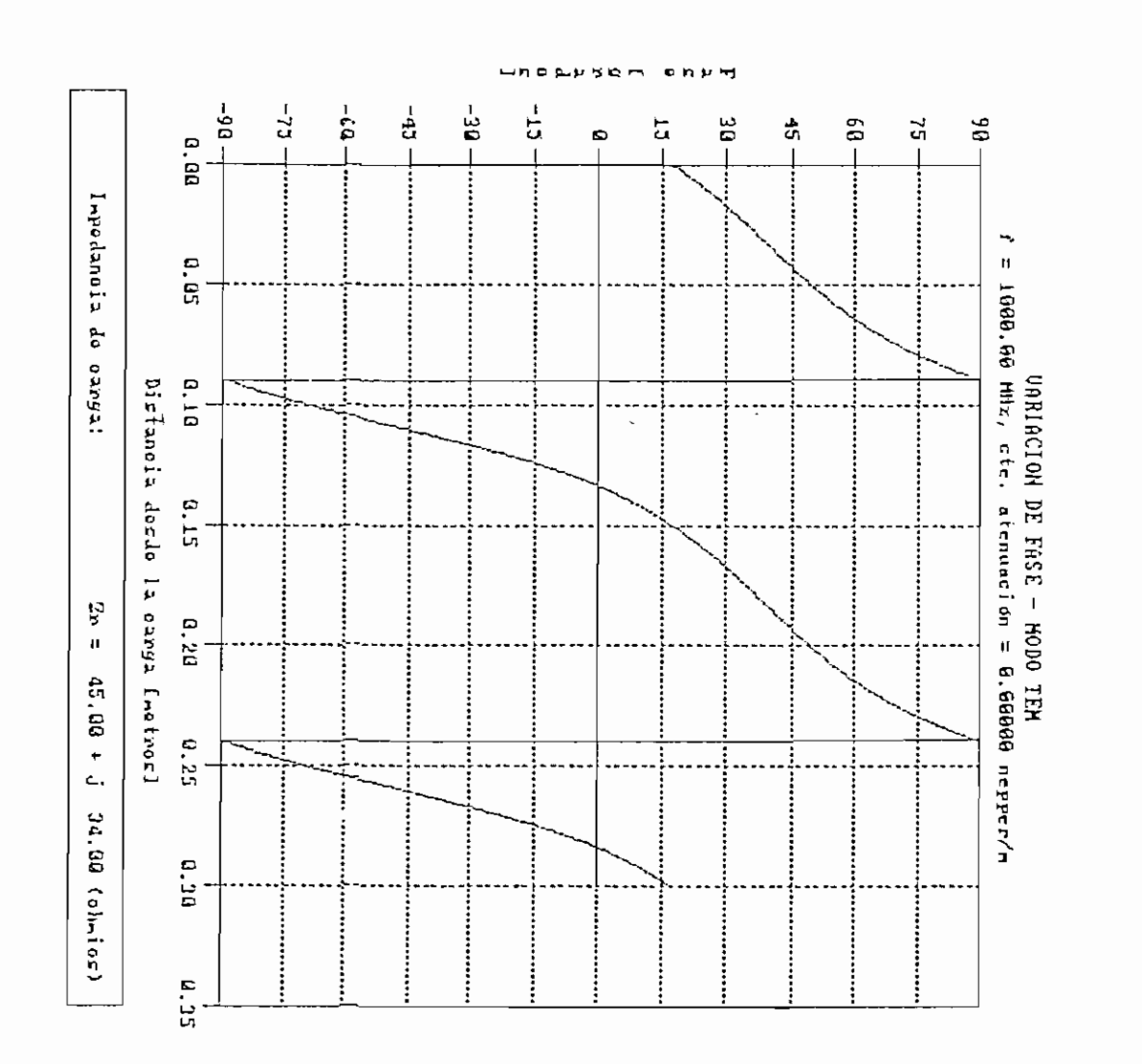

Figura 5.60. Variación de fase para f = 1000 MHz.

**LEZ** 

#### RESULTADOS DE SIMULACIÓN - MODO FUNDAMENTAL

Frecuencia de operación (f) : 1.00 GHz Frecuencia de corte (fe) : 0.60 GHz Constante de propagación (kg) : 16.755 rad/m Módulo del Coeficiente de Reflexión : 0.35086 Ángulo del Coeficiente de Reflexión : 50.26 ° Campo eléctrico máximo normalizado (Emax) : 1.000 Campo eléctrico mínimo normalizado (Emin) : 0.481 Relación de onda estacionaria (S) : 2.081 Distancia al mínimo en C.C. : 0.1875 m Distancia di : 0.1200 m Distancia d2 : 0.0675 m Zr normalizada (con di) : 1.298 + j 0 Zr normalizada (con d2) : 1.298 + ó 0 Error promedio de simulación : 0.097 %

Cuadro 5.8. Resultados de simulación para  $f = 1$  GHz,  $fc = 0.6$  GHz.

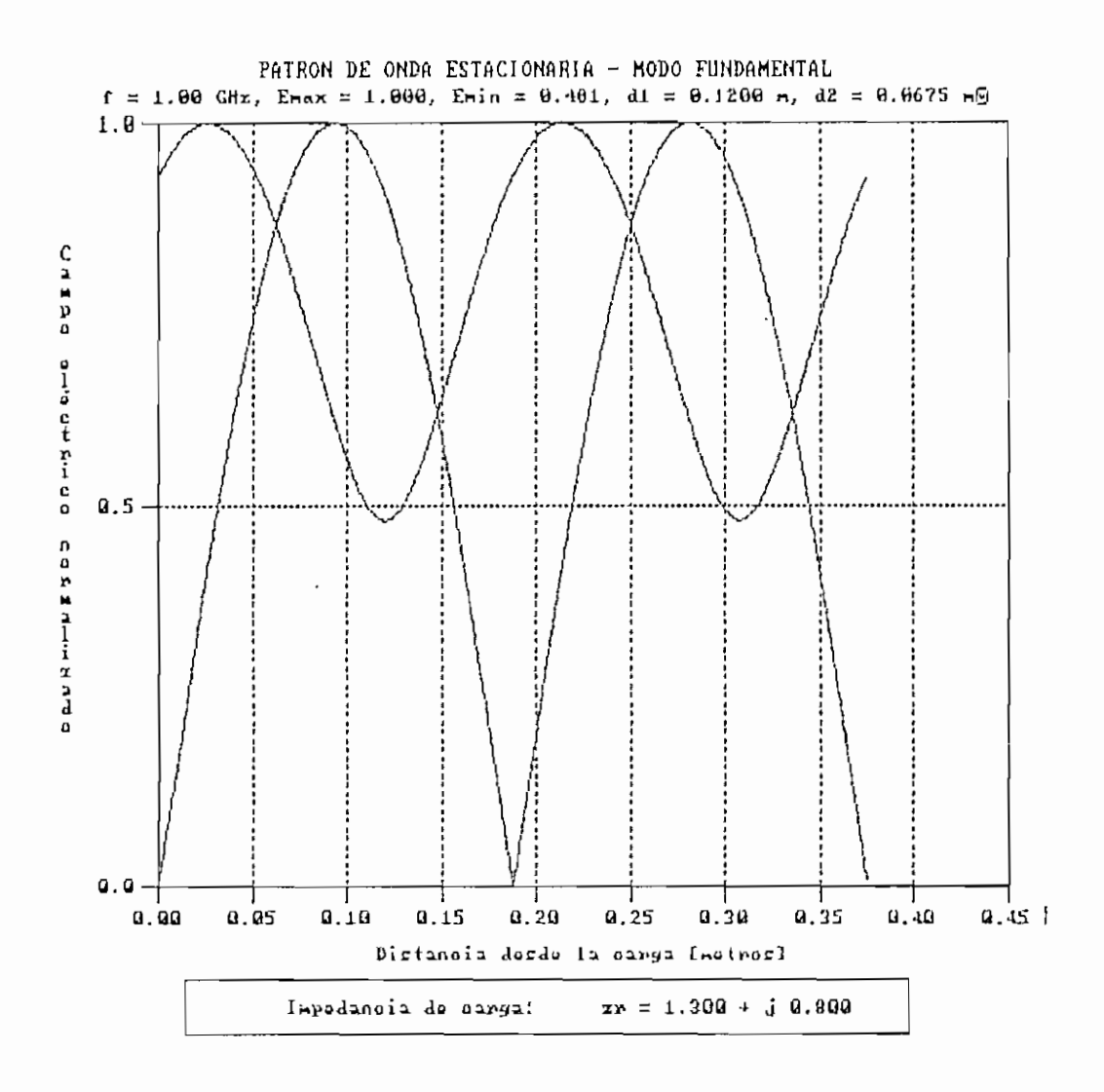

Figura 5.61. Patrón de onda estacionaria para f = 1 GHz, fc = 0.6 GHz.

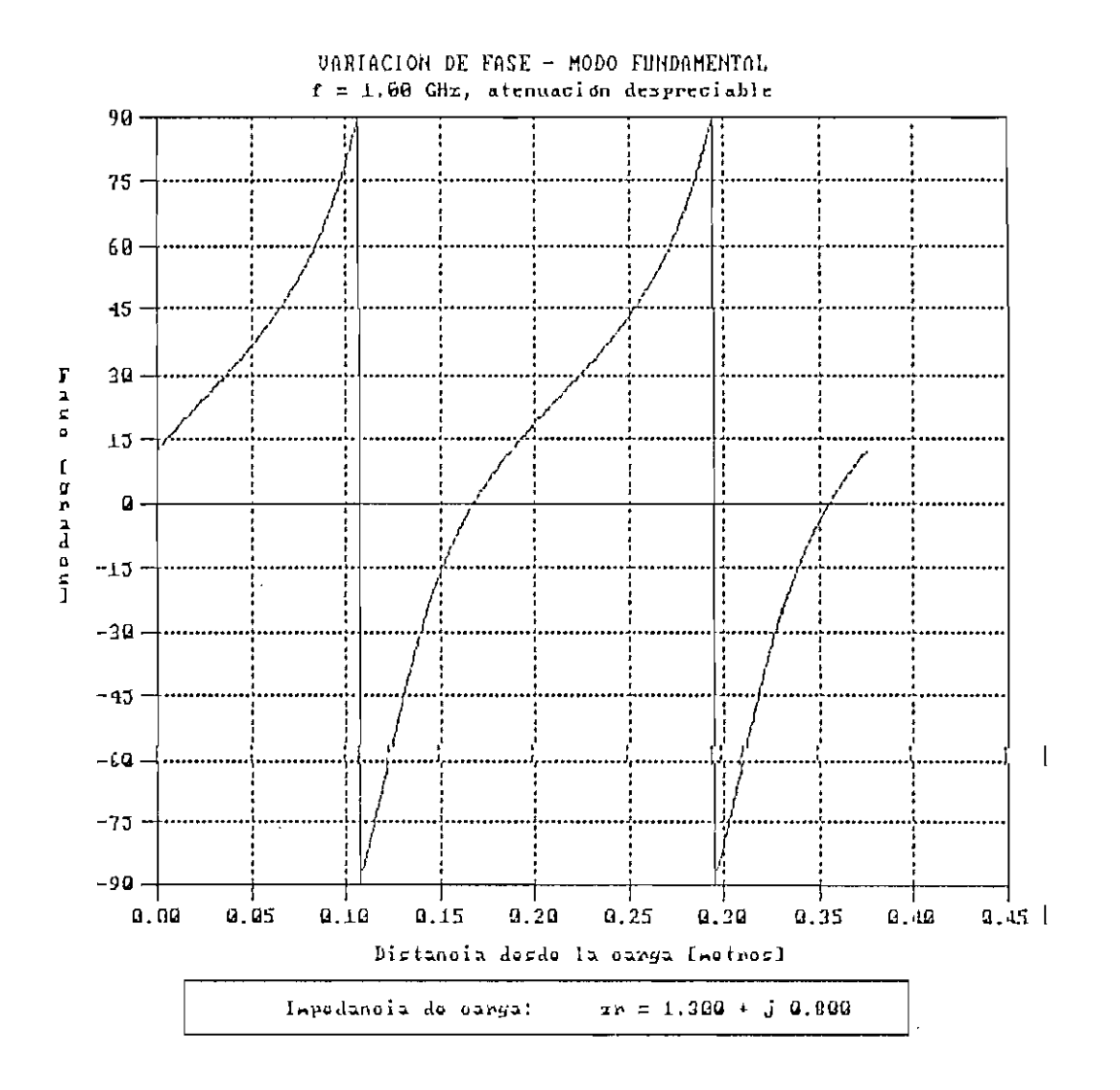

Variación de fase para  $f = 1$  GHz,  $fc = 0.6$  GHz. Figura 5.62.

#### RESULTADOS DE SIMULACIÓN - MODO FUNDAMENTAL

Frecuencia de operación (f) ; 12.00 GHz Frecuencia de corte (fc) : 9.00 GHz Constante de propagación (kg) : 166.237 rad/m Módulo del Coeficiente de Reflexión : 0.35086 Ángulo del Coeficiente de Reflexión : 50.26 ° Campo eléctrico máximo normalizado (Emax) : 1.000 Campo eléctrico mínimo normalizado (Emin) : 0.481 Relación de onda estacionaria (S) : 2.081 Distancia al mínimo en C.C. : 0.0189 m Distancia di : 0.0121 m Distancia d2 : 0.0068 m  $Zr$  normalizada (con dl) : 1.298 +  $j$  0.800 Zr normalizada (con d2) : 1,298 + j 0.800 Error promedio de simulación : 0.097 %

Cuadro 5.9. Resultados de shulación para f = 12 GHz, fe = ? GHz.

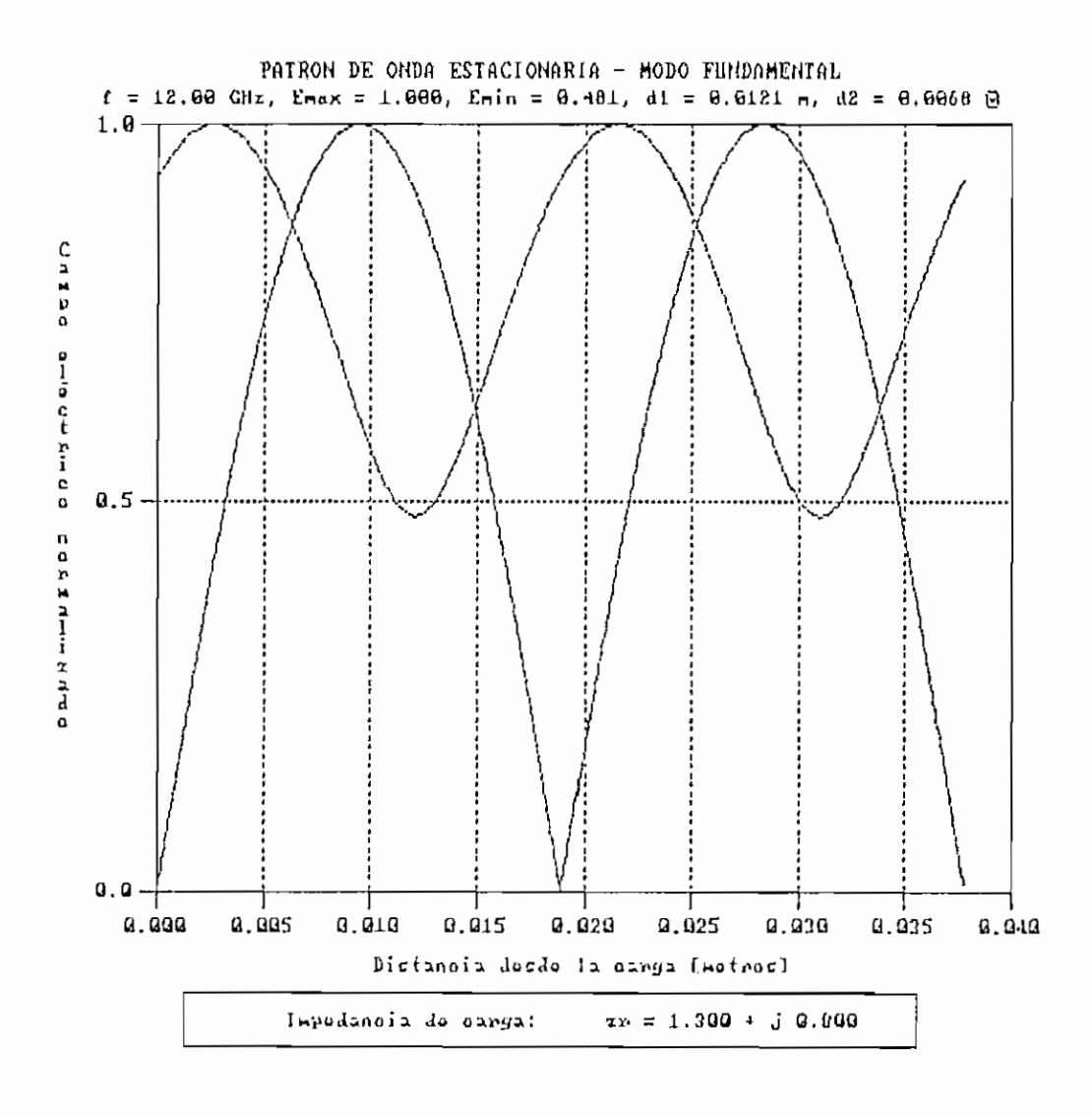

Figura 5.63. Patrón de onda estacionaria para f = 12 GHz, fc = 9 GHz.

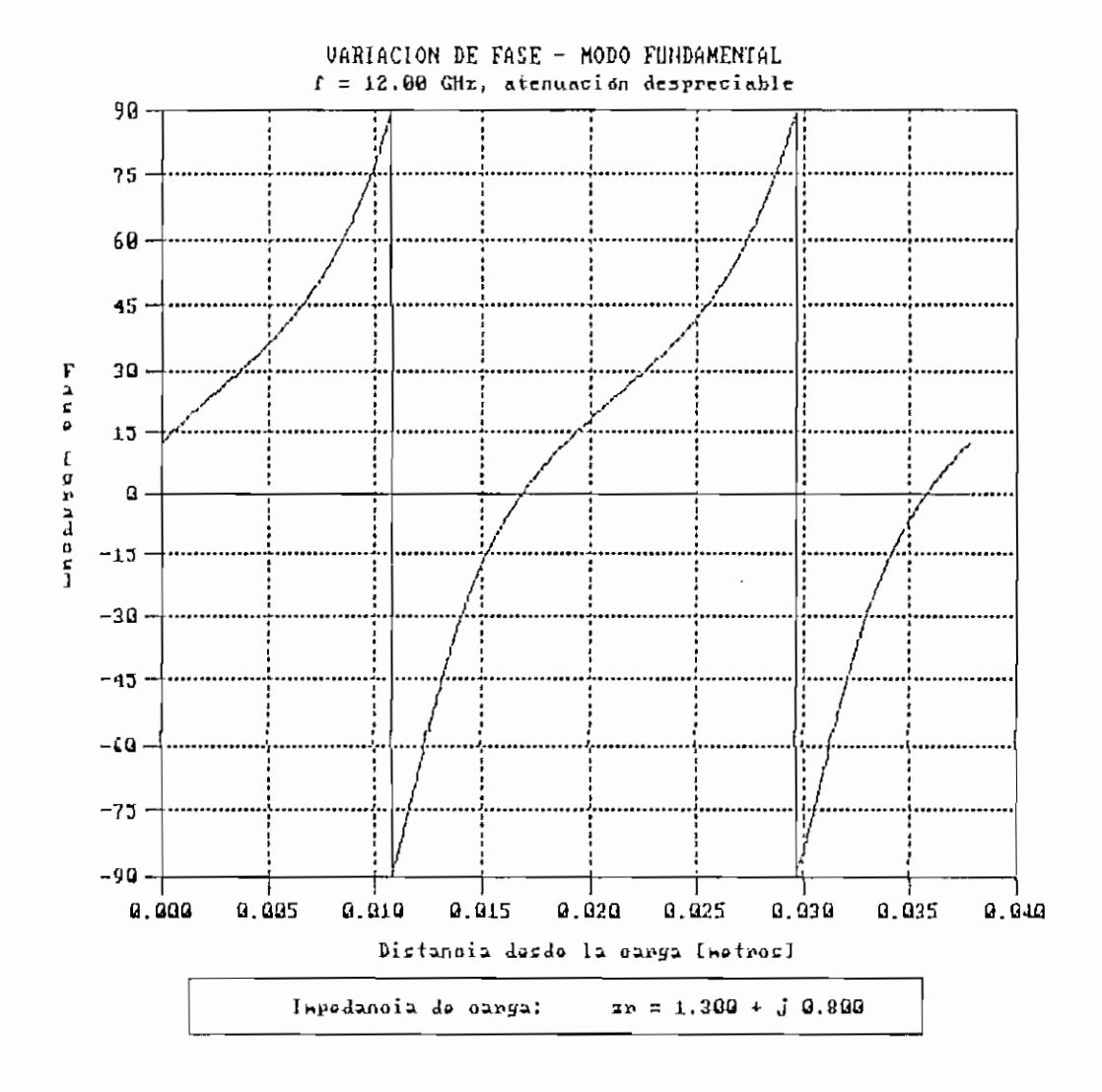

Figura 5.64. Variación de fase para f = 12 GHz, fc = 9 GHz.

#### RESULTADOS DE SIMULACIÓN - MODO FUNDAMENTAL

Frecuencia de operación (f) : 30.00 GHz Frecuencia de corte (fe) : 21.00 GHz Constante de propagación (kg) : 448.709 pad/m Módulo del Coeficiente de Reflexión : 0.35086 Ángulo del Coeficiente de Reflexión : 50.26 ° Campo eléctrico máximo normalizado (Emax) : 1.000 Campo eléctrico mínimo normalizado (Emin) : 0.481 Relación de onda estacionaria (S) : 2.081 Distancia al mínimo en C.C. : 0,0070 m Distancia di : 0.0045 m Distancia d2 : 0.0025 m Zr normalizada (con di) : 1.298 + j 0.800 Zr normalizada (con d2) :  $1.298 + j 0.800$ Error promedio de simulación : 0.097 %

Cuadro 5.10. Resultados de simulación para  $f = 30$  GHz,  $fc = 21$  GHz.

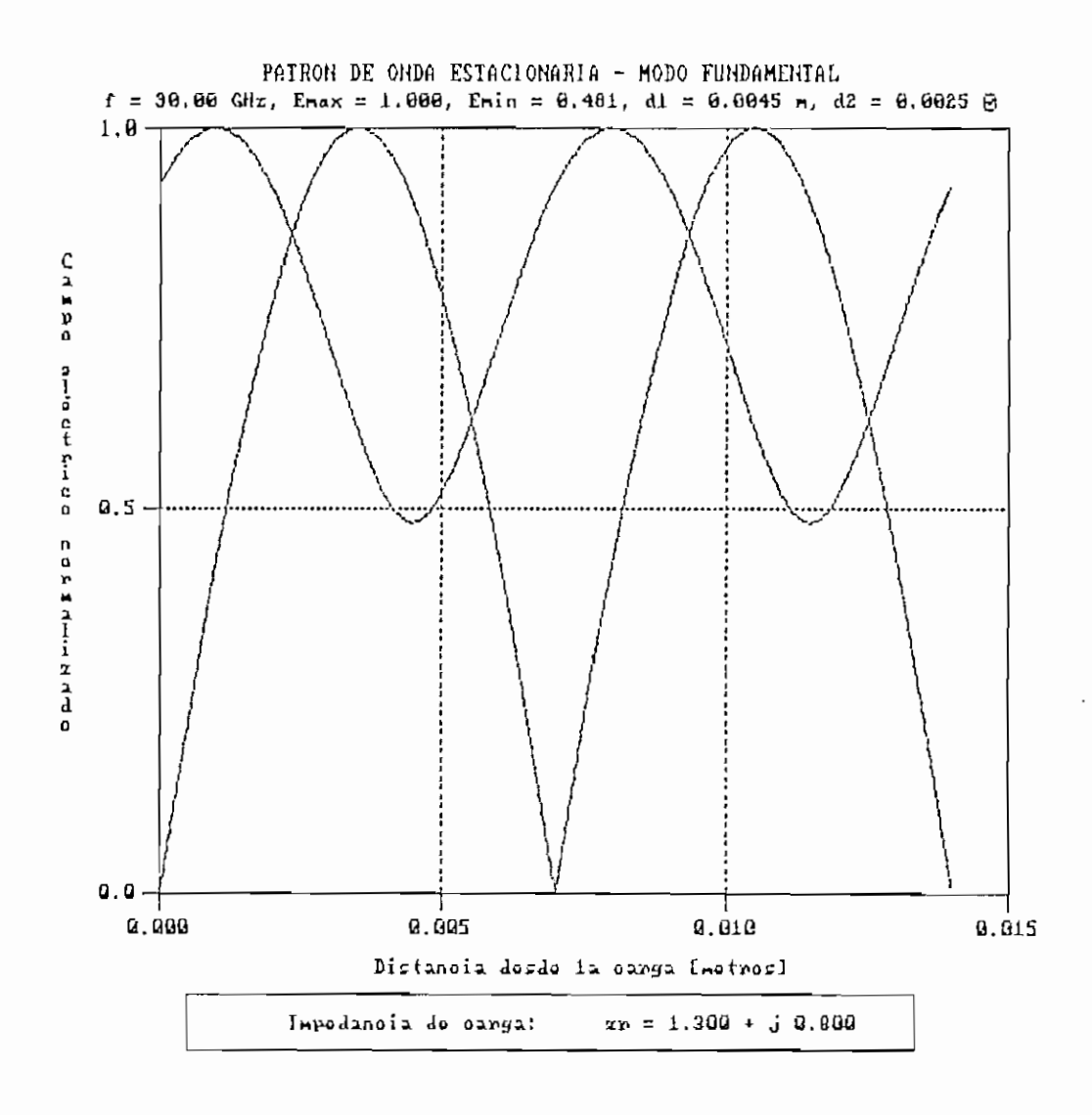

Figura 5.65. Patrón de onda estacionaria para f = 30 6Hz, fc = 21 6Hz.

J.

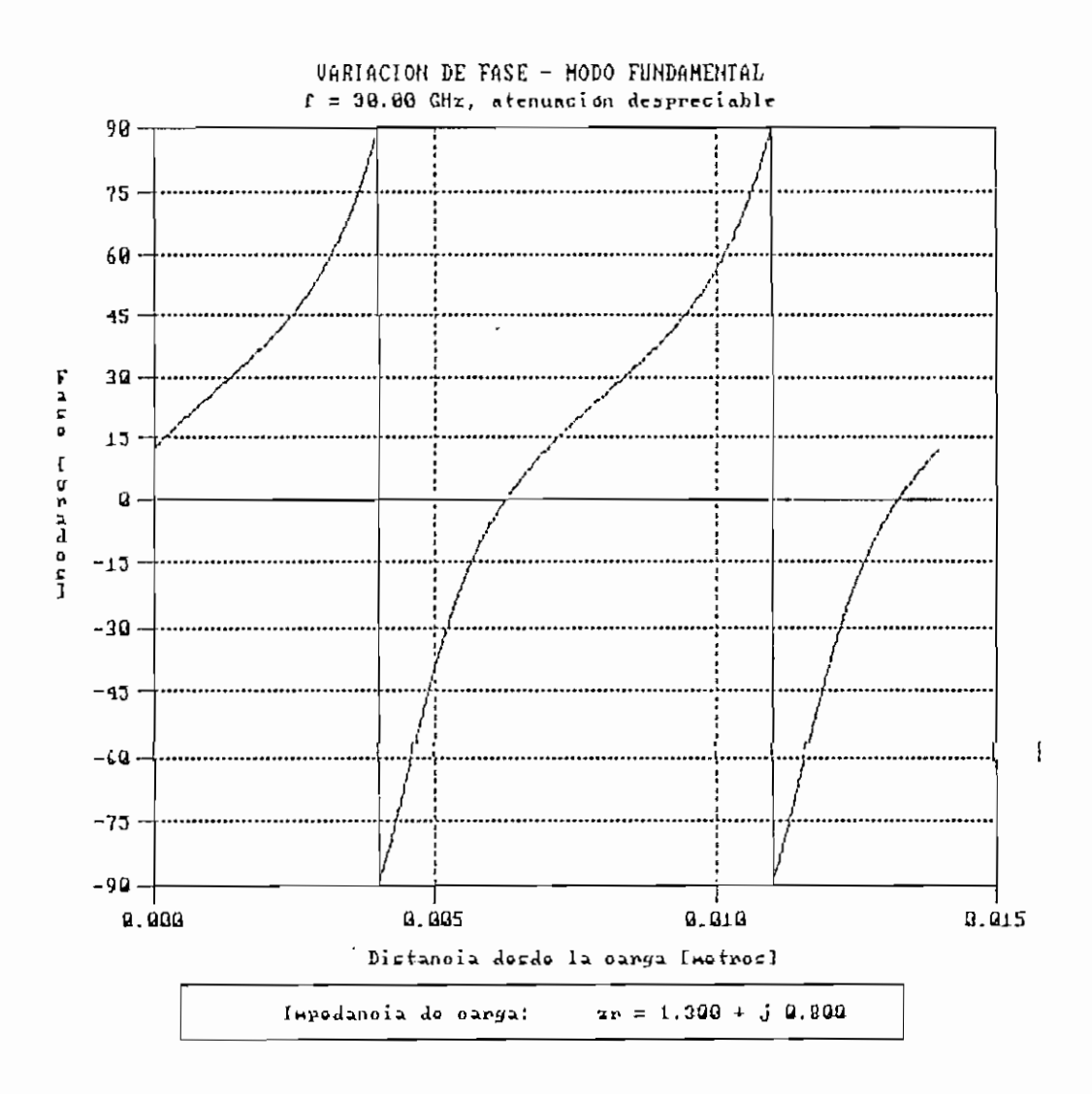

Figura 5.66. Variación de fase para f = 30 6Hz, fc = 21 6Hz.

# $\overline{C}$

5.2.3 Variación en la impedancia característica.

Para poder realizar un análisis de la variación de Zo, se ha considerado tomar valores de 100, 300 y 1500  $\Omega$ . Los resultados obtenidos se pueden observar en los Cuadros 5.11 a 5.13 y en las Figuras 5.67 a 5.72.

Se puede concluir como observación principal, que cuando el valor de Zo es mucho mayor que el valor de Zr, el error de simulación es apreciable, de tal modo que los resultados obtenidos no son confiables. Se puede tomar como referencia que el valor de  $Z_0$  debería ser menor o igual 5. $Z_F$  para la obtención de errores menores al 1%.

Frecuencia de operación (f) : 600.00 MHz Constante de Atenuación ( $a$ ) : 0.00000 nepper/m Constante de Fase  $(\beta)$  : 12.566 rad/m Módulo del Coeficiente de Reflexión : 0.43416 Angulo del Coeficiente de Reflexión : 135.08<sup>°</sup> Valor máximo normalizado de señal (Vmax) : 1.000 Valor mínimo normalizado de señal (Vmin) : 0.395 Relación de onda estacionaria  $(S)$  : 2.535 Distancia al mínimo en  $C.C. : 0.2500 m$ Distancia d $1: 0.2187$  m Distancia d $2: 0.0313$  m Impedancia de carga (con d1) :  $45.05 + j$  34.16 ( $\Omega$ ) Impedancia de carga (con d2) :  $45.05 + j$  34.16 ( $\Omega$ ) Error promedio de simulación : 0.294 %

Cuadro 5.11. Resultados de simulación para 2o = 180 Ω.

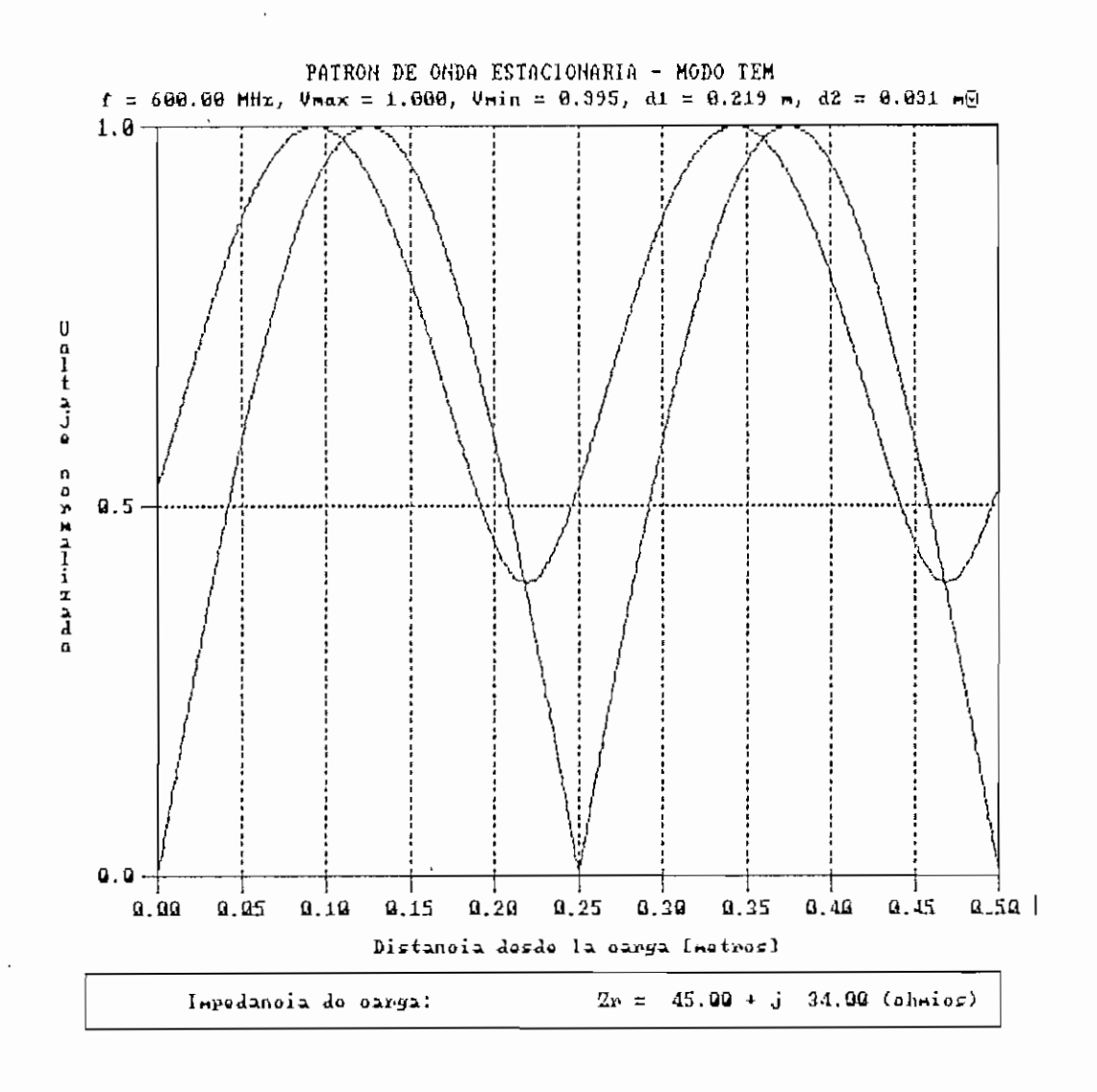

Figura 5.67. Patrón de onda estacionaria para Zo = 100 Q.

 $\overline{\phantom{a}}$ 

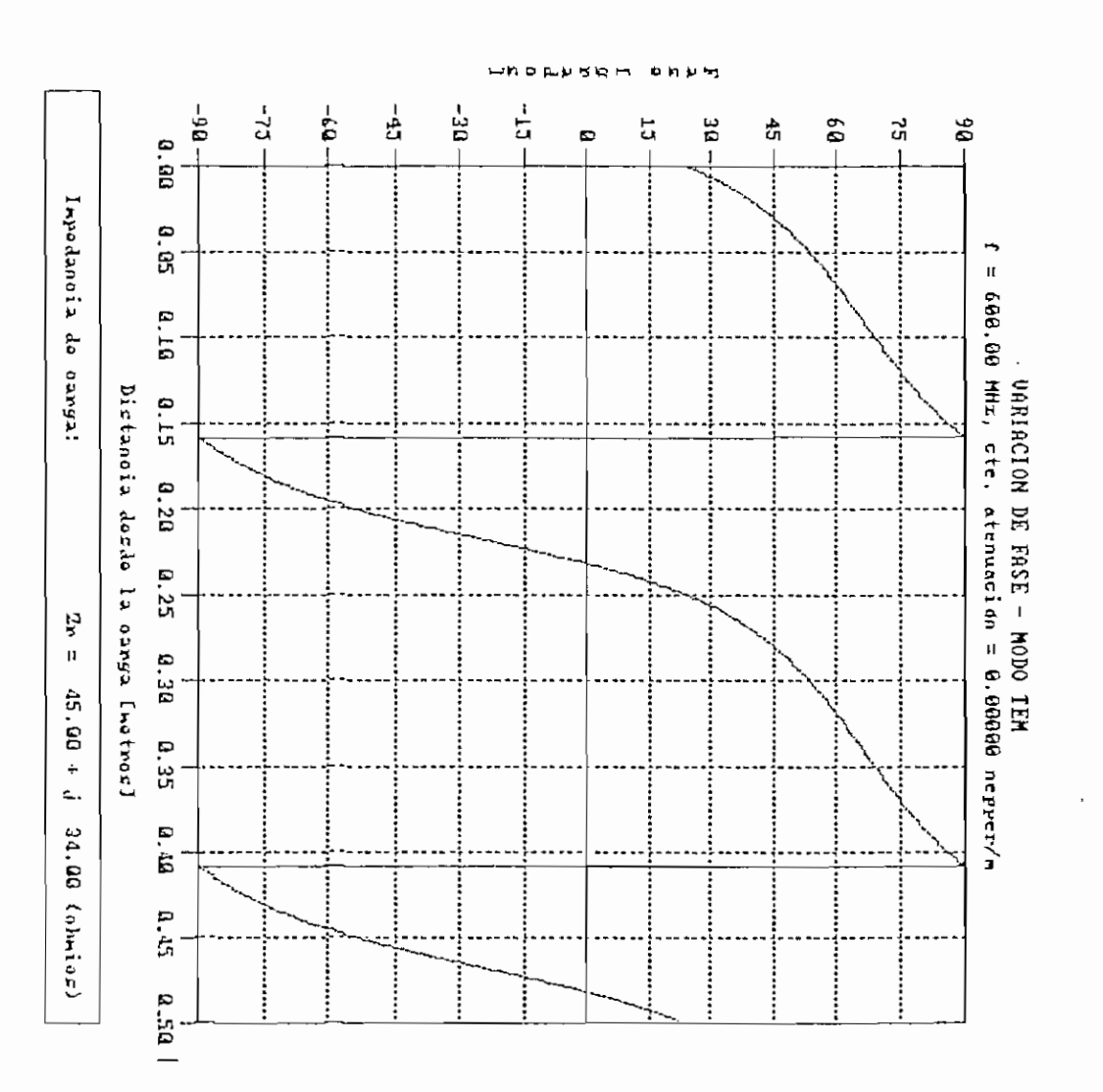

Figura 5.68. Variación de fase para Zo = 100 Ω.

244

Frecuencia de operación (f) : 600.00 MHz Constante de Atenuación (a) : 0.00000 nepper/m Constante de Fase  $(\beta)$ : 12.566 rad/m Módulo del Coeficiente de Reflexión : 0.74208 Ángulo del Coeficiente de Reflexión : 166.78 ° Valor máximo normalizado de señal (Vmax) ; 1.000 Valor mínimo normalizado de señal (Vmin) : 0.148 Relación de onda estacionaria (S) : 6.754 Distancia al mínimo en C.C. : 0.2500 m Distancia di : 0.2407 m Distancia d2 : 0.0093 m Impedancia de carga (con d1) :  $45.02 + j$  34.56 ( $\Omega$ ) Impedancia de carga (con d2) :  $45.02 + j$  34.56 ( $\Omega$ ) Error promedio de simulación : 0.853 %

Cuadro 5,12, Resultados de simulación para Zo = 3B0 Q.

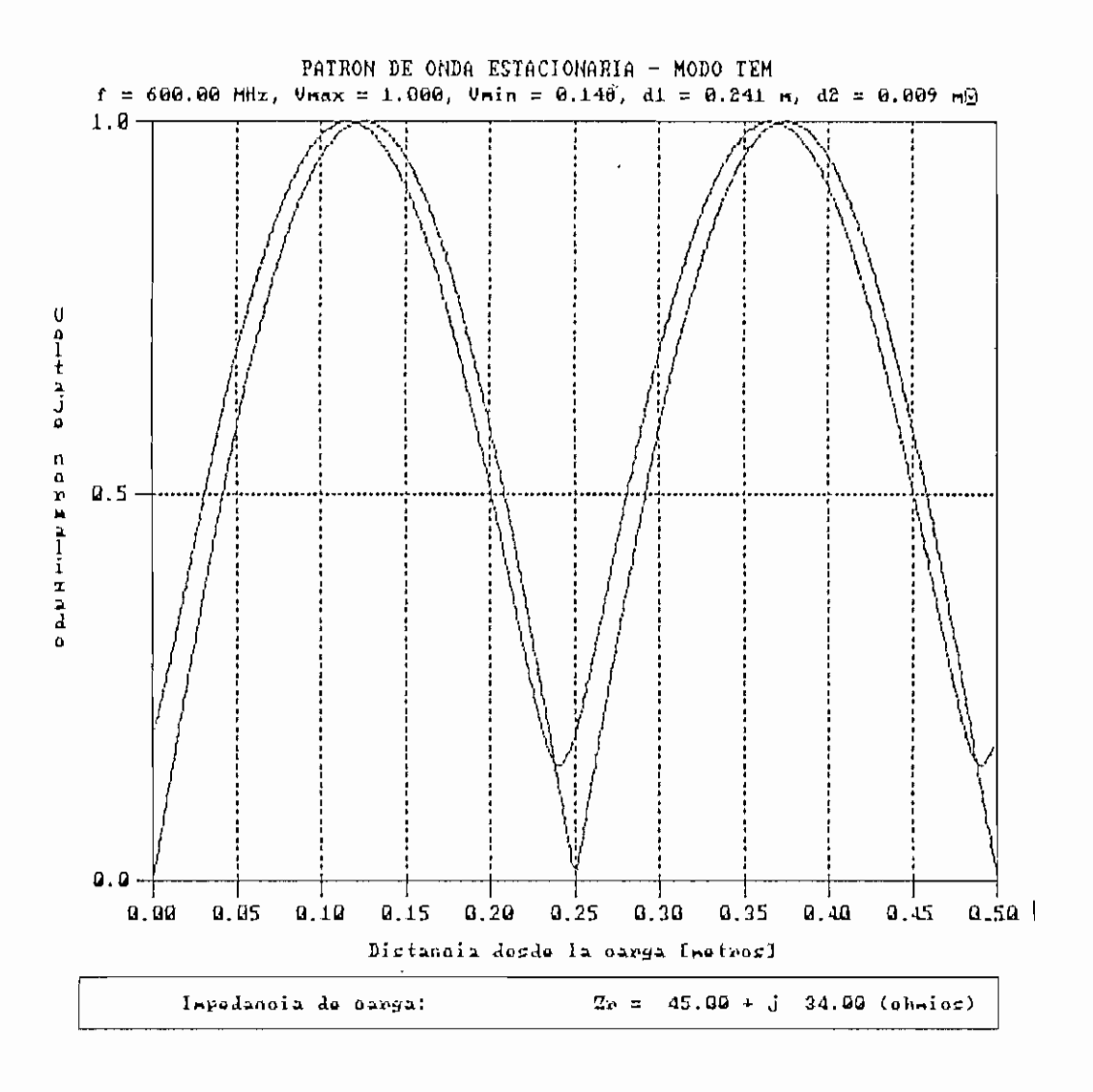

Figura 5.69. Patrón de onda estacionaria para Zo = 300 0.

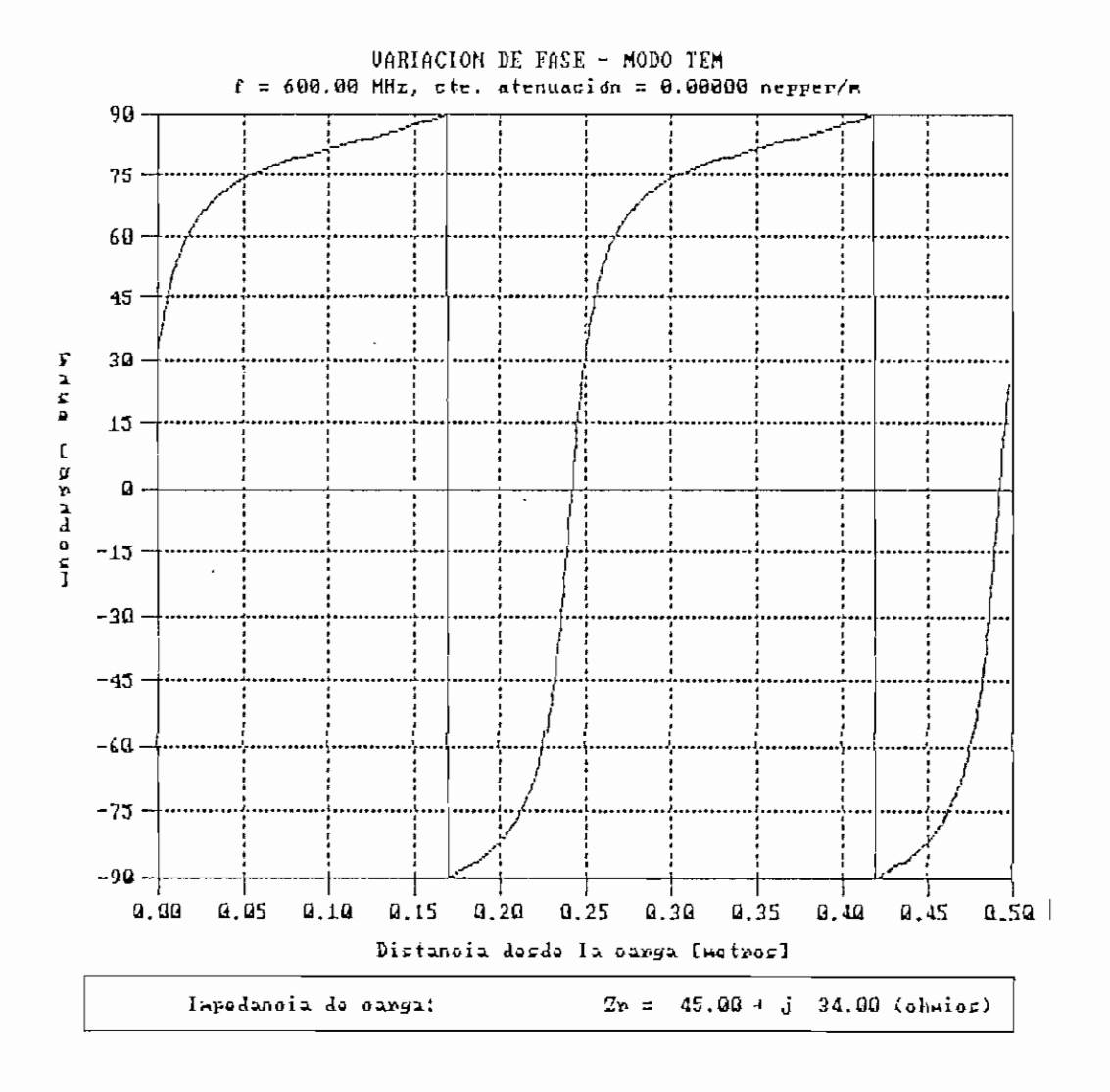

Figura 5.70. Variación de fase para Zo = 300 Ω.

Frecuencia de operación (f) : 600.00 MHz Constante de Atenuación (a) : 0.00000 nepper/m Constante de Fase  $(\beta)$  : 12.566 rad/m Módulo del Coeficiente de Reflexión : 0.94178 Ángulo del Coeficiente de Reflexión : 177.40 ° Valor máximo normalizado de señal (Vmax) : 1.000 Valor mínimo normalizado de señal (Vmin) : 0.030 Relación de onda estacionaria (S) : 39.805 Distancia al mínimo en C.C. : 0.2500 m Distancia di : 0.2480 m Distancia d2 : 0.0020 m Impedancia de carga (con d1) :  $37.71 + j$  37.68 ( $\Omega$ ) Impedancia de carga (con d2) :  $37.71 + j$  37.68 ( $\Omega$ ) Error promedio de simulación : 13.520 %

Cuadro 5.13. Resultados de simulación para lo = 1500 0.

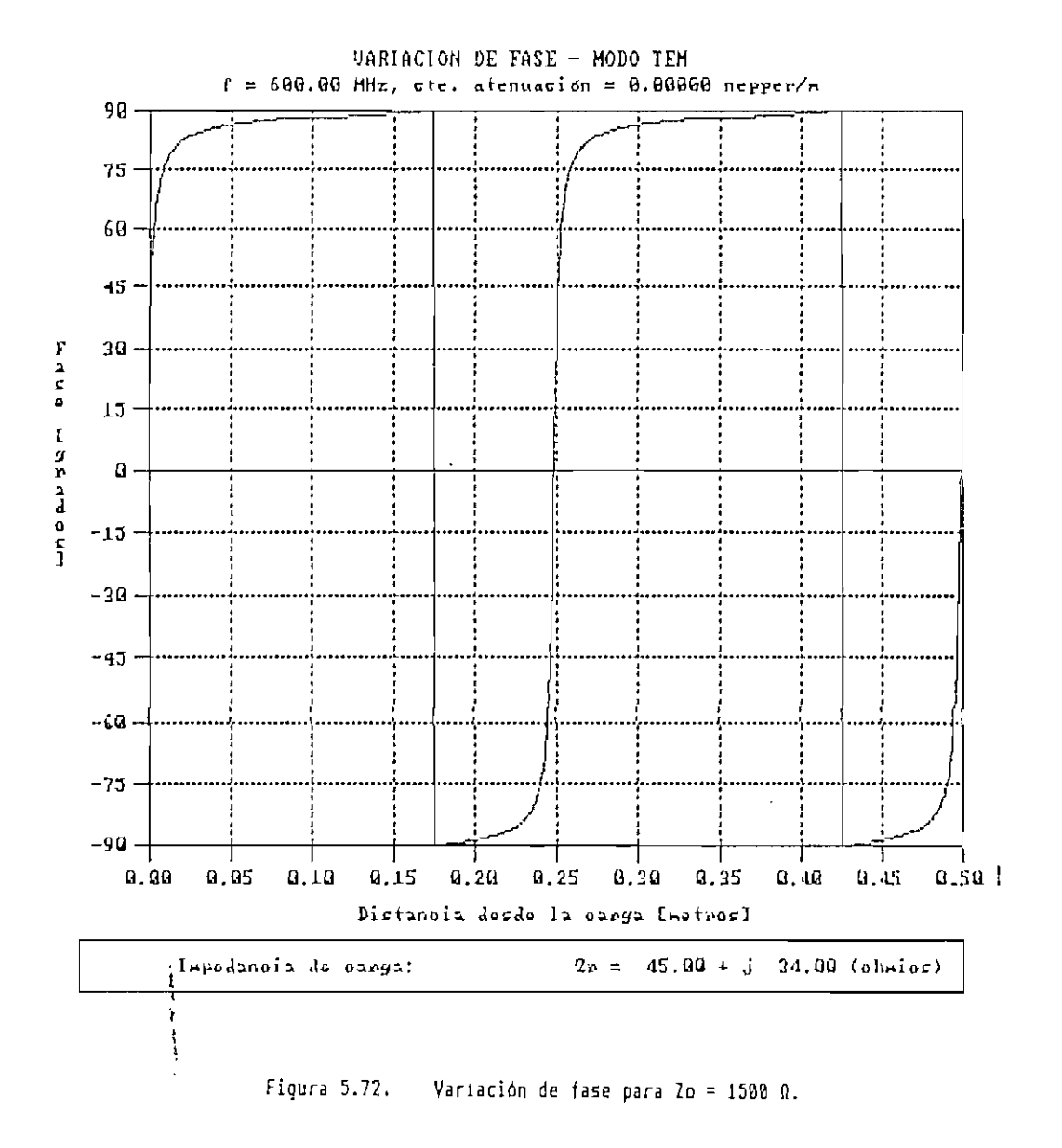
capítulo V 251 a 251 a 251 a 251 a 251 a 251 a 251 a 251 a 251 a 251 a 251 a 251 a 251 a 251 a 251 a 251 a 251

5.2.4 Variación en la impedancia de carga.

Se ha considerado los valores de  $Z_r = 0$ ,  $Z_r = Z_o$ ,  $Z_r = 1000$ + j1000  $\Omega$  y  $Z_{\mathbf{r}} = \infty$ , para el modo TEM cuyos gráficos resultantes se pueden analizar en las Figuras 5.73 a 5.80 y los resultados numéricos en los Cuadros 5.14 a 5.17. Para el modo fundamental se presentan los resultados para  $z_r = 0$ ,  $z<sub>r</sub> = 0,02 - j0,04$ ,  $z<sub>r</sub> = 1$  y  $z<sub>r</sub> = \infty$  en los Cuadros 5.18 a 5.21 y en las Figuras 5.81 a 5.88.

Los resultados para el caso de corto circuito, como se aprecia en las Figuras 5.73 y 5.81, corresponden perfectamente a lo esperado, para ambos modos de propagación. Para este caso no es posible aplicar el método pues el valor mínimo de la señal es cero, y se produciría una división por cero.

El patrón de onda estacionaria para circuito abierto, corresponde exactamente al de corto circuito, pero desfasado una distancia de  $\lambda/4$ , tal como se aprecia en las Figuras 5.79 y 5.87. Estos resultados corresponden exactamente con lo que la teoría dice para este caso.

Considerando la variación de fase para corto circuito y para circuito abierto (ver Figuras  $5.74$ ,  $5.80$ ,  $5.82$  y  $5.88$ ), se aprecia claramente que la diferencia de fase entre estas impedancias de carga para cualquier distancia es de 90°, lo cual es correcto.

## $C_2$  252

En las Figuras 5.75 y 5.85 se aprecia el patrón de onda estacionaria para cuando  $Z_r = Z_o$ . Se ve que no existe ni máximos ni minimos, lo cual representa la no existencia de reflexiones, cumpliéndose con lo que la teoría predice.

Cuando el valor de Z<sub>x</sub> es mucho más grande o mucho más pequeño que Zo, el error de simulación es apreciable, y los resultados no son confiables. Por lo que se concluye que para obtener errores menores al 2% se considere: 0.2Zo  $\leq Z_r$  $\leq$  52 $\circ$ .

#### RESULTADOS DE SIMULACIÓN - MODO TEM

Frecuencia de operación (f) : 600.00 MHz Constante de Atenuación (a) ; 0.00000 nepper/m Constante de Fase  $(\beta)$  : 12.566 rad/m Módulo del Coeficiente de Reflexión : 1.00000 Ángulo del Coeficiente de Reflexión : 180.00 ° Valor máximo normalizado de señal (Vmax) : 1. Valor mínimo normalizado de señal (Vmin) : 0.000 Relación de onda estacionaria (S) : Valor infinito Distancia al mínimo en C.C. : 0.2500 m Distancia di : 0.0000 m Distancia d2 : 0.2500 m Impedancia de carga (con d1) :  $0.00 + j 0.00$ Impedancia de carga (con d2) :  $0.00 + j 0.00$ Error promedio de simulación : No calculado

Cuadro 5.14. Resultados de simulación para  $2r = 0 + j0.0$ .

 $\mathbb{R}^3$ 

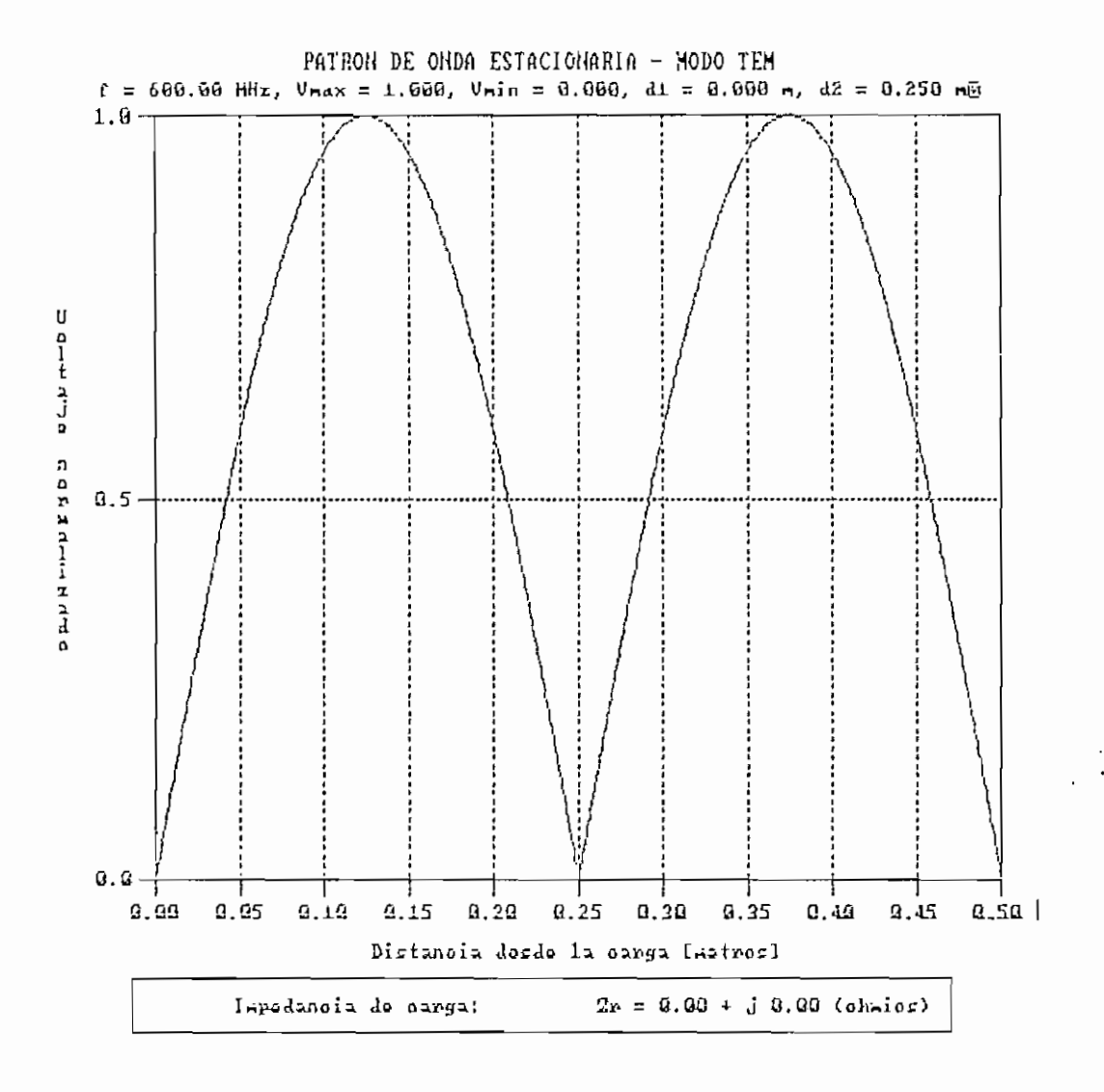

Figura 5.73. Patrón de onda estacionaria para Zr = 0 + j0 Q.

Capitulo V

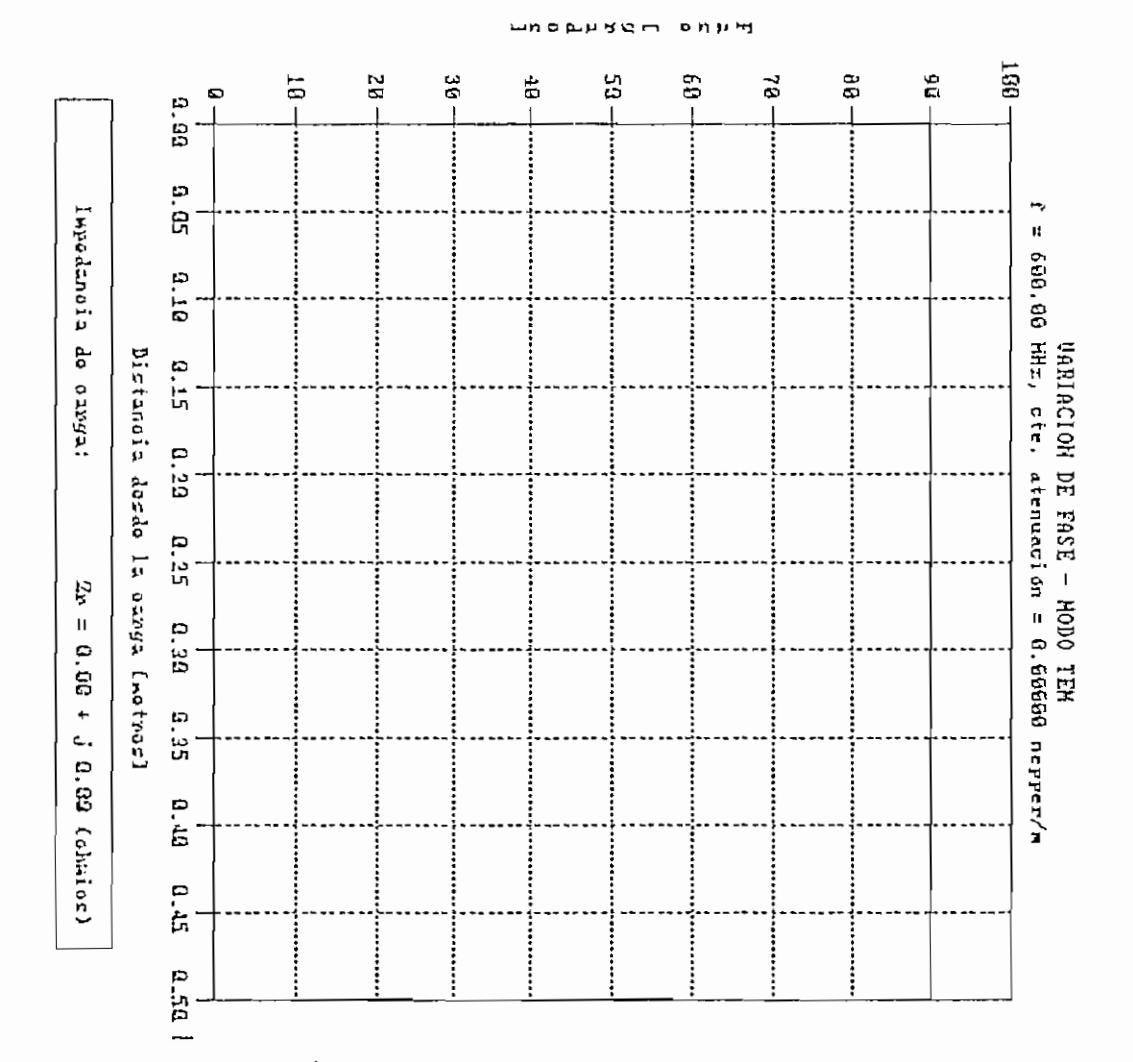

 $\mathcal{L}_{\mathcal{L}}$ 

Figura 5.74. Variación de fase para Ir =  $\bullet$  $1 + 1000$ .

555

## RESULTADOS DE SIMULACIÓN - MODO TEM

Frecuencia de operación (f) : 600.00 MHz Constante de Atenuación (a) : 0.00000 nepper/m Constante de Fase  $(3)$  : 12.566 rad/m Módulo del Coeficiente de Reflexión : 0.00000 Ángulo del Coeficiente de Reflexión : 90.00 ° Valor máximo normalizado de señal (Vmax) : 1. Valor mínimo normalizado de señal (Vmin) : 1. Relación de onda estacionaria (S) : 1.000 Distancia al mínimo en C.C. : 0.2500 m Distancia di : 0.1873 m Distancia d2 : 0.0627 m Impedancia de carga (con d1) :  $50.00 + j = 0.00$  ( $\Omega$ ) Impedancia de carga (con d2) :  $50.00 + j = 0.00$  ( $\Omega$ ) Error promedio de simulación : 0.000 %

Cuadro 5.15, Resultados de simulación para  $2r = 50 + j8$  Q.

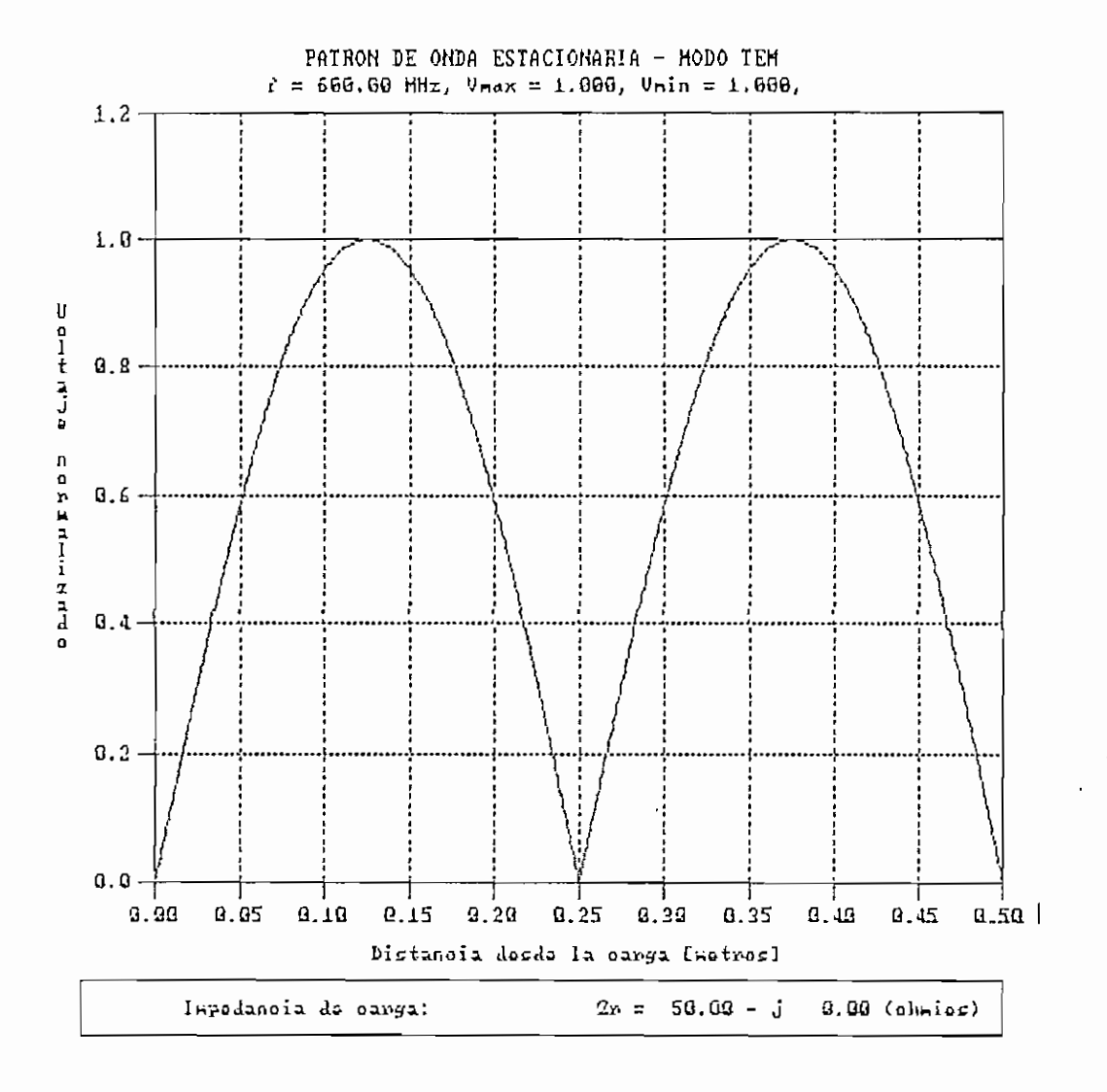

Figura 5.75. Patrón de onda estacionaria para Zr = 50 + j0 Q.

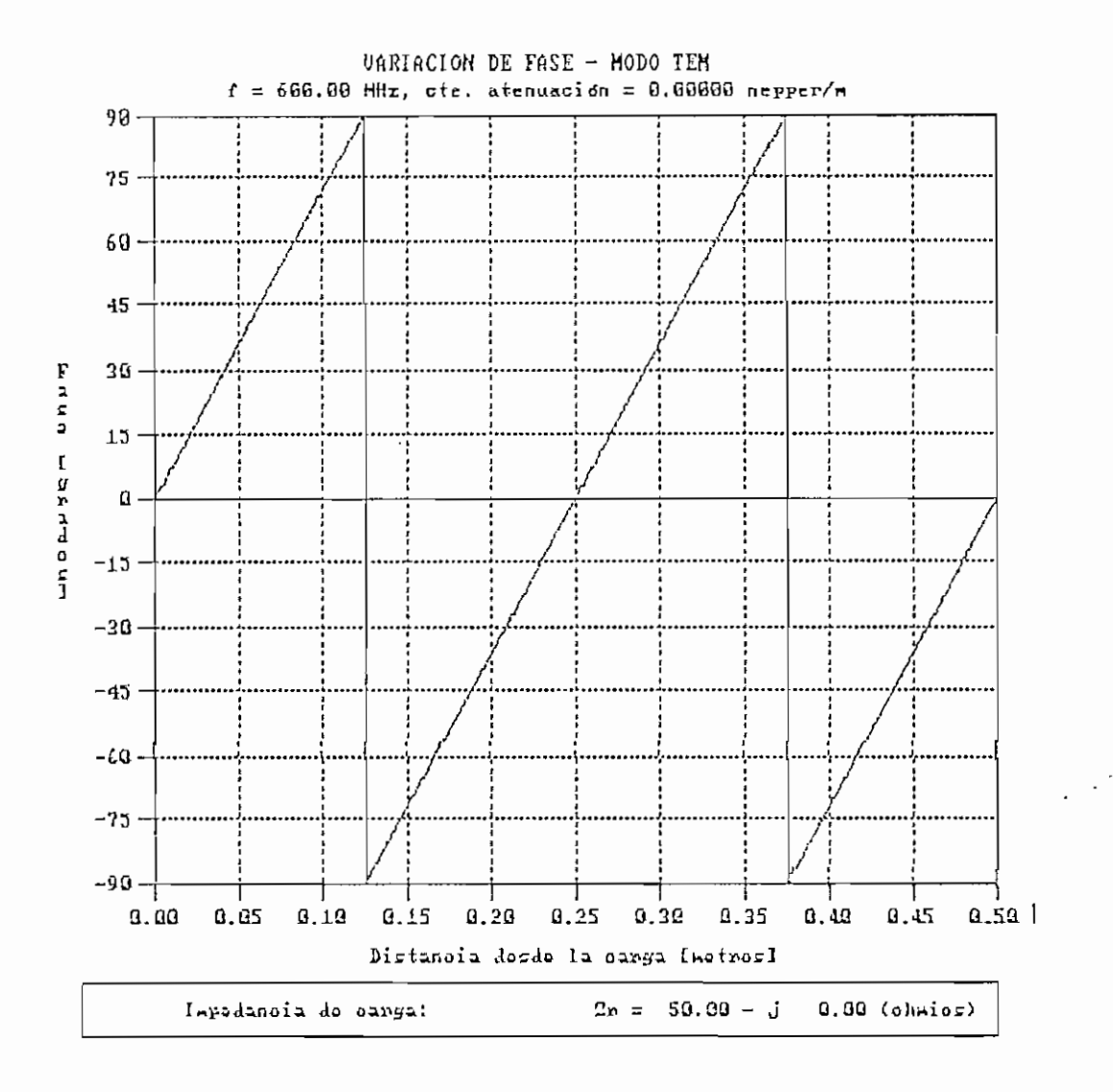

Figura 5.76. Variación de fase para  $2r = 50 + j0$  R.

#### RESULTADOS DE SIMULACIÓN - MODO TEM

Frecuencia de operación (f) : 600.00 MHz Constante de Atenuación (a) : 0.00000 nepper/m Constante de Fase  $(\beta)$  : 12.566 rad/m Módulo del Coeficiente de Reflexión : 0.95125 Ángulo del Coeficiente de Reflexión : 2.87 ° Valor máximo normalizado de señal (Vmax) : 1. Valor mínimo normalizado de señal (Vmin) : 0.025 Relación de onda estacionaria (S) : 39.805 Distancia al mínimo en C.C. 0.2500 m Distancia di : 0.1267 m Distancia d2 : 0.1233 m Impedancia de carga (con di) 1174.56 + j 978.31 (Q) Impedancia de carga (con d2) 1174.56 *+* j 978.31 (Q) .<br>Irror promedio de simulación : 9.813 %

Cuadro 5.16. Resultados de simulación para  $2r = 1000 + j1000 \Omega$ .

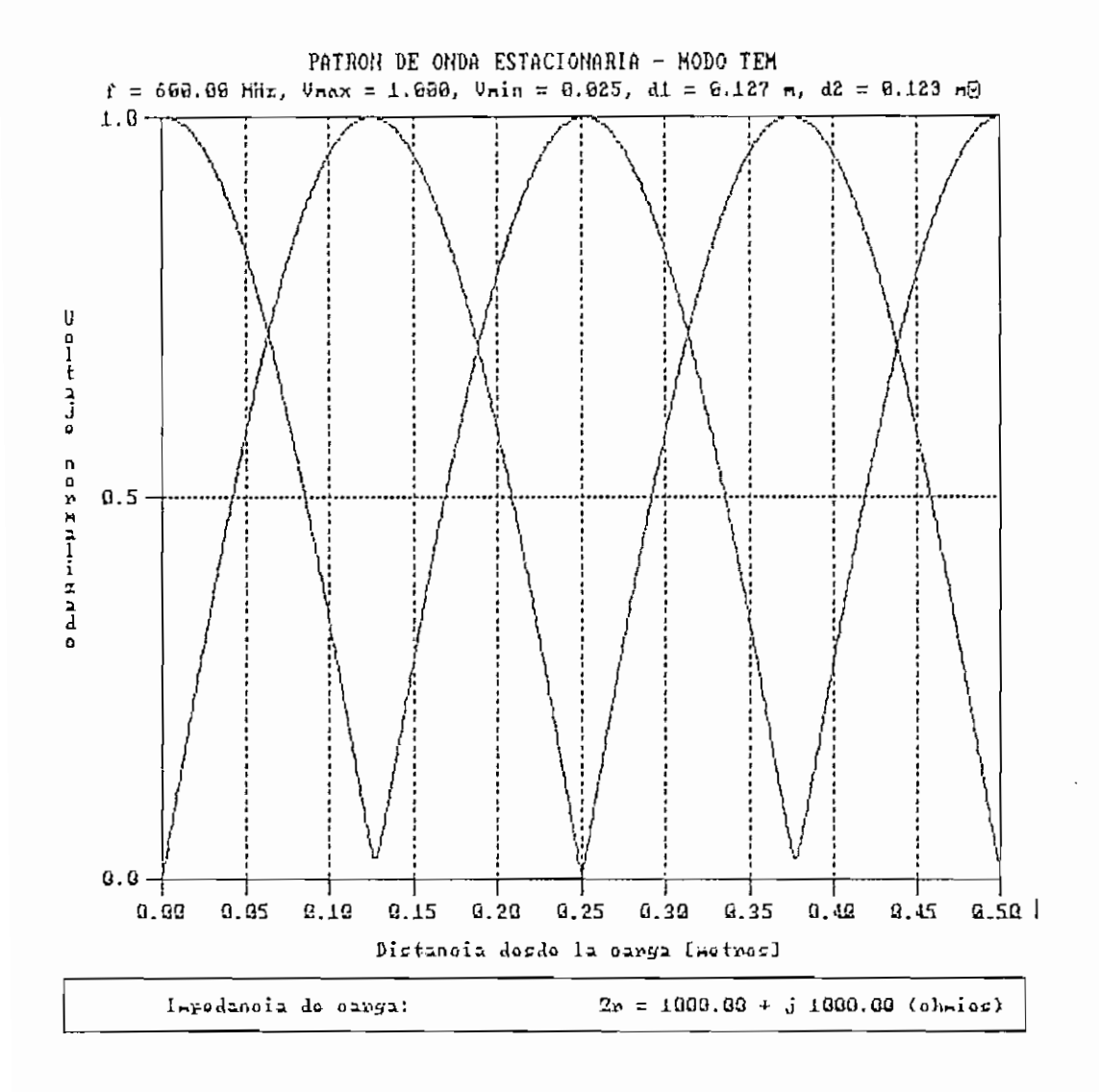

Figura 5.77. Patrón de onda estacionaria para Zr = 1000 + j1000 Ω.

Figura 5.78. Variación de fase para lr = 1000 + j1000 Ω.

 $\bullet$ 

 $\sim$ 

 $\sim$ 

 $\hat{\mathcal{L}}$ 

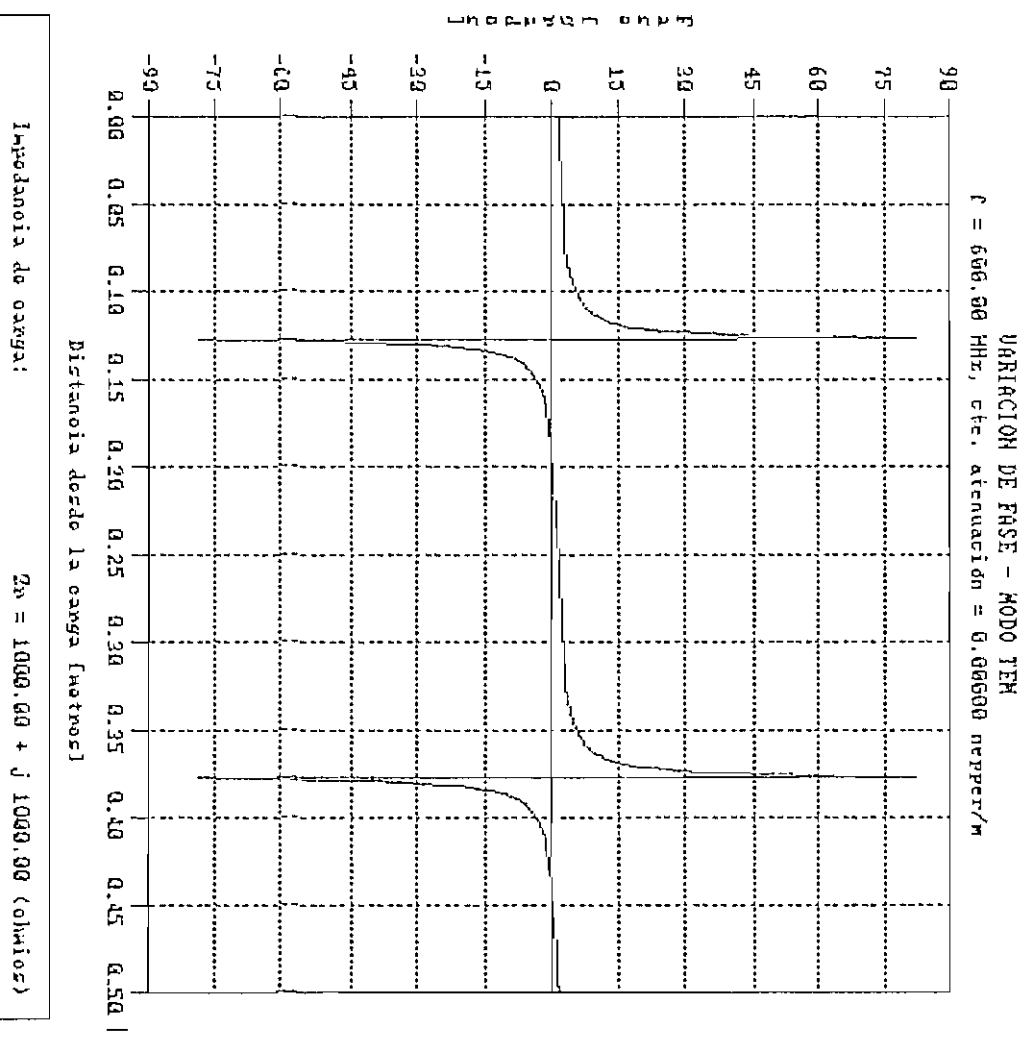

 $\langle \cdot \rangle$ 

 $\ddot{\phantom{a}}$ 

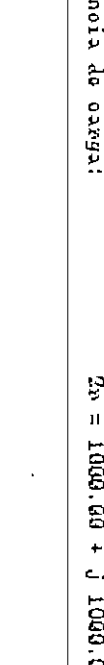

 $\cdot$  $\sqrt{2}$ 

**261** 

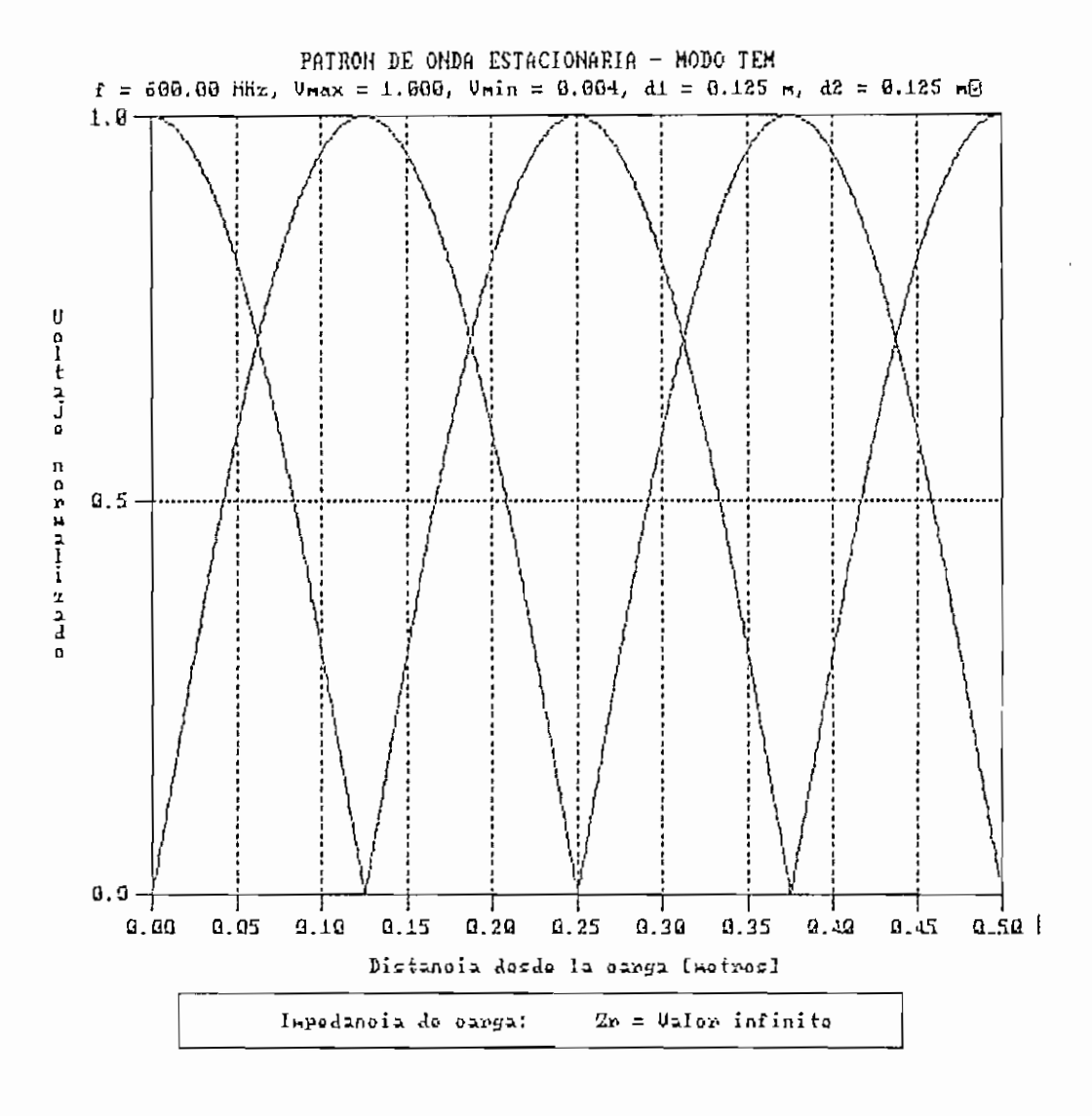

Figura 5.79. Patrón de onda estacionaria para lr = infinito.

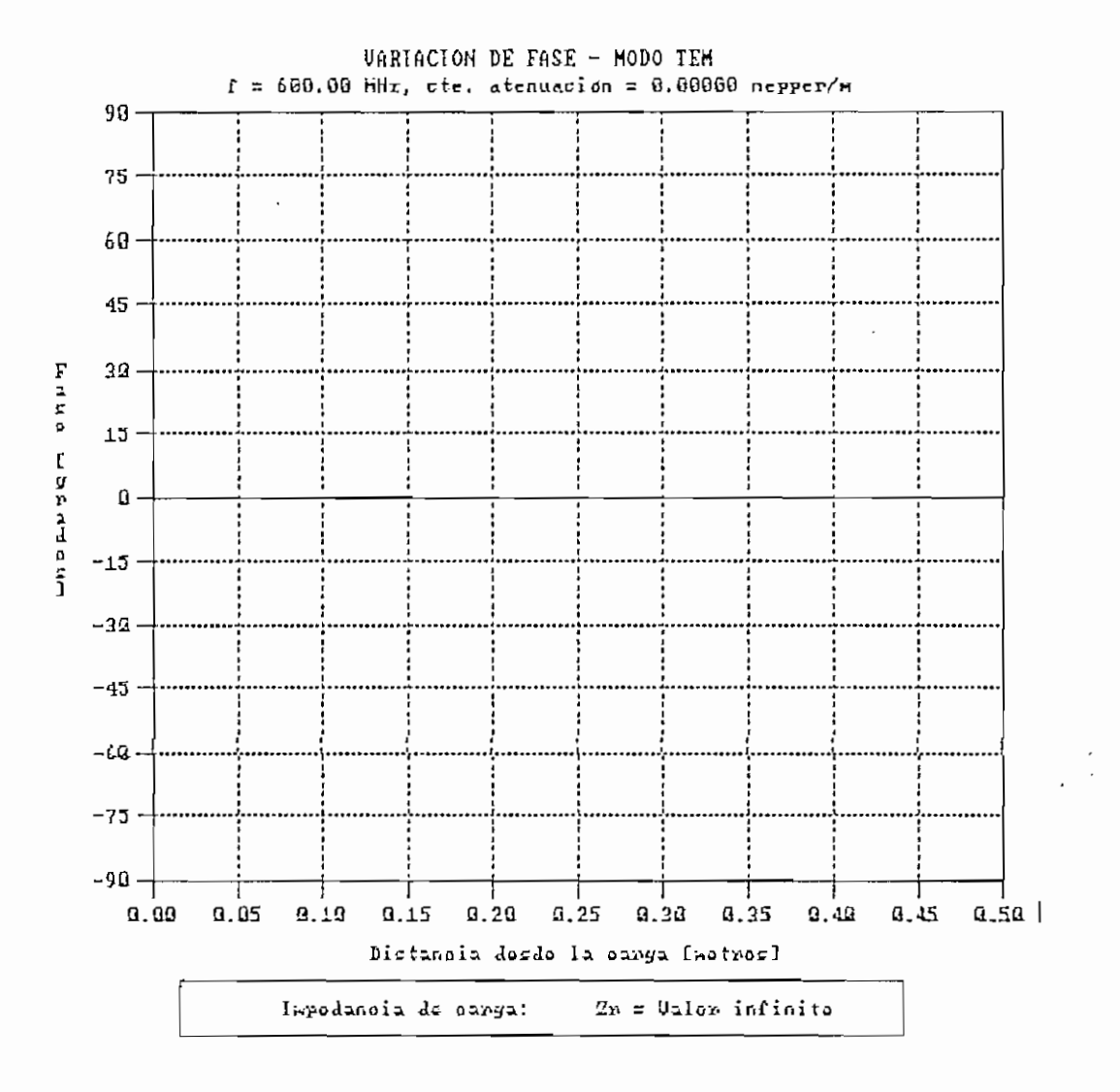

Figura 5.80. Variación de fase para Zr = infinito.

## RESULTADOS DE SIMULACIÓN - MODO FUNDAMENTAL

Frecuencia de operación (f) : 9.00 GHz Frecuencia de corte (fe) : 6.06 GHz Constante de propagación (kg) : 140.496 rad/m Módulo del Coeficiente de Reflexión : 1.00000 Ángulo del Coeficiente de Reflexión : 180.00 ° . Campo eléctrico máximo normalizado (Emax) : 1.000 Campo eléctrico mínimo normalizado (Emin) : 0.000 Relación de onda estacionaria (S) : Valor infinito Distancia al mínimo en C.C. : 0.0224 m Distancia di : 0.0000 m Distancia d2 : 0.0224 m Impedancia de carga (con di) : 0.00 + j 0.00 Impedancia de carga (con d2) : 0.00 + J 0.00 Error promedio de simulación : No calculado

Cuadro 5.18. Resultados de simulación para  $z_r = 0 + j\theta$ .

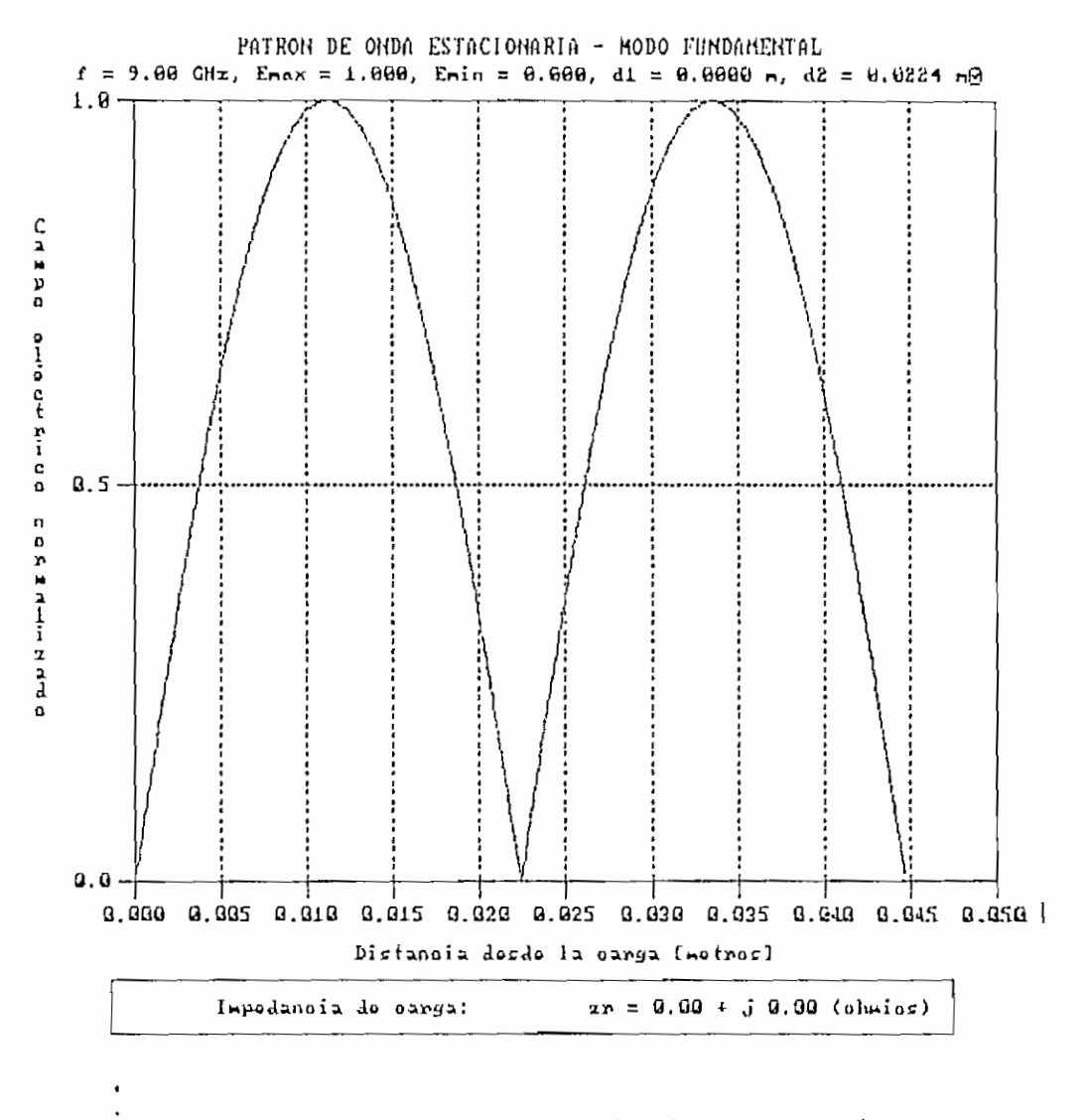

Figura 5.81. Patrón de onda estacionaria para zr = 0 + j0.

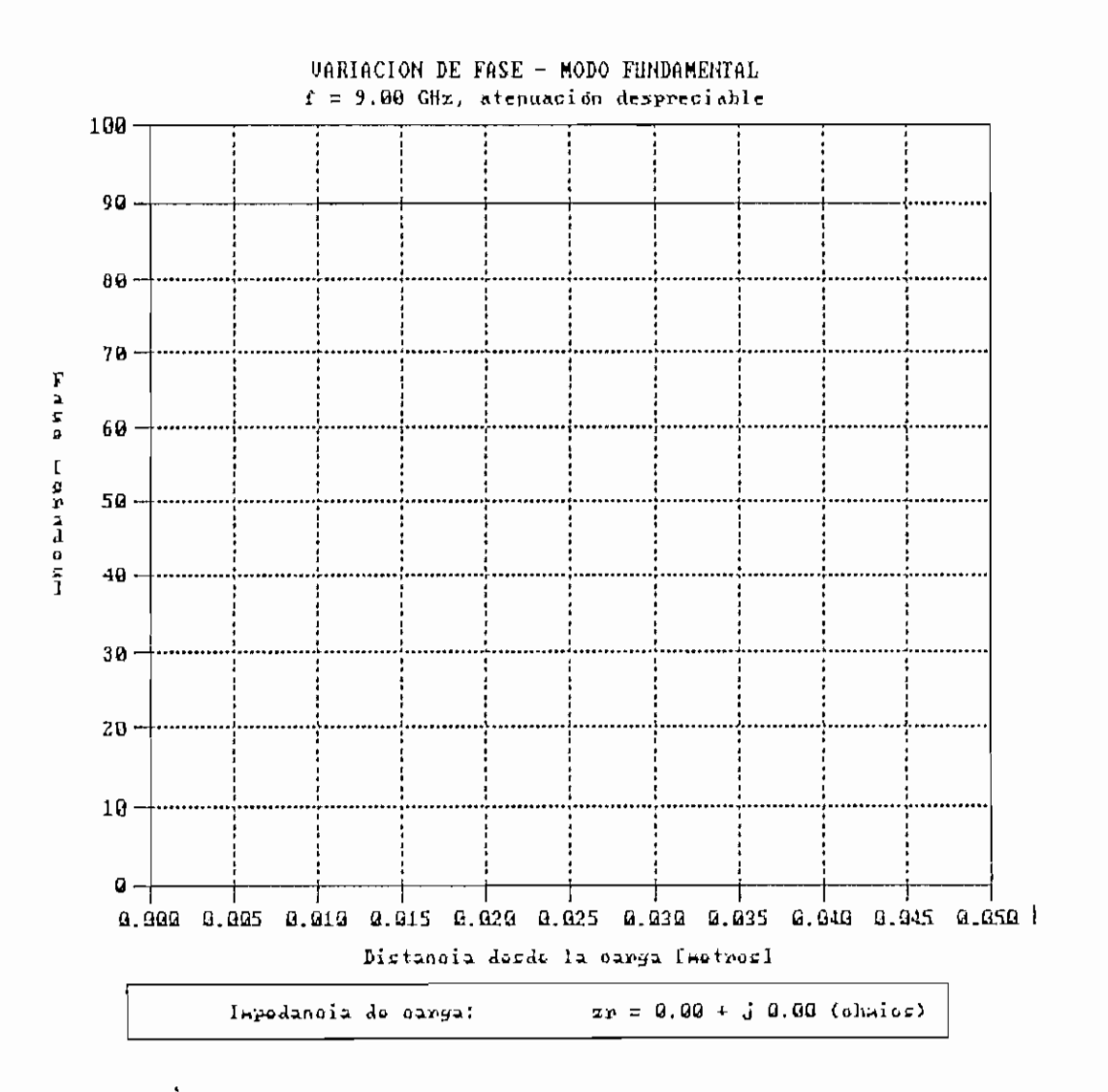

Figura 5.82. Variación de fase para  $z = \theta + i\theta$ .

#### RESOLTADOS DE SIMULACIÓN - MODO FUNDAMENTAL

Frecuencia de operación (f) : 9.00 GHz Frecuencia de corte (fc) : 6.00 GHz Constante de propagación (kg) : 140.496 rad/m Módulo del Coeficiente de Reflexión : 0.96085 Ángulo del Coeficiente de Reflexión : -175.42 ° Campo eléctrico máximo normalizado (Emax) : 1.000 Campo eléctrico mínimo normalizado (Emin) : 0.020 Relación de onda estacionaria (S) : 59.694 Distancia al mínimo en C.C. : 0.0224 m Distancia di : 0.0003 m Distancia d2 : 0.0221 m Zr normalizada (con dl) :  $0.017 - j 0.042$  $Zr$  normalizada (con d2) : 0.017 -  $j$  0.042 Error promedio de simulación : 10.422 %

Cuadro 5.19. Resultados de sinulación para  $z = 2.02 + 10.24$ .

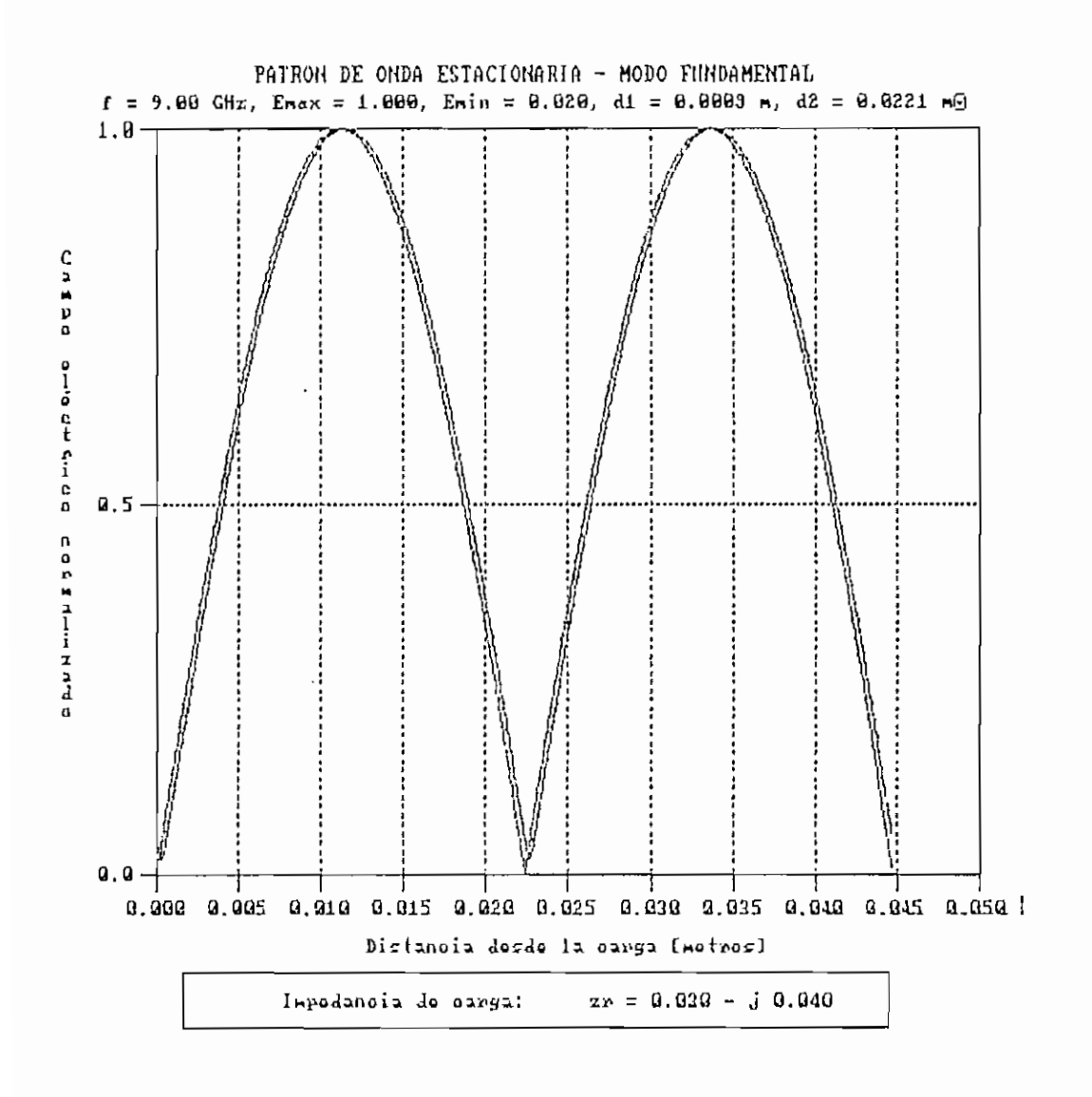

Figura 5.83. Patrón de onda estacionaria para zr = 0.02 + j0.04.

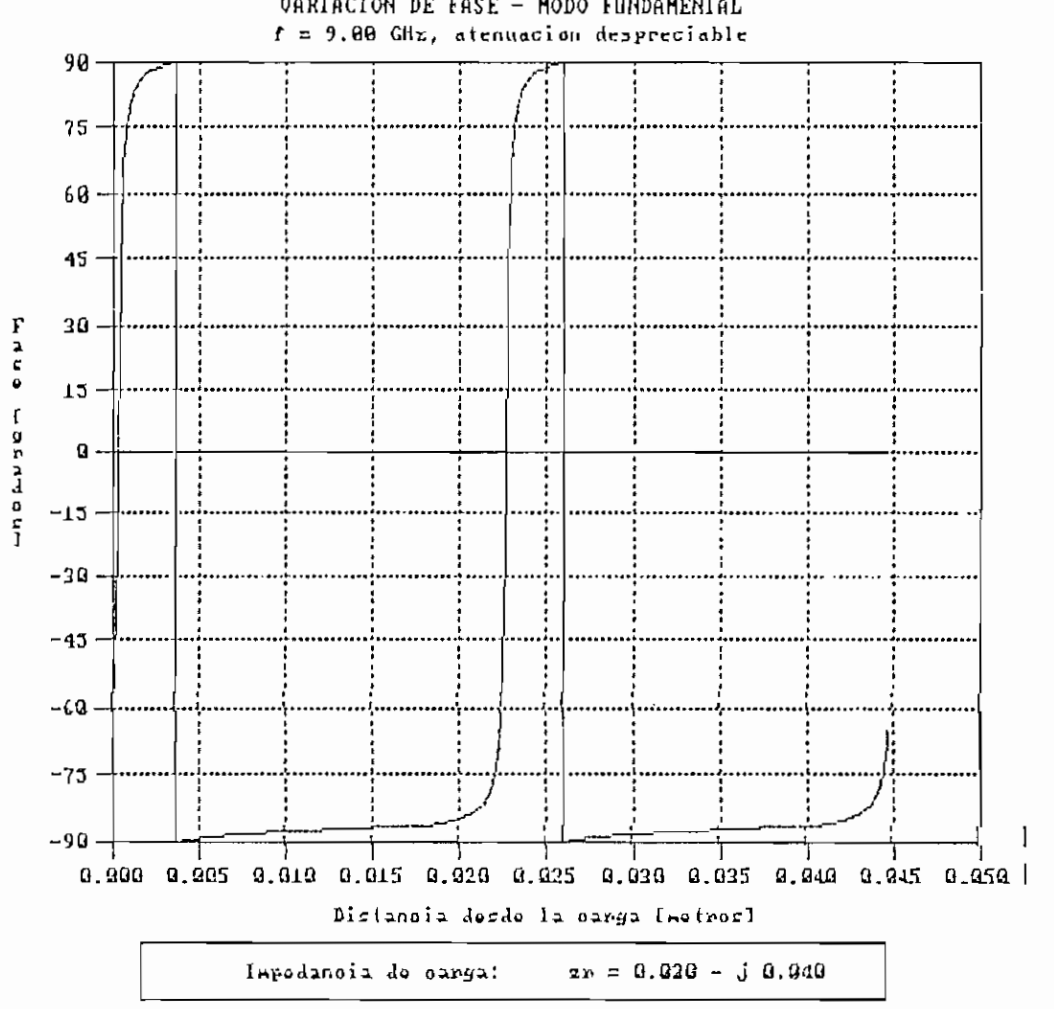

VARIACION DE FASE - MODO FUNDAMENIAL

Figura 5.84. Variación de fase para zr = 0.02 + j0.04.

### RESULTADOS DE SIMULACIÓN - MODO FUNDAMENTAL

Frecuencia de operación (f) : 9.00 GHz Frecuencia de corte (fe) : 6.00 GHz Constante de propagación (kg) : 140.496 rad/m Módulo del Coeficiente de Reflexión : 0.00005 Ángulo del Coeficiente de Reflexión : 90.00 ° Campo eléctrico máximo normalizado (Emax) : 1.000 Campo eléctrico mínimo normalizado (Emin) : 1.000 Relación de onda estacionaria (S) : 1.000 Distancia al mínimo en C.C. : 0.0224 m Distancia di : 0.0168 m Distancia d2 : 0.0056 m Zr normalizada (con di) : 1.000 + j 0.000  $Zr$  normalizada (con d2) : 1.000 +  $j$  0.000 Error promedio de simulación : 0.000 %

Cuadro 5,20. Resultados de simulación para  $\tau r = 1 + j\theta$ .

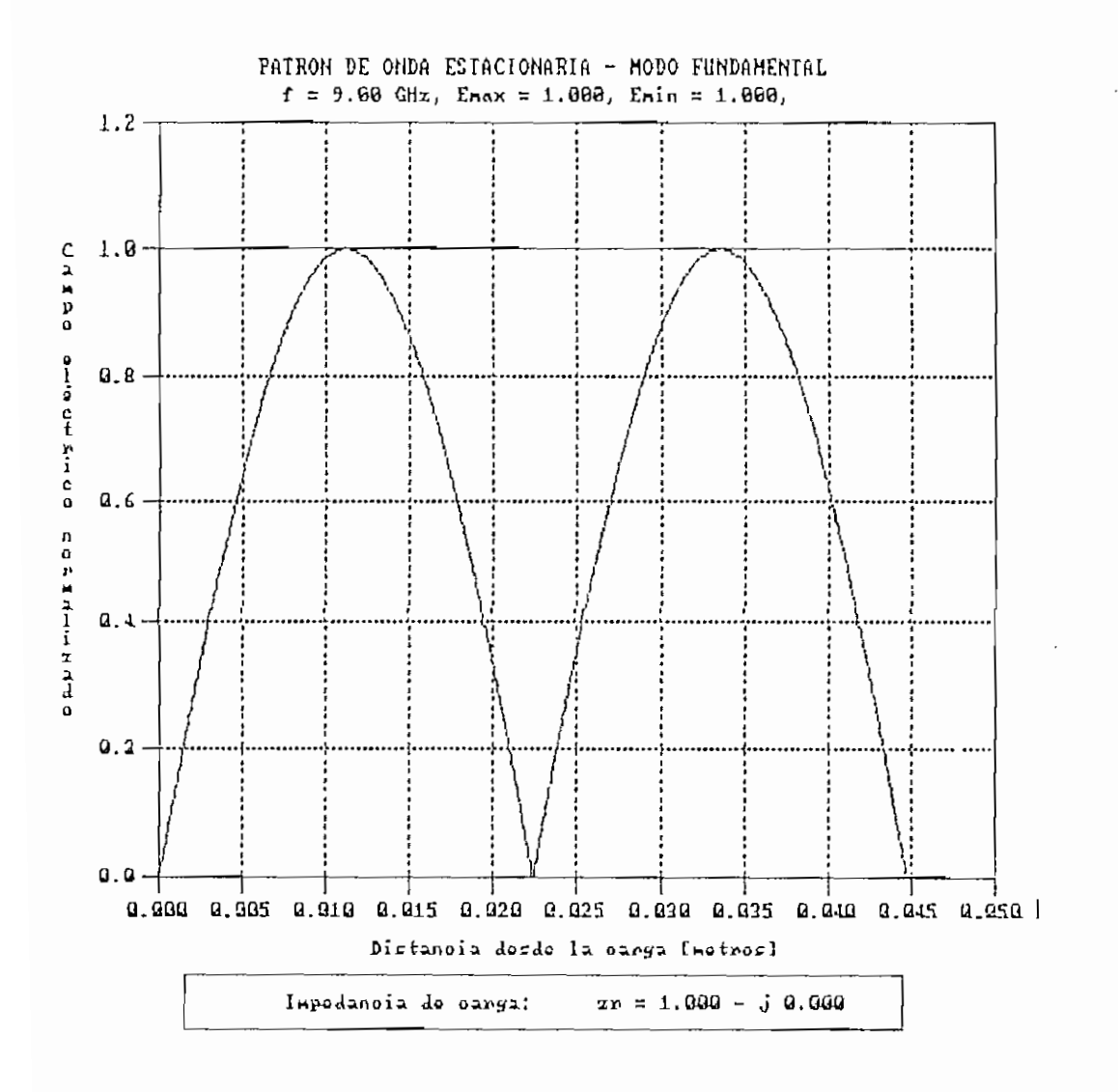

Figura 5.85. Patrón de onda estacionaria para zr = 1 + j0.

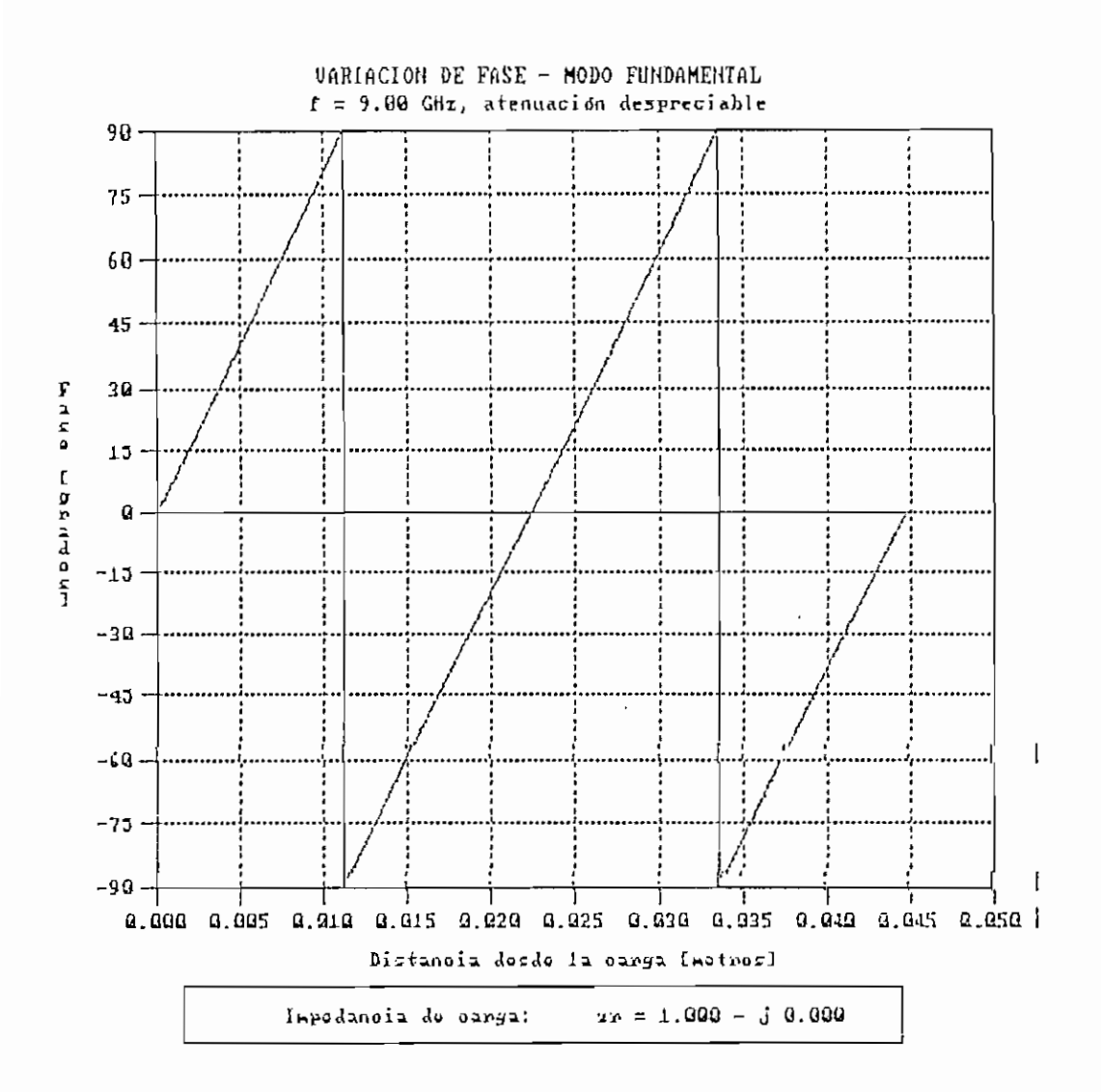

Figura 5.86. Variación de fase para  $z = 1 + j\theta$ .

#### RESULTADOS DE SIMULACIÓN - MODO FUNDAMENTAL

Frecuencia de operación (f) : 9.00 GHz Frecuencia de corte (fc) : 6.0© GHz Constante de propagación (kg) : 140.496 rad/m Módulo del Coeficiente de Reflexión : 1.00000 Ángulo del Coeficiente de Reflexión : 0.00 ° Campo eléctrico máximo normalizado (Emax) : 1.000 Campo eléctrico mínimo normalizado (Emin) : 0.004 Relación de onda estacionaria (S) : Valor infinito Distancia al mínimo en C.C. . .0224 m Distancia di : 0.0112 m Distancia d2 : 0.0112 m Impedancia de carga (con di) Valor infinito Impedancia de carga (con d2) Valor infinito entantes de simulación : No calculado

Cuadro 5.21, Resultados de simulación para zr = infinito.

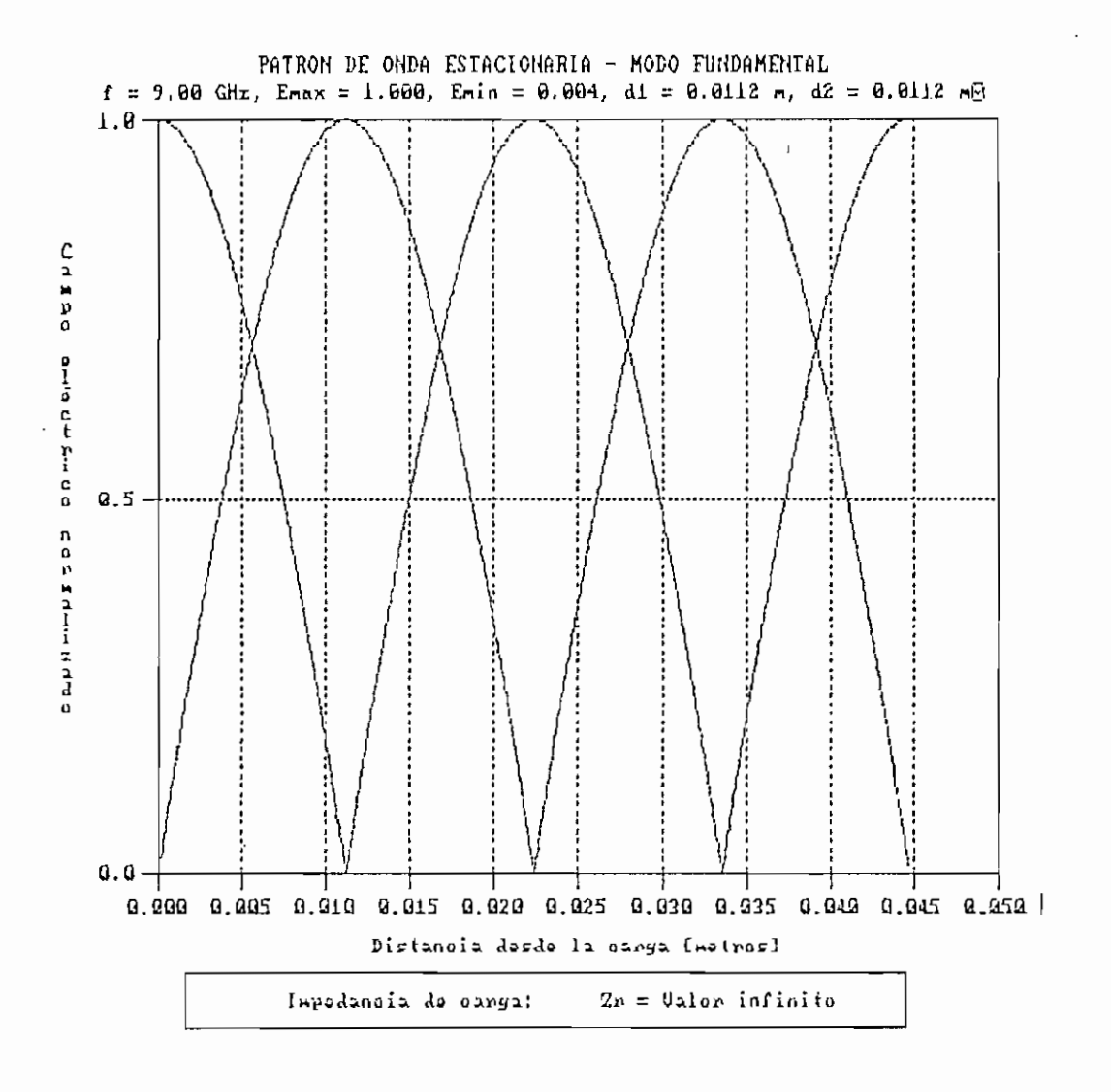

Figura 5.87. Patrón de onda estacionaria para zr = infinito.

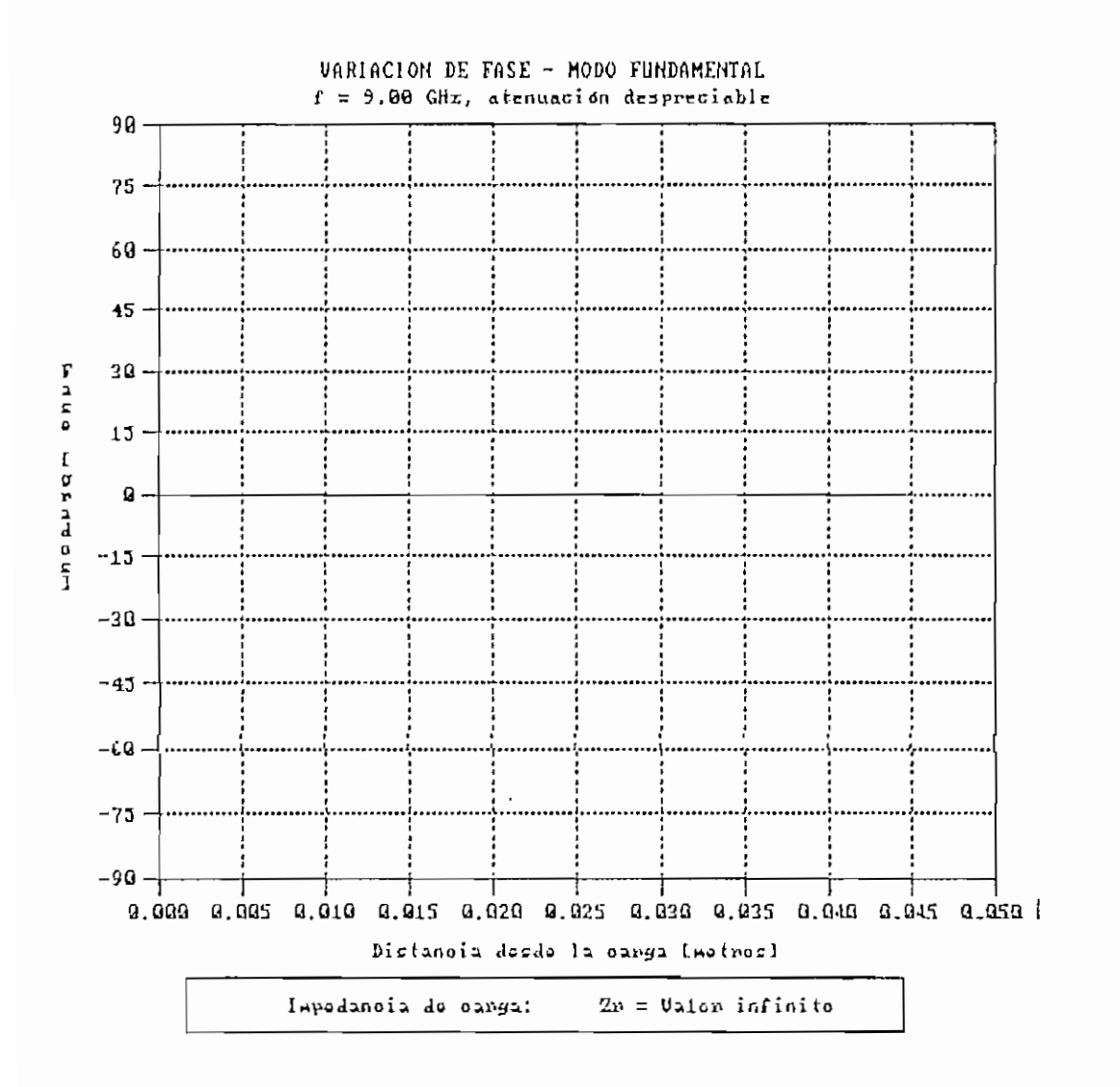

Figura 5.88. Variación de fase para zr = infinito.

# Capítulo VIII e a constituída de la constituída de la constituída de la constituída de la constituída de la co

REFERENCIAS BIBLIOGRÁFICAS:

- DWORSKY, Lawrence. Modern Transmission Line Theory and Applications. John Wiley and Sons, Inc.<br>New York. 1979.
- JOHNSON, Walter. Transmission lines and Networks. Mc.Graw-Hill Book Company, Inc. New<br>York. 1950.

#### COMENTARIOS Y CONCLUSIONES

- Se ha planteado como objetivo principal, desarrollar un programa que permita analizar las señales de voltaje en el modo TEM o de campo eléctrico en el modo fundamental, tanto en el tiempo para su estado transitorio, como en la distancia para el estado estable AC. Dicho objetivo se ha cumplido, ofreciendo el programa gran versatilidad en la obtención de resultados, dependiendo del ingreso de diferentes datos.
- En los Capítulos I a III, se hace un análisis teórico de los fenómenos que se desean analizar con el programa. Estos capítulos entregan información que puede ser usada como herramienta de consulta para las materias de Líneas de Transmisión y Microondas, así como el programa puede ser utilizado con fines didácticos, en el análisis de las señales guiadas por una línea de transmisión o guía de onda, dentro de los modos de propagación establecidos.

El programa cumple con el ancho de banda para el cual ha sido diseñado, es decir desde 30 a 1000 MHz en el modo TEM, y desde 1 a 30 GHz en el modo fundamental.

- Una conveniente manera de entender como se propaga una onda de voltaje (o corriente) a lo largo de una linea sin pérdidas, es el diagrama posición-tiempo que se indica en la Figura 3.1.
- Si se analiza la Figura 2.2, se puede observar que los máximos y mínimos de la onda estacionaria no tienen los mismos niveles de amplitud durante su recorrido, esto se debe al cambio en la magnitud de la señal debido a la presencia de atenuación en la línea  $(a > 0)$ . Si se compara lo anteriormente mencionado, con los resultados obtenidos en el Capítulo V, en el punto 5.2,1, se concluye que éstos corresponden correctamente a lo establecido. Los máximos y mínimos se presentan debido al cambio de fase presente a lo largo de la línea de transmisión.

Por otro lado, considerándose el análisis para la atenuación cero  $(a \approx 0)$ , en este caso los máximos y mínimos de la onda estacionaria tienen los mismos niveles de voltaje (ver Figura 2.3). Igualmente, si se analiza los gráficos obtenidos en el punto 5.2.1, se concluye que éstos corresponden correctamente a lo enunciado en la teoría.

Si se considera los resultados obtenidos para cuando se varía la impedancia de carga, se puede concluir;

Comentarios y conclusiones 281

Para corto circuito, en el análisis en el tiempo, los resultados indican, que laa señal tiende a ser cero en su estado estable, tal como predice la teoría. En el análisis del patrón de onda estacionaria, se observa que la señal simulada es cero en la carga, y cada media longitud de onda, lo cual es 'correcto.

Para cuando  $Z_r = Z_o$  la señal en el tiempo se presenta sin el efecto de las reflexiones y obtiene su estabilidad desde su inicio. El patrón de onda estacionaria es una línea recta, esto se debe a que no existe influencia de onda reflejada, toda la energía de la onda incidente ' es transferida a la carga, de tal manera que no se puede distinguir entre una línea de longitud infinita y una línea terminada en impedancia característica.

Cuando la carga es infinita (circuito abierto), la señal normalizada en el tiempo tiende a estabilizarse en un valor de uno, lo cual es correcto. Para el patrón de onda estacionaria, los resultados obtenidos corresponden con lo que dice la teoría.

En el análisis en el tiempo, cuando se tienen condiciones ideales  $(Ra = 0)$ , los resultados del programa para corto circuito y circuito abierto, presentan gráficos con valores que oscilan, sin llegar a obtener un valor en el cual se estabilice la señal.

## Comentarios y conclusiones 282

Esto se debe 'obviamente por considerarse condiciones ideales de análisis. Por lo que se recomienda que se efectúen análisis para valores tendientes a las condiciones ideales.

Por otro lado, cuando la magnitud de  $Z_x$  aumenta, el valor de la señal en el tiempo tiende a estabilizarse en una magnitud cada vez mas alta (tendiente a uno). Para el caso del patrón de onda estacionaria, la forma de onda tiende a ser igual a la que se presenta para circuito abierto. Este análisis es correcto.

Cuando la magnitud de Z<sub>r</sub> tiende a ser cada vez mas pequeña, el valor de la señal en el tiempo tiende a cero. En el análisis del patrón de onda estacionaria, la forma de onda tiende a ser igual a la presentada para corto circuito. Esto es perfectamente predecible.

Cuando el valor de Zo es muy grande en relación al de Zr, el patrón de onda estacionaria tiende a ser igual al de corto circuito, lo cual es correcto si se analiza con la Teoría de Circuitos Eléctricos.

Se puede concluir de los resultados analizados, que el programa ofrece resultados muy confiables (con un error menor o igual a 2%), en el caso del análisis del patrón de onda estacionaria, si se considera que 0.2Zo  $\leq Z_{\rm r}$   $\leq$  $5Z<sub>o</sub>$ .

- Si se compara los resultados de variación de fase para cuando  $Z_{r} = 0$  y para cuando  $Z_{r} = \infty$ , se ve que se da una diferencia de 90°, lo cual es correcto, pues los patrones de onda estacionaria se encuentran desfasados un cuarto de longitud de onda.
	- Es importante anotar gue no se han hecho aproximaciones al derivar las ecuaciones Ec. 3.9, Ec. 3.10, Ec. 3.14 y Ec. 3.15, y por lo tanto estas ecuaciones son válidas para cualquier valor de  $\alpha$ ,  $\beta$ ,  $k_g$  y  $\rho$ r.
	- Por otro lado, considerando los resultados obtenidos para el coeficiente de reflexión, analizando todos los ejemplos la magnitud del mismo varía entre -1 y 1, lo cual está de acuerdo con la teoría.

Para cargas puramente imaginarias, la magnitud de  $\rho_r$ siempre presenta el valor de la unidad, esto se debe principalmente a que la carga no absorve energía de la onda incidente. Por otro lado en cargas puramente resistivas, la magnitud de  $\rho_r$  es siempre menor a la unidad.

- Tomando en cuenta la estructura del programa, el diseño por módulos permitió desarrollarlo más rapidamente, y de una manera menos compleja- Así también al considerar el uso de funciones con trabajos específicos.

Comentarios y conclusiones 284

- Tal como se ha considerado como objetivo que el programa trabaje en cualquier monitor con capacidad gráfica, y que sus resultados puedan ser impresos en cualquier impresora paralela matricial, se puede concluir que este objetivo ha sido cumplido.
- Se puede ver que el programa podrá ser aplicado al análisis de las señales en la linea y en la guia ranuradas. De tal manera de poder predecir los resultados en estos equipos.

#### **BIBLIOGRAFIA**

ATWATER, H.A. Introduction to Microwave Theory. Mc.Graw-Hill Book Company, Inc. Ney York. 1962.

- AYANT, Y. Funciones especiales. Editorial Alhambra S.A. Madrid, España. 1974.
- CAMPBELL, Joe. C Programmer's Guide to Serial Communications. Howard W. Sams & Company. Carmel, Indiana. 1987,
- CHIPMAN, R. A. Líneas de Transmisión. Mc.Graw-Hill Book Company, Inc. New York. 1971.
- DWORSKY, Lawrence. Modern Transmission Line Theory and Applications. John Wiley and Sons, Inc. New York. 1979.
- EPSON. LX-810 User's Manual. Epson America, Inc. Torrance, California. 1989.
- FIODOROV, N. N. Fundamentos de Electrodinámica. Editorial MIR. Moscú, Rusia. 1982.
- GINZTON, Edward. Microwave Measurements. Mc. Graw-Hill Book Company, Inc. New York. 1957.
- GUPTA, K. G. Microondas. Editorial Limusa. Mexico. 1983.
- HUTTER, Rudolf. Beam and Wave Electronics in Microwave Tubes. D.V.N.C., Inc. Princeton, New Jersey. 1960.
- JOHNSON, Walter. Transmission lines and Networks. Mc. Graw-Hill Book Company, Inc. New York. 1950.
- LANCE, Algie. Introduction, to Microwave, Theory and Measurements. Mc. Graw-Hill Book Company, Inc. New York. 1964.
- MICROSOFT. Microsoft C. Advanced Programming Techniques. Microsoft Corporation. U.S.A. 1990.
- Microsoft C. Reference. Microsoft MICROSOFT. Corporation. U.S.A. 1990.
- POTTER, James. Theory of networks and lines. Prentice-Hall, Inc. New Jersey. 1963.
- PUENTESTAR, Washington. Análisis y Diseño de Sistemas de Control en el Dominio de la Frecuencia utilizando un Computador Personal. E.P.N. F.I.E. 1990.
- REICH, Herbert. Microwave Theory and Techniques. D. Van Nostrand Company, Inc. Princeton, New Jersey. 1953.
- TERMAN, Frederick. Ingeniería Electrónica v de Radio. Arbó S.A.C. e I. Buenos Aires, Argentina. 1977.
- TOWNSEND, Cari. Understandine C. Howard W. Sams & Company. Indianapolis, Indiana. 1988.
- VITERI, Fernando. Diseño v Construcción de un Sistema de Adquisición de Datos para Medición del Coeficiente de Reflexión, Relación de Onda Estacionaria e Impedancia en el Rango de 50(MHz) a 1000(MHz). E.P.N. F.I.E. 1990.

the<br>ein<br>cr<br>23 *—E/2Z0.* If the successive reflections are followed through, the result the reference<br>therefore<br>about the equal to the equal to the equal to the equal to the stress of the set of the set of the stress of th flected. Call the reflected voltage and current  $e^-$  and  $t^-$ , the relation befor<br>the<br>wh  $\overline{Z_0}$ . At the termin can be written as

$$
v_t^+ + v_t^- = Z_t \tag{1.23}
$$

where the subscript  $t$  refers to values at the point of termination.

Equation (1.23) can be rewritten in terms of  $Z_0$  as

$$
\frac{e_t^+ + e_t^-}{e_t^+ / Z_0 - e_t^- / Z_0} = Z_t \tag{1.24}
$$

Solving Eq. (1.24) for the ratio of reflected to incident voltage, we obtain

$$
\frac{e_t}{e_t^+} = \frac{Z_t - Z_0}{Z_t + Z_0} = k \tag{1.25}
$$

 $\frac{1}{\sqrt{2}}$ 

írom *i* — O onward, a rectangular wave of voltage with a magnitude *E* Tvill travel down the line at the velocity *v = l/-\/LC,* accompanied by a

which are terminated at the other eud in a resistance *R* (see Kg. 1.10). The ratio  $k$  is called the reflection coefficient. Observe that  $k$  will be zero and there will be no reflection at the termination only when the terminating impedance is equal to the characteristic impedance of the line.

effi<br>ernic<br>ifficerits<br>om<br>assol<br>, assol<br>, assol Thus, a terminating impedance different from  $Z_0$  will give rise to a reflected wave which travels away from the termination. The reflection, upon reaching the other end, will itself be reflected if the terminating impedance at that end is different from  $Z_0$ .

As an exercise, the student should show that the reflection coefficient for current is the negative of that for voltage.

Solving Eq. (1.24) for the ratio of  $\mathbb{R}^n$  for  $\mathbb{R}^n$  for  $\mathbb{R}^n$  for  $\mathbb{R}^n$  incident voltage, we obtain the ratio of  $\mathbb{R}^n$  for  $\mathbb{R}^n$  for  $\mathbb{R}^n$  for  $\mathbb{R}^n$  for  $\mathbb{R}^n$  for  $\mathbb{R}^n$  for The ratio *k* is called the reflection coefficient. Observe that *k* will be aero Cand the no reflection at the termination at the termination at the termination at the termination on the termination at the termination at the termination at the termination at the termination at the termination at the te Thus, a termination of the control of the control give rise to a termination of the control give rise to a termination of the control of the control give rise to a termination of the control of the control of the control o reflected which travels are which travels are the termination. The reflection of the reflection of the reflection, and the reflection, and the reflection, and the reflection,  $\alpha$ upon reaching the other end, will its like the termination of the termination of the termination of the termination of the termination of the termination of the termination of the termination of the termination of the term As an exercise, the student show the student show the reflection coefficient show the reflection coefficient show the reflection coefficient show the reflection coefficient show the reflection coefficient show the reflecti example.<br>
Example: for example: for example.<br>
Example: the d-c generator or a battery with an and a battery with an analysis of the same of the same of the<br>
Example: the d-c generator or a battery with a battery with a bat emin : 3 connected at all or one end of the conductoral conductoral conductoral conductoral conductoral conductoral conductoral conductoral conductoral conductoral conductoral conductoral conductoral conductoral conductora flected. Cali the refíected voltage and current *e* and t , the relation between them being them being them being the tenning of the tenning tenning tenning tenning tenning tenning tenning tenning tenning tenning tenning tenning tenning tenning tenning tenning tenning tenning tenning tenning tenn *The instantant* is training a search in the instant in the instant of  $\frac{1}{2}$  and  $\frac{1}{2}$  and  $\frac{1}{2}$  and  $\frac{1}{2}$  and  $\frac{1}{2}$  and  $\frac{1}{2}$  and  $\frac{1}{2}$  and  $\frac{1}{2}$  and  $\frac{1}{2}$  and  $\frac{1}{2}$  and  $\frac{1}{2}$ refetic<br>
e clim<sub>p</sub><br>
avel er e<br>
is ditude<br>
e e, fo<br>
t tipp<br>
is the e and whithing the subscript to value of the point of the point of the point of the point of the point of the point of the point of the point of the point of the point of the point of the point of the point of the point of the p impedance is the characteristic interval to the characteristic impedance of the characteristic impedance of the line. egasion (1.23) can be rewritten in terms of *ZQ* as in terms of  $\alpha$  as  $E$ *Example* 1. Consider, for example, a d-c generator or a battery with an emf E which is connected at  $t = 0$  to one end of two parallel conductors which are terminated at the other end in a resistance *R* (see Fig. 1.10). Losses in the line will be ignored. For the sake of definiteness, assume that  $R = 3Z_0$  = three times the quantity  $\sqrt{L/C}$  of the line.

for current is the negative of the negative of the negative of the negative of the state of the state of the state of the state of the state of the state of the state of the state of the state of the state of the state of impedance at the second is different from  $\mathbb{R}^n$  at the end is different from  $\mathbb{R}^n$  and  $\mathbb{R}^n$  and  $\mathbb{R}^n$  and  $\mathbb{R}^n$  and  $\mathbb{R}^n$  and  $\mathbb{R}^n$  and  $\mathbb{R}^n$  and  $\mathbb{R}^n$  and  $\mathbb{R}^n$  and  $\mathbb{$ From  $t = 0$  onward, a rectangular wave of voltage with a magnitude E will travel down the line at the velocity  $v = 1/\sqrt{LC}$ , accompanied by a similar wave of current equal in magnitude to  $E/Z_0$ . When the voltage wave reaches the receiving end, it will be reflected with a coefficient which can be obtained from  $Eq. (1.25)$ :

$$
k_{\rm R} = \frac{3Z_0 - Z_0}{3Z_0 + Z_0} = \frac{1}{2}
$$

ef<br>a<br>en Therefore, as shown in Fig. 1.10, there will be a reflected wave of voltage with a magnitude  $Ek_R = E/2$ , accompanied by a current wave equal to  $-E/2Z_0$ . The first reflected wave will in turn be reflected when it reaches the sending end. The terminating impedance is zero at this end, provided

that the internal resistance of the generator (or battery) is negligible; hence for the generator end

$$
k_{\mathfrak{g}}=\frac{-Z_0}{Z_0}=-1
$$

ha<br>or<br>Ch<br>- J end to the to the to receive to the to receive<br>external to the terminal resistance<br> $\frac{1}{2}$ ne<br>, g<br>ere<br>Zo al:<br>pr<br>|<br>| v es:<br>and<br>clican<br>su nt<br>ne<br><sup>He(</sup> The rereflected voltage will therefore be equal to  $(E/2)k_c = -E/2$  and, for this new forward-traveling wave, the accompanying current will be  $-E/2Z_0$ . If the successive reflections are followed through, the result

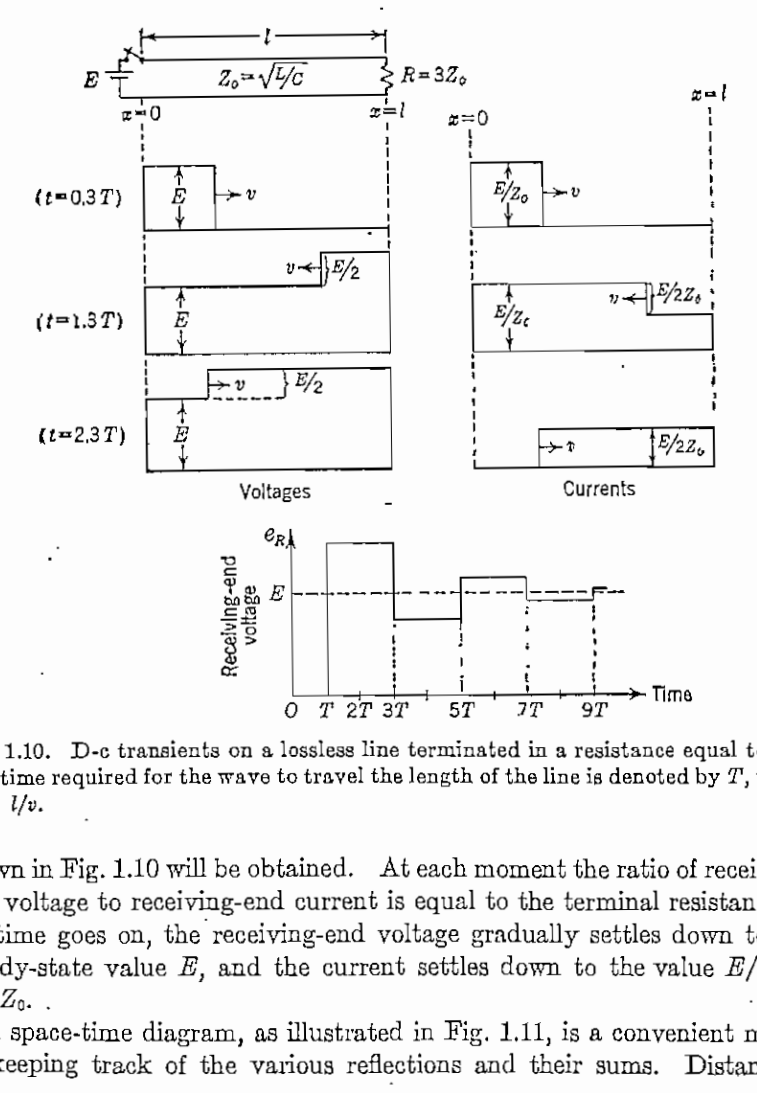

FIG. 1.10. D-c transients on a lossless line terminated in a resistance equal to 3Z. The time required for the wave to travel the length of the line is denoted by  $T$ , where  $T = l/v.$ 

 $\begin{array}{ccc} \text{r}_{1} & \text{r}_{2} & \text{r}_{3} & \text{r}_{4} \ & \text{r}_{5} & \text{r}_{6} & \text{r}_{7} & \text{r}_{8} \ \text{r}_{6} & \text{r}_{7} & \text{r}_{8} & \text{r}_{7} \ \text{r}_{8} & \text{r}_{8} & \text{r}_{7} & \text{r}_{8} \ \text{r}_{9} & \text{r}_{9} & \text{r}_{9} & \text{r}_{9} & \text{r}_{9} \ \text{r}_{9} & \text{r}_{9} & \text{r}_{9} & \text{r}_{9} & \text{r}_{9} \ \text{r$ shown in Fig. 1.10 will be obtained. At each moment the ratio of receivingend voltage to receiving-end current is equal to the terminal resistance  $R$ . As time goes on, the receiving-end voltage gradually settles down to the steady-state value E, and the current settles down to the value  $E/R =$  $E/3Z_0$ .

A space-time diagram, as illustrated in Fig. 1.11, is a convenient means of keeping track of the various reflections and their sums. Distance is
plotted horizontally and time is plotted downward.<sup>1</sup> The time required for a wave to travel the length of the line is denoted by T, where  $T = l/v$ .

The zigzag lines are traces of the wave fronts of the various reflections. The numbers attached to the lines indicate the magnitudes of the individual waves. The magnitude of each reflection is obtained by multiplying the magnitude of the preceding wave by the reflection coefficient at the point where reflection takes place. The number shown in each intervening space

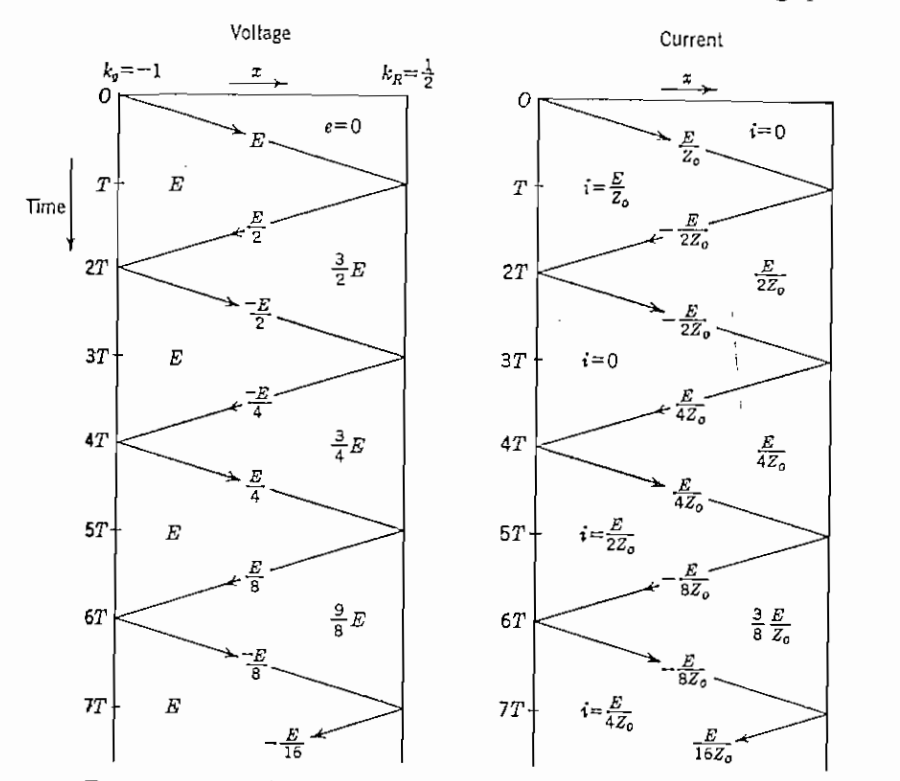

FIG. 1.11. Reflection diagram for the problem shown in Fig. 1.10.

is the sum of the individual waves above that point, and represents the net current or voltage in that region of the chart. The voltage or current at any time and position can easily be obtained from the diagram.

Example 2. Figure 1.12 shows an initially uncharged transmission line which is open-circuited at the far end. At  $t = 0$ , the switch S is closed.

<sup>1</sup> This method can be applied to the calculation of waves of arbitrary shape traveling on lossy lines and is particularly convenient when there are several discontinuities where reflections can occur. See L. V. Bewley, "Traveling Waves on Transmission Systems," Chap. IV, John Wiley & Sons, Inc., New York, 1933.

connecting the line to a battery and a series resistance eqnal to  $3Z_n$ . The sending end cannot "know" that the line is not infinite until the arrival of the first reflection from the receiving end; therefore, the line will initially

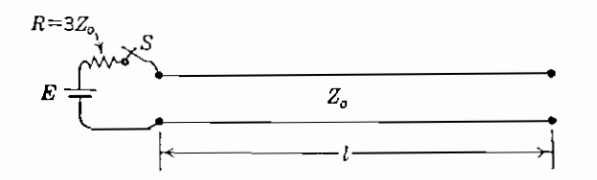

FIG. 1.12. Open-circuited line charged through a resistance.

look like an impedance  $Z_0$  at the sending end. Using the voltage-divider principle to calculate the initial sending-end voltage, we find

$$
e_t = \frac{Z_0}{Z_0 + R} E = \frac{E}{4} \quad \text{for } 0 < t < 2l/t
$$

A wave of voltage of this value travels to the receiving end, where it is reflected with the coefficient

$$
k_B = \lim_{Z_B \to \infty} \left( \frac{Z_B - Z_0}{Z_B + Z_0} \right) = 1
$$

The reflection travels back to the generator end, where it is reflected with the coefficient

$$
k_{\sigma} = \frac{3Z_0 - Z_0}{3Z_0 + Z_0} = \frac{1}{2}
$$

The successive reflections and rereflections are shown in the diagram of Fig. 1.13, and a graph of sending-end voltage is given in Fig. 1.14. The build-up of sending-end voltage bears some resemblance to the voltage obtained across a condenser when charged from a battery through a resistance.

*Example* 3. Figure 1.15 shows a traveling wave of a shape similar to that often caused on power lines by a lightning stroke. The wave is assumed to be traveling toward a resistive termination equal to  $3Z_0$ , and the problem is to find the manner in which the waves of current and voltage will be reflected at the termination. Although a reflection diagram similar to that of Fig. 1.11 can be used, we shall employ another method which is often useful in simple cases.

The reflection coefficient for voltage is  $\frac{1}{2}$ , as can be verified by use of Eq. (1.25) with  $Z_t = 3Z_0$ . The reflection coefficient for current is the negative of this, or  $-\frac{1}{2}$ . We shall calculate the reflection by imagining

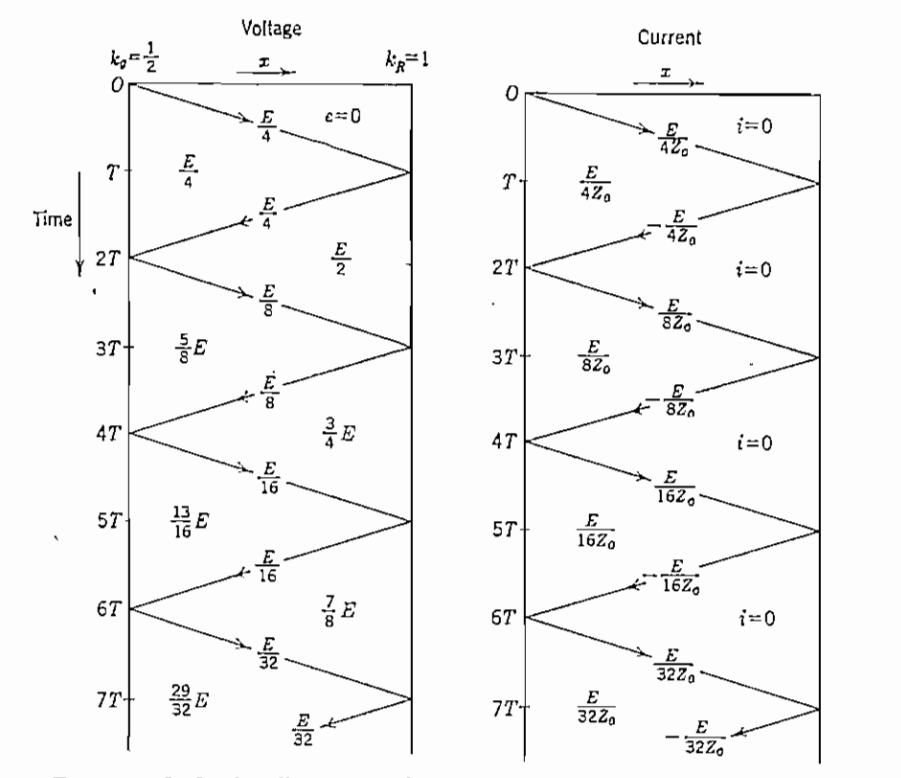

FIG. 1.13. Reflection diagram for the problem shown in Fig. 1.12.  $T = 1/v$ .

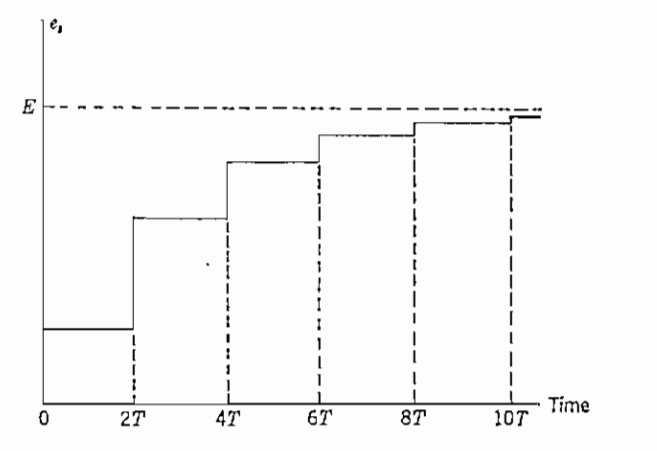

FIG. 1.14. Graph of sending-end voltage vs. time for the problem of Fig. 1.12.  $T = l/v$ .

## DISTRIBUTED CONSTANTS AND TRAVELING WAVES -21

that the line extends beyond its actual termination, as shown in Fig. 1.15, and that this fietitious extension carries the reflections

 $e^{-} = \frac{1}{2}e^{+}$ 

and

$$
\vec{i} = -16i^+
$$

The load resistance may be regarded as being replaced by a peculiar sort of mirror set normal to the line, and the fictitious waves to the right of this

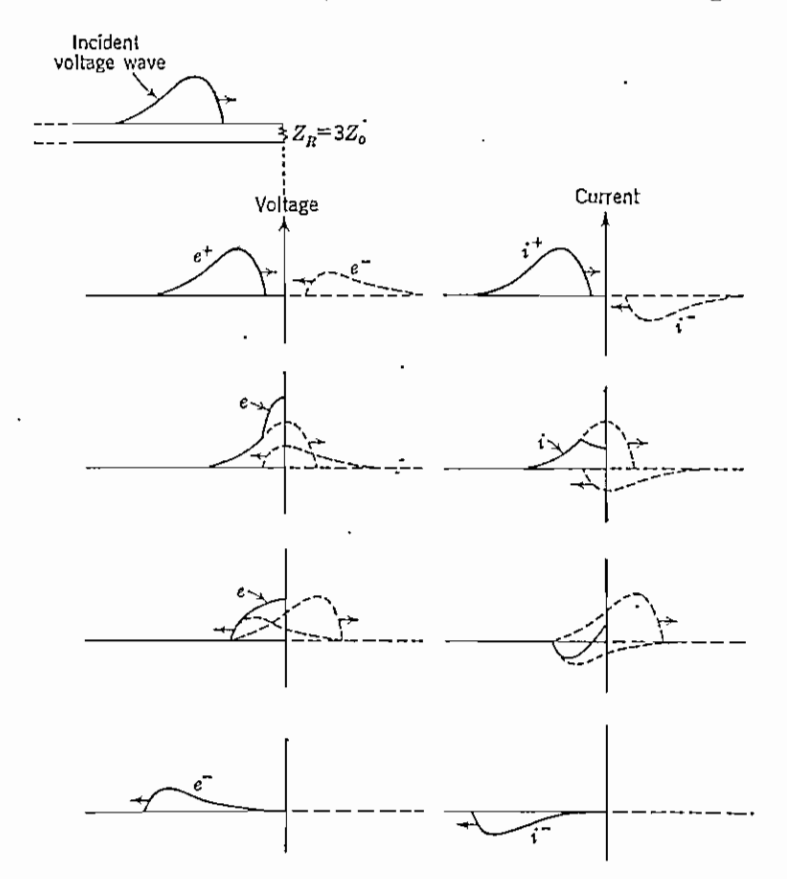

FIG. 1.15. The reflection of a wave from a resistive load equal to  $3Z_0$ .

may be regarded as the "mirror" reflections of the incident waves. As time goes on, the incident waves disappear into the mirror and the reflected waves emerge, as shown in the successive pictures of Fig. 1.15. The net result is obtained by superposing the two waves. Observe that on the line

Equation 2.16 reveals a great deal of information about transmission lines in electrical circuits. First, it predicts that if  $R_L = Z_0$ , then  $\Gamma = 0$ . This means that a wave going to the right, launched at  $z = 0$ , will be totally absorbed by  $R_1$ . Furthermore, at  $z = 0$  this situation cannot be differentiated from that of the semi-infinite line discussed earlier. When  $\Gamma = 0$  the line is said to be perfectly matched, properly matched, or simply matched at  $z = h$ .

Second, if  $\Gamma \neq 0$ , an incident wave (from the left) at  $z = h$  must give rise to a reflected wave, originating at  $z = h$ , and traveling to the left. In this case the line is said to be improperly matched, or mismatched, at  $z = h$ .

Third, if  $R_L$  is passive (i.e., positive), the range of values that  $\Gamma$  may take on is  $-1 \leq \Gamma \leq 1$ . Conversely, if a measurement of  $\Gamma$  (as yet undescribed) showed  $|\Gamma| > 1$ , it could be concluded immediately that  $R_L$  was not positive.

Since the current wave as well as the voltage wave must be examined at  $z = h$ . it is equally important to consider a current reflection coefficient. Following the definition of  $\Gamma$ , let the current reflection coefficient be defined as

$$
\frac{I_{-}}{I_{+}} = \left[\frac{-V_{-}}{Z_{0}}\right] / \left[\frac{V_{+}}{Z_{0}}\right] = -\Gamma
$$
\n(2.17)

z - *h* and travels back toward *z -* O.This reflected wave reach.es z ~ O at *t ~ 2T.*

 $\ddot{\phantom{0}}$ 

The current reflection coefficient is so readily defined in terms of  $\Gamma$  that it is pointless to name a new term for it.

|<br>|<br>| all fh<br>|<br>| m<br>| m Equations 2.14 to 2.17 are valid for all time. The voltage and current waves. of course, travel at a finite velocity. This means that for some period of time after the waves are launched at  $z = 0$ , V and I are identically 0 at  $z = h$ . Equations 2.16 and 2.17 are still satisfied during this time, but trivially.

if is equal to compute the consider a current reflection coefficient. Following the coefficient reflection coefficient a current reflection coefficient a current reflection coefficient a current reflection coefficient and The current reflection coefficient is so readily depined in the property of  $P$  that is in that it is in that is in that is in that is in that is in that is in that is in that is in that is in that is in that is in that i Equations 2.14 to 2.14 to 2.14 to 2.14 to 2.14 to 2.14 to 2.14 to 2.14 to 2.14 to 2.14 to 2.14 to 2.14 to 2.14 to 2.14 to 2.14 to 2.14 to 2.14 to 2.14 to 2.14 to 2.14 to 2.14 to 2.14 to 2.14 to 2.14 to 2.14 to 2.14 to 2.14 of course, travelocity. This means that for a form of the experience period of time period of time period of times period of times and the some period of times and the some period of times  $\frac{1}{2}$ after the waves are launched attacked attacked attacked attacked attacked attacked attacked attacked attacked attacked attacked attacked attacked attacked attacked attacked attacked attacked attacked attacked attacked atta A convenient means of pictures of pictures of a voltage (or current) in a voltage (or current) in a voltage (or<br>a voltage (or current) in a voltage (or current) in a voltage (or current) in a voltage (or current) in a volt síep along a lossless line is the position-time diagram (Figure 6). In this diagram (Figure 6). In this diagram (Figure 6). In this diagram (Figure 6). In this diagram (Figure 6). In this diagram (Figure 6). In this diagra  $\Gamma$  represents position along the horizontal axis represents position allows values  $z$  or  $z$ from z = O to *it* a cuttis representative from a time values from a series from a series from a series from a series from a series from a series from a series from a series from a series from a series from a series from a *t* - O to time from the fronties at the second the second the value of the second the value of the second the value of the second the value of the second the value of the second the value of the second the value of the Furthermore, at *z* ~ O this situation cannot be differeníiated from that of the firmite line discussed earlier. When P = O the une is said to be perfectly as a the perfect line is said to be perfectly as a the perfection of the perfection of the perfection of the perfection of the perfection of the pe Second, it P = {p incident wave = at an incident wave = h musta gíve ríse to at at at at at a *h must*<br>At a *h must* gíve ríse to at a h musta gíve ríse to a h musta gíve ríse to at a h musta gíve ríse to a h musta gíve r reflected wave, originating at z - *h,* and traveling to the left. In this case the line Third, if Roots is passive first first first and take  $\gamma$  me less that  $r$  are  $r$  and is  $r$  is  $r$ -1 e P = 2. Conversely, in a measurement a measurement is a measurement of P (as yet use under a measurement of P (as yet use of P (as yet use of P (as yet use of P  $\alpha$  ) showed by the converse of  $P$  (as  $\alpha$  ) showed by Since the current wave as well as the voltage wave must be examined at.z = *h,* ") is a s, ne the diagram diagram a slope A fi-be A fi-be A fi-be A fi-be A fi-be A fi-be A fi-be A fi-be A fi-be A fi-be A fi-be A fi-be A fi-be A fi-be A fi-be A fi-be A fi-be A fi-be A fi-be A fi-be A fi-be A fi-be A fi | Pl in that if could be concluded in that if could be concluded in that *RL* was not possible. In that *RL* is a little tions 2.16 and 2.17 and 2.17 are since this time, but this time, but this time, but this time, but this time, but this time, but this time, but this time, but this time, but this time, but this time, but this time, but thi dition of P, let the current reflection coefficient reflection coefficient be defined as the defined as  $\alpha$ relations:<br>at to be:<br>zo h. mismatched, or mismatched, at z<br>ref to be:<br>ref to h. mismatched, at z<br>ref to h. mismatched, at z<br>ref to h. mismatched, at z for  $p$  is a simply matched at at  $\Gamma$  or simply matched at  $\Gamma$  at  $\Gamma$  simply  $p$ A convenient means of picturing the propagation of a voltage (or current) step along a lossless line is the position-time diagram (Figure 6). In this diagram the horizontal axis represents position along the line and allows values from  $z = 0$  to  $z = h$ . The vertical axis represents time, and allows values from  $t = 0$  to  $t = \infty$ . A voltage wave front  $V_0$ , originating at (0, 0), travels through the "space" of the diagram with a slope  $\Delta t / \Delta z = 1/v$ , and reaches  $z = h$  at  $t = T = h/v$ .

ma<br>ndeh<br>a ved<br>to If.he<br>so<br>e Aliead of the voltage wave, for  $t < T$ ,  $V = 0$ . Behind it,  $V = V_0$ . Let the reflection coefficient at  $z = h$  be  $\Gamma_L$ ,  $\Gamma_L \neq 0$ . At  $t = T a$  wave  $V_1 = \Gamma_L V_0$  originates at  $z = h$  and travels back toward  $z = 0$ . This reflected wave reaches  $z = 0$  at  $t = 2T$ . Ahead of this reflected wave ("ahead" meaning to the left in this case)  $V = V_0$ . Behind it,  $V = V_0 + V_1$ .

At  $t = 2T$ , the reflected wave reaches  $z = 0$ . If the source that launched the wave at  $t = 0$  has a source resistance  $R_s \neq Z_0$ , there will be a reflection coefficient at  $z = 0$ ,  $\Gamma_s$ . At  $t = 2T$ , therefore, if the source resistance  $\neq Z_0$ , a wave  $V_2 = \Gamma_s V_1 = \Gamma_s \Gamma_L V_0$  is launched traveling to the right. This multiple reflection process continues indefinitely.

In practice, in many cases, it is unnecessary to consider the multiple reflections when one is interested only in the final, do steady state, response. For example,

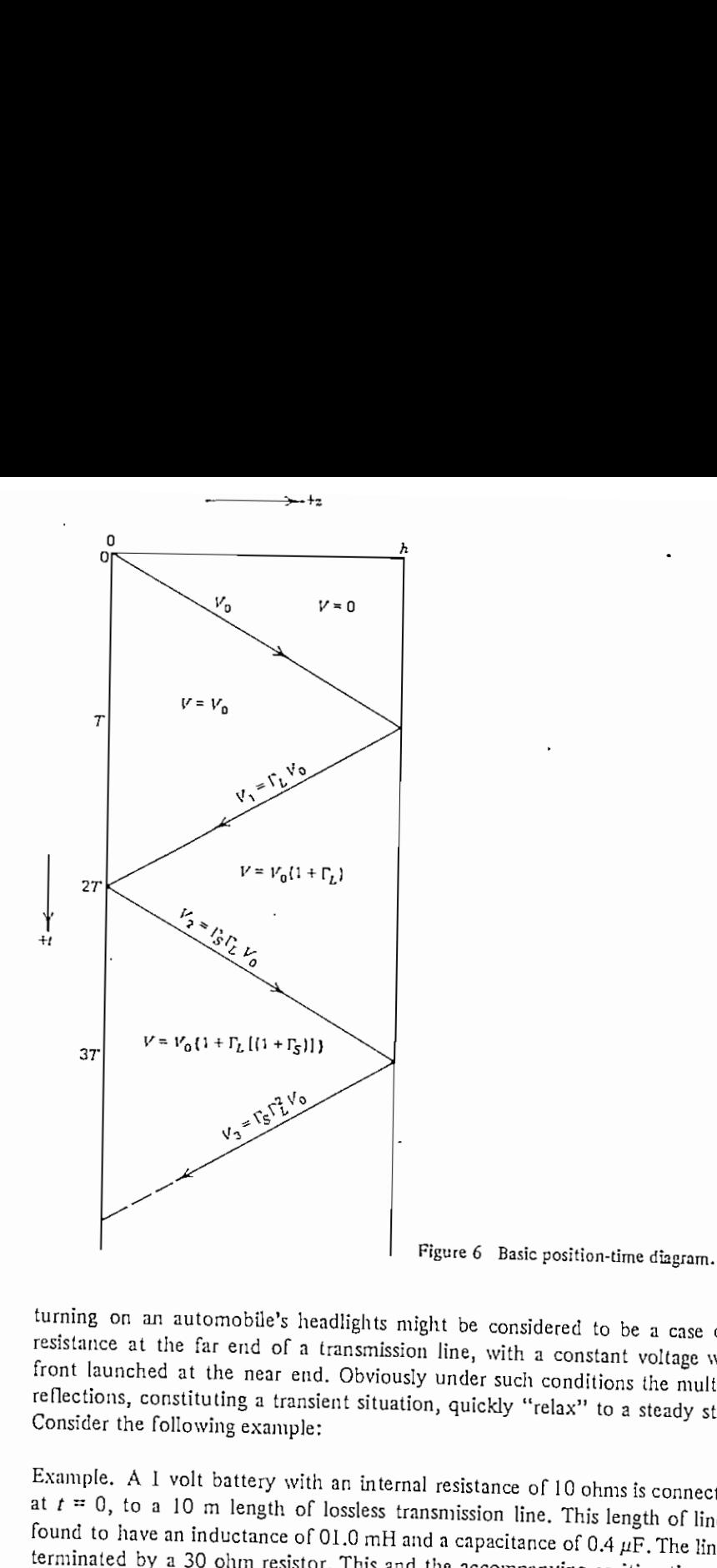

turning on an automobile's headlights might be considered to be a case of a process continues in the continues of the continues in the continues in the continues in the continues in the continues in the continues of the continues in the continues in the continues in the continues in the continues resistance at the far end of a transmission line, with a constant voltage wave front launched at the near end. Obviously under such conditions the multiple reflections, constituting a transient situation, quickly "relax" to a steady state. Consider the following example:

Behind it, *V- VQ* + K,. Example. A 1 volt battery with an internal resistance of 10 ohms is connected, at  $t = 0$ , to a 10 m length of lossless transmission line. This length of line is found to have an inductance of 01.0 mH and a capacitance of  $0.4 \mu$ F. The line is terminated by a 30 ohm resistor. This and the accompanying position-time dia-<br> $\frac{1}{2}$ gram appear in Figures  $7a$  and  $7b$ , respectively.

Since the transmission line parameters are expressed as  $L$  and  $C$  per unit

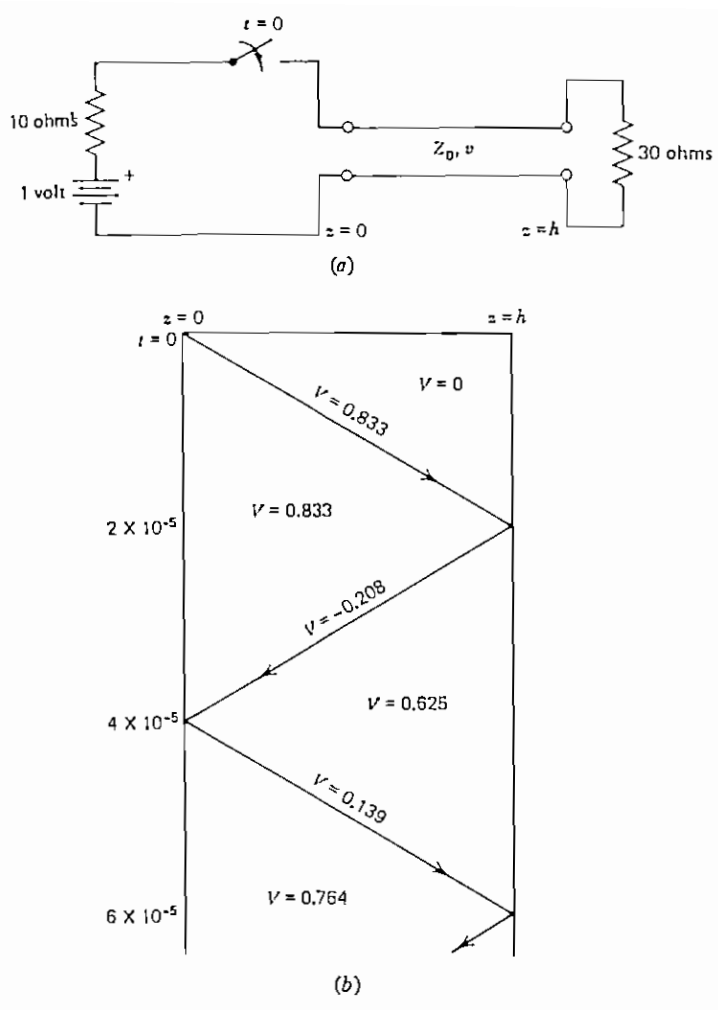

 $\mathbf{v}$ 

Figure  $7$  ( $a$ ) Example circuit. (b) Corresponding position-time diagram.

length, from the data above we have

$$
L = 10^{-4} \text{ H/m}
$$

$$
C = 4 \times 10^{-8} \text{ F/m}
$$

The line therefore has a characteristic impedance of

$$
Z_0 = \sqrt{\frac{L}{C}} = 50 \text{ ohms}
$$

 $\epsilon$ 

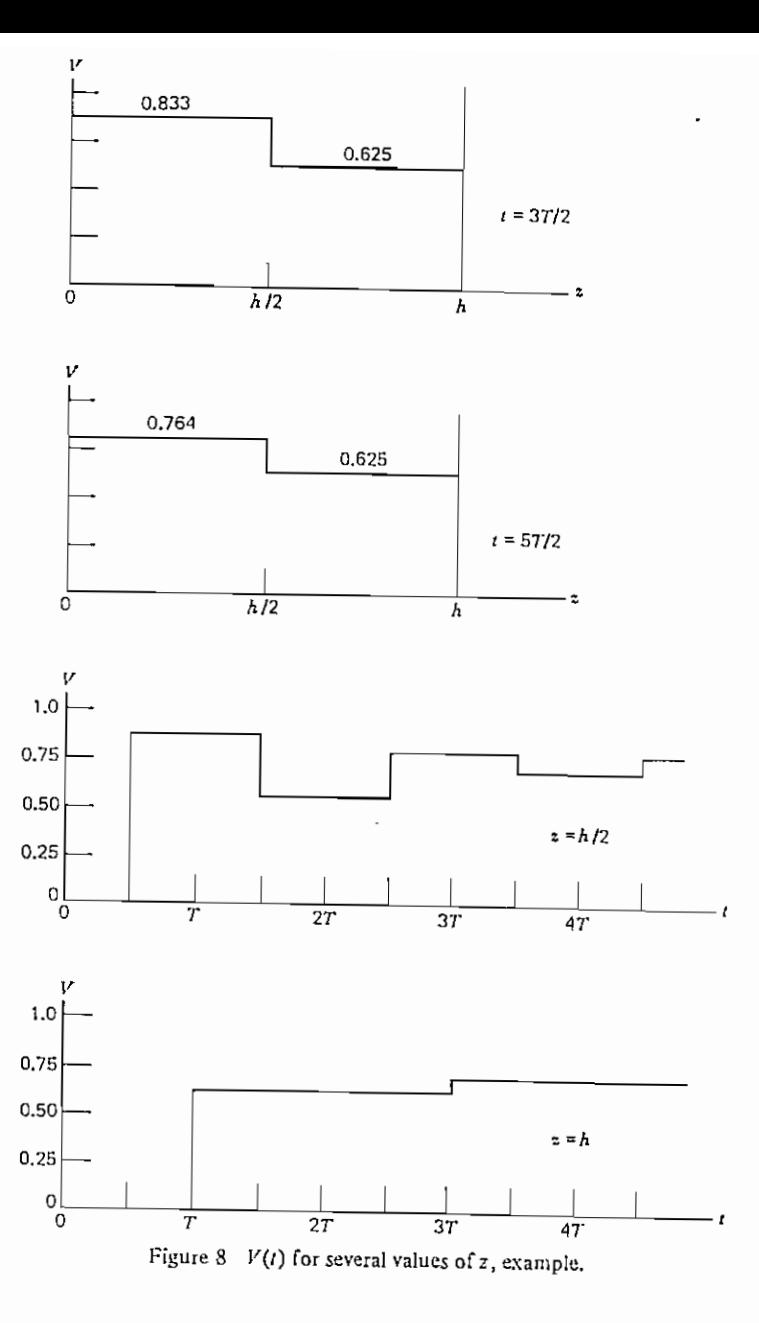

 $\epsilon$ 

$$
v = 5 \times 10^5 \text{ m/sec}
$$

$$
T = \frac{h}{v} = 2 \times 10^{-5} \text{ sec}
$$

and a wave velocity<br>  $v = 5 \times 10^5$  m/sec<br>
The transit time for a wave front along a 10 m length is<br>  $T = \frac{h}{v} = 2 \times 10^{-5}$  sec<br>
At  $t = 0$ , the lumped circuit at  $z = 0$  has no knowledge of the length of the<br>
Execution of t small length of line at  $z = 0$ , and therefore reacts as if the line extended indefinitely. Therefore  $V_0$  is found from the simple voltage-divider relation  $V_0 =$ (1)  $(50)/(60) = \frac{5}{6}$  volt.

The reflection coefficient at  $z = h$ , using (2.16), is found to be

$$
\Gamma_L = \frac{30 - 50}{30 + 50} = -0.25
$$

At  $t = T$ ,  $V_0$  reaches  $z = h$ , and a reflected wave

$$
V_1 = -0.25 \left(\frac{5}{6}\right) = -0.208
$$

starts back toward  $z = 0$ . At  $z = 0$ ,  $\Gamma<sub>e</sub> = -0.667$ , and at  $t = 2T$  a wave of +0.139 volt is launched in the  $+z$  direction, and so on.

voltage as a f =<br>t ion of the *h*<br>beh. Note that from either the<br>there there there 5<br>0. O, *S* and -0.5<br>*h*, P5 = 5 C, P5 = -0.13<br>*z*, *t* entic +1.15<br>fro f =<br>1<br>eer<br>T1<br>0<br>0<br>1, and<br>de ra 2. freen to be versus a line can be seen to be seen to be seen to be charging to be seen to be charging to the line can be seen to be charging to the charging to the line can be charging to the charging to the charging re<br>
ov ne ko<br>
1 - Or has no known<br>
1 - Or the formulation<br>
1 - Or the formulation<br>
1 - Or the formulation<br>
1 - Or the formulation<br>
1 - Or the formulation<br>
1 - Or the formulation<br>
1 - Or the formulation<br>
1 - Or the formulat esmall *z*<br>dine at *z* =<br>mended indeft<br>orig the line extended in infelie<br>infelie<br>infelie<br>Is found from the simple<br>infelie<br>infelie line, or of its termination.<br>
The wave last termination. The wave last terminal<br>
The wave last terminal sees on the wave last terminal<br>
The wave only and the wave last terminal sets on the wave last terminal section. **1.**<br>50 th<br>53<br>53 The reflection coefficient at z<br>The reflection coefficient at z<br>Poles<br>Poles Figure 8 shows the voltage along the line at  $t = 1.5$  T and  $t = 2.5$  T, and also the voltage as a function of time at  $z = h/2$  and  $z = h$ . Note that from either the V F<br>he<br>he versus  $z$  or the  $V$  versus  $t$  viewpoints, the line can be seen to be charging to the e<br>K<br>ri steady state solution.

## e<br>Eur -FOR THE LOSSLESS LINE

ا S<br>1 تبع - المحمد العام 2<br>1 تبع - محمد الله عام 2 - h, and a reflection wave a reflection wave a reflection wave a reflection wave a re<br>1 - And a reflection wave a reflection wave a reflection wave a reflection wave a re ل ل<br>E uur<br>e<sup>-</sup>, and so The position-time diagram approach as described cannot be applied when the source and/or the load is not a pure resistance, even though the line is lossless. In this case it is useful to introduce the Laplace transform, defined as

$$
F(z, s) = \mathcal{L}\{f(z, t)\} = \int_0^\infty f(z, t)e^{-st} dt
$$
 (2.18)

The transit time for a wave front along a 10 m íength is s)<br>'01<br>1. d<br>ice<br>1 1 The inverse transform problem is not discussed here, and standard tables can be consulted when required. Notationally, the functional dependence of variables is shown explicitly when they are not obvious from context. In this way it is possible to avoid introducing a plethora of new variables. Also, the problem is simplified by assuming that all initial conditions are zero. The Laplace trans-

$$
\frac{dV(z,s)}{dz} = -sLI(z,s) \tag{2.19}
$$

$$
\frac{dI(z,s)}{dz} = -sCV(z,s) \tag{2.20}
$$

These equations are ordinary differential equations in  $V$  and I. Differentiating  $(2.19)$  and then substituting the result into  $(2.20)$ , we have

$$
\frac{d^2 V}{dz^2} = -sL(-sCV) = s^2 LCV = \gamma^2 V \tag{2.21}
$$

possible to avoid internal<br>introducion<br>and problem is a plet of  $e^{\gamma}$ fo<br>exerce<br>field<br>conditions are zero. The inverse transform problem is not discussed to the internal standard internal standard internal standard in<br>other can be discussed to the can be discussed to discussed the can be discussed to the can be discussed to th consulted when required<br>intervals of variables<br>of variables of variables<br>of variables of variables of variables  $\frac{d}{dx}$  shown  $\frac{d}{dx}$ where  $\gamma = s \sqrt{LC}$ . Similarly, solving for I yields

$$
\frac{d^2I}{dz^2} = \gamma^2 I \tag{2.22}
$$

The general solutions to the equations above are

$$
V(z, s) = Ae^{-\gamma z} + Be^{\gamma z} \tag{2.23}
$$

and  $\cdot$ 

$$
I(z, s) = \frac{1}{Z_0} \left[ A e^{-\gamma z} - B e^{\gamma z} \right]
$$
 (2.24)

Consider first the example given in the last section, as shown in Figure 8. The boundary conditions for this example are that

$$
V(0, s) = V_0(s) - Z_s I(0, s)
$$
\n(2.25)

and

$$
V(h,s) = +Z_L I(h,s) \tag{2.26}
$$

where  $V_0(s)$  = the (transformed) source voltage.

Substituting these conditions into the general solutions and solving for  $A$  and  $B$ , we have

$$
A = \frac{V_0 Z_0 (Z_L + Z_0) e^{\gamma h}}{e^{\gamma h} (Z_s + Z_0) (Z_L + Z_0) - e^{-\gamma h} (Z_L - Z_0) (Z_s - Z_0)}
$$
(2.27)

$$
B = \frac{V_0 Z_0 (Z_L - Z_0) e^{\gamma h}}{e^{\gamma h} (Z_s + Z_0) (Z_L + Z_0) - e^{-\gamma h} (Z_L - Z_0) (Z_s - Z_0)}
$$
(2.28)